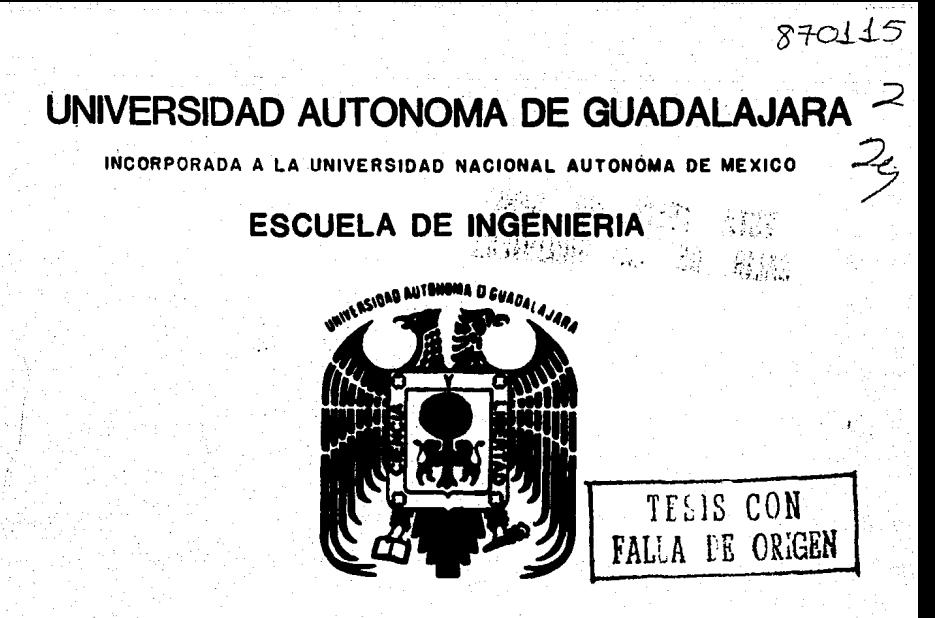

"ESTUDIO DE MARCOS RIGIDOS DE VARIOS PISOS"

# **TESIS PROFESIONAL**

**QUE PARA OBTENER EL TITULO DE** 

# INGENIERO CIVIL

₽ R E. s. Е N T A

SAMUEL BENJAMIN DIAZ DEL RIO

GUADALAJARA, JAL. 1984

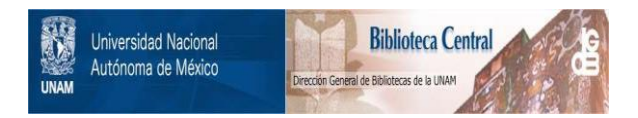

## **UNAM – Dirección General de Bibliotecas Tesis Digitales Restricciones de uso**

# **DERECHOS RESERVADOS © PROHIBIDA SU REPRODUCCIÓN TOTAL O PARCIAL**

Todo el material contenido en esta tesis está protegido por la Ley Federal del Derecho de Autor (LFDA) de los Estados Unidos Mexicanos (México).

El uso de imágenes, fragmentos de videos, y demás material que sea objeto de protección de los derechos de autor, será exclusivamente para fines educativos e informativos y deberá citar la fuente donde la obtuvo mencionando el autor o autores. Cualquier uso distinto como el lucro, reproducción, edición o modificación, será perseguido y sancionado por el respectivo titular de los Derechos de Autor.

INDICE

**INTRODUCCION** 

CAPITULO I Analisis

CAPITULO II Manejo de la información resultante<br>del análisis

CAPITULO III Diseño metálico Parte I: Diseño de Columnas<br>Parte II: Diseño de Trabes ∸ ц.

CAPITULO IV Revisión del Análisis

CAPITULO Ejemplo de la aplicación del sistema

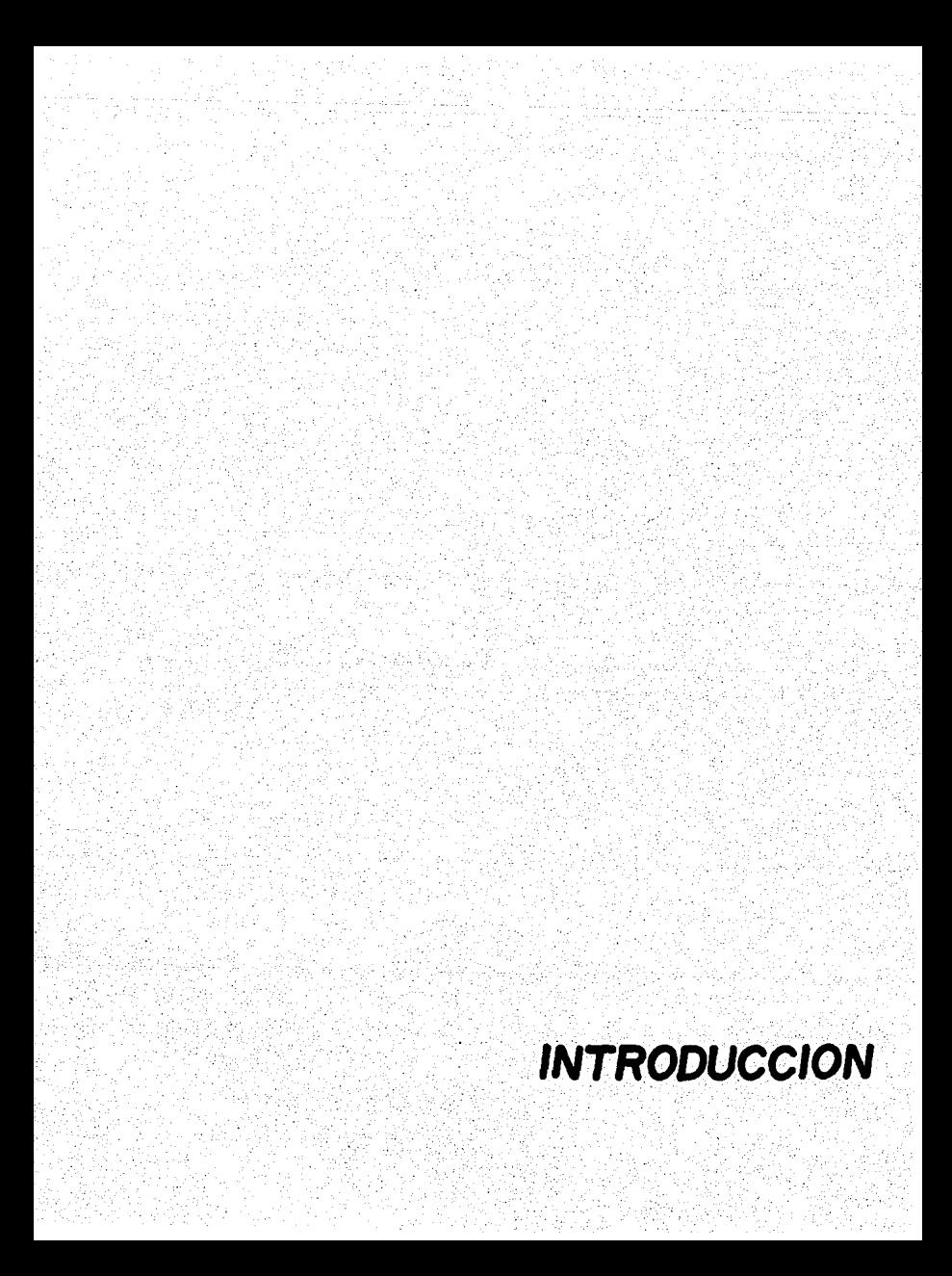

#### I N T R O D U C C I O N -

 $\mathbf{1}$ 

Al iniciar la elaboración de la presente tesis, se tu vieron en mente diversos objetivos:

El primero de ellos se refiere a conocer un poco la -<br>aplicación de la computadora como herramienta para la reso-<br>lución de problemas de la Ingeniería Civil, específicamente<br>en el análisis y diseño de estructuras, donde en explorar un gran número de opciones posibles ni tampoco - -<br>afinar mucho un diseño, procesos que podrían conducir a una<br>solución más adecuada y económica.

El utilizar una computadora como herramienta de cálcu lo, libera al diseñador de la carga del trabajo rutinario, dándole margen para hacer las decisiones realmente importan· tes y ahorrándole además una cantidad considerable de tiem~ po.

Los programas que son asunto de esta tesis se aplican a la solución del problema del problema del análisis estructural y el<br>diseño de las secciones de un marco rígido metálico de va-ríos pisos que puede pertenecer a la estructuración de un --<br>edificio. Se pretende lograr un programa que posea, entre -<br>otras las siguientes características:

- 
- Ser accesible a un usuario no especializado.<br>- Requerir un mínimo de datos de entrada para poder -<br>operarse (en general, geometría, dimensiones, cond<u>i</u><br>ciones de apoyo y carqas de la estructura).
- Que dichos datos sean fácilmente alimentables al<br>sistema.
- sigue se puedan corregir fácilmente los errores come-<br>tidos por el usuario al proporcionar los datos de -<br>entrada.<br>- Permitir al usuario supervisar el rumbo que toma -<br>el diseño.
- 
- Constituir un núcleo base de programas, el cual  $\overline{a}$ pueda mejorarse y ampliarse mediante la adición de módulos extra de programas.

El usuario de este sistema puede apreciar la forma co mo progresa el diseño de las secciones estructurales no sólo como consecuencia de un análisis previo, sino como con-- secuencia adem&s de diseños anteriores, observando a través en la que se realiza el análisis de la estructura con aquella en que se realiza el diseño.

Otro de los objetivos se refiere a apreciar la inversoftware para una aplicación específica, pues debe recono-<br>cerse que existen en el mercado una gran cantidad de pro--<br>gramas para ingeniería que podrían en todo caso adaptarsea necesidades particulares. Por tanto, resulta de interés conocer los problemas que entraña el desarrollo de un pro-<br>grama que tenga un manejo comparable al de los programas comerciales, y que además aborde el problema análisis-dise ño en forma conjunta e integrada. ·

Por último, nos interesa asimismo saber qué capacidad<br>de operación es necesaria en la computadora que deba co-<br>prer este sistema de programas; dato muy importante cuando:<br>se pretende utilizar la ayuda de esta herramienta e VAX.

DIAGRAMA DE BLOQUES DEL SISTEMA

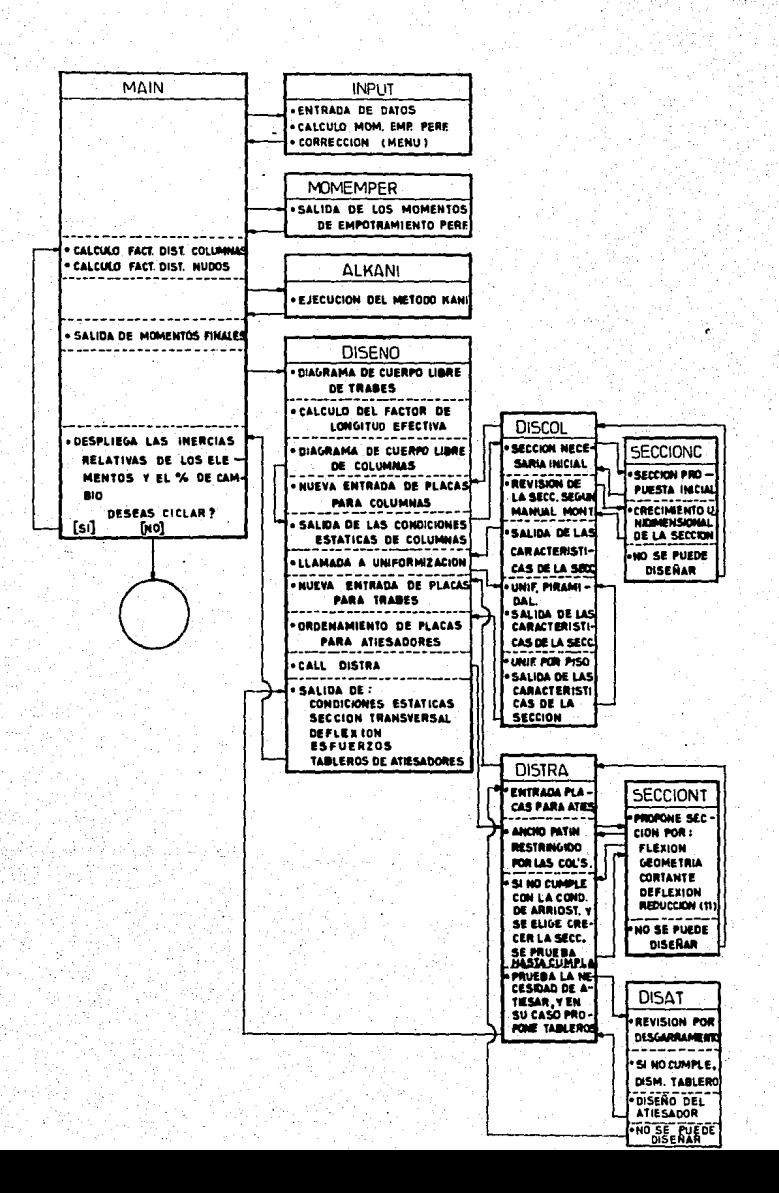

 $FIG. 11.$ 

DEFINICION DE ALCANCES, LIMITACIONES Y OBJETIVOS.

#### A. EL SISTEMA.

El sistema consiste en 10 programas codificados en --<br>FORTRAN IV y ligados entre sf, que analiza y diseña -<br>los elementos estructurales de un marco rígido de ace<br>ro de N crujias por M pisos suponiendo que N es la --<br>misma mo cambia en un mismo nivel. El diseño se realiza a-<br>base de secciones "I" o "H" de placa de acero soldada.

3

El diagrama de bloques del sistema se muestra en la - figura l.

- A l. El sistema permite al operador las siguientes opcio-- nes generales:
	- a).- Procesar únicamente el an&lisis estructural del marco.
	- b).- Procesar el an&lisis y el diseño del marco.
- A 2. Para definir el nombre de cada parte del marco (nudo, barra, extremo, apoyo, etc...), se utiliza una nomen-<br>clatura basada en la numeración convencional del mar-<br>co de la siguiente manera:
	- a).- Los nudos se numeran a partir del No. 1 de abajo hacia arriba, de izquierda a derecha.
	- b).- Los elementos del marco se numeran a partir del<br>número 1, empezando con las columnas, de abajohacia arriba, de izquierda a derecha; continuan do Esta numeraci6n en las trabes, de izquierda- ª derecha de abajo hacia arriba.

Asf por ejemplo un marco de 2 crujias por 4 pisos que<br>darfa numerado de la siguiente manera:

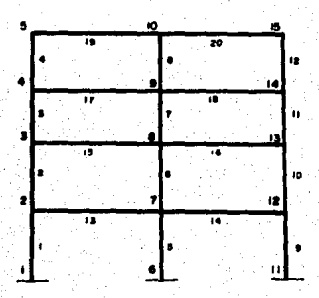

Por consiguiente, el operador deber§ asignar previa- mente al marco que desea procesar, dicha nomenclatura, y toda información solicitada por el sistema, estaradi acuerdo con la numeración de los elementos ya ex-- puesta anteriormente.

4

#### B.- LA ENTRADA DE DATOS.

Se procur6 minimizar el esfuerzo del usuario en- la alimentaci6n de datos al sistema, estableciendo -- una comunicaci6n clara y efectiva por parte del pro- grama, el cual da oportunidad de enmendar errores, al proporcionar informaci6n.

Las características del programa de entrada de datos-<br>son:

- B 1).- El sistema maneja dos modalidades de la entrada de datos, a escoger:
	- a) Entrada común de datos: Es a la que se tiene ac-<br>ceso al elegir la opción que indica que los datos del marco en cuestión son totalmente nuevos y no existen en ningún archivo de datos.
	- b)

Entrada a modificación de condiciones (de cálculo  $\frac{y}{0}$  diseño) del marco.<br>Es la que se accesa al elegir la opción que indica que los datos cumpletos del marco a procesar -<br>ya existen en un archivo de datos y se desea mente.

 $($  ) is a set of  $\mathbb{R}^n$  (  $\mathbb{R}^n$  ) is a set of  $\mathbb{R}^n$  (  $\mathbb{R}^n$  ) is a set of  $\mathbb{R}^n$ 

- B 2).- El tipo de apoyo de la estructura puede ser: empo-- tramiento en todas las columnas inferiores, articulación (apoyo fijo) en las mismas, o bien cualquier co<u>m</u><br>-binación de ambas situaciones.
- B 3).- Acepta las siguientes condiciones de carga:
	- Carga de viento Cargas muertas Cargas vivas (uniformemente distribuida)
	-
	-
	-
	-
	- Cargas en voladizos<br>- Cargas puntuales horizontales

B 4).- El usuario puede elegir asignar inercias relativas- ª cada elemento, o bien, dejar que el programa propon ga en todos los elementos una inercia relativa unitaria.

B 5).- El diseño de las secciones será procesado con aque-

llos espesores de placa que el usuario desee emplear,<br>dando la opción de colocar ya sea los mismos espeso--<br>res en alma y patin, o bien, distintos.

B 6) Se pueden limitar a voluntad los peraltes que se per- mitirán alcanzar en el diseño a trabes y columnas.

Se ofrece la posibilidad de uniformizar el peralte -<br>(únicamente) de las trabes colocadas en cada crujía -<br>en un mismo piso.

Se ofrece la posibilidad de uniformizar las SECCIONES de las columnas por piso (internas con internas y ex- ternas con externas).

- B 7) Se permite la determinaci6n del tipo de acero a usar- variando el valor del esfuerzo de fluencia (Fy).
- B 8) El No. de sujeciones (arriostramientos), asignadas a- todas las trabes de cada crujia es propuesto únicamen te por el usuario.
- B 9) Una vez completada la alimentaci6n de datos, se pro- porciona la opci6n de obtener acceso a un menú de op- ciones de corrección, que permiten alterar las condiciones del marco, excepción hecha del No.'de crujias,<br>No. de pisos, la longitud de crujias y la altura.
- B 10) Al terminar el proceso de entrada de datos y determi narse que ya no se desea alterar nada, toda la infor:· maci6n se graba de un archivo de datos.

#### C EL ANALISIS.

Para efectuar el análisis, el sistema utiliza el méto do de Kani, condicionado por las siguientes caracterfsti-~ cas.

- C 1). Se supone que se permiten los desplazamientos hori zontales en la estructura.
- e 2) .- Las columnas de un mismo piso deben ser de igual altura.
- $C = 3$ ) .-El general, la estructura analizada, debe ser deltipo descrito en el apartado A.
- $C = 4$ ). Puesto que éste es un método iterativo, la aproxi- mac'ión requerida para finalizar el ciclo, es fijada por el usuario.

#### D.- EL DISEÑO.

El aspecto diseño, comprende varios módulos que se -- ocupan de lo siguiente:

- D 1) La interpretación de los datos arrojados por el .pro- grama del análisis (momentos finales de los extremos-de cada barra), asf como de las condiciones de carga- particulares, para obtener el diagrama de cuerpo li- particulares, para obtener el diagrama de cuerpo li--<br>bre de c/elementó (diagrama de cortantes, diagrama de momentos, valores máximos, reacciones).
- D 2) En el caso particular de las columnas, un requisito -<br>- necesario es la obtención del factor de longitud efe<u>c</u> necesario es la obtención del factor de longitud efectiva el cual se calcula para el caso de elemen--.tos con desplazamiento horizontal permitido.
- D.3) El diseño de sus columnas se efectúa de acuerdo con las normas de diseño de elementos a flexo-compresión-<br>especificadas por el manual de Aceros Monterrey, de -<br>acuerdo con las normas de la AISC, y por el reglamento de construcciones del D.F.
- O 4) El diseño de las trabes se efectaa de acuerdo con las especificaciones diseño de trabes de alma llena del -<br>Manual de Aceros Monterrey, de acuerdo con las normas<br>de AISC.
- O 5) Los programas que proponen las secciones de los ele- mentos, constituyen dichas secciones de tres placas de acero, de modo que se satisfagan los requerimien- tos exigidos por el diseño, pero sin cubrir el diseño de la soldadura que unirá dichas placas.
- O 6) El sistema posee varias rutinas que efectaa distintos tipos de uniformización de secciones de diseño:
	- a) Uniformización de la sección de las columnas de - piso a piso, de modo que las dimensiones externas (peraltes, ancho), de una columna determinada no-<br>sean mayores que aquellas que están situadas por-<br>debajo de ella en la misma hilera. Esta uniformi zación se realiza automáticamente.
	- b) Uniformización de la· sección de las columnas com- prendidas en un mismo pis~. De modo que las co- lumnas externas quedan con su misma sección pred<u>o minante y haciendo lo</u> propio con las internas. - Esta<br>Esta uniformización es optativa.
	- ∘c)∴ Uniformización del peralte de las trabes de un -<br>entrepiso. Esta uniformización también es optativa.

#### E.- EL CICLO ANALISIS - DISEÑO.

Al finalizar el proceso análisis-diseño, el sisanálisis en comparación con las obtenidas en el diseño, se nalando el % de cambio entre ellas, preguntando al usuario<br>que si, en base a dichos datos, desea ciclar de nuevo el -<br>proceso análisis diseño, con el fin de que los valores de<br>las mencionadas inercias se aproximen más entr

#### MANEJO DE LA ENTRADA DE DATOS.

La entrada de datos es manejada por una subrutina lla mada "INPUT", la cual es llamada por el programa principal- inmediatamente al principiar a correr. El diagrama de flujo de dicha subrutina se muestra en la figura 2.

La información suministrada al sistema a través de la terminal, puede ser numérica o alfanumérica. Existen dos en el primero, si se suministra un dato alfa cuando se re--<br>quiere uno numérico, no se acepta dicho dato y se repite<br>la pregunta. En el segundo cuando se requiere contestar con<br>una clave alfanumérica y se proporciona una r

Para que la terminal asimile un dato cualquiera, una vez tecleado éste se presiona la tecla "RETURN".

#### A).- LA OPCION NEW/OLD.

La primera información que se requiere al entrar a la subrutina, es deterninar si los datos que describen las condiciones del marco, van a ser introducidos por primera vez en el >istema (opción NEW), o bien si dichos datos van a sar tomados de un archivo grabado -<br>durante el proceso de un marco anterior.

\* La opción NEW, es la forma que podrla llamarse "Normal" de accesar ~1 sistema, pues a continuación se pi- den ordenadamente todos los datos necesarios para el proceso.

\* La Opcio~ OLD, se ofrece para hacer posible el pro--<br>ceso de marcos de configuración geométrica básica --igual, y que varlan, ya sea en las condiciones de apoyo, de carga, o en las condiciones de diseño; las modi ficaciones a dichas condiciones se hacen mediante el - menú de opciones de corrección (véase apartado E).

Otra aplicación de la opción OLO, es cuando se - ha procesado un marco, haciendo únicamente el análisis y posteriormente se desea procesar el análisis y el diseño; en éste caso se indica al sistema que no se -<br>desean hacer modificaciones a las condiciones.

#### ·e).- LA OPCION AN/ANO.

Habiéndose elegido cualesquiera de las opciones

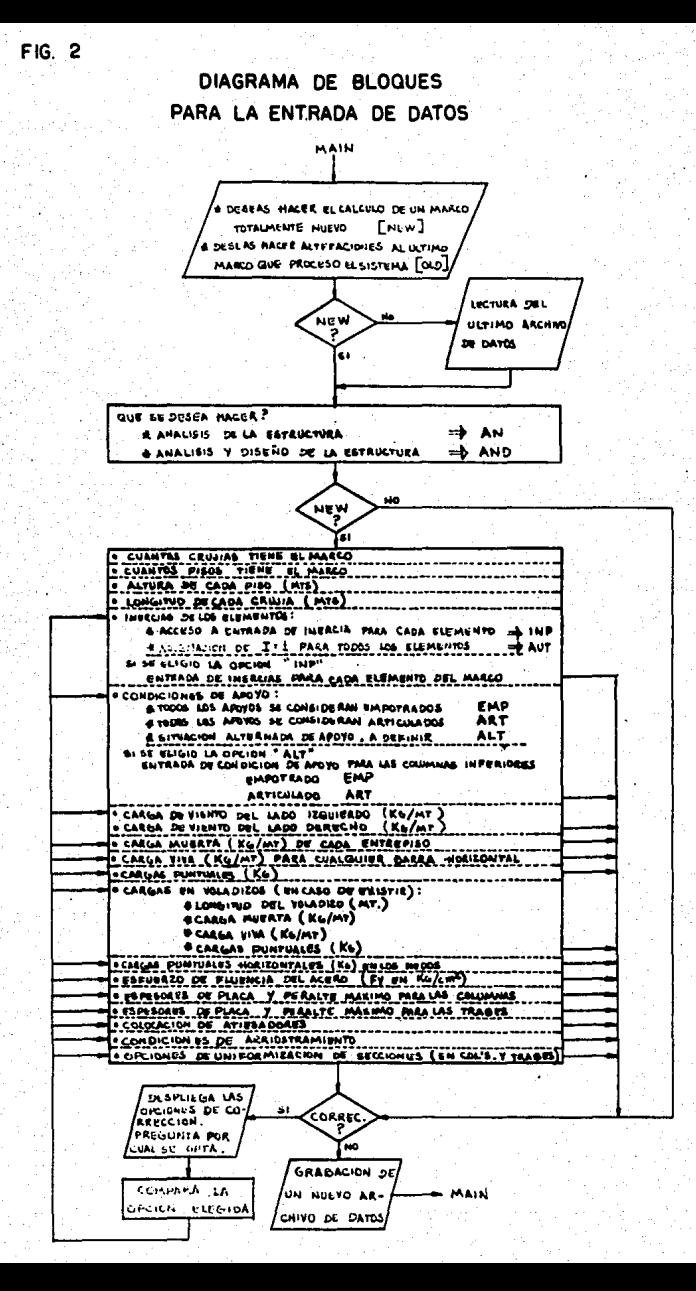

NEW u OLD~ el sistema pregunta si se desea procesar- únicamente el análisis de la estructura, o bien, elanálisis y el diseño, apareciéndo en la pantalla:

9

Qué deseas hacer:

Análisis de la estructura Análisis y diseño de la estructura. - TYPE "AN" - TYPE "ANO"

Si se elige la opción "AN" la ejecución del programa-<br>se suspende al salir los resultados del proceso KANI.

#### C.- LA OPC!ON NEW (OPCION NORMAL DE INPUT).

La secuencia de datos que se requiere del usua-- rio al accesar Esta opci6n es la siguiente:

#### C 1).- DATOS BASICOS.

Se consideran datos básicos, aquellos a los - que no se les proporciona la opci6n de corregirse, pues de alguna forma todos los demás están en funci 6n de Estos. ·

Estos datos básicos son:

El No. de crujias<br>El No. de pisos<br>La altura de cada piso (en metros)

La longitud de c/crujia (en metros).

#### C 2).- CONDICIONES DE APOYO.

El tipo de apoyo de las columnas inferiores - de la estructura puede ser definido mediante cla-- ves alfanumEricas en tres opciones:

\* Clave 'EMP' - Automáticamente define todos los apoyos de las columnas inferiores como empotra

\* Clave 'ART' - .Automáticamente ·define todos -- los apoyos de las columnas inferiores como articulaciones.

\* Clave 'ALT' - Se inicia una rutina que pide - al usuario que defina, para e/columna inferior, si su apoyo es empotramiento 6 articulaci6n. Esto se indfca con las mismas claves 'EMP' y 'ART'.

El tipo de apoyo elegido afectará a la ejecuci6n del-

Kani, así como al factor de longitud efectiva "K",<br>en el diseño de las columnas, como se verá más ade lante.

C 3).- INERCIAS.

Esta rutina captura los valores de inercia re lativa para cada elemento de la estructura, estima dos inicialmente para la ejecución del Kani.

Cuenta con dos opciones:

- a).- Opci6n 'AUT' si se elige ésta, la rutj\_ na asigna inercia relativa unitaria a c~ da elemento de la estructura.
- b).- Opción ~INP' de elegirse ésta última la rutina pide al usuario que suministre el valor de inercia relativa a cada uno- de los elementos.

Al hablar de "INERCIA RELATIVA", se habla de- un número obtenido de dividir la inercia real de - determinado elemento por la inercia de un elemento que se tomó como referencia. En este caso la referencia que debe tomarse es la columna Ho. 1 de -

relativa = 1 real elemento N 1 real columna 1

Debe hacerse hincapié en el hecho de que a és ta rutina no deben suministrarle datos de inercias reales en Cm. 4.

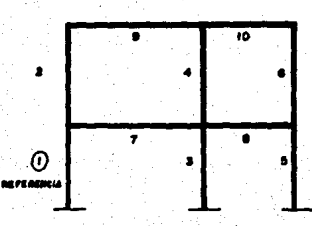

. C 4).- CARGAS DE VIENTO.

Estas cargas son uniformemente distribuidas,-

en Kg/m y puden actuar sobre los extremos izquier- do y/o derecho del marco.

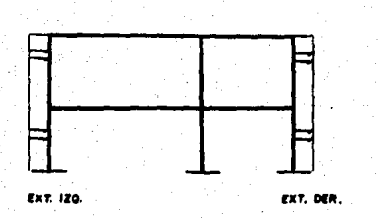

La convenci6n de signos es + {+). La magni-- tud de la carga es constante, para cada lado, en - toda la altura del ediffcfo.

#### C 5).- CARGA HUERTA.

Estas cargas son uniformemente distribuidas.-<br>- en Kg/m, *y* se definen con una magnitud constante -<br>en todo un piso. La convención de signos es + (+).

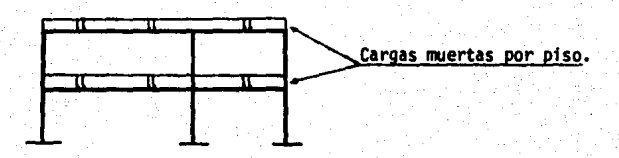

En el caso que se haya optado por revisar an3 lisis solamente, si deberá incluirse el peso pro-pfo de las trabes en la magnitud de la carga muer- ta.

En el caso que se vaya a procesar el análisis<br>y el diseño, no debe incluirse este peso propio, pues el sistema internamente hace las correcciones pertinentes a la carga muerta de ciclo a ciclo aná lisis-diseño; tomando como base los pesos reales = de las secciones de. las trabes diseñadas. •

#### C 6).- CARGAS VIVAS.

Estas cargas son uniformemente distribuídas. en Kg/m y se definen por trabe. La convenci6n designos es  $+ (+)$ .

El sistema pregunta en quE trabe se desea co-

locar dicha carga, dando absoluta flexibilidad en- cuanto a la distribuci6n que tendrán en la estructura.

El programa cuenta con un sistema de seguri-- dad' en cuanto al nGmero que identifica la trabe en cuesti6n, es decir, si se da el nGmero de una co-- ~umna, no es aceptado y se repite la pregunta.

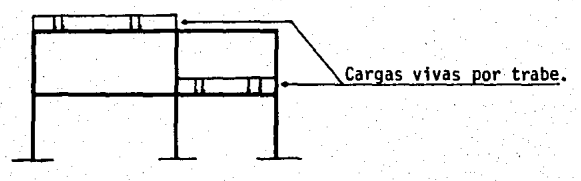

NOTA: Debe hacerse notar que la carga se prevee --<br>distribuida en la totalidad de la longitud de la -.<br>trabe.

### C *1).-* CARGAS VIVAS PUNTUALES.

El sistema permite la inclusi6n de hasta 10 - cargas puntuales (en Kg), en cada trabe; inicial- mente se define el No. de cargas que se quieren c<u>o</u><br>- locar en la trabe en cuestión, y seguidamente se=<br>*· define la magnitud y la distancia al extremo iz- -*<br>quierdo de c/u. (en m).

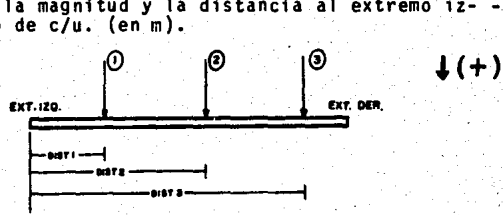

El sistema a continuaci6n pregunta si se de-- sea reproducir la distribuci6n de cargas puntuales que se acaba de definir, en alguna otra trabe de - la estructura.

### C 8).- VOLADIZOS:

Esta rutina acepta las caracterfsticas de los voladizos presentes en la estructura, para obtener los momentos que provocan en los nudos; los datosque se pide que suministre el usuario son:

- \* El No, de voladizos presentes en el marco.<br>\* El No, del nudo en el cual se encuentra cada
- voladizo.<br>\* Valor de la longitud del voladizo (en m).
- 
- \* Valor de las cargas viva y muerta (en Kg/m).<br>\* Si existen cargas puntuales (si o no).
- 

En el caso de que sf existan, su entrada es - igual que en la rutina de cargas vivas puntuales.- excepto en los puntos siguientes:

- La localizaci6n de cada carga se efectúa definiendo la distancia que la separa del nudo al que llega el voladizo.
- Esta rutina no reproduce la distribuci6n decargas puntuales de un voladizo a otro.

Con respecto a la protección especial existente en la captación de datos, ésta consiste en que si se suministra el dato que existe un voladizo en un nudo situado en un apoyo o en el interior, delmarco, no se acepta dicha información, indicándose<br>que se está proporcionando el No. de un nudo que no puede tener un voladizo, y se repite la pregunta "Dame No. de nudo".

#### C 9).- CARGAS PUNTUALES HORIZONTALES.

Esta rutina acepta Jos datos de las cargas -- por sismo que actúen en los nudos de la estructura.

Estas cargas pueden definirse Gnicamente<sup>)</sup>ac-tuando sobre los nudos del extremo izquierdo del - marco.

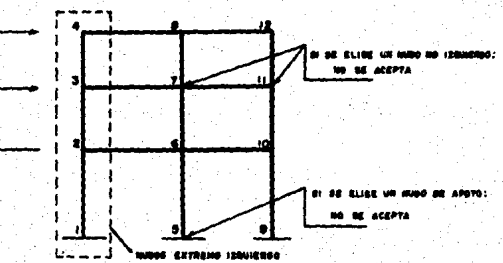

La rutina pregunta primeramente el No. de car  $gas$  horizontales que actúan sobre el marco y en se guida el nudo en la que actúa cada una y su magni- tud (en Kg). Si no se proporciona un nudo del ex--

tremo izquierdo, el dato no es aceptado y se repite la pregunta.

La convención de signos es  $+$  (+).

Si se eligi6 la opci6n "AN" (análisis Onica- mente), el input ternina en éste punto.

#### C 10).- LIMITE DE FLUENCIA DEL ACERO.

Aquf se pide se defina el valor del Fy (Kg/ - cm2) que indica el tipo de acero que 11evar3 en la totalidad del disefto (trabes, columnas, atiesado- res).

#### · C 11).- INTRADA DE ESPESORES DE PLACAS.

Son las rutinas que aceptan los valores de --<br>los espesores en placas de acero comerciales que -<br>desean usarse para el diseño.

La entrada comprende 2 rutinas generales: una para trabes y otra para columnas, que son iguales, excepto por la entrada adicional sobre la coloca- cf6n de atiesadores que posee la rutina de trabes.

La forma como funcionan es la siguiente:

• Se pregunta si se desean usar los mismos es pesores de placa para diseñar el alma y pa~ ra diseñar los patines. (Si o No). Si se-<br>contesta afirmativamente, ésto significa --<br>que el sistema diseñara las secciones utili zando un banco común de espesores al propo~ ner alma y patin.

De lo contrario se crearán bancos separados para el alma, y para los patines.

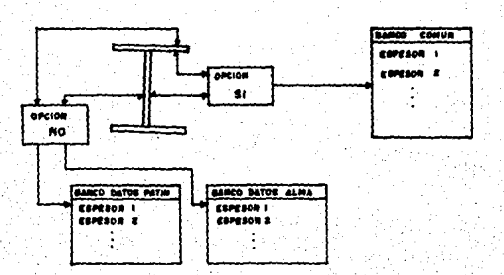

\* Pregunta cuantos espsores se desean asignar a los bancos (según opción anterior).

\* En base a éste número, va preguntando cada espesor (en Cm). Debe hacerse notar que -<br>los espesores deben proporcionarse en or-den ascendente, de menor a mayor, de no ha<br>cerse así, la rutina indica error y repite<br>la pregunta. Se acepta como máximo 14 es-<br>pesores en cada banco.

- \* A continuación pide se determina el peralde la sección (en Cm), columna o trabe se-<br>gún el caso), pudiendo ser hasta de 120"
- \* En el caso de la entrada de placas para -- trabes, como último dato se pide se defina si los atiesadores se van a colocar en pa- res (a ambos lados del alma), o bien se -- van a colocar a un s6lo lado del alma. La primera elección se hace mediante la clave **<sup>11</sup> 2L u.**

La segunda, mediante la clave "ll".

C 12).- ENTRADA DE CONDICIONES DE ARRIOSTRAMIENTO.

Esta rutina pide al usuario que defina el nú mero de sujeciones o arriostramientos que se van~ a considerar colocados para el diseño.

Esta definición se hace por crujia, esto es, todas las trabes comprendidas en una crujia deter minada, se considera que tienen INICIALMENTE, el~ mismo número de sujeciones. Esto no obsta para -<br>que después, en el curso del diseño, se alteren -<br>las condiciones de sujeción particulares de cuallas condiciones de sujeción particulares de cual-<br>quier trabe, si así se requiere.

#### . C 13) •• J:NTRADA DE CONDICIONES DE UN!FORMIZACION DE SECCIONES.

Esta rutina trata dos puntos principales:

a) UNIFORMIZACION DEL PERALTE DE TRABES POR PISO.- La rutina pregunta si se desea a<br>pTicar en el diseño ésta uniformización,<br>que consiste en que para cada entrepiso, se determina cual es la trabe que está -<br>sometida a los mayores esfuerzos se dise<br>ña totalmente y el peralte obtenido en ese diseño crítico se toma como el peral te que deberán tener las secciones de *-=* 

las trabes restantes del entrepiso.

#### b) UNIFORMIZACION DE LAS COLUMNAS POR PISO.

La rutina pregunta si se desea (sí o no) que se realice ésta uniformización, queconsiste en que una vez que va se tienen secciones de diseño en todas las colum-nas éstas se separan por piso en dos gru pos: internas y externas.

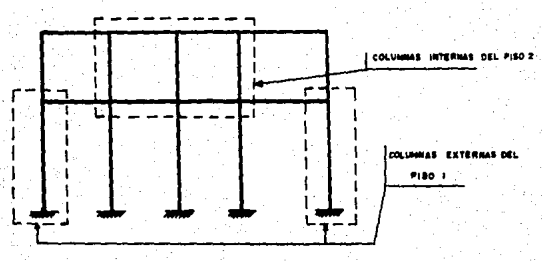

Se comparan las dimensiones de las sec-ciones que integran cada grupo en un piso determinado, y se elige un conjunto de dimensiones máximas que definirán a la sección tipo que se asignará a todaslas columnas del grupo que se haya anali zado, efectuándose así la uniformización.

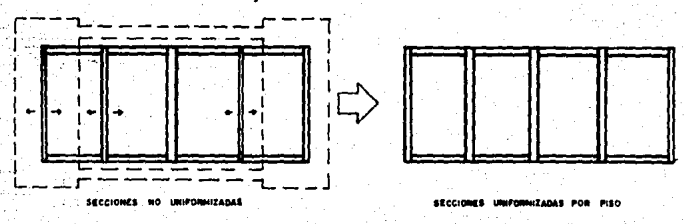

#### D. . LA OPCION "OLD"

De elegirse ésta opción, el sistema primeramentelee todos los datos contenidos en el último archivo de datos, existente en el directorio y que normalmente ar chiva los datos que describen las condiciones del último marco procesado por el sistema. A continuación solicita la opción AN-AND, ya discutida en el apartado B v seguidamente pregunta si se desea acceso al menú decorrecciones, que en éste caso, va a servir para hacer alteraciones a los datos reciên leidos. De modo que -

 $17.$ 

si se opta por no accesar al menú, se procesará exactamente el mismo marco descrito por el archivo de da-tos que se levó inicialmente.

#### $E =$ LA ALTERACION DE LOS DATOS DE ENTRADA.

Consiste en un subsistema que consta de dos partes:

- a) Un menú de opciones de corrección, que muestra -aquellos datos que pueden alterarse, y que aparecen en la pantalla, como muestra la figura 3. Esta parte se encarga de transferir el control auna rutina específica de Input, que permite hacer las alteraciones.
- b) Un conjunto de instrucciones intercaladas en la secuela normal del Input, y que permiten primero,<br>accesar a módulos específicos del Input, para que se realice la modificación elegida, y una vez com pletada, retornar el control al menú de opcionesde corrección.

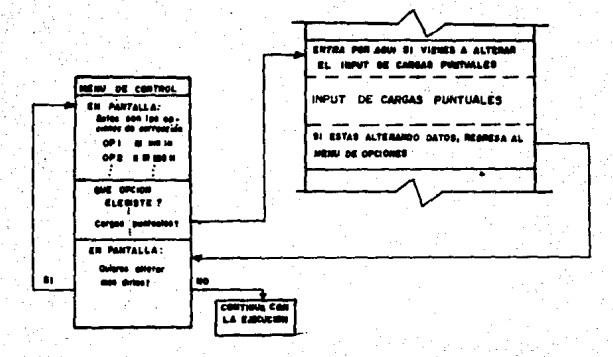

Debe mencionarse que varias de las rutinas de entrada no funcionan de igual manera cuando son accesadas para alteraciones, que cuando lo son en modo normal. Es decir. contienen ciertos coman-dos que se ejecutan únicamente cuando se están -realizando alteraciones, transformando la rutina-<br>a un modo que es típico del modo de alteración.

Como puede observarse en el diagrama, al terminar cada alteración, se pregunta si se desea volver a accesar el sistema de corrección (si-no). De con: testar afirmativamente, se despliega nuevamente =

FIG 3

Estas commones son las siguientes:

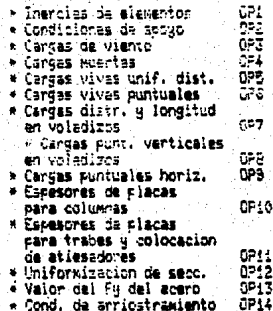

el menú de opciones, y se repite el proceso. Dese graban los datos en el archivo de datos creándose una nueva versión de éste archivo, cuyos datos se consideran como los del último marco proc<u>e</u>

El objeto de éste sistema es permitir al usuario.

- \* Corregir errores cometidos al proporcionar da- tos a las rutinas de entrada.
- \*Alterar las condiciones de un marco, conteni- das en un archivo "DATOS.DAT" y lefdas por el -<br>sistema al elegir la opción OLD (es decir, da-tos que estaban grabados en un disco y, que se- pasaron a la memoria principal de la máquina.

A continuación se detallan las caracterfsticas de las rutinas de entrada en modo de alteración:

E 1).- <u>INERCIAS</u>. (OPI)

Esta rutina ofrece la posibilidad de alterar el valor de la inercia relativa de cualquier elemento del marco.

Primeramente se pregunta al usuario el núme ro de elementos a los cuales se desea hacer la m~ dificación.

De acuerdo con este dato, se pide que se i-identifique a cada uno de dichos elementos, me- -<br>diante el número que les fue asignado.

En seguida pregunta el nuevo valor de iner- cia para la trabe o columna que tenga ese número.

 $E$  2).  $-$ ~ARGAS DE VIENTO (OP 2)

> Pregunta exactamente los mismos datos que en modo normal, es decir si se elige ésta opción, se requiere definir otra vez las cargas de viento de ambos lados del marco.

E 3).- CARGAS MUERTAS (OP 3)

Pregunta inicialmente en qué entrepiso se de sea alterar la carga muerta; al recibir el dato, borra el valor anterior de la carga y anula su in fluencia en el marco, y seguidamente pregunta el-<br>nuevo valor que se desea asignar a la carga muerta en ese entrepiso.

### $E$  4).- CARGAS VIVAS (OP 4).

La alteración de éstas cargas puede presentar se en dos aspectos:

- a) Se están alterando los datos de un marco anterior (modo OLD): Cuando se está en ésta situación la rutina pre gunta sucesivamente:
	- En gué trabe se desea quitar el valor ante-1 rior de la carga viva:

Si no se desea quitar ninguna, se escribe -<br>el No. O y la rutina pasa a preguntar el No.<br>de trabe en que se colocará un valor nuevode carga viva. Este valor se superpondrá -<br>al valor de carga viva que exista en ese mo mento en la trabe indicada.

Si se le indica alguna trabe en la que se - desea quitar el valor de la carga viva, larutina de inmediato borra dicho valor y su- influencia en el marco.

2 Si se desea guitar la carga viva de alguna otra trabe:

Hace ésta pregunta sólo en el caso de que -<br>se haya quitado alguna carga viva en el pa-<br>so anterior;la respuesta es si/no.

De responder afirmativamente, se repite elpaso anterior. De responder "NO", se conti<br>nua con el siguiente paso:

3 En que trabe se colocará valor nuevo de car-<br>ga viva:

~ño-Se desea colocar ninguna carga, se es cribe el No. O y se da por terminada la co~ rrecci6n. Si se suministra un No. de trabe, continúa con el siguiente paso.

Pregunta la magnitud de la nueva carga viva (En Kg).

Después de aceptar el valor de la carga, la superpone a la que exista en ese momento en<br>la trabe en cuestión y pasa al siguiente p<u>a</u><br>so:

5 Pregunta si se desean colocar más cargas vi- vas:

Si se contesta afirmativamente, ejecuta nue vamente el paso 3.

Si se contesta 'no' regresa el control al - menú.

- b) Se están corrigiendo datos alimentados en el<br>modo normal (modo NEW)
	- La rutina pregunta sucesivamente:
	- 1. El No. de la trabe donde se desea alterar

 $2. -$ 3. el valor de la carga viva:<br>La magnitud de la carga viva que desea co<br>locarse en dicha trabe (en Kg): Después de aceptar el valor que se desea -<br>sustituir, la rutina borra el valor ante--<br>rior erróneo y lo sustituye por el nuevo. Pregunta si hay más cargas vivas que se -<br>deseen corregir:<br>Si se contesta SI se ejecuta de nuevo el -<br>paso 1.

Si se contesta NO, regresa el control al - menú.

E 5).- CARGAS VIVAS PUNTUALES (OP 5).

Esta opción funciona igualmente si se est& en - modo NEW u OLO, y la rutina pregunta sucesivamente:

1.- En qué trabe se desea modificar carga<br>puntual:

~~-En seguida de proporcionar el dato, - la rutina checa el No. de cargas puntuales que existen en la trabe y en base a éste - dato, toma uno de tres caminos:

 $a$ ).- El No. de cargas es = 0: la secuencia conti-nila como sigue:

2.- Se indica que en esa trabe no hay cargas -<br>
puntuales y se pregunta si se desea colo--<br>
car alguna (si/no):<br>
Si se contesta no se continúa con el paso 6. Si se contesta si, se continúa con el paso 3.

- 3.- Se pregunta cuantas cargas puntuales se<br>consideran colocar: En base a éste dato, se entra a un ciclo -<br>que para cada carga:
- 4.- Pregunta la magnitud de la carga (en Kg.) 5.- Pregunta a gue distancia del extremo iz--

guierdo (de la trabe} se encuentra la carga.

- 6.- Pregunta si se desean modificar las car--<br>gas puntuales en alguna otra trabe (si/no): De contestar si, se regresa al paso l. De contestar no se da por terminada la co rrecci6n y regresa el control al menú.
- b) EL No. DE CARGAS ES 1: LA SECUENCIA CONTINUA COMO SIGUE:
	- 2.- Se indica que en ésta trabe hay una sola carga puntual y pregunta si se desea modificarla (si/no}. Si se contesta NO, se continúa del paso 3 del caso anterior en adelante. Si se contesta SI, la rutina borra dicha carga y continúa el paso 3 del caso ante- rior en adelante.
- c) EL No. DE CARGAS ES MAYOR QUE 1: LA SECUENCIA CONTINUA COMO SIGUE:
	- 2.- Se despliegan los datos de las cargas pun-<br>tuales que existen en la trabe (magnitud,<br>distancia al ext. izq.), a las cuales les<br>es asignado un número de identificación; y<br>se pregunta cuantas se desean modificar. En base a este dato se entra a un ciclo en<br>el cual:
	- 3.- Se pregunta el No. de la carga puntual a modificar:
	- 4.- Se pregunta la magnitud (en Kg.):<br>La rutina borra la carga a modificar y la sustituye por la nueva y su influencia<br>en el marco.
	- 5.- Se pregunta la distancia al extremo iz--- quierdo (de la trabe), de la carga:

Aquf termina el ciclo y se continúa con el paso 6 de las opciones anteriores.

 $E = 6$ ). VOLADIZOS; CARGAS.UNlFORMEMENTE DISTRIBUIDAS Y LON-GITUDES (OP 6)

> Esta rutina puede alterar el valor de las lon- gitudes asignadas a los voladizos del marco, así -<br>como también los valores de las cargas distribuí---

das vivas y/o muertas presentes sobre dichos voladizos.

- \* Primeramente se pregunta el Uo. del nudo -- asociado al voladiza a alterar.
- \* Aceptado éste dato, se pregunta sucesivamen te el nuevo valor para la carga muerta y para la carga viva (en Kg/m), y se sustituyen éstos valores en lugar de los anteriores.<br>Estos valores en lugar de los anteriores.<br>\* Seguidamente se pregunta la longitud del vo<br>ladiz to) sobre el marco en lugar del anterior. \* Finalmente,se pregunta si se desean alterar Si se contesta ŠI, se repite el proceso an-<br>terior para cualquier otro voladizo; si se-<br>contesta NO, se considera terminada la co--<br>rrección.

#### E 7)~- VOLADIZOS; CARGAS VIVAS PUNTUALES (OP 7):

Esta rutina funciona exactamente igual que la utilizada para corregir las cargas puntuales en --.<br>las trabes.

### E 8).- CARGAS PUNTUALES HORIZONTALES (OP 8):

- En primer término, se pregunta el No. de cargas cuyos valores se. desea alterar.
- \* En seguida se pregunta el No. del nudo el que -<br>actúa c/carga.
- \* Finalmente se pregunta el valor de la nueva car ga en cada caso.

#### E 9).- CONDICIONES DE APOYO (OP 9):

\*

La alteración se lleva a cabo exactamente igual que si se estuvieran proporcionando los da- tos por primera vez. Es decir, hay que renovar to dos los datos. -

E 10).- ESPESORES DE PLACAS PARA COLUMNAS (OP 10).

#### E 11).- ESPESORES DE PLACAS PARA TRABES Y COLOCACION DE ~TIESADDRES (OP ll)

En las dos opciones de alteración de los da- tos de placas, las rutinas funcionan exactamente - igual que si se estuvieran proporcionando los daen su totalidad. La única característica espe- -<br>cial que poseen es que al elegir la opción, se -despliegan los espesores de placa existentes de - la memoria en ese momento.

 $Las$  opciones  $12, 13, 14, se$  llevan a cabo co mo si se estuvieran proporcionando los datos por- primera vez.

Al terminar cualquier rutina de alteración,-<br>se despliega en la pantalla:

ALTERACIONES COMPLETADAS: Deseas acceso nue vamente al Menú? ( SI/NO )

Al decidirse que no se desea acceso, los dava del archivo de datos y se continúa hacia la si quiente fase.

 $\mathcal{L}_{\mathbf{a}}$ 

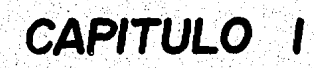

#### EL ANAL!SIS: METODO DE KAN!.

 $\sim$  Se eligió la aplicación de éste método de análisis es .<br>tructural en el sistema debido a varias razones:

\* Puesto que se trata de un método de aproximaciones- sucesivas. el procesarlo en una computadora proporciona -- una ventaja al permitir realizar un número elevado de iteraciones a fin de obtener resultados con una aproximaciónmuy grande si así se requiere.

\* Este método no necesita el manejo de varios procesa mientas referentes al mismo marco para llegar al resultado final.

Las condiciones para las cuales se preve la aplica-- ci6n del método son:

- \* Marcos rígidos con nudos desplazables en sentido h~ ri zontal.
- \* Elementos estructurales de secc16n constante.
- \* Longitud de las columnas constante por piso.

El diagrama de bloques del proceso de ap11caci6n delmétodo de Kani puede observarse en la figura 1.1

La secuencia de pasos para calcular los momentos tota les de un marco de nudos desplazables es la siguiente, citando el libro de G. Kani:

1). Se calculan primero los momentos de empotramien to perfecto Rik en los extremos de cada barra, tanto para fuerzas verticales como horizonta- - les.

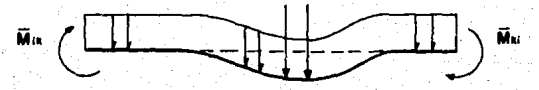

 $\text{S}^{\text{S}}$  Se obtienen luego los momentos de sujeción en cada nu do i, sumando los momentos de empotramiento correspondiente a los extremos de las barras que concurren en el nudo -

Para cargas horizontales, se determinan además las --<br>fuerzas de fijación R y con· ellas en cada piso r, la fuer-<br>za Qr mediante la suma de las fuerzas R que actúan por en<br>cima del piso considerado.

 $Qr = \sum_{i=1}^{r} H_i$ 

Con estos valores se obtienen los momentos de piso.

$$
Mr = \underline{0r \cdot hr} - \frac{hr}{3}
$$

2) Se obtienen los coeficientes de reparto repartiendo el<br>Valor - ien cada nudo, proporcionalmente a las rigide<br>ces R de las barras que concurran en el mismo.

Asf para el extremo i de la barra ik tenemos

$$
\mu_{ik} = -\frac{1}{2} \frac{Kik}{\sum_{ij} Kik}
$$

Se calcula después el factor de corrimiento.V distri- buyendo en cada piso proponcionalmente a las rigide--<br>ces de las columnas. Para una columna ik del piso r. el valor de V sera Para una columna ik del piso r,-

$$
V_{ik} = -\frac{3}{2} - \frac{Kik}{\sum_{i=1}^{N}Kik}
$$

3) Las influencias del giro M'ik se obtienen por itera- ci6n sucesiva de la fórmula.

$$
M'_{ik} = \mu_{ik} \left( \overline{M}_i + \sum_{(i)} (M_{ki} + M_{ik}) \right)
$$

De uno a otro nudo.

Las influencias del desplazamiento M"ik se obtendrán -<br>por iteración sucesiva, a todos los nudos, de la fórmula:

$$
M_{ik} = \mathbf{V} \text{ in } (\overline{M}r + \sum_{(r)} (M_{ik} + M_{ki}))
$$

Las iteraciones mediante las fórmulas anteriores se-- rán sucesivas alternándolas, empezando con la primera pa- ra cada nudo y luego con la segunda, etc., hasta que todas las influencias de los giros y desplazamientos lleguen a -<br>la exactitud deseada.

·4) Se obtienen por fin los momentos definitivos en los ex tremas de las barras, sumando los momentos de empotra= miento Aik, las infl~encias de los giros Mik y las influencias del desplazamiento M"ik:

Asf, por ejemplo, para el extremo de la barra ik:

Mik = Aik + 2M'ik + M'ki + M"ik

 $FIG.11$ 

## DIAGRAMA DE BLOOES DEL ANALISIS

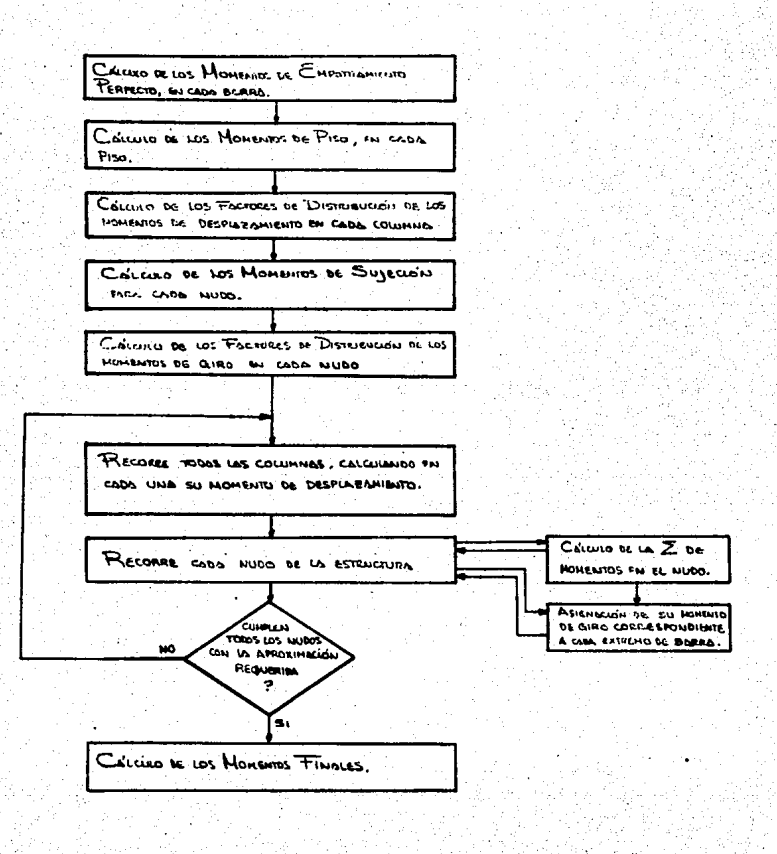

La manera como opera la rutina en sus diferentes partes es la siguiente:

#### A) MOMENTOS DE EMPOTRAMIENTO PERFECTO·

Estos valores se calculan en diversos puntos de la sub rutina INPUT, es decir, se van obteniendo acumulativa= diciones de carga. El cálculo de momentos de empotra-<br>miento se realiza siempre inmediatamente después de a-<br>ceptar cualquier conjunto de cargas. Esto significa -<br>que al corregir cualquiera de éstas condiciones, el mo<br>ment

Las expresiones empleadas para calcular dichos mo mentos son:

#### l.- PARA CARGA UNIFORMEMEHTE DISTRIBUIDA:

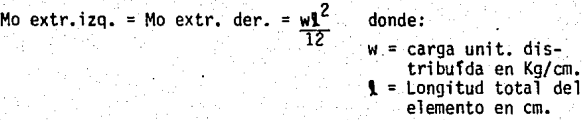

#### 2.- PARA CARGAS PUNTUALES:

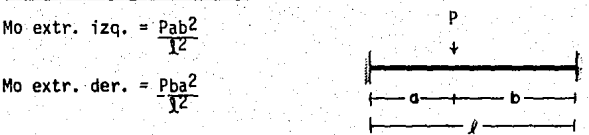

#### B) MOMENTOS DE PISO:

Se calculan mediante dos sumatorias, de la siguiente ma nera:

La primera sumatoria recorre los pisos de la estructura de arriba hacia abajo acumulando en cada uno de ellos - los valores de las cargas puntuales horizontales que ac túan en los nudos que se encuentran por encima del ni-= vel de cada piso.

La segunda sumatoria recorre los pisos de abajo ha cia arriba, añadiendo a la sumatoria anterior en cada piso el producto de la carga de viento por la mitad dede viento por la altura restante de la estructura.

El resultado total de las sumatorias anteriores, en ca- da piso, se multiplica por la altura .correspondiente y-
se divide por 3 para obtener el momento de piso. Ver -<br>figura 1.2.

#### C) ··FACTORES DE DISTR!BUC!ON DE LAS COLUMNAS:

Se calculan mediante una rutina que, en primer término,<br>recorre los pisos de la estructura de abajo hacia arri-<br>ba sumando en cada uno las rigideces de todas las colum nas correspondientes a ese nivel; una vez terminado el-<br>recorrido, se inicia éste nuevamente en el piso inferior, dividiendo la rigidez de cada columna por la suma<br>toria de rigideces correspondiente al nivel en cuestióñ y multiplicandola por-1.5. (ver figura 1.3).

#### D) MOMENTOS DE SUJEC!ON Y FACTORES DE DISTRIBUCION EN LOS  $NUDOS$ .

Se obtienen en una rutina dividida en tres partes: La primera recorre unicamente los nudos del extremo iz-<br>quierdo de la estructura, de abajo hacia arriba; La sequinda de igual manera los nudos internos y la tercera -<br>los nudos del extremo derecho.<br>En cada nudo se hace una sumatoria de los nomentos de -

empotramiento perfecto asignados a los extremos de lasbarras que llegan a ese nudo.<br>Esta sumatoria es el momento de sujeción asociado al nu

Esta sumatoria de sumatoria de las rigideces<br>de las barras que llegan al nudo, y se obtiene el fac--<br>de las barras que llegan al nudo, y se obtiene el fac-tor de distribución, asociado a cada extremo, dividiences previamente obtenida, y multiplicando por - 0.5 (Ver figura 1.4)

#### E) EJECUC!ON DEL PROCESO KAN!;

Consiste en una rutina que primeramente, recorre los pi<br>sos de la estructura de abajo hacia arriba, en cada uno<br>de ellos, haciendo la sumatoria de los momentos de giro<br>asociados a los extremos superiores e inferiores de la columnas del piso y sumandole el momento de piso corres pendiente (ver figura 1.5, P~gina 1). -

En seguida recorre nuevamente las columnas del piso --·asignándole a cada una su momento de desplazamiento, --<br>que se calcula multiplicando la sumatoria obtenida ante riormente por su factor de distribución de la columna -<br>en cuestión (Ver figura 1.5, pão, 1 y 2).

Una vez calculado el momento de desplazamiento, se

obtiene la diferencia de éste con el calculado en la iteración anterior y se compara con el valor de la aproximación-<br>deseada. Si la diferencia es menor que el valor de la aproximación. mero de momentos cuya diferencia respecto al de la itera- -<br>ción anterior es menor a la aproximación requerida. (Ver -<br>figura 1.5 Pág. 2).

La rutina pasa entonces a recorrer los nudos en tres-

factores de distribución de los nudos. Dependiendo del nu-<br>do que se trate, se transfiere el control a la subrutina --<br>ALKANI, por alguna de sus entradas múltiples. (Ver figura --<br>L.S. pág. 2-4).<br>En cada nudo se realiza la

En seguida el valor de ésta sumatoria se distribuye –<br>en cada extremo que llega al nudo multiplicando aquel por -<br>el factor de distribución correspondiente, siendo éste re--<br>sultado el momento de giro.

Finalmente se obtiene la diferencia de éste valor con el obtenido en la iteración anterior.Y se compara con la -- aproximación deseada. Si resulta menor se aftade una unidad al contador ya mencionado. (Ver Fig. 1.6 Pags. 1 y 2).

Una vez finalizado el recorrido de los nudos, se re--<br>gresa el control al programa principal, compara el valor --<br>del contador contra el No. total de momentos de giro y desplazamiento posibles en la estructura.

Si el contador es igual a éste número, se dan por ter minadas las interaciones del KANI y se procede al cálculo de los momentos finales; de lo contrario se procede con una<br>nueva iteración, (ver figura 1.5 Pág. 4).

#### F} MOMENTOS FINALES:

Va obtenidos los momentos de giro de los nudos y de - los desplazamientos. de los mismos, pasamos a obtener .los m\_!! mentos finales en los extremos de las barras, para lo cual-<br>se suma en cada extremo de barra:

- 
- El momento de empotramiento perfecto. Dos veces el momento'·de giro del mismo nudo.
- El momento del giro del nudo opuesto y El momento de desplazamiento. (Ver figura 1.5 P.1gs. 5 *y* 6).
- -

## **Diagramas de flujo**

Figuras 1.2 *a* t.6

**FIG 12** 

## DIAG. FLUJO CALCULO MTOS DE PISO

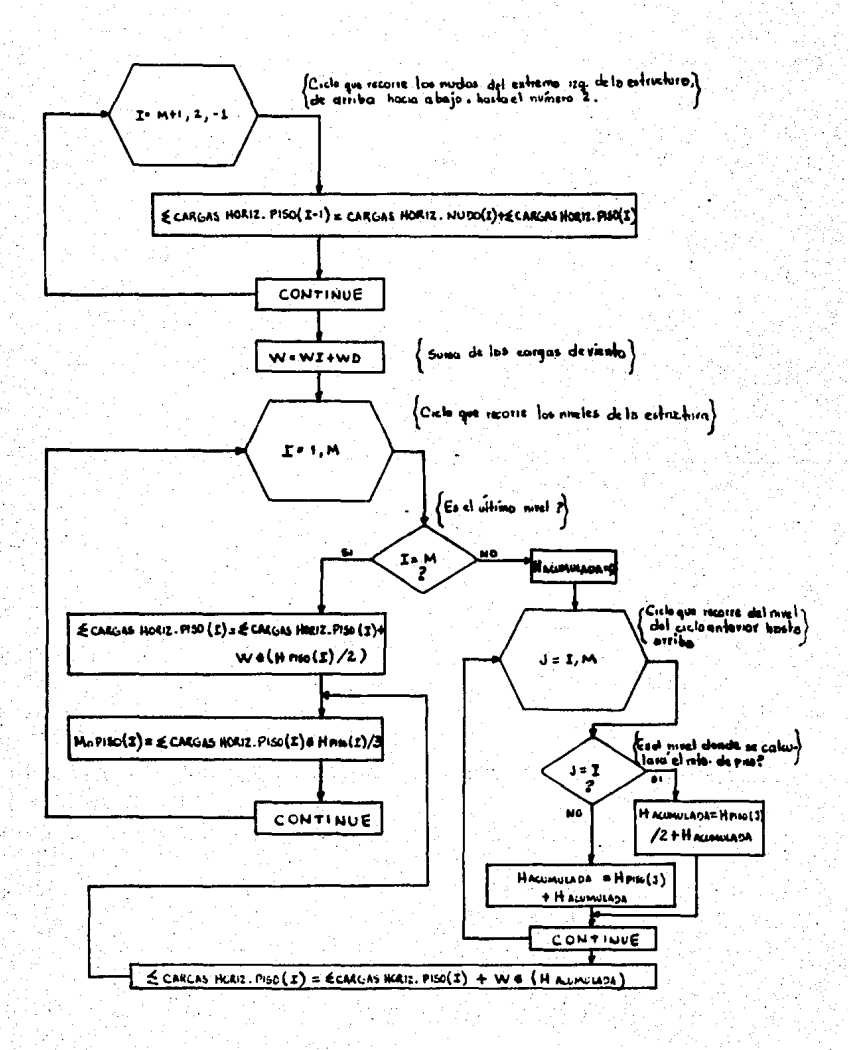

FIG.13

## DIAG, FLUJO CALCULO DE FACTORES DE DIST Y MTOS DE DESPLAZAMIENTO EN COLUMNAS.

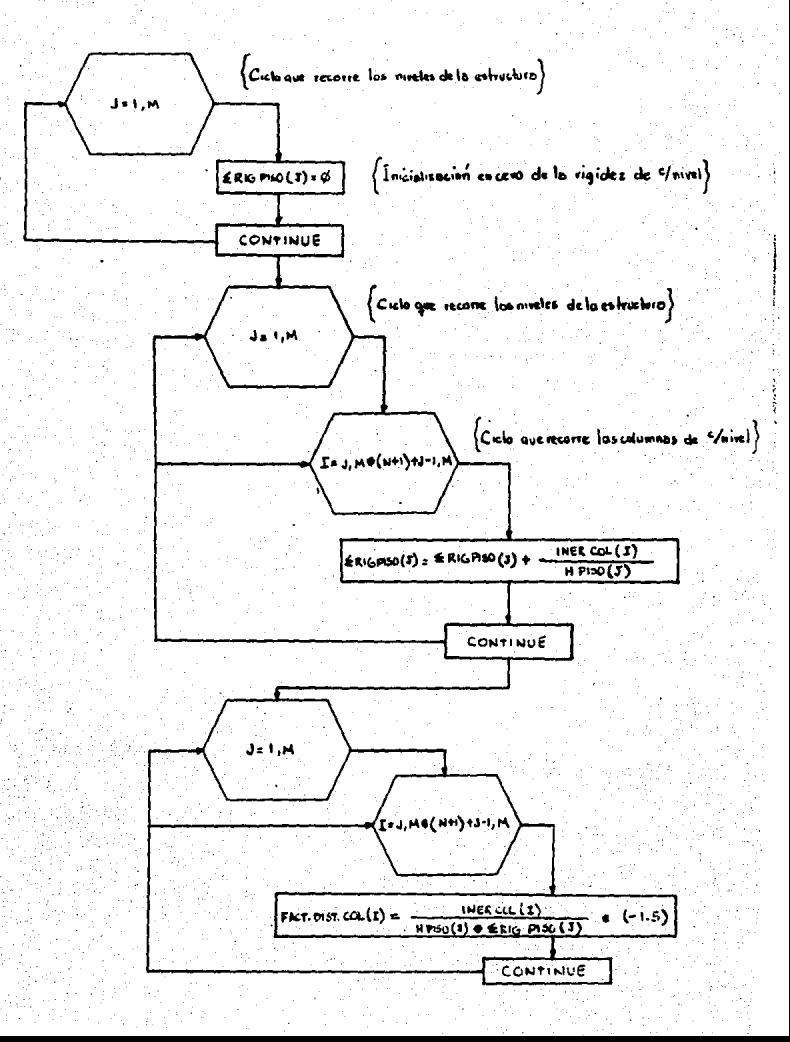

**FIG14** 

DIAG. DE FLUJO CALCULO MTOS. DE SUJECION Y FACTORES DE DISTRIBUCION EN NUDOS

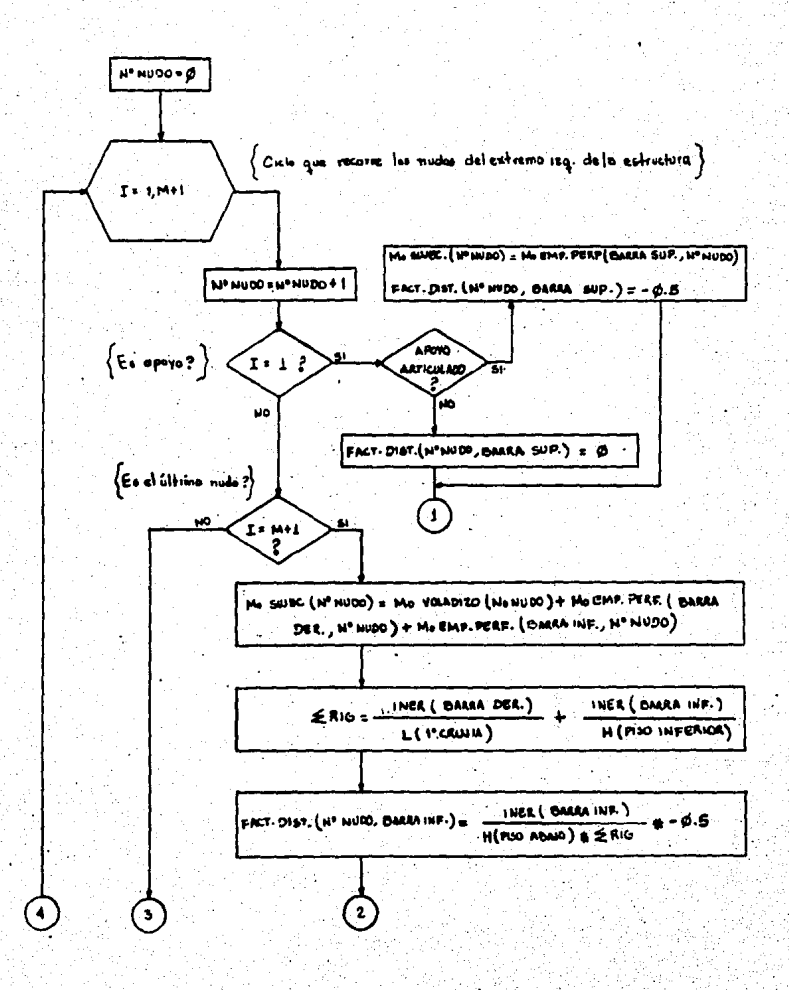

PAG<sub>2</sub>

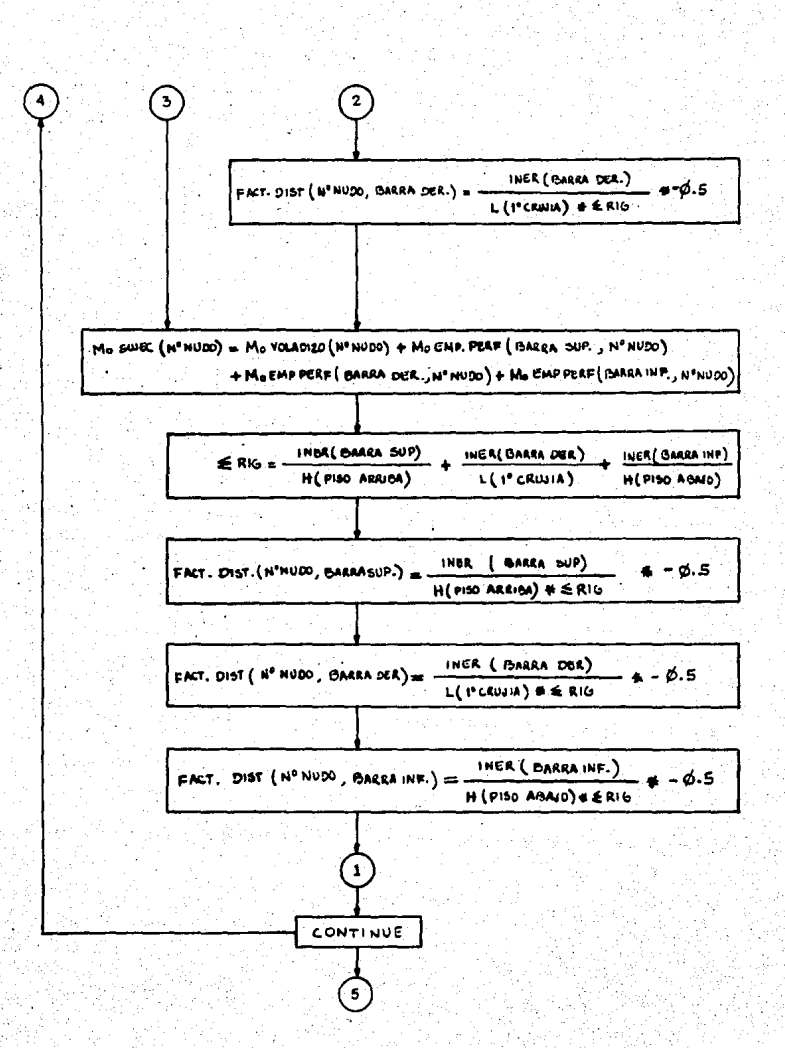

PAG<sub>3</sub>

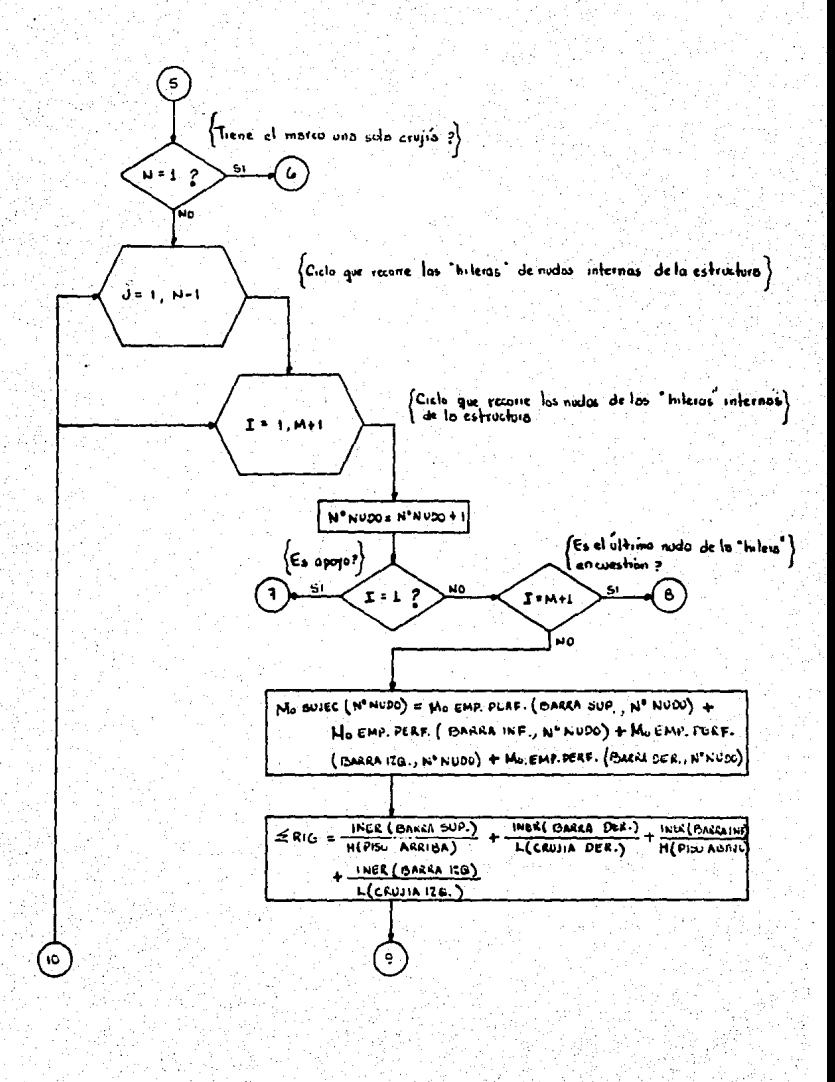

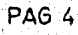

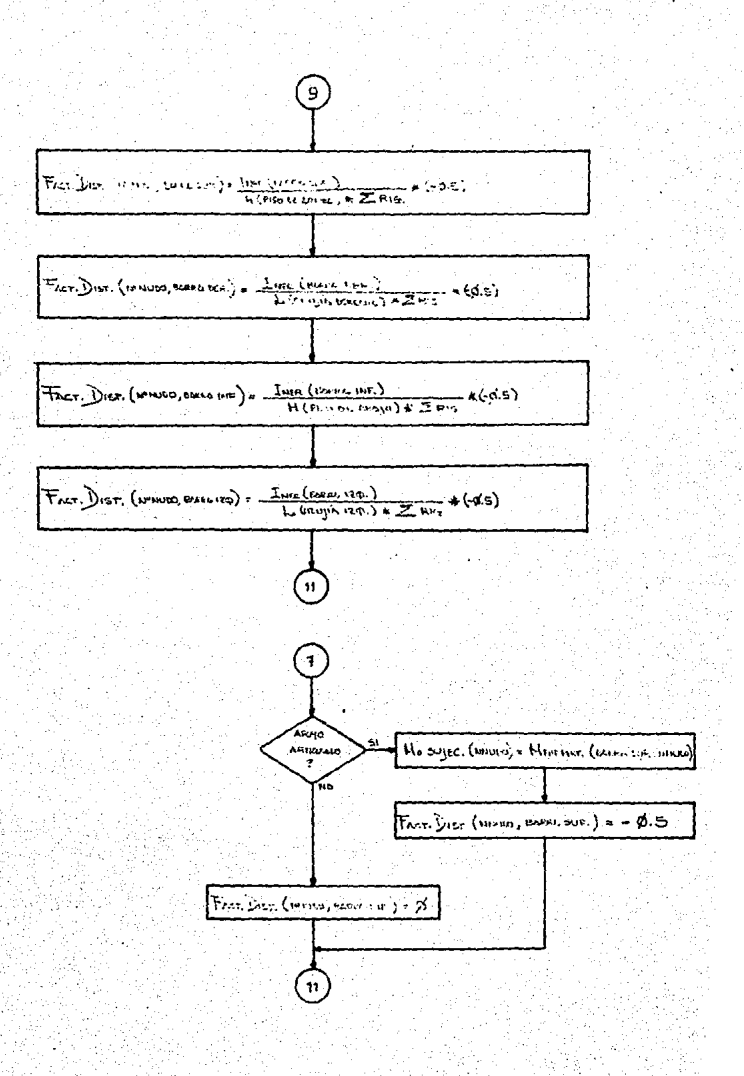

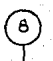

10

No sujec. (HANDO) = M END. PERT. (BEGRA INT., NYLODO) + MOIR. PERT. (BOORD 120., APHUTO)  $+$   $\mu$  exp. rue of  $\{exu \cdot \text{terc}, \text{where}\}$ 

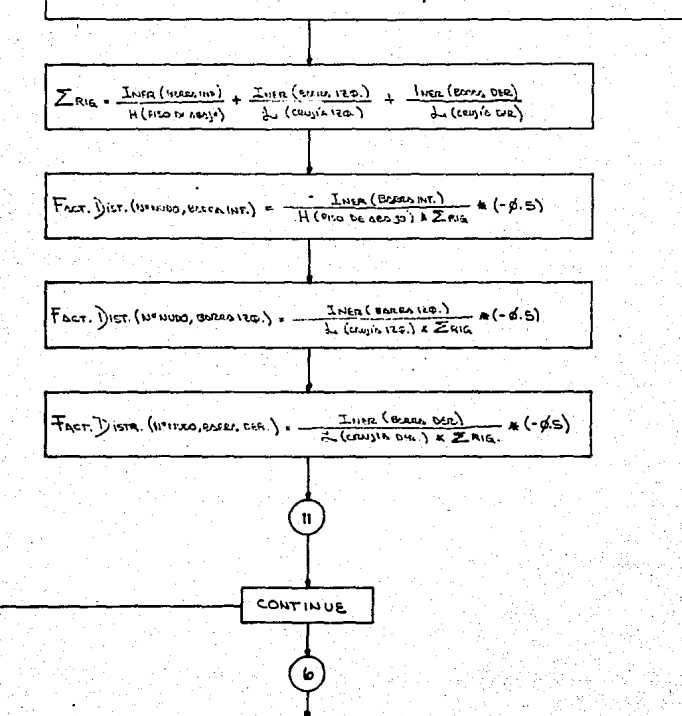

El siguiente poso correspondería a los nudos del extremo derecho de la estructura y el cual no se incluye , por ser este similar al diagiomo de flujo de los nudos del entiemo izquierdo de la estructure (pag. 192) con sus modificaciones correspondienles de "BARRA DER." por "BARRA IZQ." y "1º CRUJIA" por "ULTIMA CRUJIA".

### $FIG.15$

- 비가 '호텔 '호텔' (이 아이들 ) 30 시간 ( 19 시간 시간 이 아이들이 아이들이 있다. 이 사이트 ( )

DIAGRAMA DE FLUJO EJECUCION DE ITERACIONES DEL KANI Y CALCULO DE MTOS. FINALES.

정말 하는

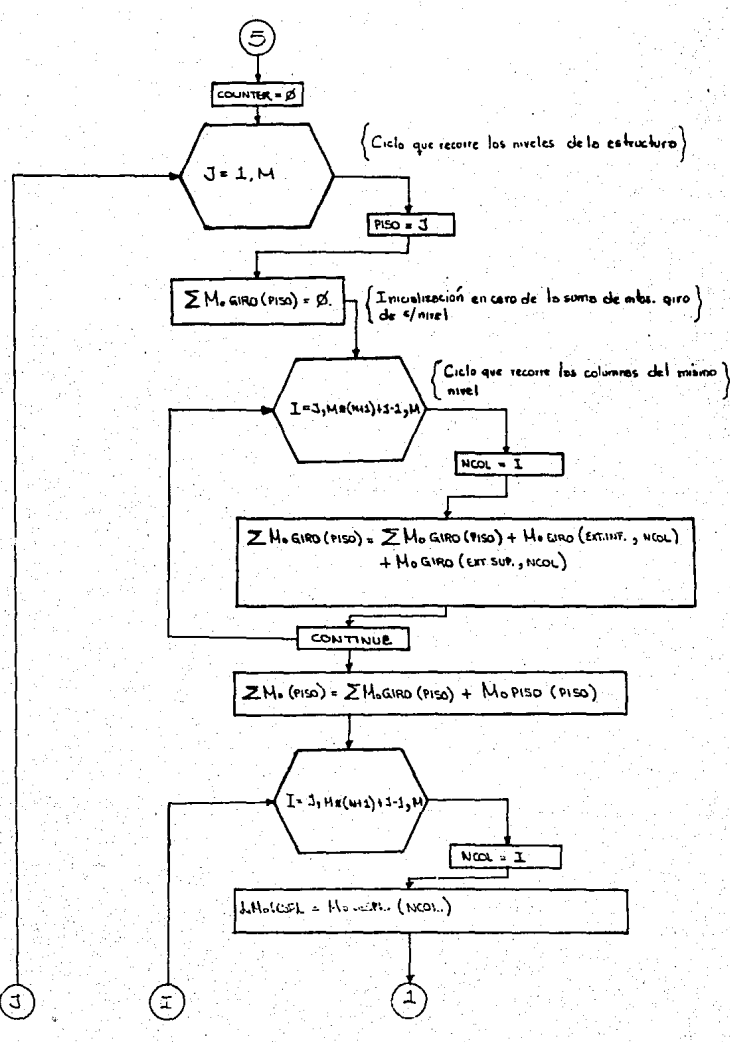

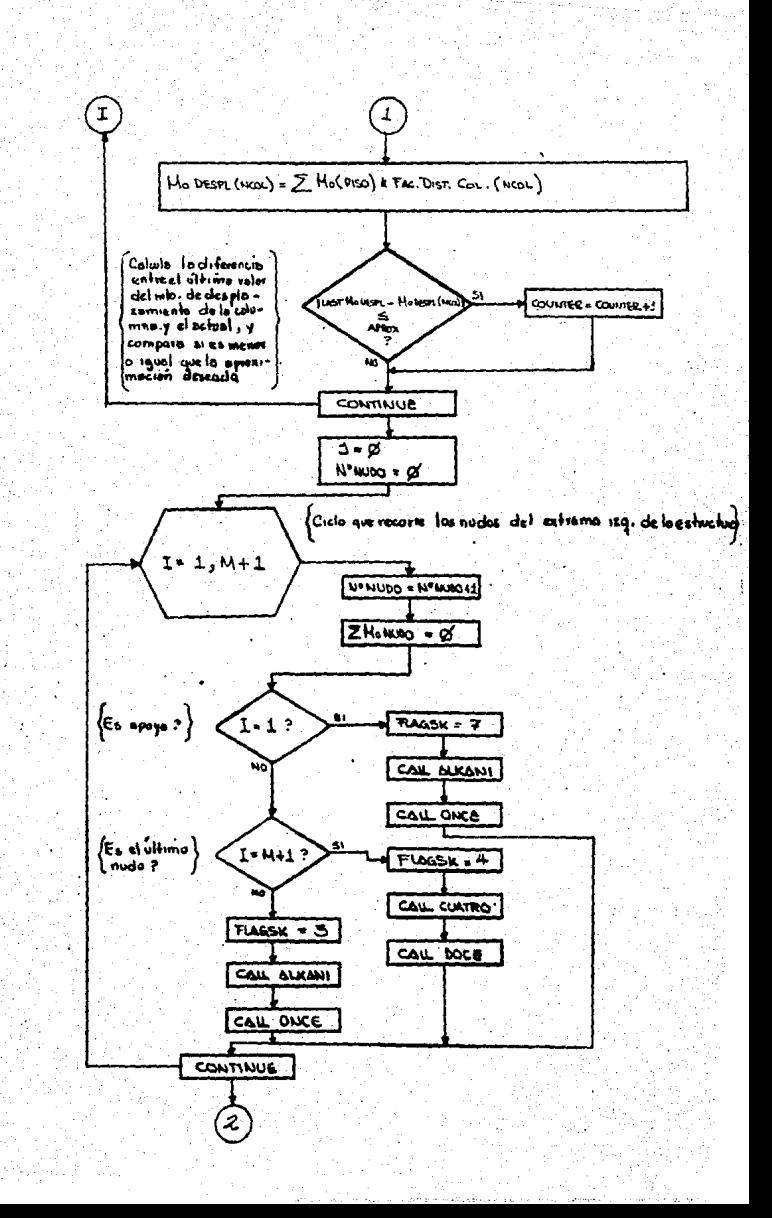

PAG<sub>3</sub>

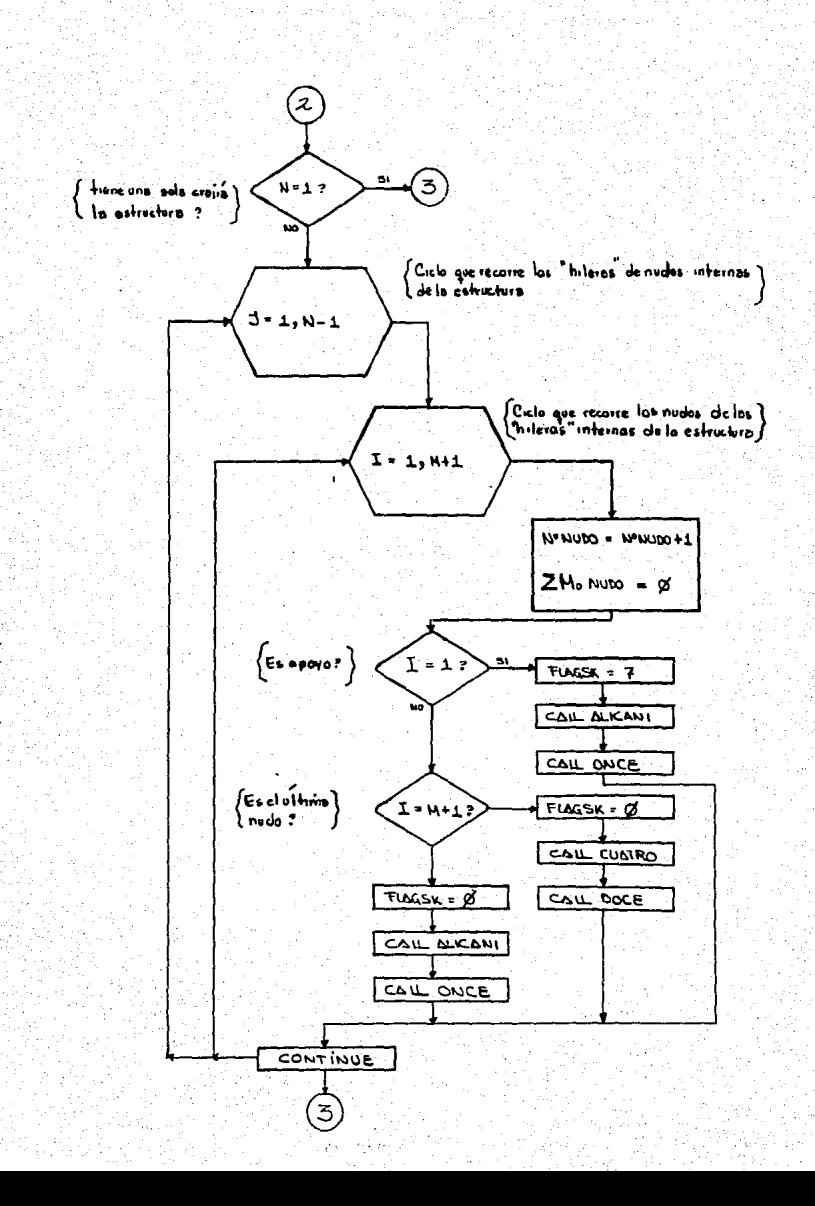

**PAG 4** 

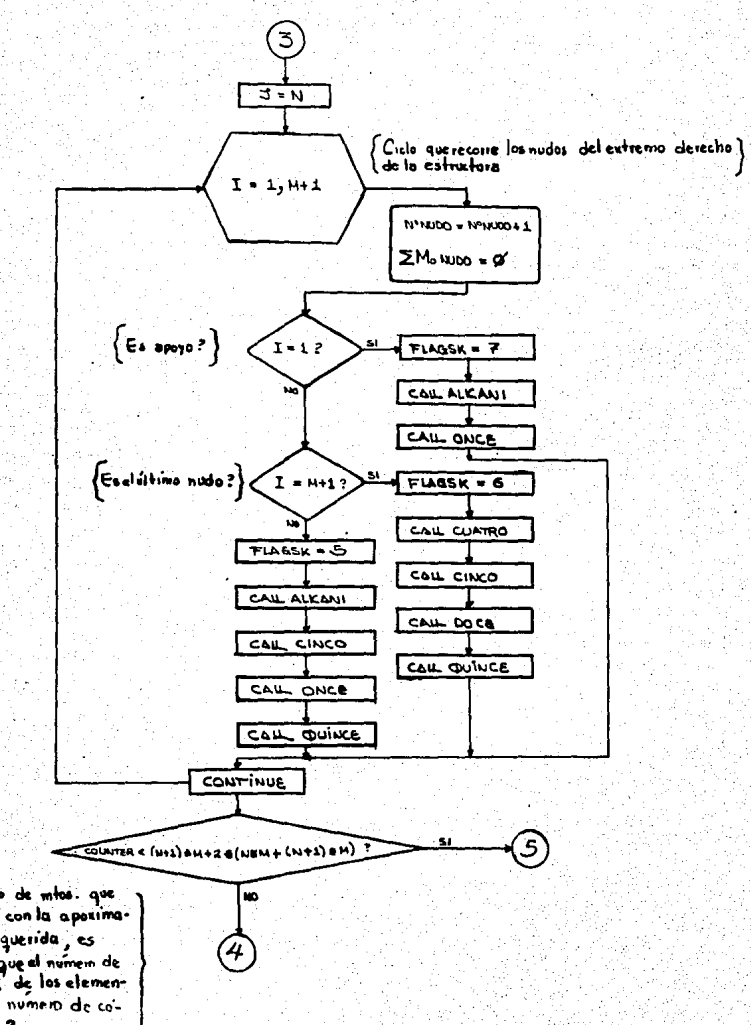

El numero de mitos, que complet con la aposimación requerida, es menor que el numem de extremos de los elementos it el numero de co-· lumnes ?

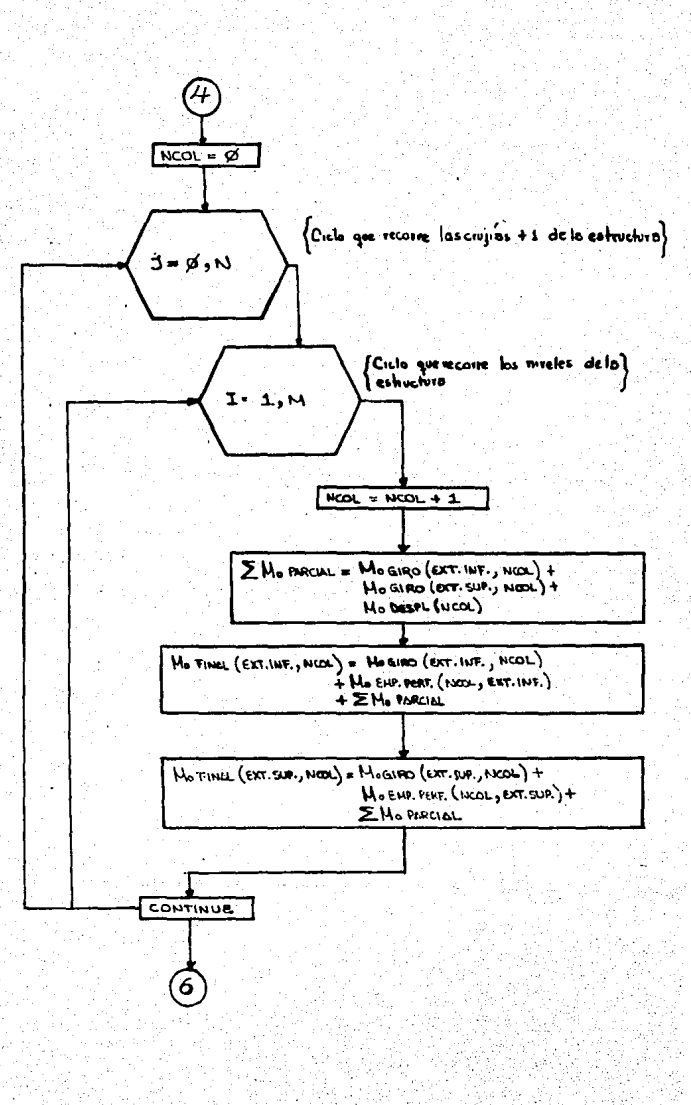

j,

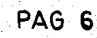

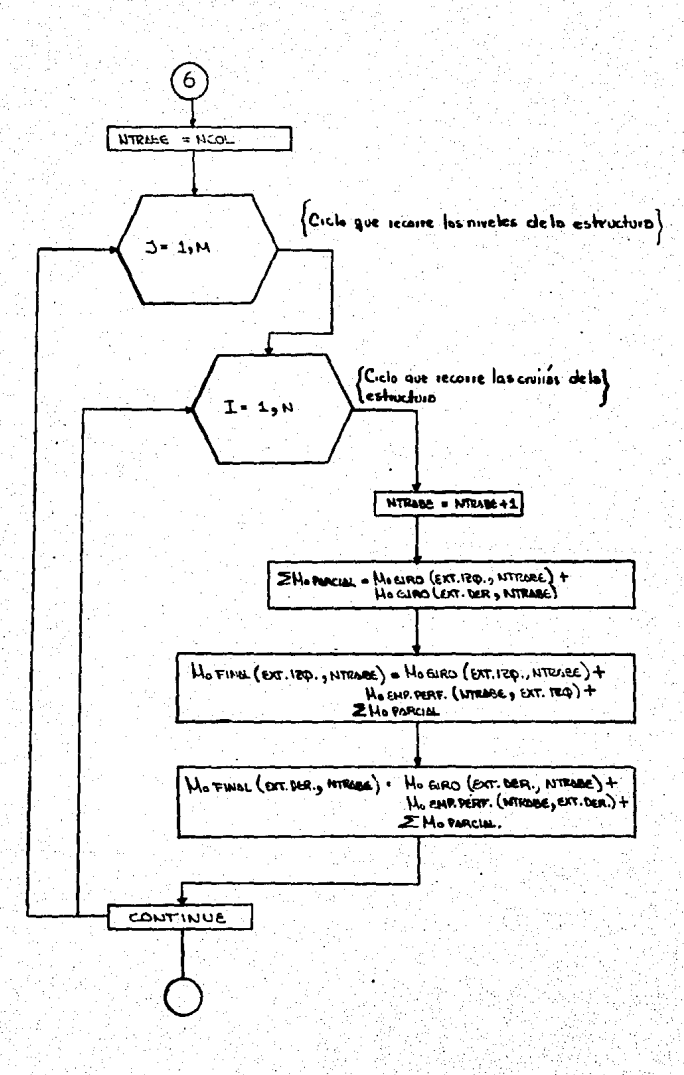

### FIG 1.6

## DIAGRAMA DE FLUJO SUBRUTINA PARA EL

CALCULO DE MOMENTOS DE GIRO.

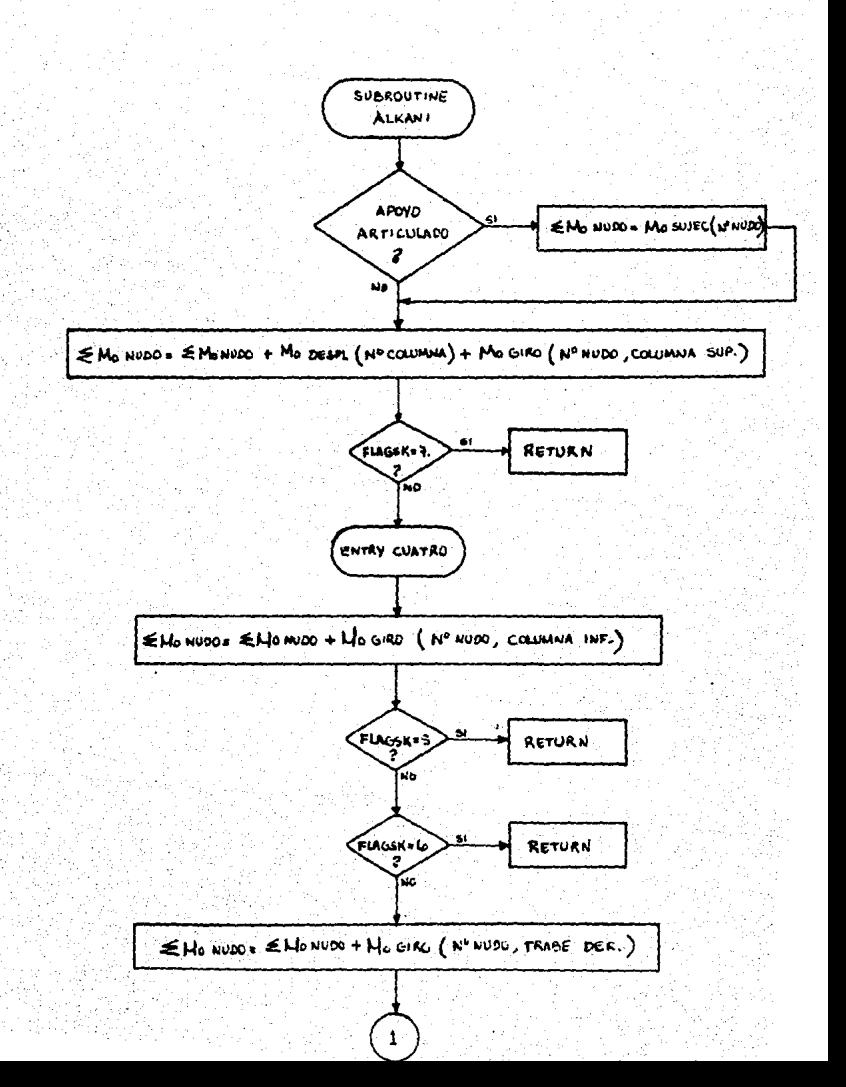

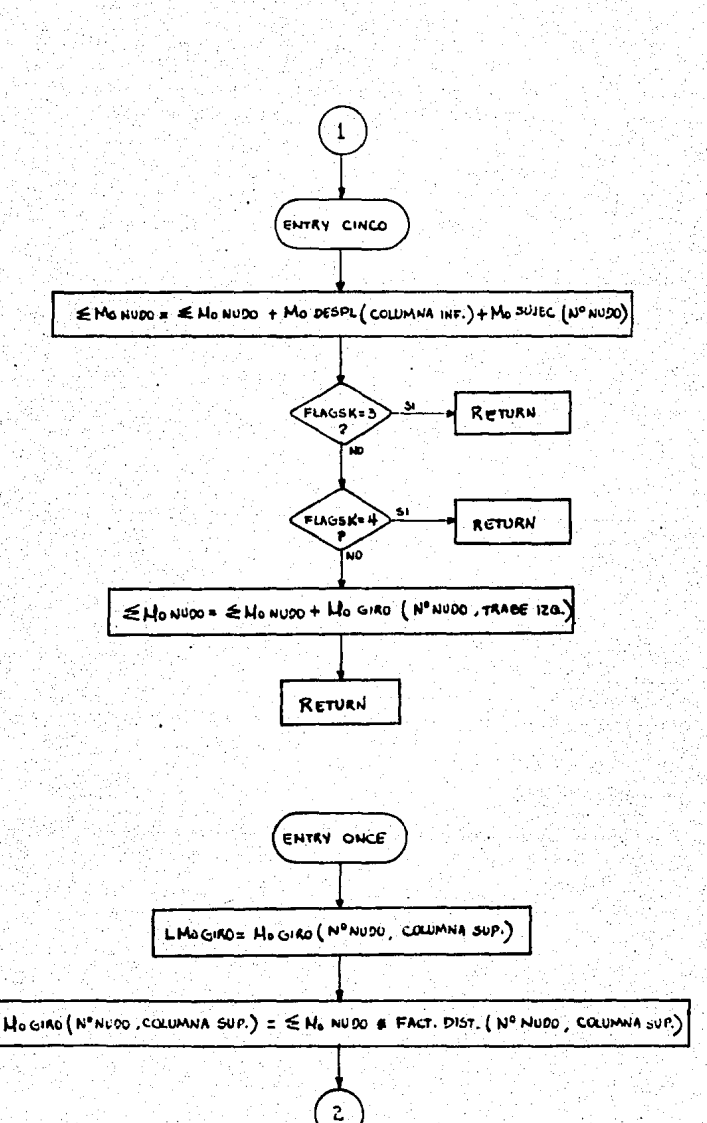

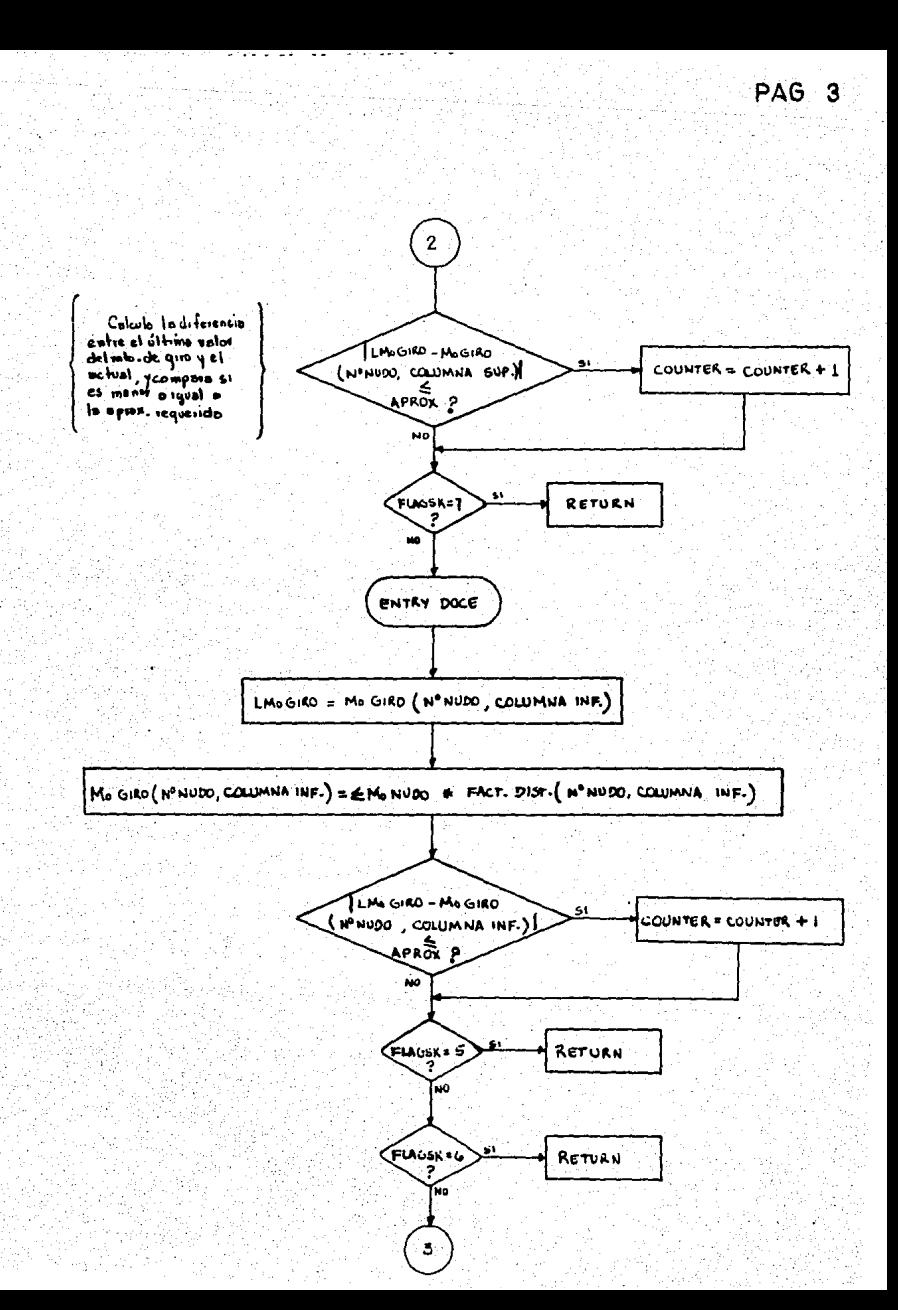

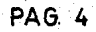

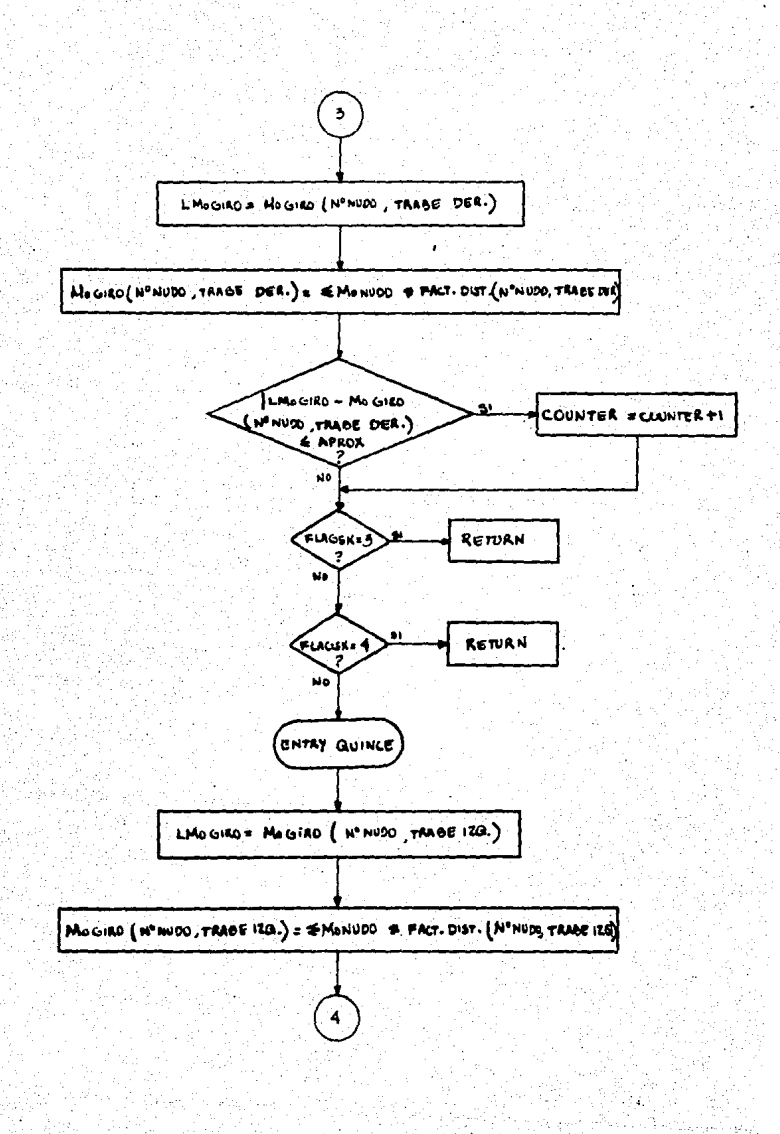

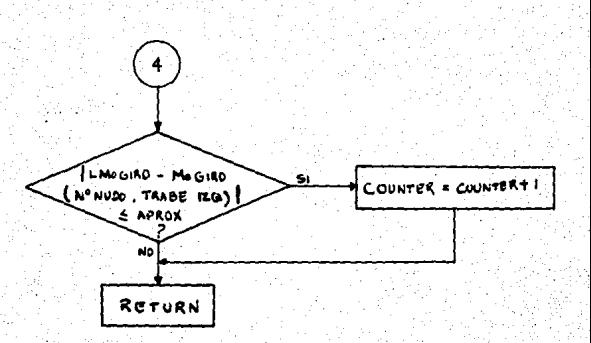

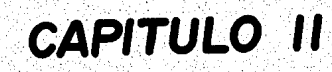

#### MANEJO DE LA lNFORMACION RESULTANTE DEL ANALISIS.

En éste capftulo se exponen las rutinas que se encar- garán de interpretar los datos resultantes del análisis es- tructural (momentos finales en los extremes de e/barra).

Se utilizan los valores de dichos momentos, en combi-<br>nación con los valores de las cargas actuantes que fueron asignadas originalmente a cada elemento, a fin de obtener -<br>el diagrama de cuerpo libre de trabes y columnas de la es--<br>tructura. Esto se logra calculando las fuerzas que faltan-<br>para lograr la condición de equilibrio en c utilizando el principio de superposición de fuerzas.

A continuaci6n se calculan los datos necesarios para- obtener los diagramas de cortantes y momentos.

El objeto de ésta parte del sistema es completar la - informaci6n que es necesaria para procesar el diseño de los elementos estructurales del marce.

Las rutinas que cumplen ésta función se encuentran --<br>- agrupadas al principio del subprograma DISENO. FOR. (ver -diagrama general de sistema, Fig. 1), y pueden dividirse en dos partes generales:

#### A.- TRABES.

El diagrama de flujo de ésta parte está expuesto en - la Fig. 2.1.

Los valores de las reacciones se calculan mediante el principio de superposici6n, suponiendo e/trabe como simplemente apoyada y con momentos actuantes en sus extremos.

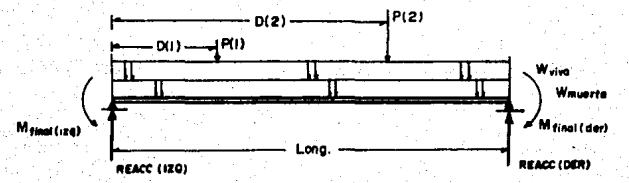

$$
\mathsf{REACC}(120) = -\left(\frac{\mathsf{Minall}(180) + \mathsf{Minall}(867)}{\mathsf{Long}}\right) + \left(\frac{(\mathsf{Wmugr10} + \mathsf{Ww10} \cdot (\mathsf{Long1})}{2}) + \sum_{\mathsf{long}} \frac{\left(\mathsf{P}(n) \cdot (\mathsf{Long1})\right)}{\mathsf{Long}}
$$

$$
\mathsf{REACC}\left(\mathsf{DER}\right) = \left(\begin{array}{c|c} \mathsf{M}\; \mathsf{final}(\mathsf{ing}) + \mathsf{M}\; \mathsf{final}(\mathsf{den}) \\ \hline \mathsf{Long} \end{array}\right) + \left(\begin{array}{c} \mathsf{(Wmsetro} + \mathsf{Wwval}\cdot\mathsf{(Long)} \\ \hline \mathsf{2} \end{array}\right) + \sum_{i} \left(\begin{array}{c} \mathsf{P}(n) + \mathsf{D}(n) \\ \hline \mathsf{Long} \end{array}\right)
$$

Los valores máximos de cortantes y momentos y su loca<br>lización se obtienen rastreando los valores de V y M en in-<br>crementos de 10 cm, en toda la longitud de cada trabe.<br>(ver diagrama Fig. 2.1, pág. 2 y 3).

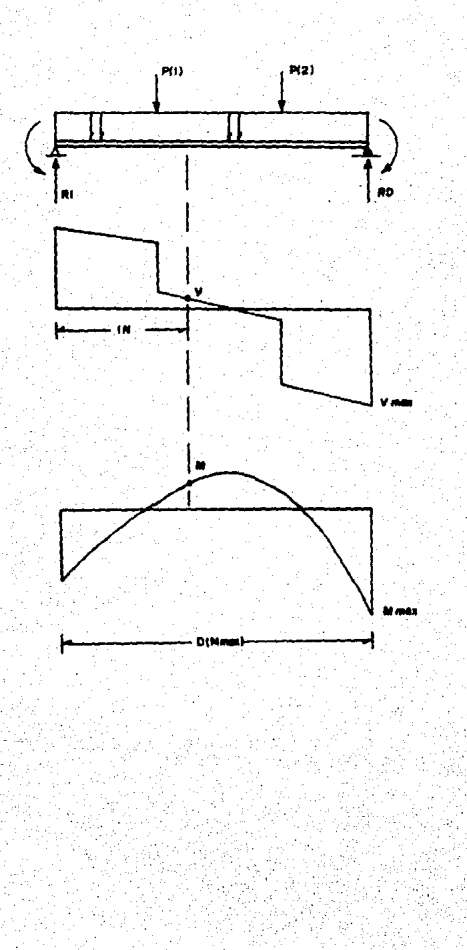

B.- COLUMNAS

El diagrama de flujo de ésta parte está expuesto en la Fig. 2.3,

El valor de la carga axial de compresión que actúa so bre c/columna se obtiene sumando el efecto de las reaccio-nes de las trabes y voladizos que se conecten a ella:

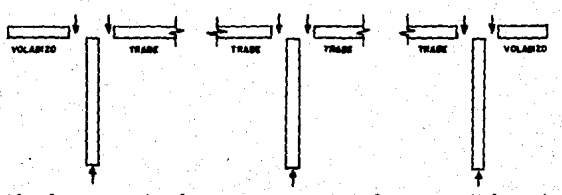

Más la suma de éstas cargas axiales parciales de aque llas columnas que se encuentren sobre la que se está analizando, más la suma de los pesos propios de dichas columnas.

El cortante máximo presente en cada columna se obtiene comparando cual es la mayor de las reacc. horizontales situadas en los extremos, las cuales se calculan mediante las ecuaciones:

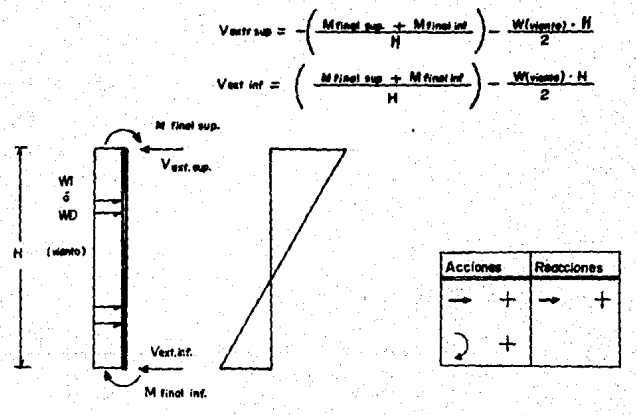

En el caso de las columnas internas del marco, desdeluego, no se incluve la carga de viento en el cálculo de -los cortantes.

 $-33$ 

El momento máximo se obtiene rastreando los valores de M. a lo largo de toda la altura de la columna, en incrementos de 10 cm.

En el caso de las columnas interiores del marco, éste rastreo no se efectúa, y el momento máximo se obtiene comparando cual es el mayor de los momentos presentes en los extremos superiores e inferior de la columna.

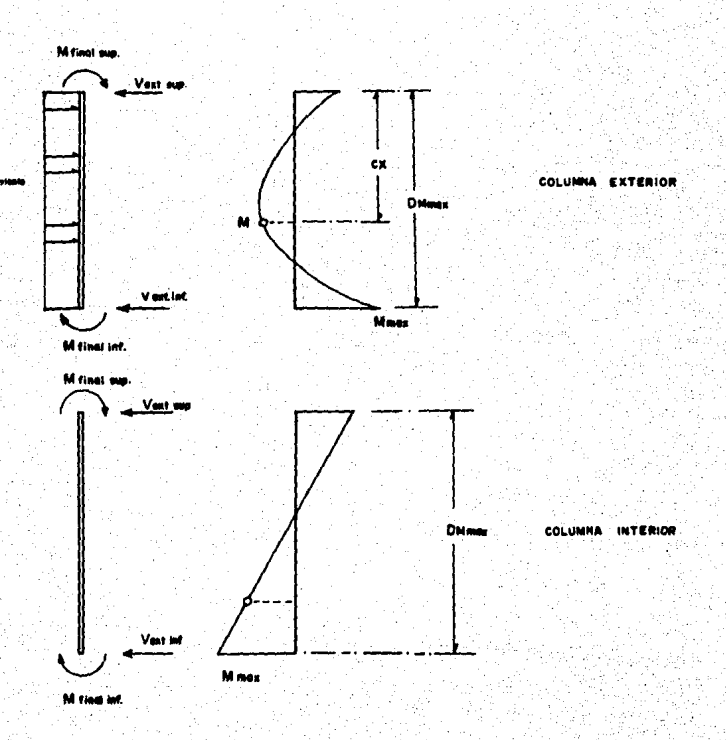

# Diagramas de flujo

Figuras 2.1  $y$  2.2

### FIG. 2.1

## OBTENCION DEL DIAGRAMA DE CUERPO LIBRE DE LAS TRABES

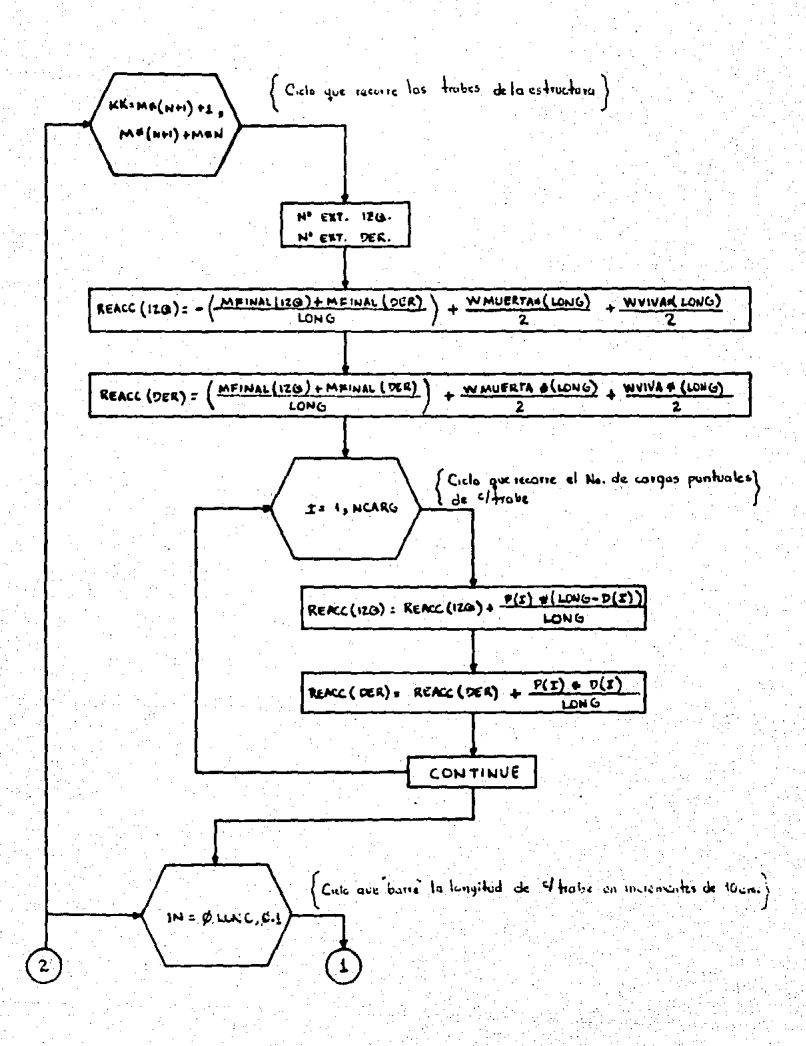

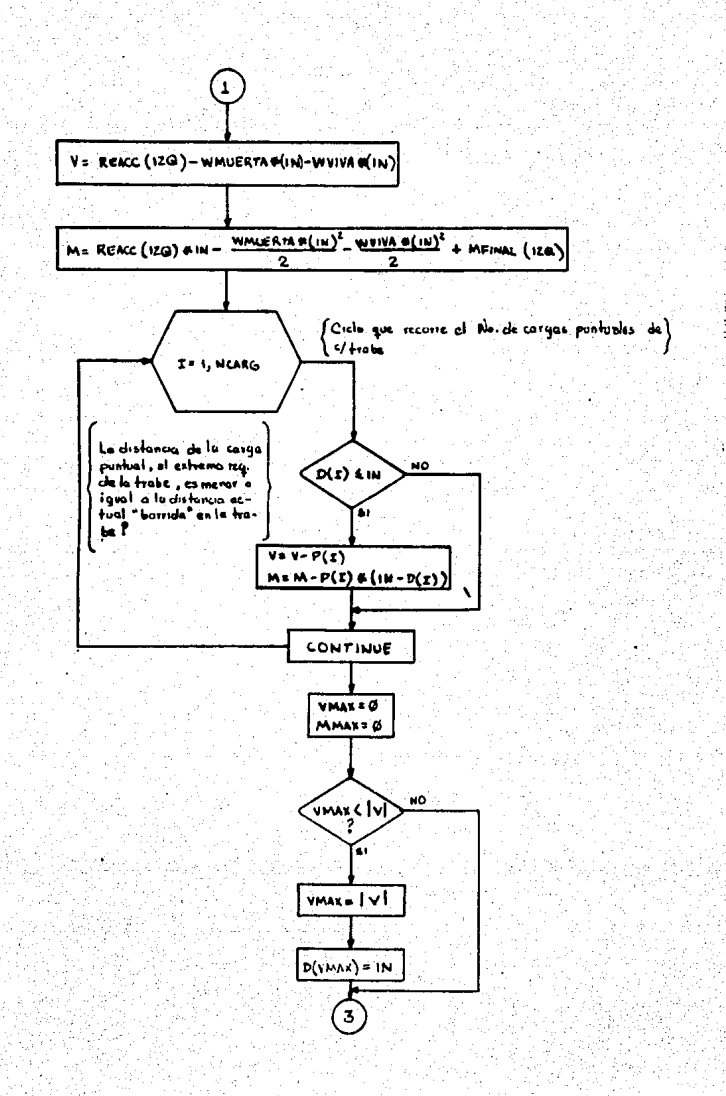

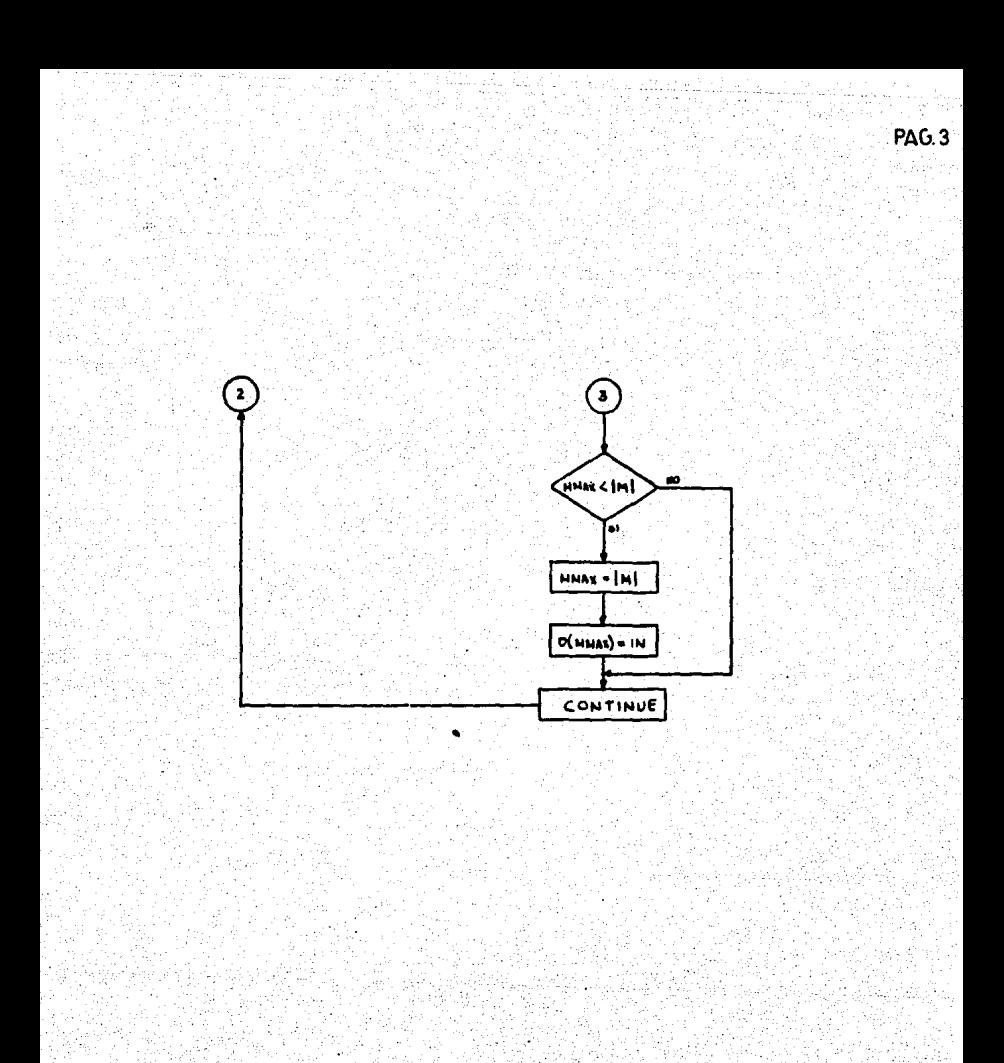

FIG.22

A START AND START A START OF THE COMPANY OF THE START OF THE START OF THE START OF THE START OF THE START OF T<br>The START OF THE START OF THE START OF THE START OF THE START OF THE START OF THE START OF THE START OF THE ST

OBTENCION DEL DIAGRAMA DE CUERPO LIBRE DE LAS COLUMNAS

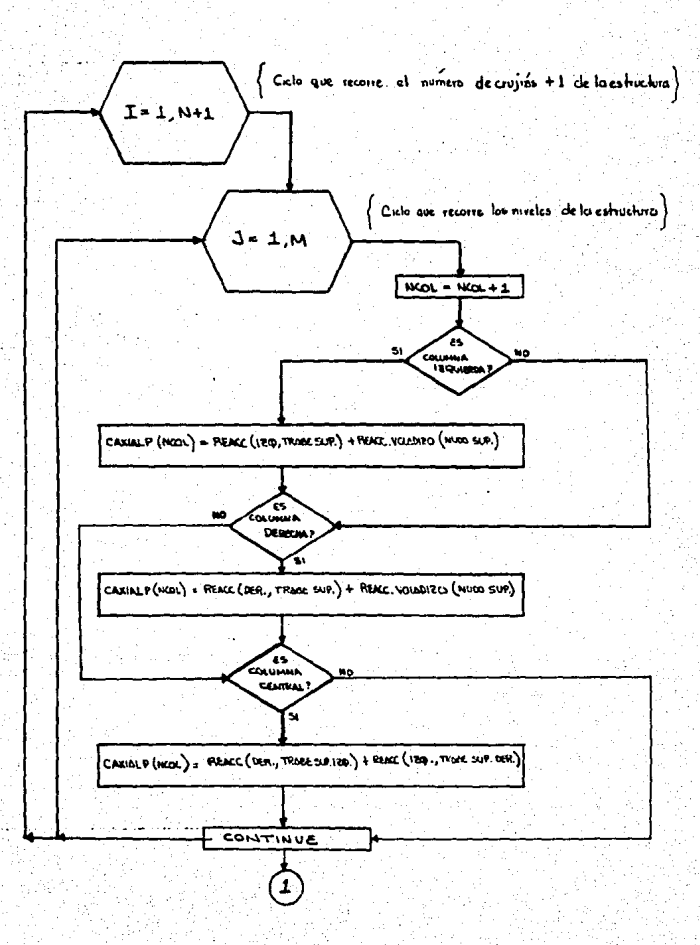

**PAG: 1** 

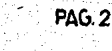

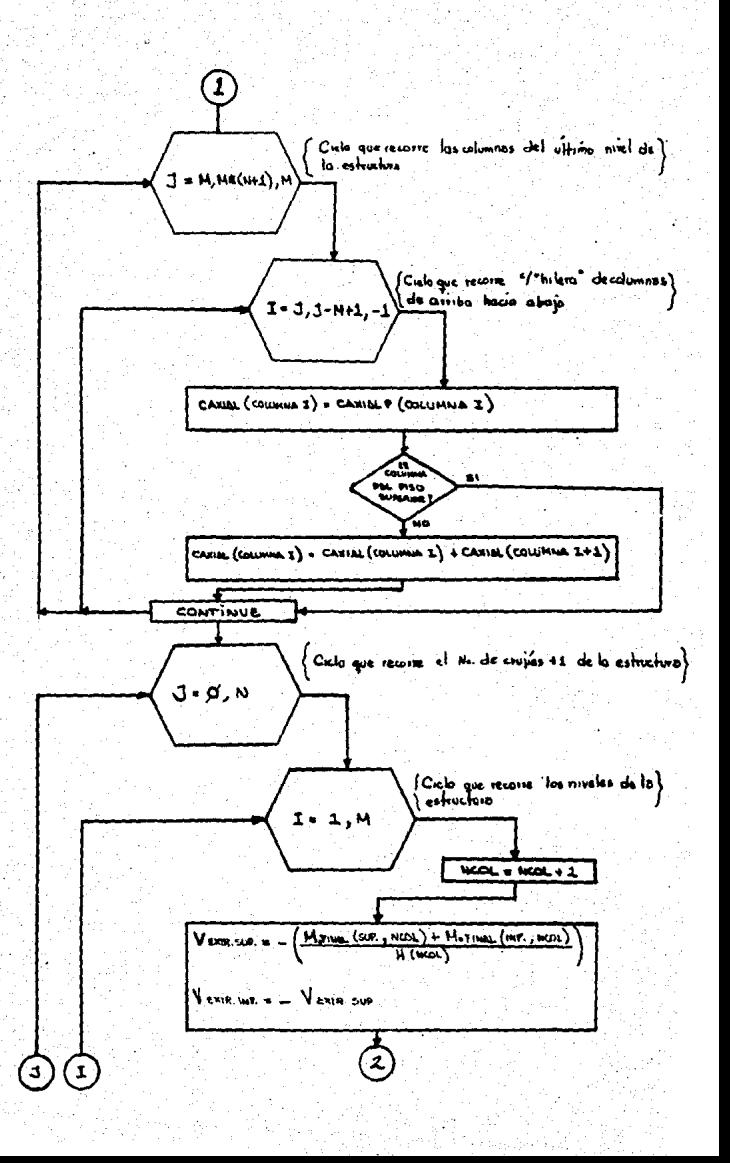

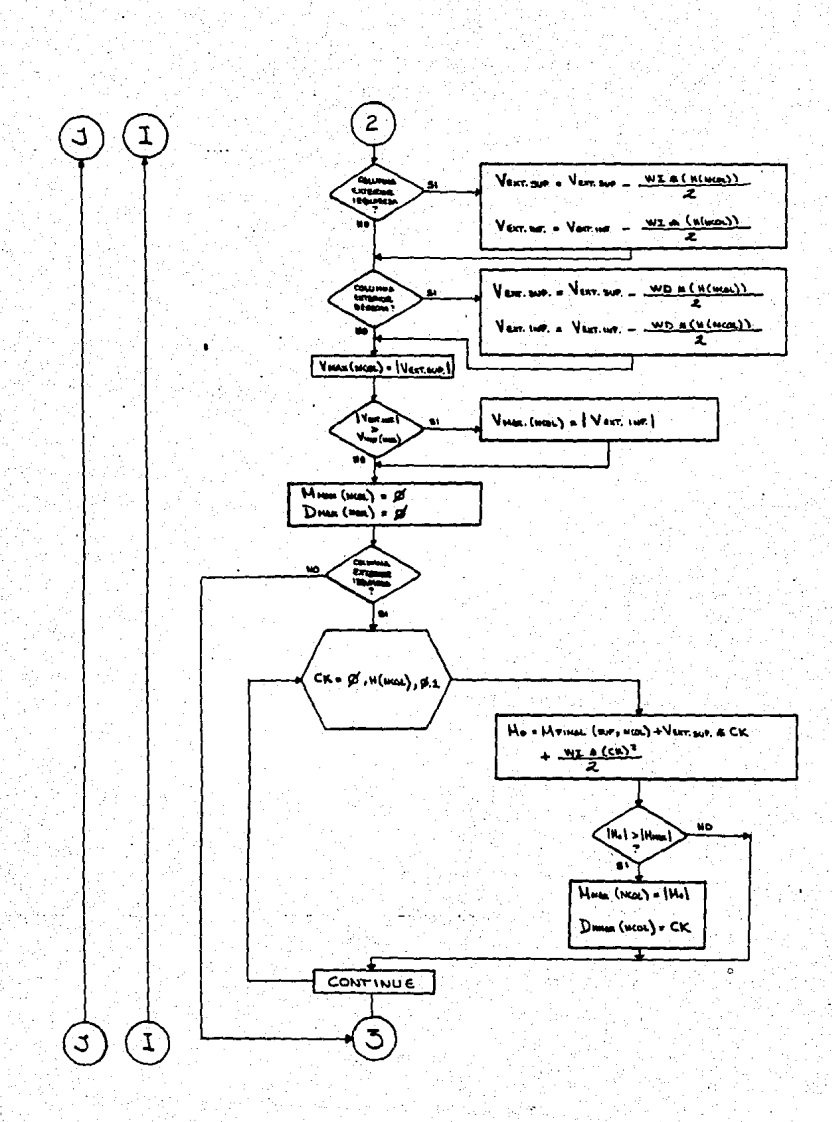

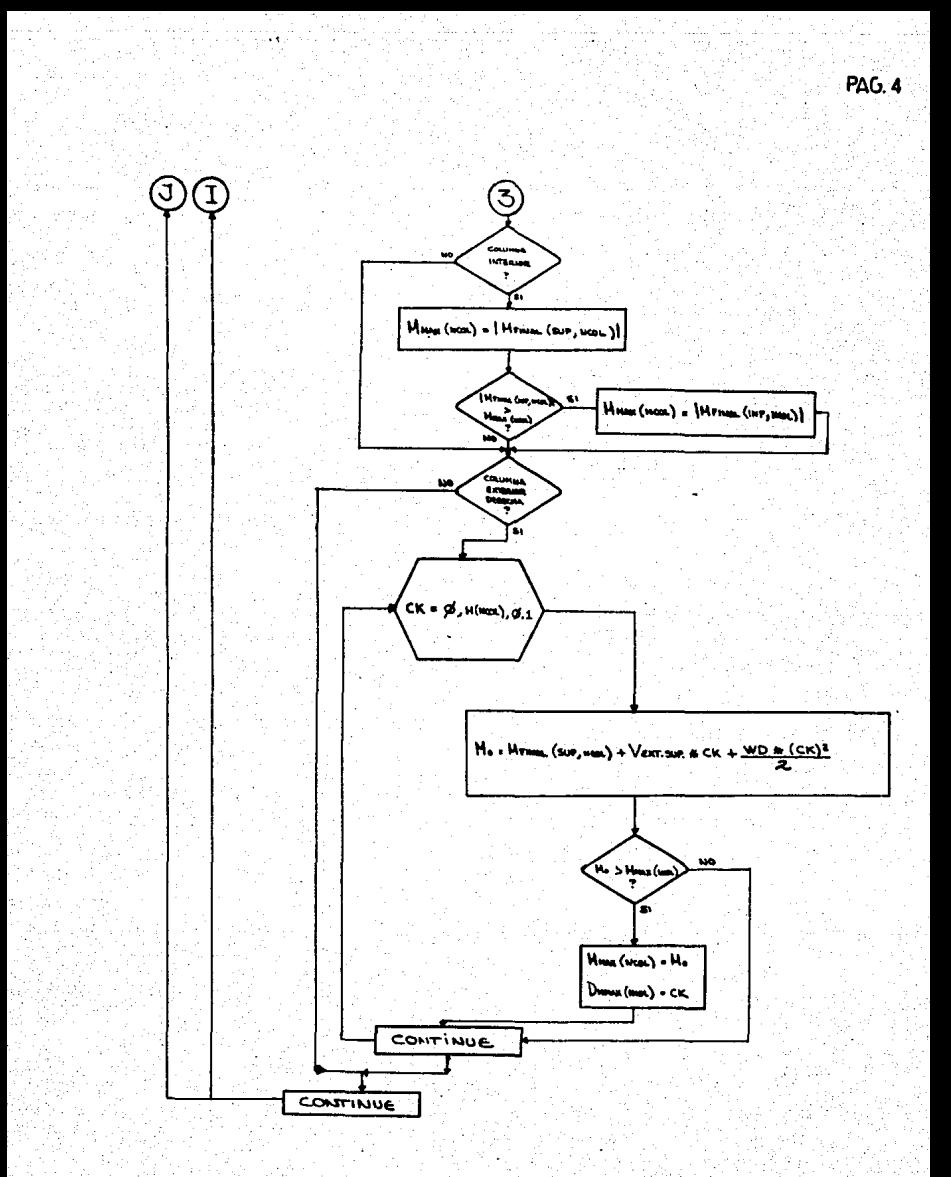

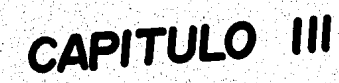

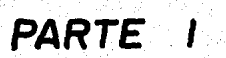

## Diseño de columnas
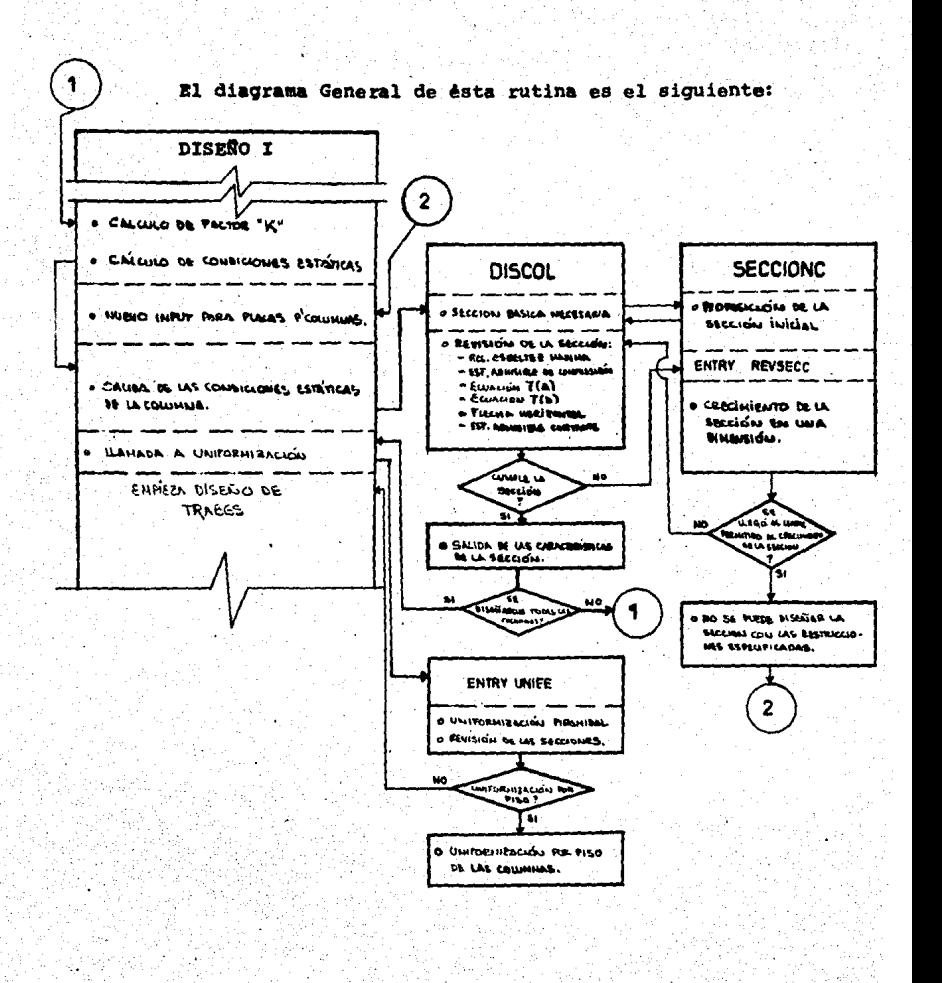

#### A).- CALCULO DEL FACTOR DE LONGITUD EFECTIVA "K".

Las ecuaciones fundamentales para diseño de miembrosesbeltos en compresi6n, fueron deducidas para extremos arti culadas y deben modificarse para responder por el efecto de los extremos empotrados. Esto se logra utilizando una "Lon  $airud$  efectiva" Kl en el cálculo de los efectos de esbeltez.

El valor de "K" es calculado mediante las siguientes- f6rmulas:

Para Gm < 2 K = 
$$
\frac{20 - Gm}{20}
$$
  $\sqrt{1 + Gm}$ .

Para  $Gm > 2$  $K = 0.9 \sqrt{1 + Gm}$ 

¡

r<br>11 1~.

Donde Gm =  $G_s + G_s$ 

Donde Gs =

- Relación de  $\sum (\varepsilon + \angle L \varepsilon)$ <br>de los miembros en compre<br>sión a  $\sum (\varepsilon + \angle L)$  de miem<br>bros en flexión dispues-tos en un plano en el ex-<br>tremo superior de un miem bro en compresión. -
- Relación de  $\sum$ ( E<sub>1</sub> /*l*.) de<br>los miembros en compresión  $G_{\pi}$  = a **C** (El / L ) de miembros<br>en flexión dispuestos en -<br>un plano en el extremo inferior de un miembro en -- compresión.

En caso de que el extremo inferior del miembro en com presión sea· un apoyo articulado automliticamente el valor de  $G_1$  será 10, y en el caso que este extremo se considere empo trado G. será 1.

La referencia para las formulas expuestas en el regla mento ACl-318-77 Secc. 10.11 (comentarios).

La rutina recorre las columnas de la estructura de iz

quierda a derecha, de abajo hacia arriba, reconociendo en - cada una cuántas y cuáles barras llegan a los nudos de losextremos, así mismo reconociendo si se trata de un apoyo.

En cada extremo se obtiene el valor de G para aplicar las fórmulas anteriores, (para diagrama de flujo, ver figu- ra 3.1).

## B).- DISEÑO DE LA SECCION A FLEXOCOMPRESION:

Este procedimiento se encuentra distribuido en tres - niveles de subrutinas (ver diagrama general diseño de colu~ nas).

- \* El primero en la subrutina DISEÑO, controla el re-<br>corrido de columna en columna; contiene una rutina<br>de entrada adicional de espesores de placa y res-tricción de dimensiones, para el caso de no poder-<br>diseñar alguna sección con los datos proporciona--<br>dos previamente. (ver figura 3.3).
- \* El segundo, en la subrutina DISCOL, vigila que se- cumplan las especificaciones de diseño: esfuerzoscortante, flexionante y de compresi6n; relación de esbeltez y flecha. (Ver figura 3.4 Págs. 1 a 4).<br>Estas especificaciones se tomaron del manual de --Aceros Monterrey, que a su vez se basa en las esp<u>e</u><br>cificaciones de la A.I.S.C. -<br>Además, realiza las opciones de uniformación de -las secciones de las columnas (ver figura 3.4, págs. 4 a 13).
- \* El tercer nivel, en la subrutina SECCIONC, propone y modifica las dimensiones de una sección de --<br>placas soldadas, y transfiere el control al segun-<br>do nivel. (ver figura 3.5).

La forma como operan estas rutinas, se detallan a-<br>continuación:

| El recorrido de las columnas, se realiza de acuerdo<br>| con el orden ascendente de su numeración según la conven-<br>| ción inicial, Al tener el número de la columna a diseñar -<br>| en la subrutina DISERO, ésta transfiere el co rutina DISCOL. (Ver figura 3.3).

l

ing<br>∶ing

1··

Aqui, a fin de efectuar un tanteo inicial que ayude –<br>a definir la sección, más rápidamente, se calcula un área –<br>necesaria de sección, estimada, en base a que la carga – –<br>axial no produzca un esfuerzo superior a 0.5 F y senta un criterio arbitrario de esfuerzo, por debajo del es<br>fuerzo máximo admisible de 0.6 Fy). Asimismo se calcula un m6dulo de secci6n necesario estimado de modo que el momento máximo en la columna no produzca un-<br>esfuerzo de flexión superior a 0.6 Fy.

En éste punto se transfiere el control a la subruti-- na SECCIONC, que se encarga de proponer una sección que s~ tisfaga en éste tanteo inicial, los requerimientos de áreay m6dulo de secci6n. (Ver figura 3.4 Pág. 1).

La rutina consiste en 4 ciclos "DO" anidados que cre- cen la sección de la siguiente forma. (ver figura 3.5).

- \*·Propone la altura del alma, partiendo de una dimensión mínima de 4 pulgadas, incrementándose de l en-<br>l pulgada. Esta altura puede incrementarse hasta -<br>el valor tope fijado por el usuario durante la en--<br>trada de datos.
- \* Fijada la altura del alma, se propone un espesor de placa para la misma, partiendo del menor que se pos see en archivo.
- \*A continuaci6n, si se trata del tanteo inicial, se calcula en base al área proporcionada por el alma. la condición de área necesaria y también aquella --<br>que se requiere para satisfacer la condición de módulo de secci6n necesario.

\* Se fija el límite hasta el cual puede crecer al an- cho del patio, dependiendo de cual de las dos áreas anteriores es la mayor.

Si la predominante es la que resulta de la acción - de la carga axial, el limite se establece como la -<br>altura del alma más 2 pulgadas a fin de hacer adoptar a la sección una configuración "H".

Si la predominante es la que resulta la acci6n delmomento, el limite se establece como el 70% de la -<br>altura del alma.

Por lo tanto se propone el ancho del patin, partien do de una dimensión mfnima de 4 pulgadas, increméntandose de l en l de pulgada hasta el limite fija-do.

Por último, se propone un espesor de placa para el patio proporcionado por el archivo correspondiente, empezando del menor al mayor. Gr§ficamente la forma como se crecen las dimensiones- es la siguiente:

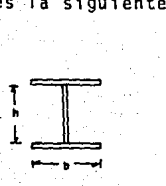

Inicia con la Sección mínima: con h=4", b=4" y los dos espesores mfnimos.

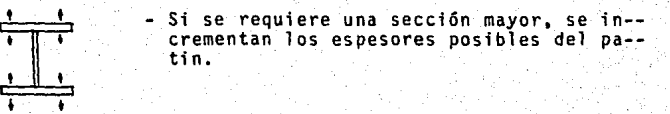

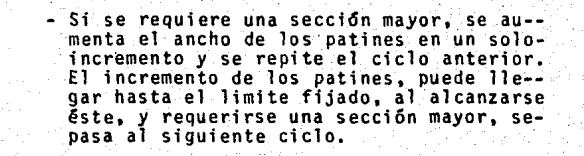

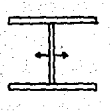

I

Si se requiere una sección mayor, se in- crementa el espesor del alma al siguiente valor del archivo y se repiten los ciclos anteriores. Si se ha llegado al ditimo -<br>espesor del archivo, y aún se requiere --<br>una sección mayor, se pasa al siguiente -<br>ciclò,

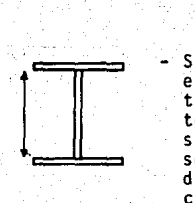

Si se requiere una sección mayor, se crece<br>el peralte en un sólo incremento y se repi ten los ciclos anteriores. Este incremen-<br>to puede llegar hasta el limite fijado y si al alcanzarse éste aún se requiere una-<br>sección mayor, ésto significa que no puede<br>diseñar una sección con los datos de pla-cas suministrados y las restricciones de -<br>dimensiones especificadas.<br>Al ocurrir esto, se transfiere al control-<br>a la subrutina DISEÑO, donde se encuentra-

la rutina, alternativa de entrada que per- mite redefinir dichos datos.

En peste último caso, se reinicia totalmen te el ciclo de diseño de columnas. (Ver fi gura 3.3). -

La rutina cicla dentro de este nido de 4 "DO's" hasta que obtiene una sección cuyas propiedades satisfacen los requetimeintos ya expuestos.

Aceptada la sección, se calculan sus propiedades: Inercias en ambos ejes, módulo de sección, radio de giro mf nimo, radio de giro en el sentido de la flexión, área tran<u>s</u><br>versal. versal. The contract of the contract of the contract of the contract of the contract of the contract of the contract of the contract of the contract of the contract of the contract of the contract of the contract of the co

La sección de las columnas se supone orientada en laestructura como sigue:

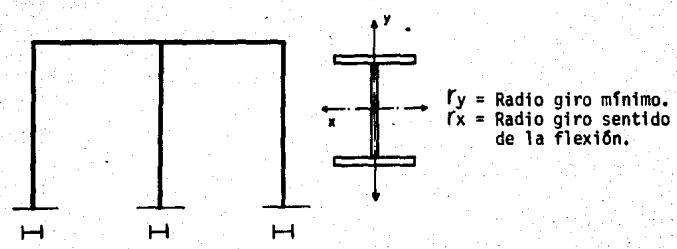

Teniendo las propiedades de ésta sección que nos sir ve como base o referencia para el diseño, se transfiere el= control a la subrutina DISCOL.

En éste nivel se revisa que la sección cumpla todos<br>los requisitos de diseño a flexocompresión especificados en<br>el manual de Aceros Monterrey (Parte I, Secciones 5 y 6)<br>el desplazamiento horizontal máximo permitido especif

por el reglamento de construcciones del D. F. (Artfculo 242). (Ver diagrama requerimientos figura 3.2)

A éste respecto cabe mencionar que el diseño se efecrfa "A" es decir, elementos con momentos máximos en los ex-<br>tremos y en los cuales se permite la translación de la jun-<br>ta (Manual Aceros Monterrey, Comentarios a las especifica-ciones para el diseño de Acero estructural para Edificios.parte 1 Secci6n 6).

- l.- Se transfiere el control a la subrutina SECCION-C, ingresando por el "entry" REVSECC. El ingre-<br>sar por este "entry" implica que la sección se -<br>crece en un sólo incremento, a partir de donde -<br>se quedó el progreso del ciclo la última vez.
- 2.- · Como ya no se trata de un tanteo inicial, si - bien se utiliza el mismo nido de 4" DO's" para crecer la secci6n, en ~ste caso el ancho m&ximodel patín es fijado en la forma ya expuesta, o también, si la condición que no se cumplió es --<br>que la relación de esbeltez sea menor de 200, se<br>fija éste limíte como el peralte más 2 pulgadas;<br>lo cual proporciona un mejor radio de giro míni-<br>mo sin necesidad de aument
- 3. Como la sección no tiene que cumplir un requeri-<br>miento de área, como en el tanteo inicial, se --<br>crece una de sus dimensiones, en un incremento -<br>únicamente, se calculan las nuevas propiedades y<br>se regresa el control a de se principia a revisar nuevamente el cumplí-~ miento de todos los requerimientos de diseño.

El proceso detallado en los puntos 1, 2, y 3 se repite hasta que se satisfacen absolutamente todos los requeri- mientos de diseño.

#### C.- UNIFORMIZACION DE LAS SECCIONES DE DISEÑO.

Al finalizar el diseño de todas las columnas de la es tructura, se procede con la uniformizaci6n piramidal y la~ uniformizaci6n por piso (ésta última opcional) de las sec-- ·ciones, de modo que se cumpla lo expuesto, en la introduc- ci6n.

Para llevar a cabo la uniformizaci6n piramidal de las columnas, se accesa a una rutina dentro de la subrutina DISCOL, a través del "entry" UNIFE. Esta rutina recorre ca

da hilera de columnas de la estructura, de arriba hacia aba jo, comparando las dimensiones (peralte y ancho de patin) <sup>~</sup> de cada par contiguo de columnas, a fin de detectar todos - aquellos casos en los que una columna determinada tenga diésta situación, se determina cual o cuales dimensiones (pe-<br>ralte, ancho de patin) de la columna superior son mayores -<br>que las de la inferior, y se sustituye esta dimensión o dimensiones en lugar de las correspondientes de dicha columna fija, se entra a un ciclo que va proponiendo los espesores-<br>disponibles del archivo, asignándolos a la sección y revi-s4ndola hasta que cumpla las condiciones de diseño. (Ver fi  $gura 3.4 p\delta gs. 4-8.$ 

41

Para Ilevar a cabo la uniformización (opcional), de -<br>secciones por piso, se parte del principio de que no se de-<br>sea tener una variedad de secciones diferentes propuestas -<br>en cada piso. El criterio es asignar una sección grupos de columnas: aquellas que son interiores en la es--<br>tructura y las que se encuentran en las dos hileras exter--<br>nas.

Se determina para cada grupo, cuales son las dimensio-<br>nes y espesores mayores presentes y con éstos se fija la --<br>sección que se asignará a todas las columnas de ese grupo.<br>(Ver figura 3.4 pág. 8-13). Desde luego, si se h piramidalmente, form4ndose un ciclo.

## D.- SALIDA DE DATOS:

Los datos que se despliegan de la pantalla para ser - examinados por el usuario son:.

- \* Las condiciones est4ticas en las que se encuentra cada columna, es decir:
	-
	-
	-
	- No. de columna<br>- Altura de la columna en Cm.<br>- Carga axial en Kg.<br>- Foctor "K" de longitud efectiva
	- Reacciones horizontales en Kg (++).<br>- Cortante máximo en Kg.
	-
	- Momento máximo en Kg. cm. y en su localización respecto del extremo superior de la columna (en cm).

\* El diseño propuesto de cada sección, que se despli<u>e</u>

ga para cada columna después de su respectiva relaci6n de condiciones estáticas y que comprende:

- 
- 
- 
- 
- 
- 
- Distancia entre patines de la sección, en cm.<br>- Espesor del alma, en cm.<br>- Ancho de patines en cm.<br>- Espesor de patiens en cm.<br>- Espesor de patiens en cm.<br>- Inercia de la sección propuesta, respecto al pla-<br>- Médulo de s
- 
- 
- 
- 
- 
- 
- 
- 
- 
- xión, en cmi4.<br>- Radio de giro respecto al plano anterior en cm.<br>- Area transversal en cmi2.<br>- Esfuerzo actuante de compresión fa, en Kg/cm2.<br>- Esfuerzo actuante de compresión fa, en Kg/cm2.<br>- Esfuerzo actuante de flexión
- 

\* El ajuste sufrido por la secci6n debido a la unifor mización piramidal de las secciones. Se despliega-<br>el mismo tipo de datos que en la salida de diseño,-.mostrando las condiciones bajo las que estSn trabajando las secciones ajustadas.

Este despliegue se realiza después de haber -- mostrado las secciones propuestas de diseño de la - totalidad de las columnas, y se refiere únicamente- ª aquellas secciones que sufrieron algún ajuste,

\* Las secciones modificadas debido a la uniformiza- -<br>- ción por piso, si se eligió que se ejecutara esta •<br>. opción. Se despliegan los diseños propuestos para-<br>todas las columnas de cada piso, mostrando el mismo número de datos que en los despliegues anteriores.

Como puede apreciarse, el programa le muestra al usu<u>a</u><br>río el diseño de las columnas en sus distintas fases, par-<br>tiendo de un diseño que considera a cada columna como un --<br>elemento aislado al cual se procura hacer traba dolo como una parte de la estructura.

# Diagramas de flujo

Figuras 3.1 a 3.5

FIG. 3.1

# CALCULO DEL FACTOR "K" DE LONGITUD EFECTIVA

PAG<sub>1</sub>

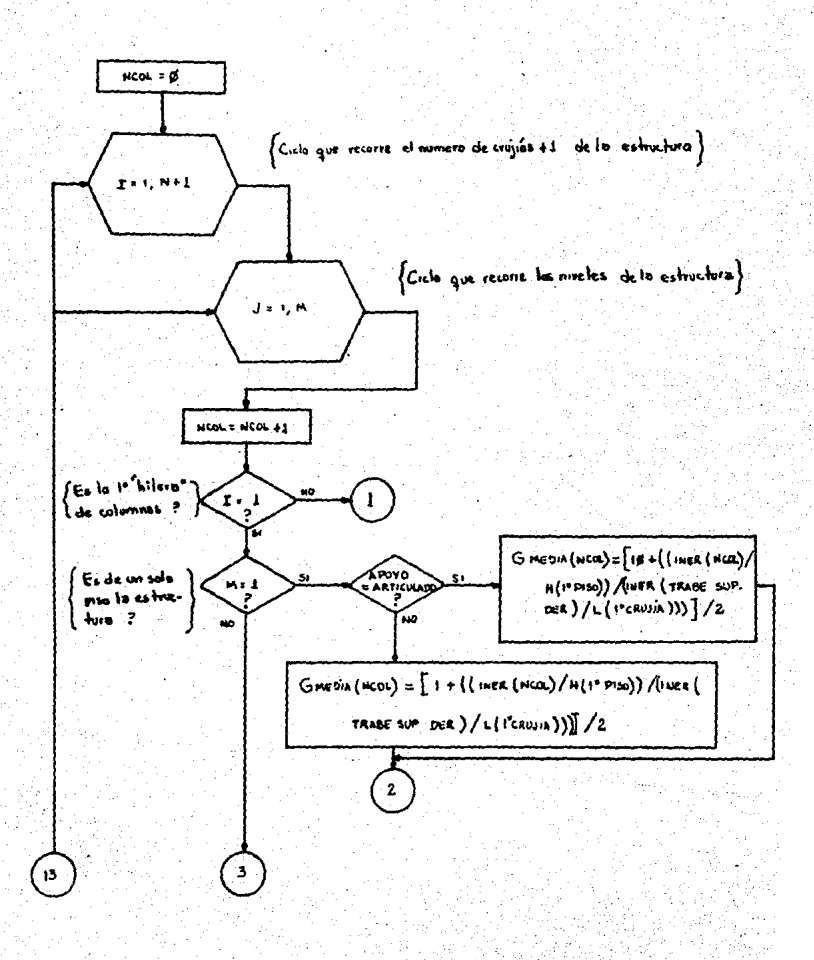

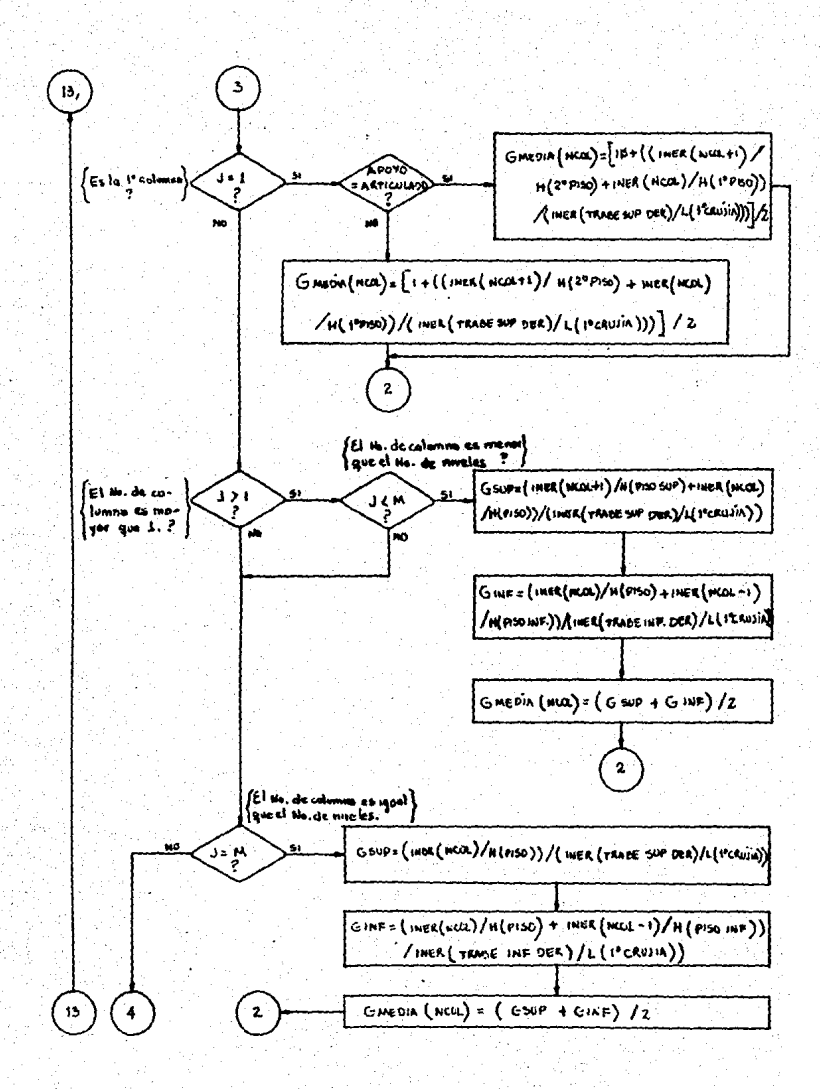

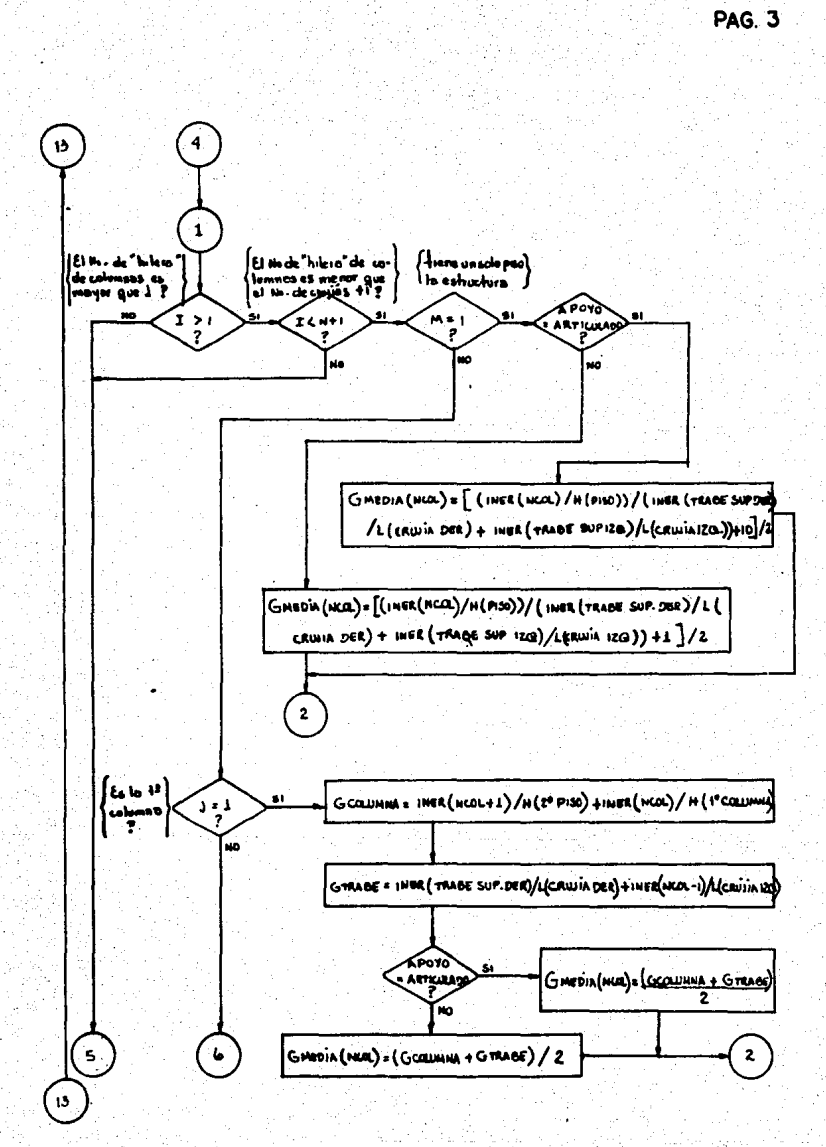

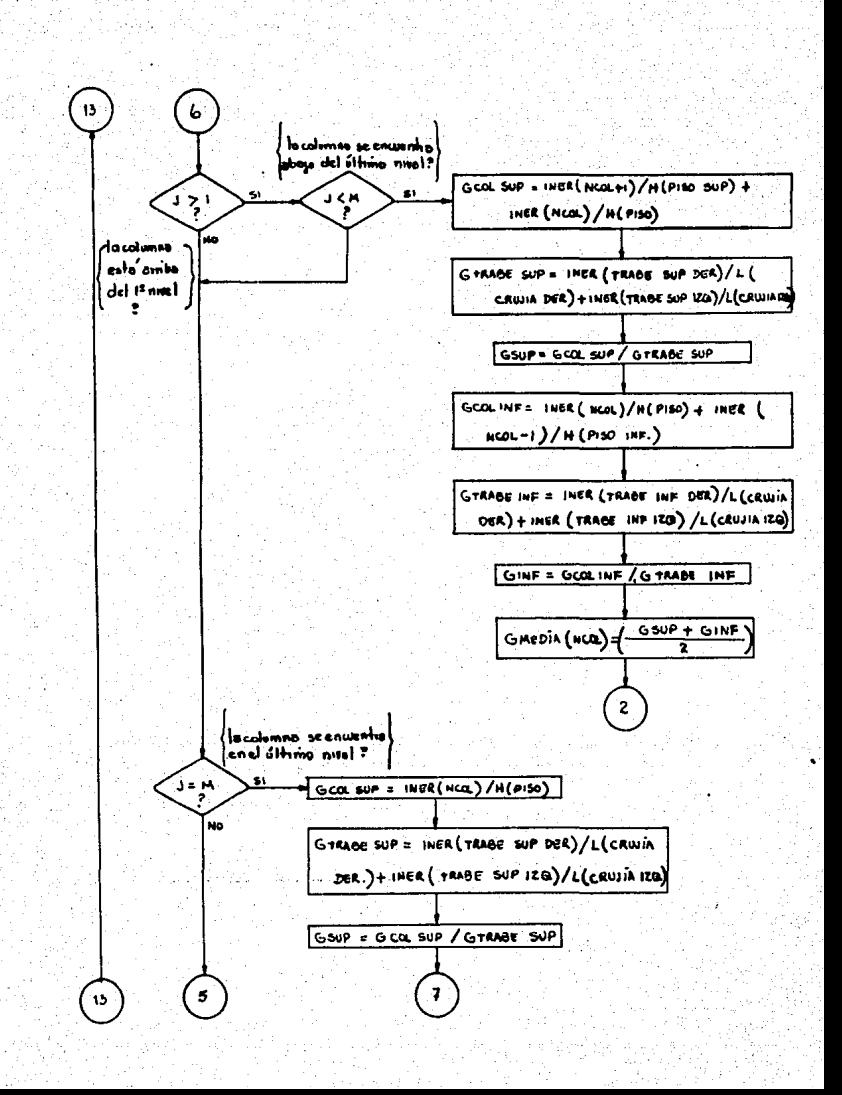

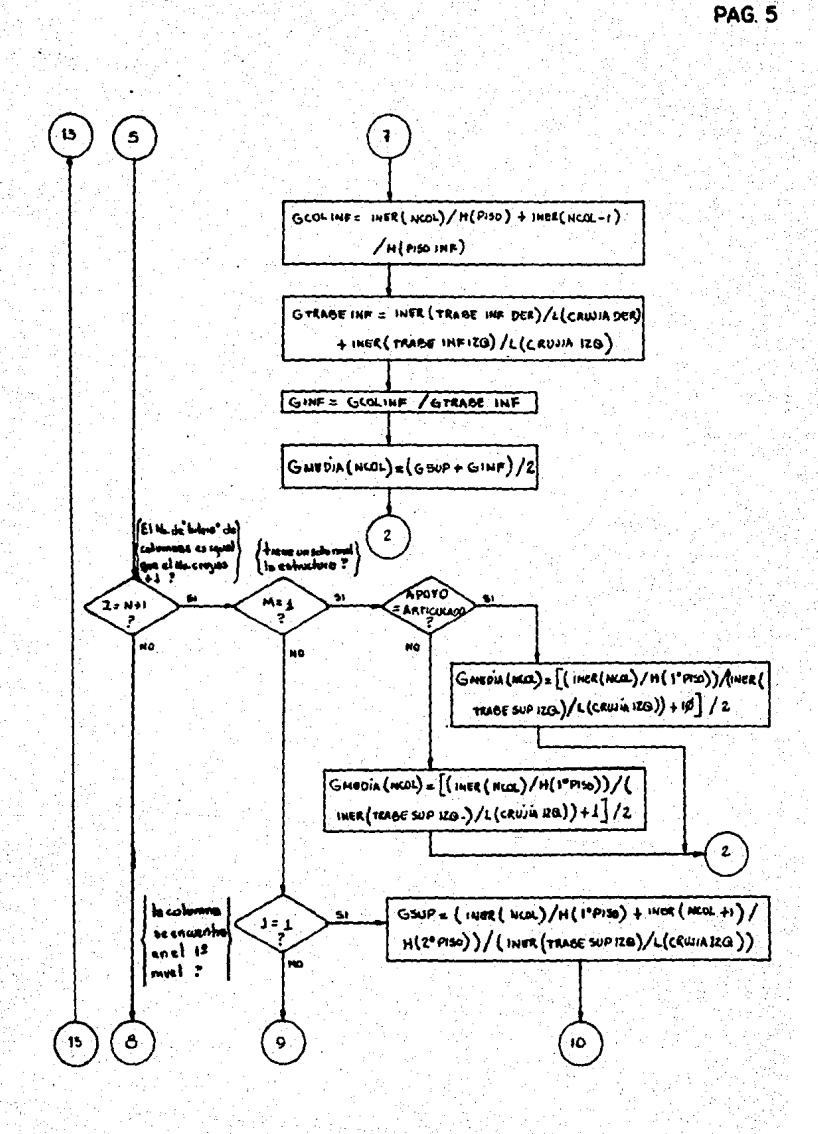

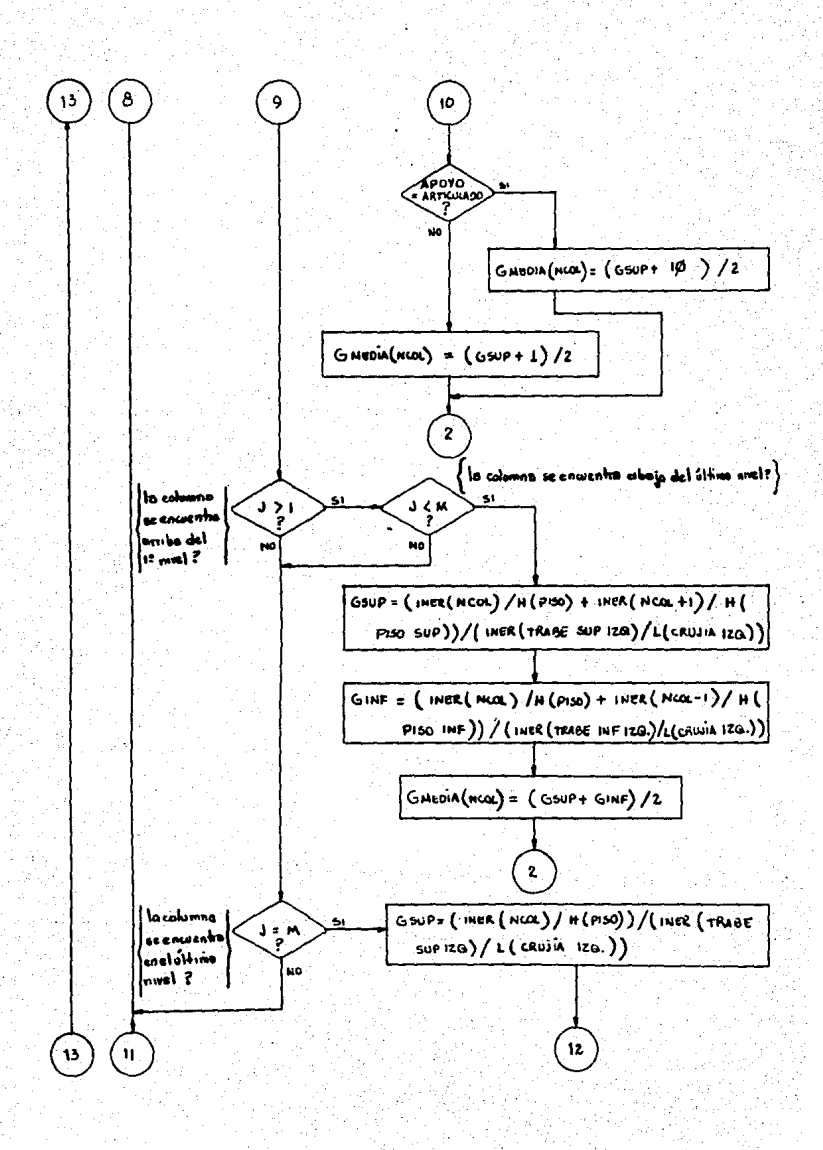

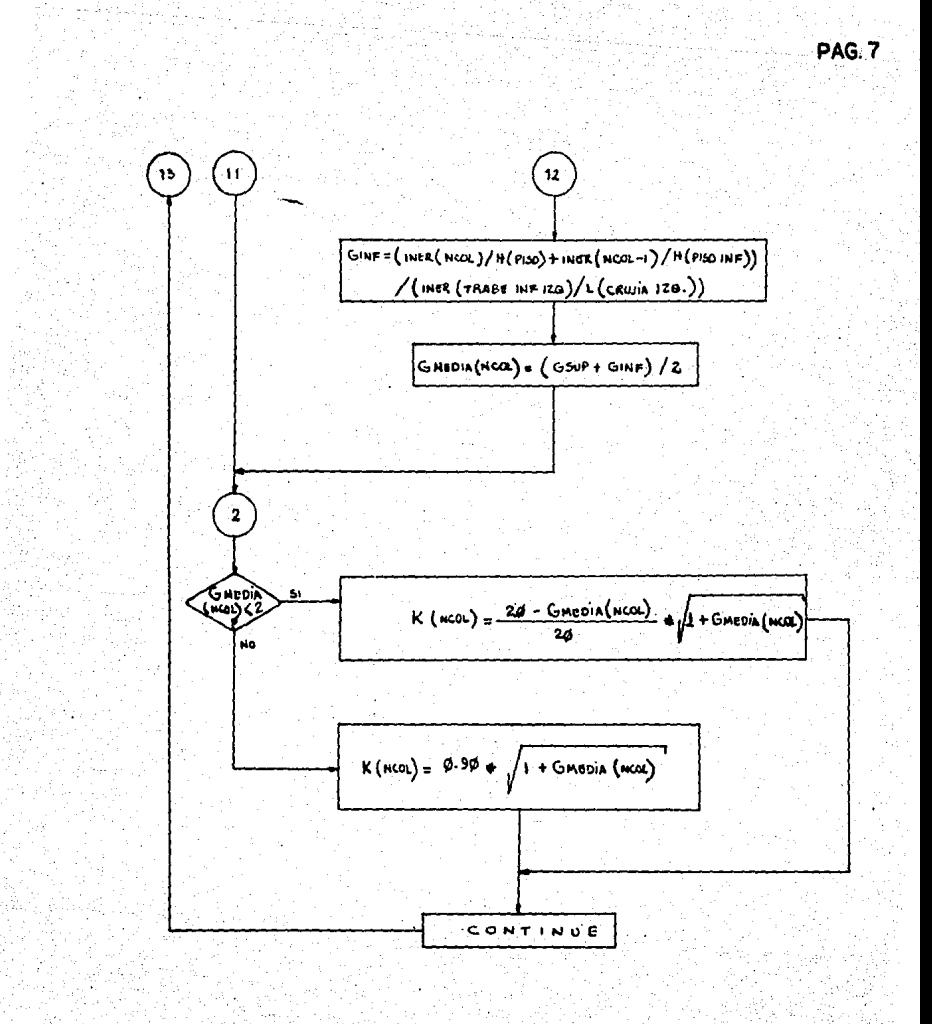

## **REQUERIMIENTOS**

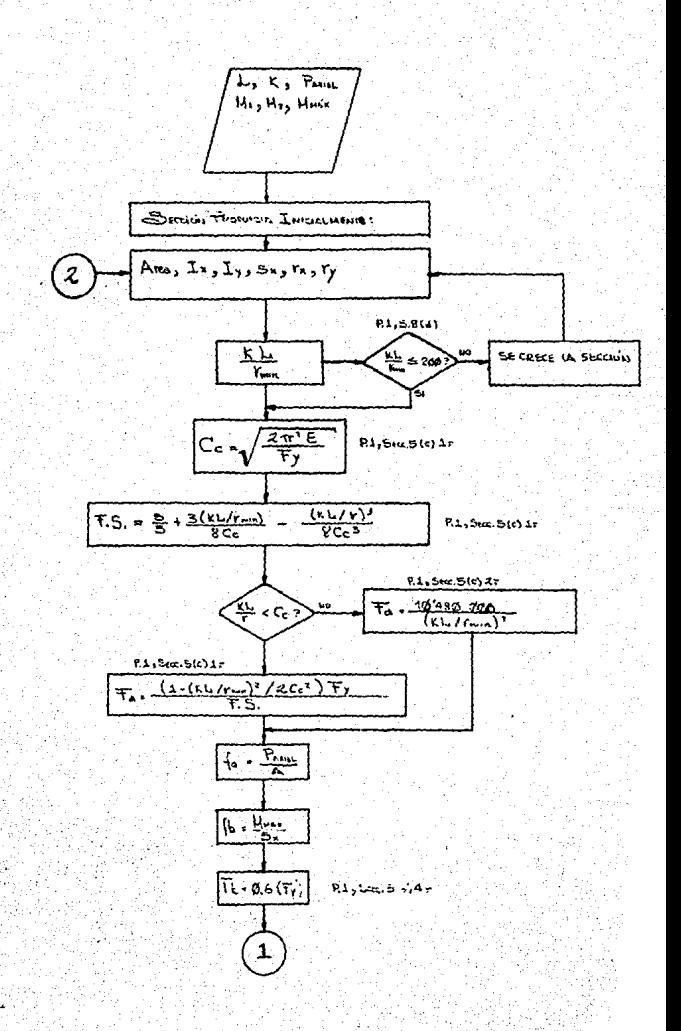

**PAG. I** 

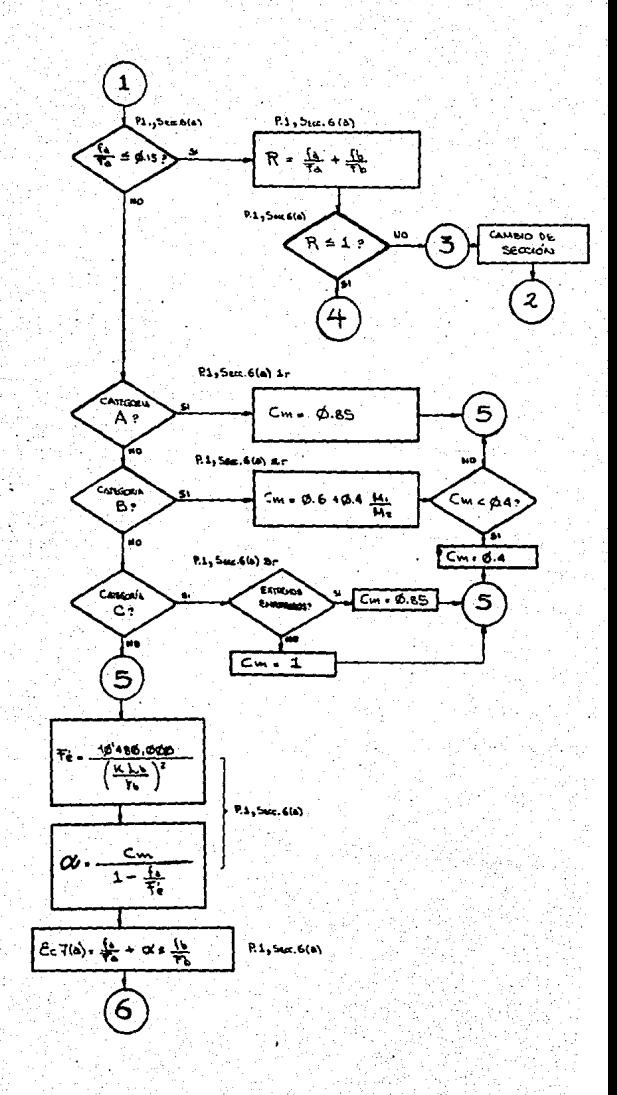

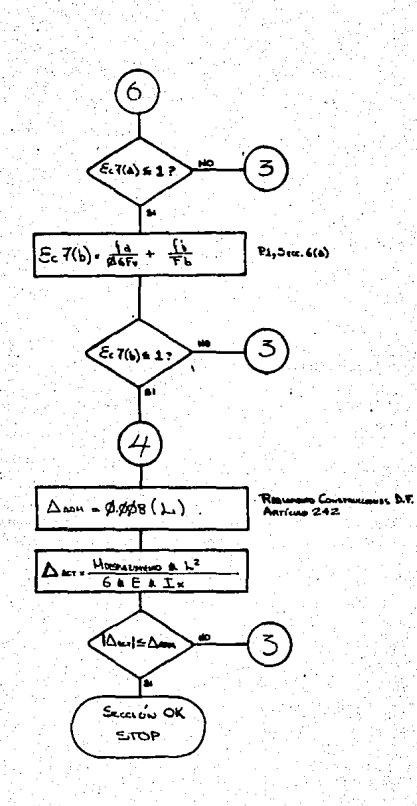

# DISENO DE COLUMNAS

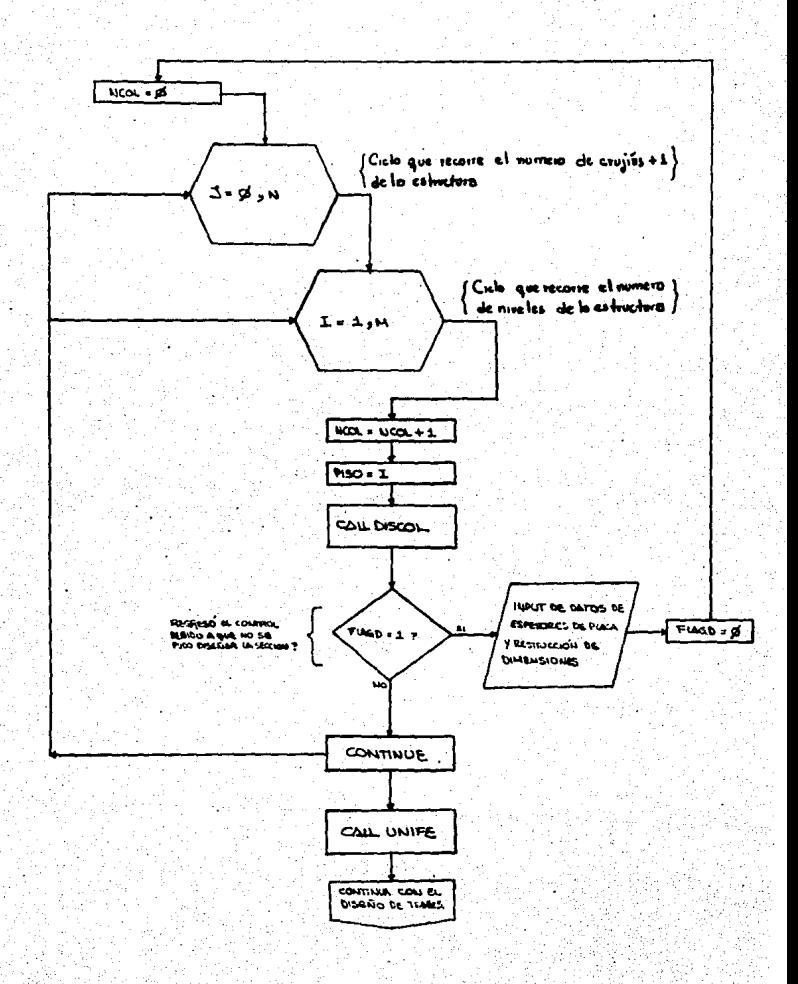

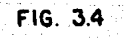

## SUBRUTINA DISCOL

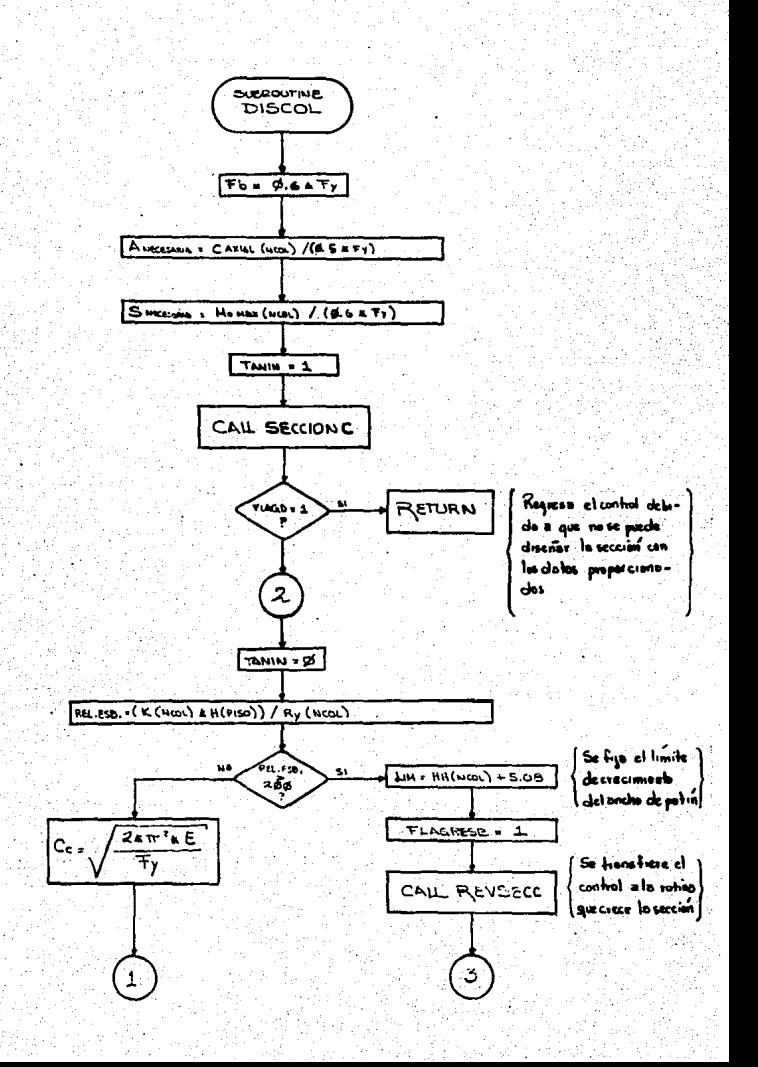

**PAG1** 

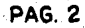

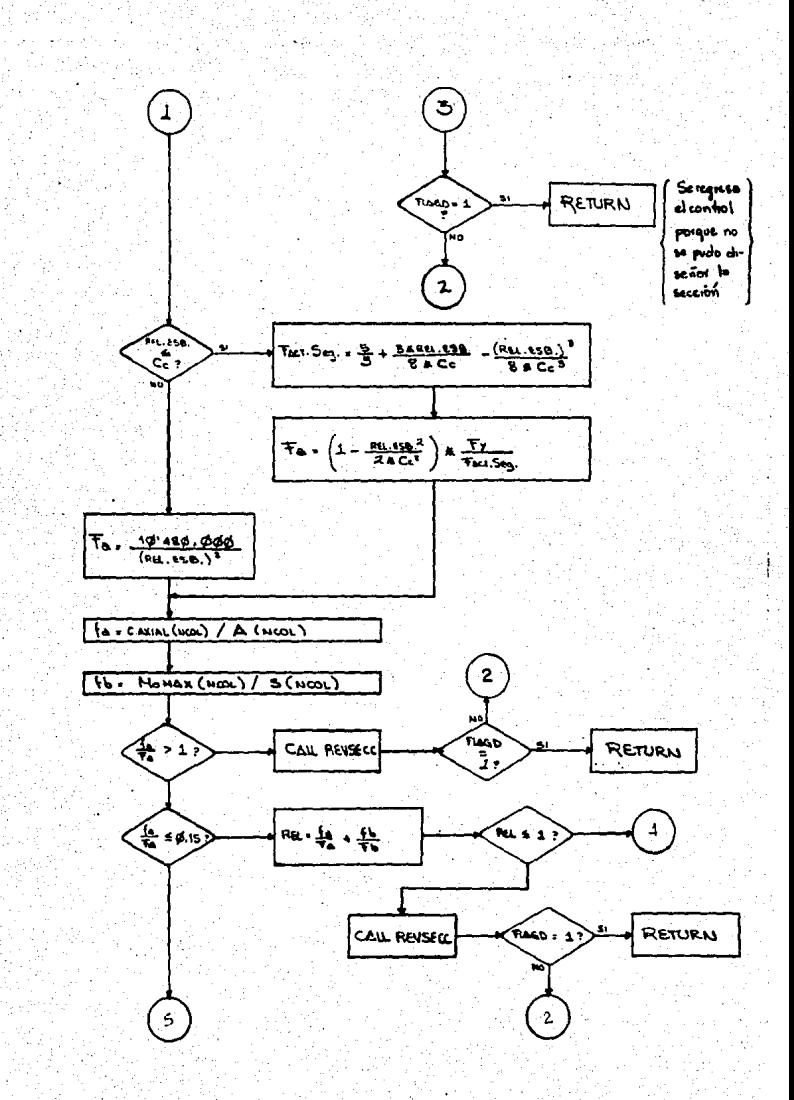

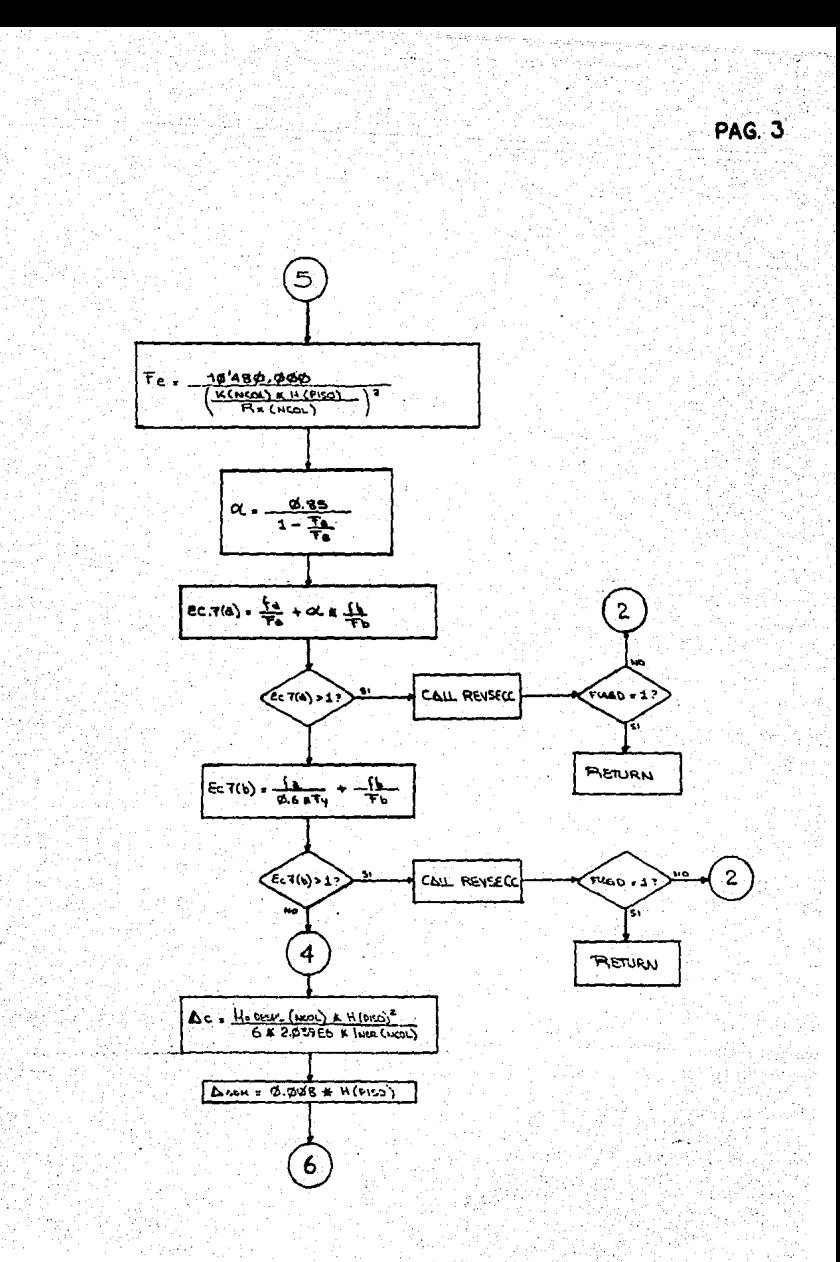

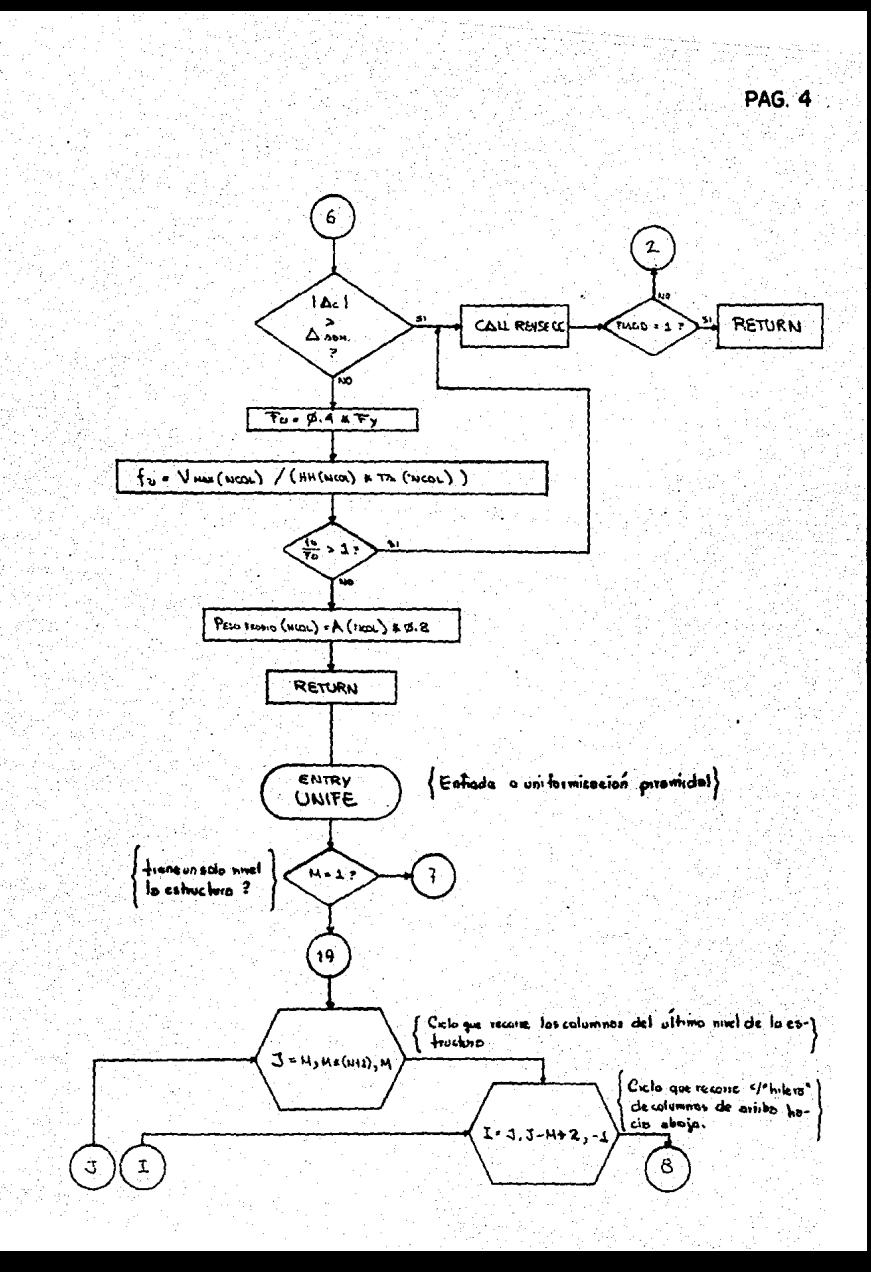

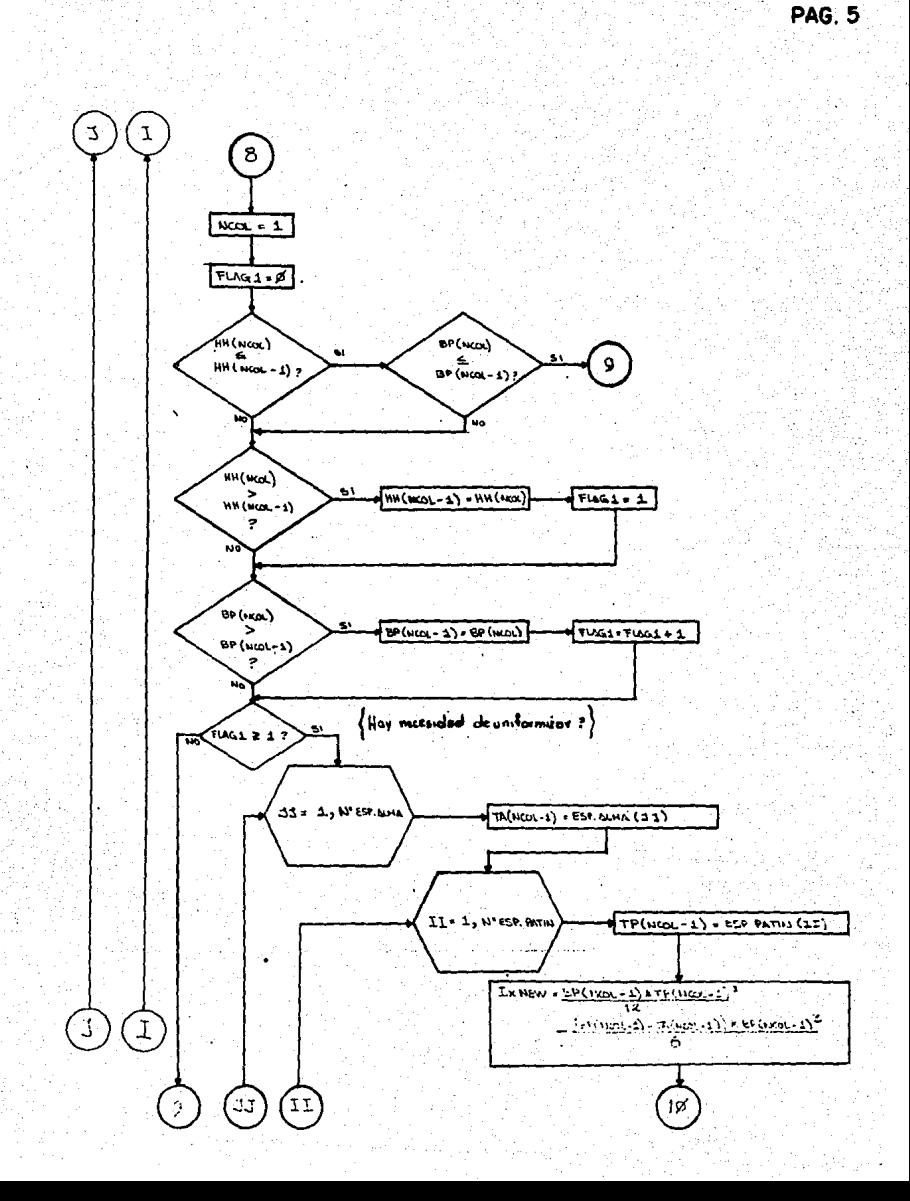

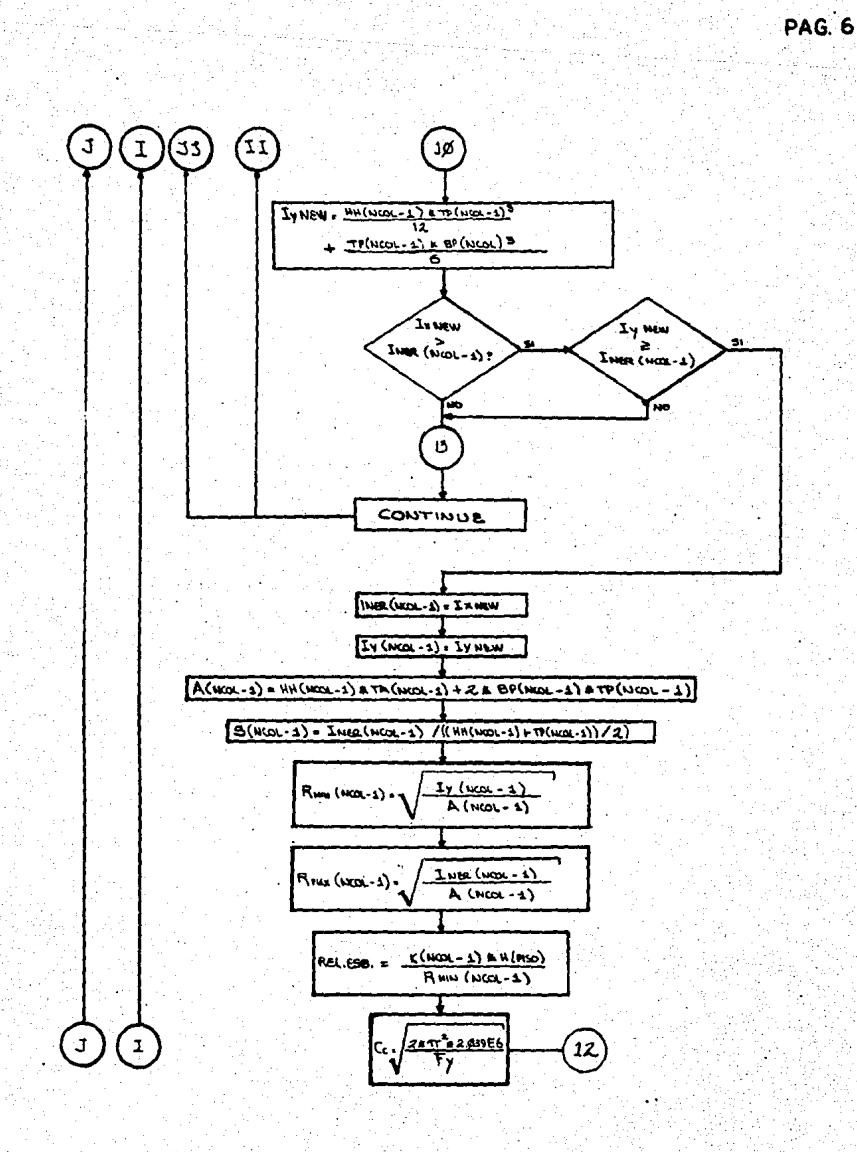

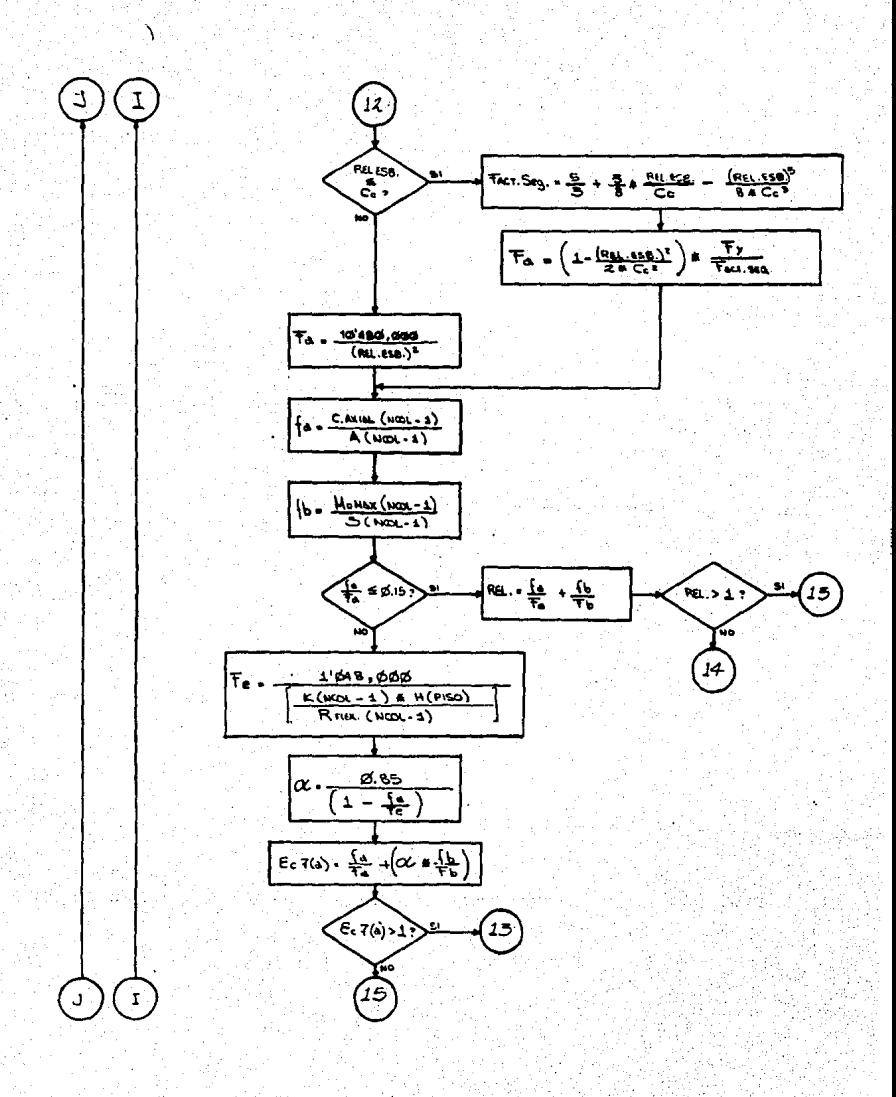

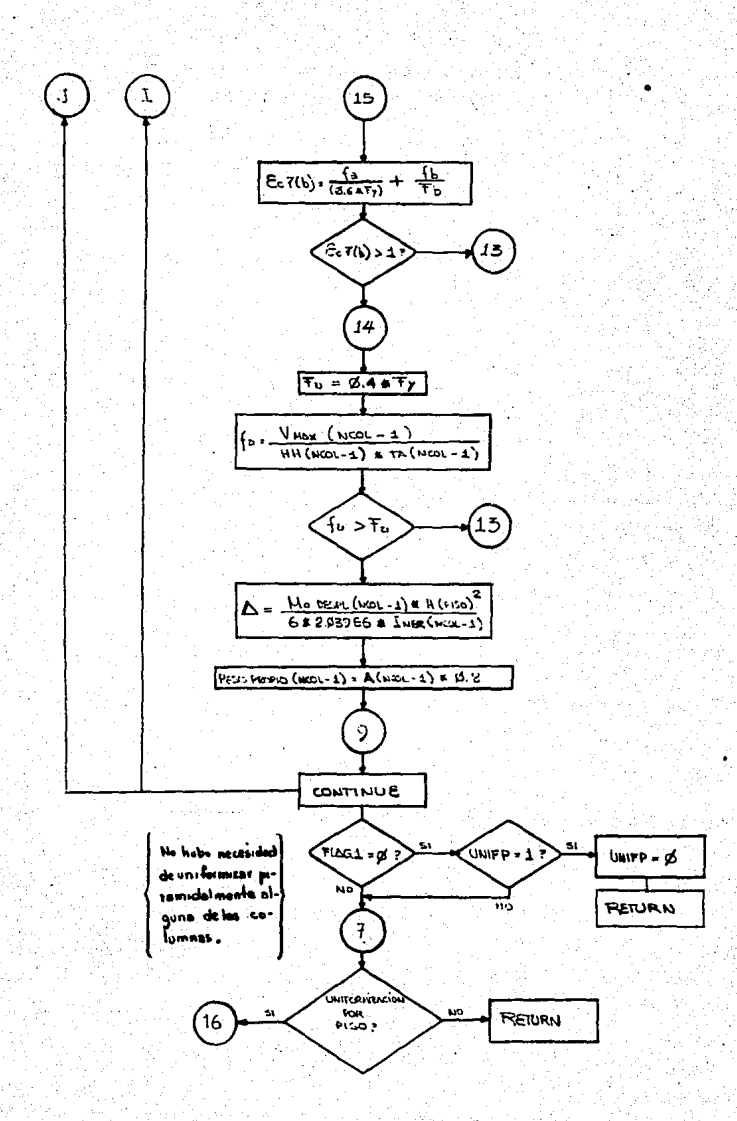

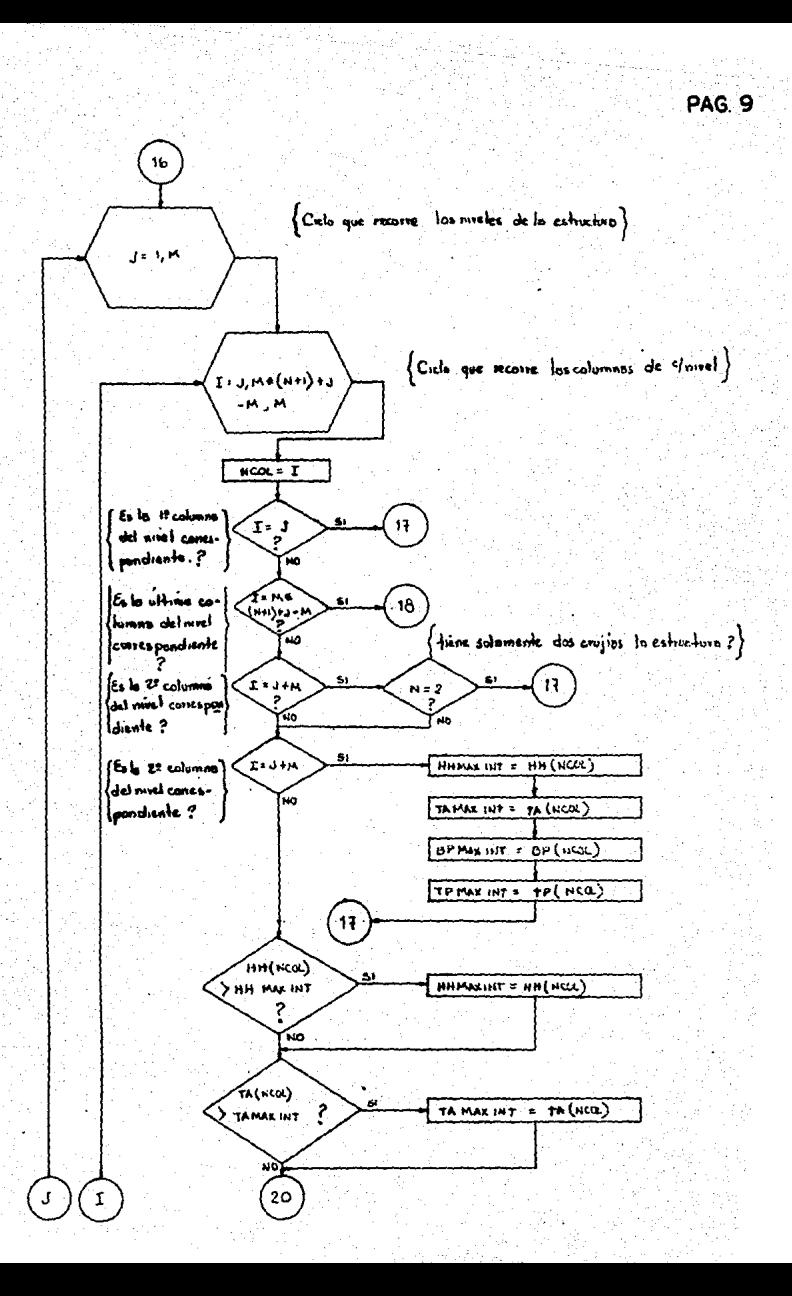

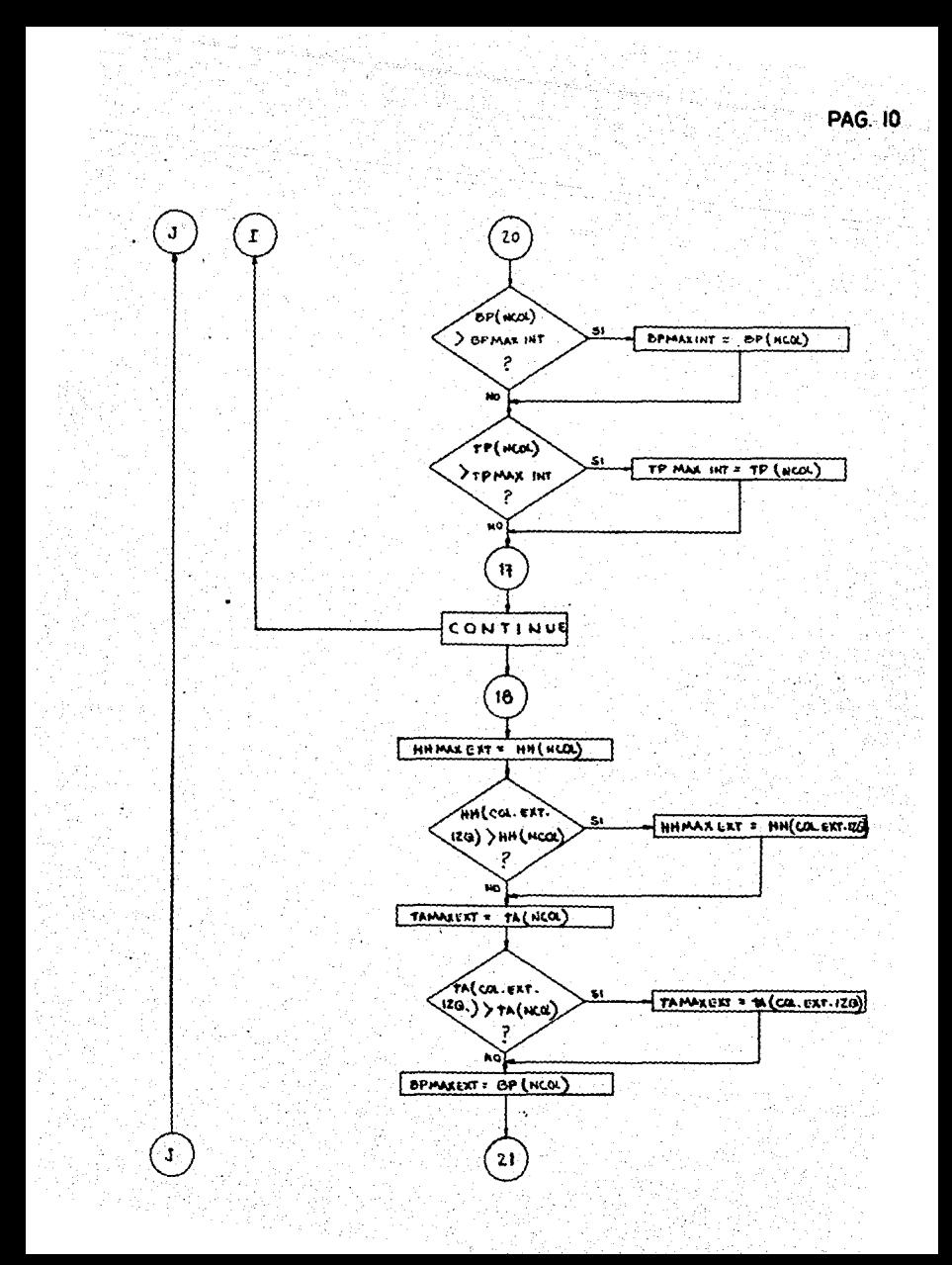

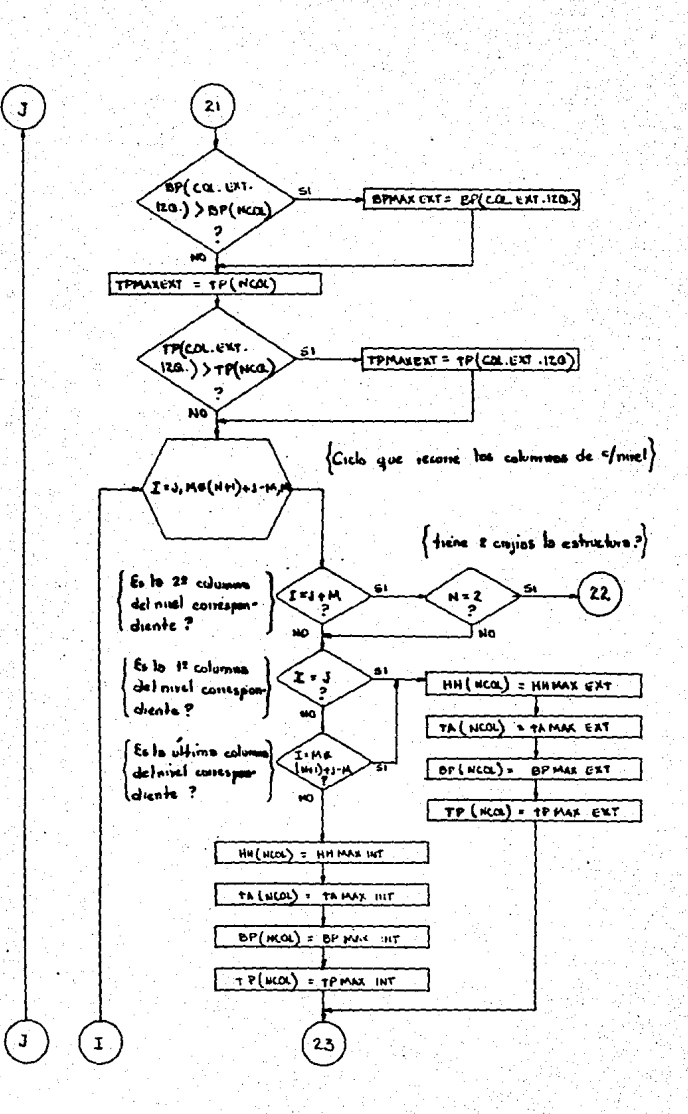

PAG II

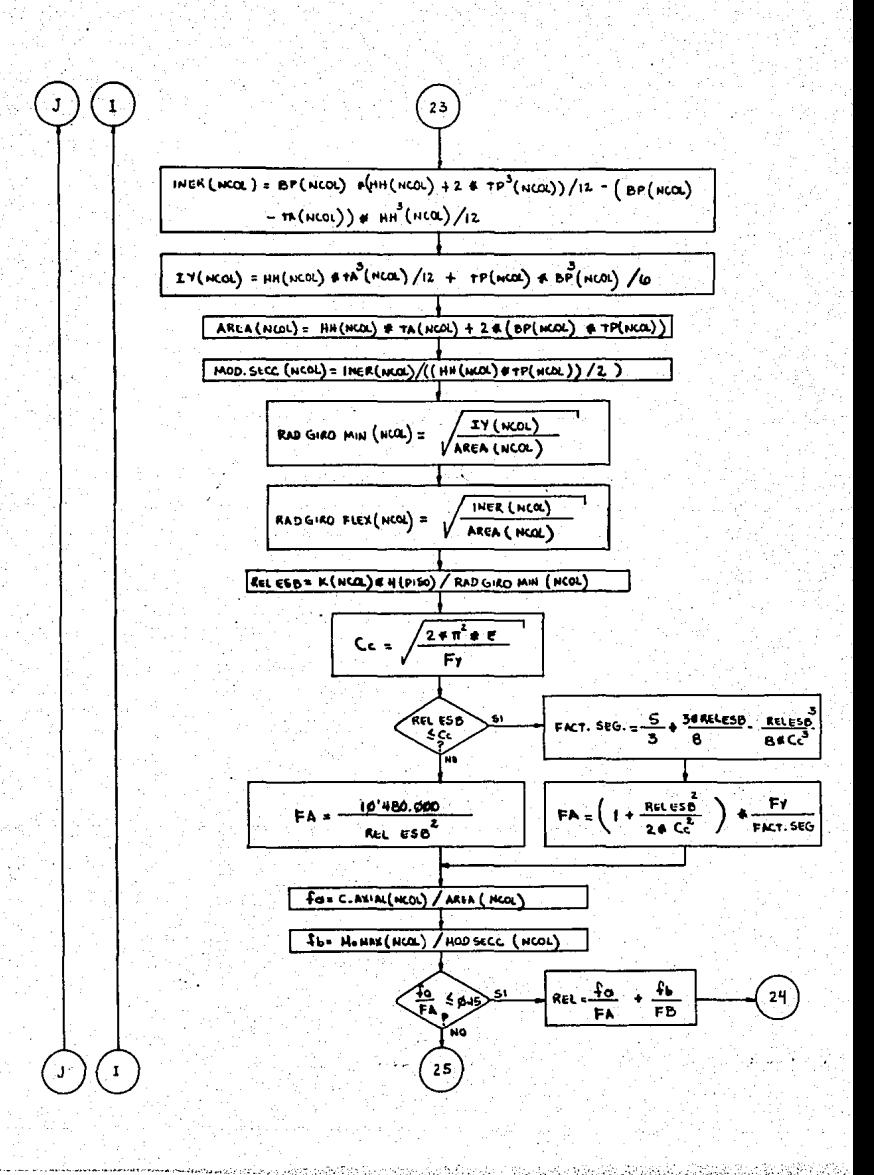

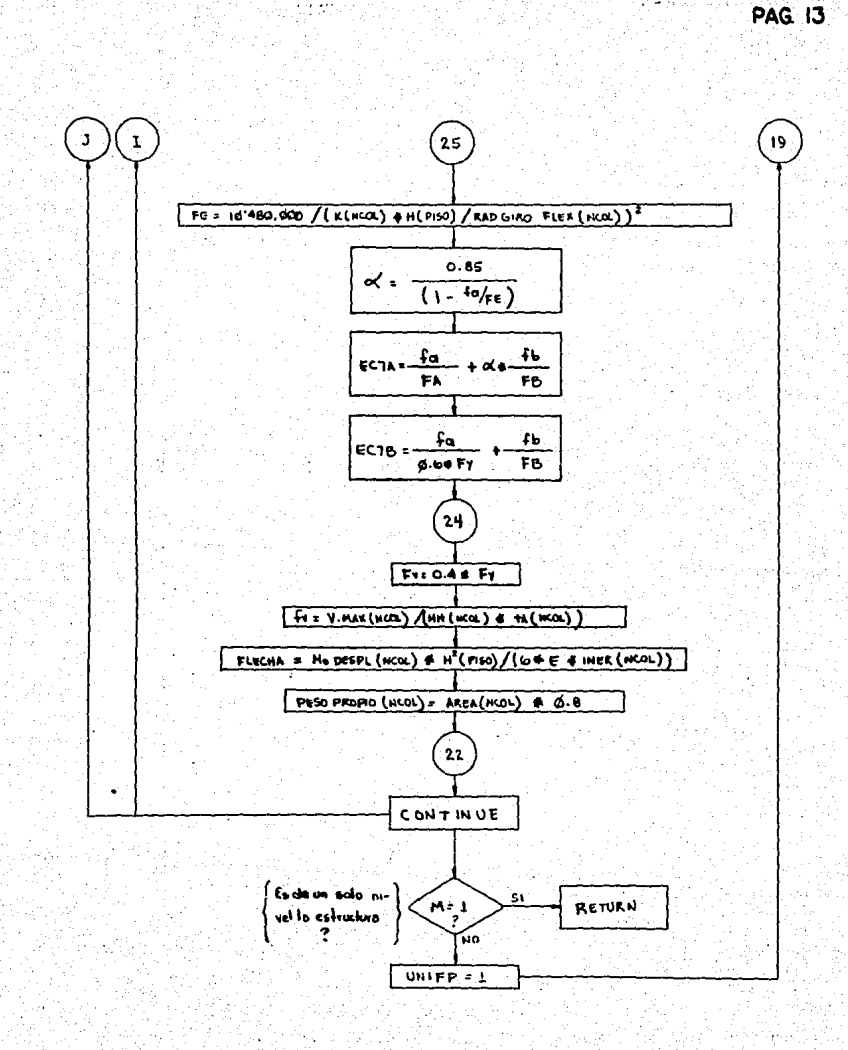

## SUBRUTINA SECCIONC

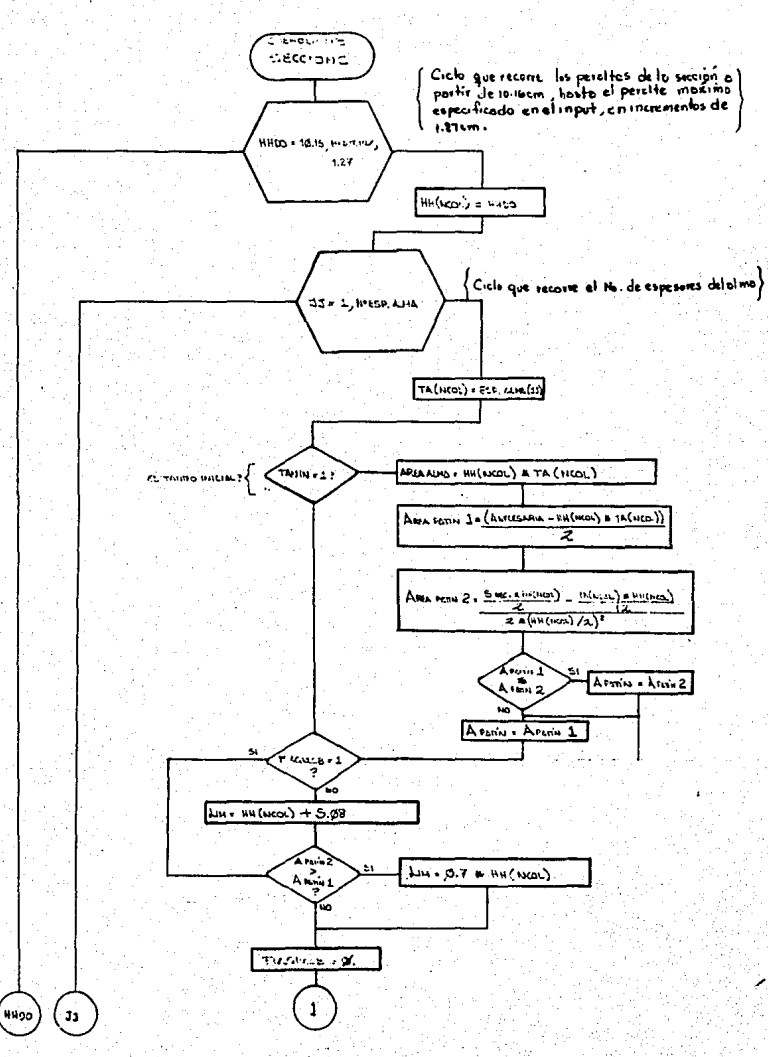

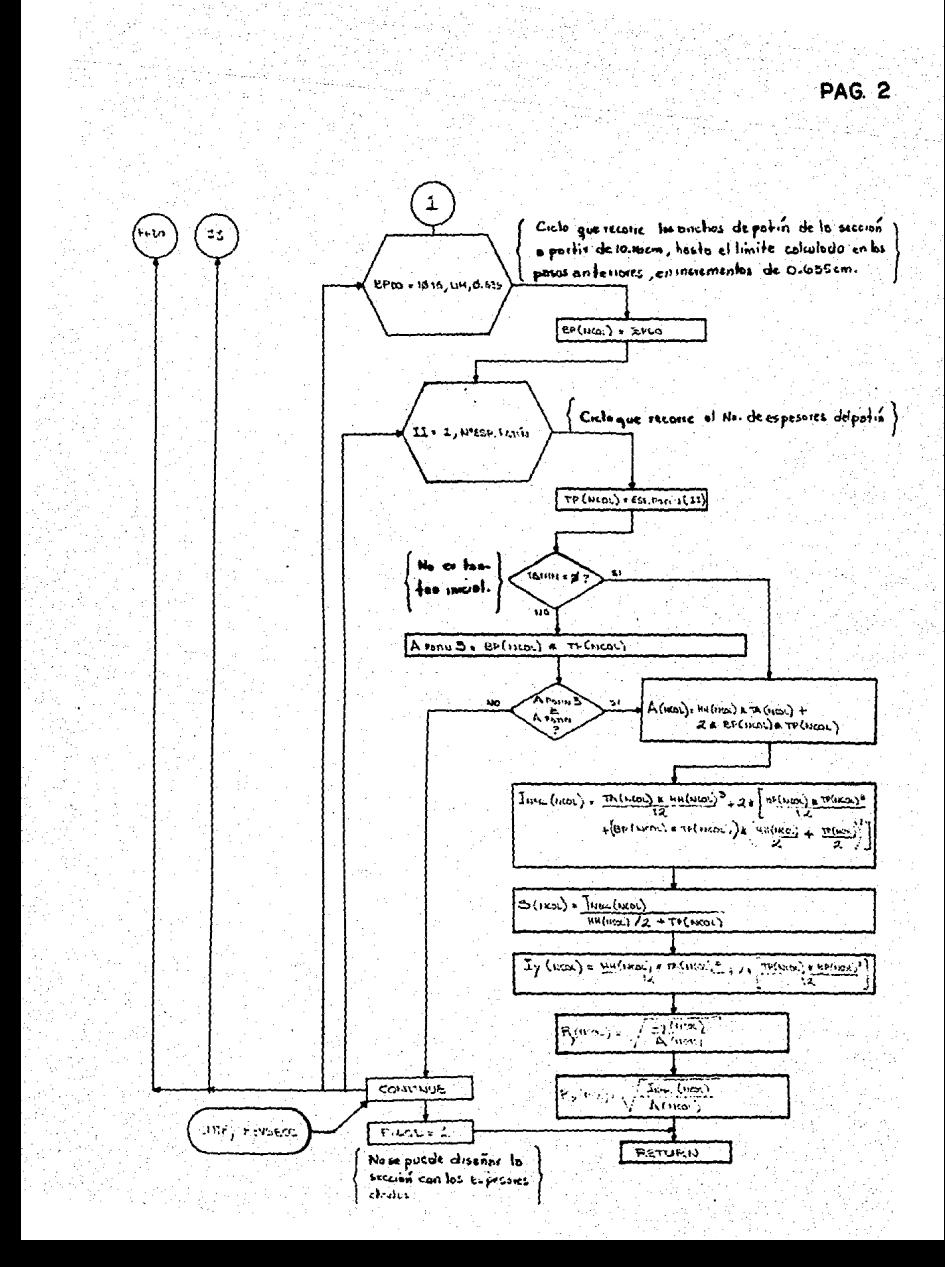
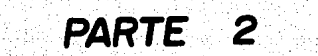

# Diseño de trabes

El diagrama de bloques general de ésta rutina se pue- de observar en la figura 3.6.

Al finalizar el diseño de las columnas de la estructu ra, el control se encuentra en la subrutina DISEÑO, como  $-\overline{}$ puede apreciarse en el diagrama general.

Para iniciar el diseño de las trabes de la estructu- ra, se entra a los ciclos que controlan el recorrido del di<br>seño.

La raz6n por la que el diseño de columnas se realizaantes que el de las trabes, es por el tipo de conexi6n trabe-columna que se está suponiendo:

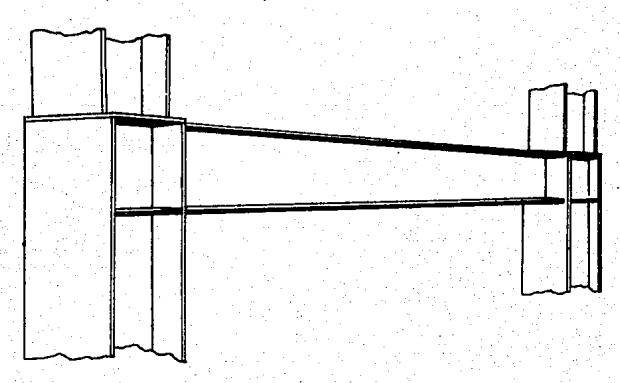

Debido a que la trabe se conecta al patin de la colum na. la dimensión de éste restringe el ancho que puede alcan zar el patin de la trabe.

A).- OPCIONES DE DISEÑO:

La forma como se efectúa el diseño de las tnabes y el orden de recorrido de dichos elementos depende de laelección que se haya de sea o no uniformizar el peralte de-<br>las secciones por piso, En realidad, ambas opcionesutilizan la misma subrutina de diseño (DISTRA), pero -<br>los ciclos que la controlan y que recorren las trabes difieren en lo siguiente:

A I.- OPCION QUE DISEÑA CON PERALTE UNIFORME EN TODO EL PISO:

En ésta opci6n la rutina recorre todas las tra trabes del piso e identifica a aquella que se en-~ cuentra afectada por el momento flexionante más des favorable. En seguida pasa el control a la subruti~ na DISTRA, para efectuar el diseño completo de és-<br>ta trabe critica. Una vez cumplido ésto, se regreta el control a DISEAO y se empieza a recorrer por-<br>orden de izquierda a derecha las trabes restantes -<br>del piso, mandando a diseñar totalmente cada una de ellas.

Al localizarse y diseñarse la trabe crítica de<br>un piso, el peralte que resulte para ésta sección –<br>será el que se asigne a las trabes restantes, permi<br>tiendo la variación de las demás dimensiones (ancho<br>de patín, espesores

Esto es lo que permite obtener disenos diferen tes en un piso manteniendo un peralte constante.

#### A 2.- OPCION QUE DISEAA SIN UNIFORMIZAR PERALTES:

Esta opción recorre las trabes de cada piso, - por 6rden, de izquierda a dise- nar completamente cada una dere<br>por 6rden, de izquierda a derecha, mandando a dise-<br>ñar completamente cada una de ellas.

#### B).- PROPOS!CION INICIAL DE LA SECCION.

Al transferirse el control a DISTRA, desde DI-SERO, lo cual significa que se está iniciando el diverso de una trabe, lo primero que se hace, es encoñ trar las columnas que llegan a los extremos de Es-~ ta, para determinar de ésta manera el valor máximode crecimiento del ancho del patin, tranfiriEndoseel control a SECCION T.

· En la subrutina SECCION T, se entra a un ciclo que propone una secci6n, creciendo sus dimensioneshasta que sus propiedades satisfacen las condicio-- nes siguientes:

- <sup>~</sup>Que la inercia respecto al ej~ X sea sufi- ciente para que el esfuerzo producido en lafibra mis alejada a dicho eje por el momento flexionante máximo, sea menor al esfuerzo ad misible por flexi6n de 0.6 Fy (Manual Aceros Monterrey Secci6n 5 (d)-4).
- \* Que el lrea de la secci6n transversal del al ma sea suficiente para que el esfuerzo de -~ corte producido sobre ella por el cortante -<br>máximo sea menor al esfuerzo permitido de --

0.4 Fy (Manual Aceros Monterrey, Secci6n 5 -- (b).

\* Que la fecha mlxima presente en el claro no - sobrepase el valor permitido de longitud delclaro/360 (Manual Aceros Monterrey, Sección -<br>13).

Debe aclararse que el valor de la deflexión -<br>presente se calcula como la producida tanto -<br>por cargas vivas como muertas, y se obtiene -<br>po la flecha máxima presente en el claro, si-<br>no que se aproxima éste valor obtenién centro del claro.

Que si se reduce el esfuerzo admisible de com presión en el Patin (debido a que  $\frac{h}{f} = \frac{6370}{\sqrt{FB}}$ 

reducción por la fórmula 11), Este valor no -<br>sea menor que el esfuerzo actuante por fle- -<br>xión. '(Manual Aceros Monterrey, Sección 10, -<br>(f), Ecuación (11) ).

\* Que la configuración de la sección respete --<br>· las restricciones geométricas indicadas por -<br>· las especificaciones:

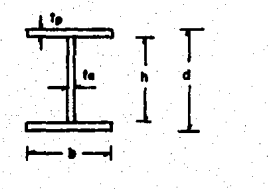

۲.

1 l ! ¡ 1~  $\mathbf{l}$ ¡ l J• !

 $\mathbf{1}$ l t

||<br>|} l· l.  $\vert$  •  $h \leq \frac{984000}{\sqrt{184000}}$  $\sqrt{F_y (F_y+1160)}$ 

(Manual Aceros Monterrey, Sección 9 (a); sec-<br>ción 10 (b) ).

La forma como la subrutina SECCION T, propone y crece<br>una sección mediante 4 ciclos "DO", anidados en la siguie<u>n</u><br>.te:

- Inicia- proponiendo para el alma un espe- sor de placa, tomando del archi.vo corres pondiente de menor a mayor. Se calcula~ el valor máximo que puede alcanzar ta de acuerdo-con el espesor del alma corres--

pendiente, comparándolo con el peralte - máximo especificado por el usuario y tomando el menor de los dos como valor tope, para el ciclo siguiente.

- Partiendo de una altura base de 4", se - propone una altura para el alma, dándole un incremento a §sta de 1/2". El ·incremento total podr& llegar anicamente has-

ta el valor limite fijado en el ciclo an<br>terior.<br>Se calcula, en función de la inercia pro<br>porcionada por el alma, el &rea de patiñ<br>necesaria para que la sección satisfaga-<br>el requerimiento de esfuerzo flexionante actuante Vs. admisible y se pasa al cf- clo siguiente:

Se propone un espesor de placa, tomado - dél archivo correspondiente de menor a -<br>mayor. Se fija el limite del ciclo si- -<br>guiente, que crece el ancho del patin, -<br>comparando el valor m&ximo de crecimiento del patin (calculado en función de --<br>las dimensiones de las columnas que lle-<br>garán a los extremos de la trabe), con garan a los extremos de la trabe), con -<br>un valor definido como el 70% de la altu<br>ra del alma para forzar la adopción de ~<br>una configuración \*1ª. Se toma el menor.

 $\cdot$  . The first part of  $\mathbb{R}^n$ 

- بابا <u>+</u> --

.\_\_. .... \_......

<u>III de la propiedad de la propiedad de la propiedad de la propiedad de la propiedad de la propiedad de la pro</u>

Partiendo de un ancho base de 4", se pro pone un valor de ancho del patfn, d&ndo~ le un incremento a éste de 1/4".<br>Se calcula el área de patin y se compara

Se calcula el área de patin y se compara<br>con el área de patin necesaria. Si se requiere un área mayor de patin para sa-<br>tisfacer el área mayor de patin para sa-<br>tisfacer el área necesaria, se continua-<br>con la progresión de

la progresión de los ciclos.<br>Si se completó la totalidad de los ci- -<br>clos y no se ha cumplido la totalidad de los requerimientos, ésto significa que –<br>la sección no puede diseñarse con los e<u>s</u> pesares de p1aca y restricci6n de peralte proporcionados y se transfiere el con

trol a la subrutina DISEÑO, donde se en- cuentra la rutina alternativa de entrada que permite redefinir dichos datos. En éste caso se reinicia totalmente el - ciclo de diseño de trabes.

Al satisfacerse adecuadamente todos los requeri mientas se regresa el control a la Subrutina DISTRA: para continuar con la revisi6n de las condiciones de arriostramiento.

Cuando se ha elegido la opci6n que uniformiza - el peralte de las secciones en el piso, la rutina - funciona únicamente con 3 ciclos "DO" anidados, pues el valor de la altura del alma queda fijo.

#### C).- CALCULO DEL NUMERO DE ARRIOSTRAMIENTOS.

Una vez propuesta la secci6n de la trabe, el -- control pasa a la rutina de proposici6n de arriostr! ·miento la cual funciona de la siguiente manera:

En primer lugar, supone que no existe arriostra miento alguno en la longitud total de la trabe; se = calculan 30 momentos a lo largo del claro no arriostrado a distancias iguales, encontrando asf el valor no se encuentra en alguno de los extremos del claro-<br>no arriostrado, la relación de los momentos extremosserá igual a la unidad:en caso contrario, ésta relación, estará dada por ellos mismos tomando como nume rador el menor de los valores.

A continuación se calculan las formulas 4 y 5 -<br>(Manual de Monterrey Secc. 5 (d-5) ) para obtener el<br>esfuerzo de flexión admisible dentro del claro no -arriostrado, tomando el mayor de los valores; si és-<br>te resultado resulta ser mayor que 0.6 Fy entonces se toma este último. Se revisa que el esfuerzo de -<br>flexión actuante sea mayor o igual que el valor calculado anteriormente. De no cumplirse ésto, se añade un arriostramiento en forma simétrica, aumentando con ésto el número de claros sin arriostrar a lo lar go de la trabe,logrando asf disminuir la longitud de los mismos, para obtener un esfuerzo flexionante admisible mayor. Esto se repite hasta que el esfuerzo de flexi6n admisible sea mayor que el esfuerzo fle- xionante actuante en cada uno de los claros <u>no</u> .<br>arriostrados.

Ya calculado el número de arriostramientos nece sarios para la secci6n propuesta, se compara con elnúmero de arriostramientos previstos (dados por el -

usuario en la rutina INPUT), y si resulta ser mayor-<br>se despliega en pantalla las características de la -<br>sección propuesta hasta éste momento y se pregunta -<br>al usuario si es posible proporcionar el número de -<br>arriostram

En caso de optar por éste último camino, se cre ce la secci6n tranfiriendo el control a la subrutina SECCION Ta travfis del Entry REVSECCT, donde se cre- ce una dimensi6n en un incremento y se revisan todos los requerimientos, entrando en un ciclo que aumenta la secci6n, hasta cumplir con éstos ast como con las condiciones de sujeción. Si por más que se crezca -<br>la sección no puede hacersele satisfacer las condi--<br>ciones de sujeción especificadas, ésto significa que la sección no puede diseñarse con los espesores y pe<br>ralte máximo proporcionados, y se tranfiere el con-<br>tina al subvutina DISERO donde se encuentra la ru-<br>tina alternativa de entrada que permite hacer modifi caciones a dichos datos. Como en los casos anteriores, el modificar fistos datos, implica que se reini-cia totalmente el diseño de las trabes.

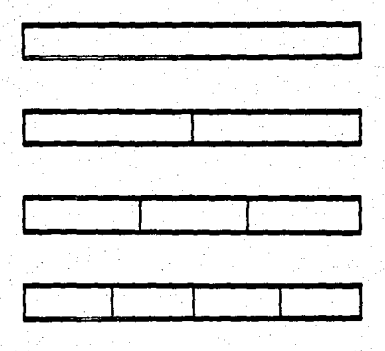

\* Proposici6n sucesiva de tramos arriostrados.

#### D).- COLOCACION Y DISEÑO DE ATIESADORES.

Esta rutina se encuentra en los subprogramas DISTRA y DISAT {ver figura 3.6).

Lo primero que se revisa, estando el control en DISTRA, es si es necesario colocar atiesadores en el con el Manual de Aceros Honterrey Gecc. 10 (e) 2 y-<br>3). Los atiesadores intermedios, no son necesarioscuando:

- \* La relación  $\frac{h}{t}$  < 260 (Necesidad por geome- -
- \* El esfuerzo m&xirno de corte en el alma (fv) es menor que el permitido por la fórmula (9)- (Ver diagrama de requerimientos, Fig. 3.7).

Como resultado de probar las anteriores condi-ciones, pueden tomarse uno de los tres caminos si- - guientes:

#### 1.- NO SE OCUPAN ATIESADORES NI POR GEOMETRIA DEL ALMA NI POR ESFUERZO CORTANTE:

Establecida Esta situaci6n, se pasa a revisar los esfuerzos de compresión que resultan de cargas --<br>concentradas y distribuídas, empujando sobre el canto de compresi6n la placa del alma sin ser absorbidos -- por atiesadores de carga.

Este esfuerzo no debe exceder al calculado por - la f6rmula (15), si el patin esta arriostrado contrado no lo está (F6rmulas en Manual Monterrey parte 1,sección 10 (1)-2, ver también diagrama de requerimien tos, figura  $3.7$ ).

Este esfuerzo actuante se calcula sumando el pro ducido por las cargas puntuales presentes en el table ro en revisi6n m&s el producido por la carga uniforme mente distribufda. (en cada caso, el esfuerzo se caT cula de la siguiente manera.

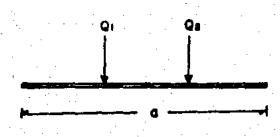

 $f_0$   $\frac{\sum Q_i}{f_0 (0.6 \ln \lambda)}$ 

**o & h**  $\rightarrow$  **el que sea menor** 

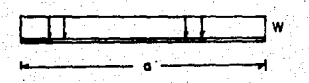

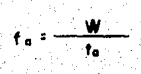

Cabe aclarar que el programa no preve la colocación y diseño de los atiesadores de carga, debido a que se desconocen las condiciones en que serán transmitidas a la trabe dichas cargas.

Si al revisar la totalidad de la longitud de la trabe<br>como un tablero no se exceden los esfuerzos admisibles mencionados, se da por terminado el diseño de dicha trabe y -<br>se retorna el control al subprograma DISERO para co

Si resulta que el esfuerzo actuante de compresi6n cal  $c$ ulado, es mayor que el admisible, ésto significa que la  $\overline{z}$ trabe debe ser atiesada con atiésadores de rigidez, proce- diendo para el efecto del siguiente modo:

\* *Se* propone la colocaci6n·de un atiesador al centro del claro y se revisan los dos tableros resultan-• tes del modo ya expuesto.

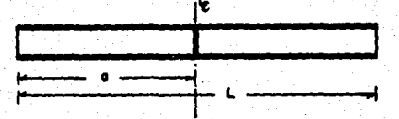

Si el esfuerzo actuante aún excede al admisible --<br>entra a un ciclo que reduce la longitud del table-<br>ro "a" en un 5% y revisa el esfuerzo en el nuevo -<br>tablero, hasta que dicho esfuerzo es menor o igual que el admisible.

\*

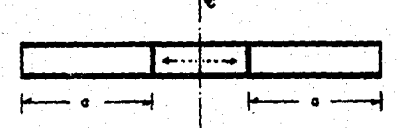

Los tableros que se proponen son siempre simétri-cos respecto al centro de la trabe, y la revisión<br>de los esfuerzos se efectua de ambos lados, tomando el m&s crftico para dimensionar el tablero.

Una vez que la longitud de tablero se ha reducidolo suficiente para cumplir con el esfuerzo, se pa-<br>sa a revisar la longitud libre que queda al centro de la trabe, repitiéndose el proceso.

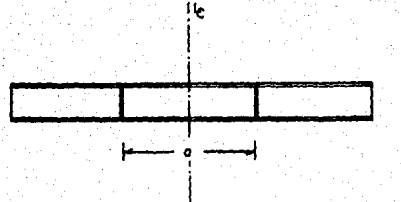

51

El Manual de Monterrey no ofrece un método para el diseño de atiesadores de rigidez, por lo cual que- da excluido dicho diseño.

#### 2.- SE OCUPAN ATIESADORES POR ESFUERZO CORTANTE:

Esto se establece cuando el esfuerzo cortante má ximo en la trabe excede al calculado con la f6rmula <sup>~</sup> se calcula dividiendo el valor del cortante máximo --<br>por el área transversal del alma (ver diagrama de re-<br>querimientos, figura 3.7).

$$
f_V = \frac{V}{(f_0 + d)}
$$

El programa propone ini-cialmente los tableros -- extremo que se colocan en la trabe.

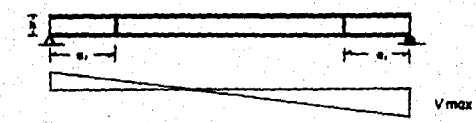

Para definir la longitud que se propondrá asig--<br>nar a "a," se aplican las expresiones que ofrece el -<br>Manual de Aceros Monterrey, para determinar la separa<br>ción entre atiesadores (ver diagrama de requerimien-tos, Figura 3.7).

La dimensión mínima del tablero (a ó h) no ex cederá de 2920 \* ta

$$
\sqrt{\mathsf{f}\mathsf{v}}
$$

(Manual Aceros Monterrey, parte I, Secc. 10 --

(e) -!) Esta expresión está definida para tableros extremos.

\* La dimensión mínima del tablero (a ó h), no - excederá de 260 ta.

\* La relación 
$$
\frac{a}{h}
$$
  $\leq \left(\frac{260}{\ln \ln n}\right)^2 \leq 3$ 

(Manual de Aceros Monterrey, parte 1, Secc. -<br>10 (e) -3) Estas dos últimas expresiones defi<br>nen la separación entre atiesadores interme-dios en general.

#### -REVISION DEL ESFUERZO CORTANTE EN EL TABLERO.

 $S =$  Se propone para "a<sub>1</sub>", el más pequeño de los tres re-<br>sultados obtenidos, si en alguna de las dos primeras expr<u>e</u><br>siones el valor de h cumple con el requerimiento, entonces dicha expresión no es tomada en cuenta para hacer la elección del valor de "a1". Si dicho valor excede a la mitad - de la longitud total de la trabe, se toma ésta mitad como el valor de a1.

Asimismo, el manual especifica que el esfuerzo cortan te en un tablero no exceder& el calculado según las fórmu- las (8) ó (9), según corresponda (ver diagrma figura 3.7). Por tanto, el programa calcula el esfuerzo cortante máximo en el tablero y pasa a revisar dichas fórmulas.

Debe recalcarse que en realidad se están proponiendo dos tableros, uno en cada extremo de la trabe, y el crite-rio es diseñar el que resulte bajo esfuerzos mayores y pro poner el otro idéntico. Este criterio de simetrta se apli7 ca a lo largo de toda la rutina de diseño de atiesadores.

Si resulta que el esfuerzo cortante actuante es mayor que el esfuerzo cortante admisible, se procede a reducir la longitud "a1", del tablero en un 5% hasta que cumple -<br>con las fórmulas (8) ó (9) o bien cuando ya no resulta po-<br>sible aumentar el esfuerzo cortante admisible (éste no debe exceder de 0.4 Fy, Manual Monterrey, Parte 1, Sección 5 (b) ). En caso que ocurra ésto último, se transfiere el control a la subrutina SECCION T a través del entry REVSEC CT, para crecer una dimensión de la sección en un incremeñ to, reiniciándose totalmente el diseño de la sección.

#### -REVISION DEL DESGARRAMIENTO EN EL ALMA:

Cuando el tablero cumple con los requerimientos de - esfuerzo cortante, se obtiene la relación del esfuerzo co~

tante actuante con el admisible y si ésta es mayor que 0.6<br>se pasa a revisar el esfuerzo de tensión y corte combina-dos, que no deben exceder de 0.6 Fy, ni lo especificado -- · por la f6rmula (12) (Manual Monterrey, Parte 1 Secci6n 10- (9) ). De no cumplir éste requerimiento se reduce el ta-blero con las mismas condiciones a lo ya expuesto en el pa.<br>rrafo anterior.

Ya cumpliendo con los requisitos anteriores se transfiere el control a la subrutina DISAT, donde se revisa eltablero por desgarramiento del alma. Si no cumple con ésto se reduce un 5% el tablero y se revisa nuevamente por -<br>desgarramiento, ciclåndose de ésta manera hasta que cum- -<br>pla.

#### -DISENO DE LOS ANTIESADORES:

El diseno de los atiesadores se efectúa de acuerdo al área mínima requerida, según la fórmula (10), y cum- -<br>pliendo con las especificaciones referentes a:

Area necesaria corregida (por la relación fv/Fv).

Inercia mínima respecto al plano del alma.

Relación ancho - espesor '/FY

(Ver diagrama de requerimieritos, figura 3.7).

Por lo tanto, el programa encuentra las dimensiones - del ancho y espesor que satisfacen los requerimientos ante riores. Sin embargo, dichos datos deben interpretarse de":' acuerdo con las condiciones de colocación que se eligieron en un principio en la entrada de datos:

Si se eligió colocar atiesadores en pares la dimen-si6n del ancho "b" obtenido es la siguiente:

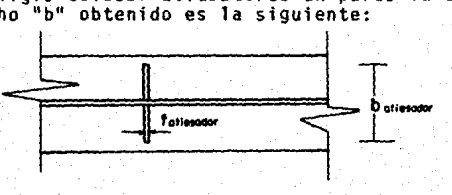

Si se eligi6 colocar atiesadores en un sólo lado delalma:

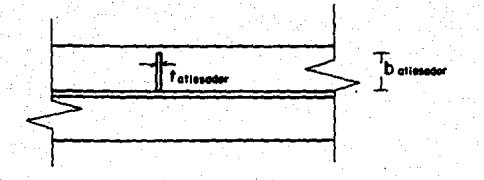

El archivo de placas de acero que se utiliza para eldiseño de atiesadores se genera automáticamente a partir del archivo de placas para el diseño de secciones de las trabes.

#### - REVISION DE LA NECESIDAD DE COLOCAR MAS ATIESADORES.

Se obtiene la longitud libre que resta de la trabe --( i') y se calcula el esfuerzo cortante actuante, que no debe exceder al calculado por la fórmula (9) para que no sea necesario colocar más atiesadores.

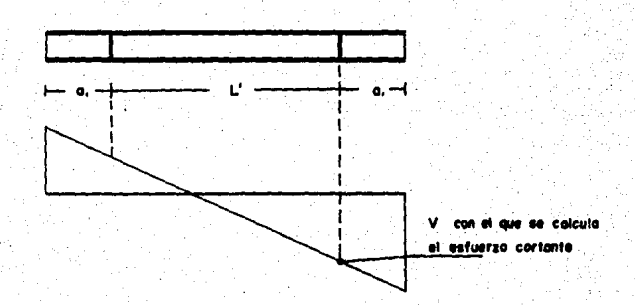

Cuando se determina que no se requiere colocar más -atiesadores por esfuerzo cortante, se procede a revisar -por desgarramiento del alma la longitud L', efectuándoseésta revisión de forma idéntica a la expuesta en el aparta do D inciso 1.

Por el contrario si se encuentra que si se requiere continuar atiesando la trabe por esfuerzo cortante, entonces se propone otro par de tableros intermedios.

54

#### - PROPOSICION DE TABLEROS INTERMEDIOS.

La proposici6n de la longitud de éstos tableros se -- lleva a cabo en forma análoga .a la empleada para proponer- la longitud de los tableros extremos, con la diferencia de que no se utiliza la expresión que indica que a 6 h<br>  $\frac{2920 \text{ t a}}{\sqrt{f \cdot v}}$ 

Si la suma de las longitudes de los tableros coloca--<br>dos anteriormente de un lado de la trabe más la longitud del tablero que se está proponiendo, resulta mayor que lamitad de la longitud total de la trabe, entonces se le - - asigna al tablero en cuest16n una longitud igual a la dife rencia de la mitad dela longitud de la trabe menos la ton~ gitud acumulada de los tableros anteriores.

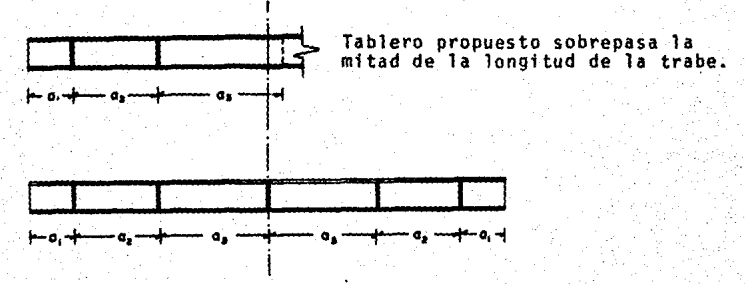

Tablero ajusiado a la mitad de la trabe.

Lo cual equivale a proponer la colocación de un atiesador justamente a la mitad de la longitud de la trabe.

La revisión de los tableros intermedios se efectúa de la misma forma que la expuesta en el caso de los tablerosextremos.

#### 3.- SE OCUPAN ATIESADORES POR LA GEOMETRIA DEL ALMA:

.. fsto se establece cuando la relación de la altura del alma con ei espesor del alma (h/ta) es mayor que 260 (ver- diagrama de requerimientos, Figura 3.7).

Inmediatamente .se procede a proponer una longitud pa- ra los tableros eKtremos de la trabe, de la misma forma --·

que ya fue explicada. Se calcula el esfuerzo cortante máximo actuante en los tableros y se revisa que la longitud-<br>del tablero expuesto no exceda de la mitad de la longitud-<br>total de la trabe. De ser así, se le asigna al tablero --<br>una longitud igual a la mitad del claro de la

#### - REVISION DE ESFUERZOS EN EL TABLERO.

Se revisa en el tablero propuesto que no se excedan –<br>los esfuerzos admisibles de cortantes. (Fórmulas 8 o 9),<br>combinados de tensión y corte (Fórmula 12), y desgarramien<br>to del alma (Fórmula 15 o 16), (Todo ésto en las mis condiciones destacadas en el inciso 2.

#### - PROPOSICION DE TABLEROS INTERMEDIOS.

Una vez fijada la longitud de los tableros extremos.- se propone la longitud del siguiente tablero {intermedio) y se revisan los esfuerzos en él, en las mismas condicio--<br>nes ya discutidas para este tipo de tableros.

Una vez aprobada la proposici6n de la longitud del ta blero, se ajusta ésta longitud de modo que pueda acomodar-<br>se un número entero de tableros en la longitud.

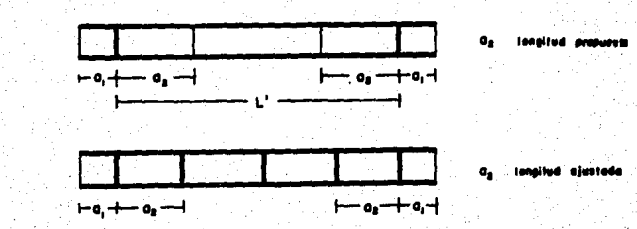

 $\sim$  Esta longitud ajustada es la que se asigna definitiva<br>mente al tablero. Los tableros restantes que se porponende la misma longitud, pasan a revisarse sucesivamente dni-<br>camente por desgarramiento.

' .

En caso de que alguno de ellos no cumpla, se reduce -

su longitud hasta que satisfaga fista condici6n y se repite el proceso de ajuste del tablero y revisi6n de los restantes.

NOTA: Cuando existe una carga puntual considerable - en un tablero, que ocasiona que se exceda el esfuerzo admi stble de desgarramiento en el alma, el programa reaccionaacortando la longitud del tablero hasta que la carga queda fuera de .<br>fuera de éste.

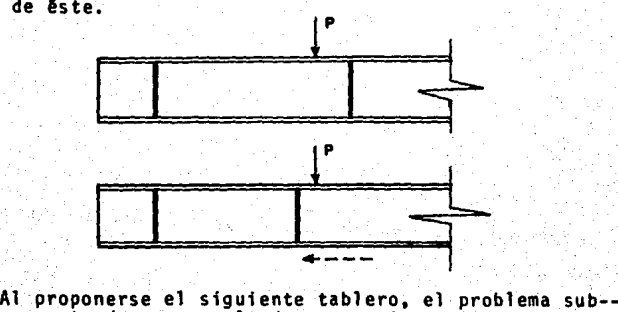

siste, y esto da por resultado que varios atiesadores que- den prácticamente apiñados en un mismo punto.

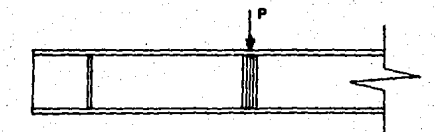

Esta anomalfa debe interpretarse simplemente como que en fiste punto se requiere la colocaci6n de un atiesador de carga, lo cual deja a la carga puntual fuera de cualquier- tablero.

#### E).- SALIDA DE DATOS.

Los datos que se despliegan en la pantalla para ser examinados por el usuario son:

- Las condiciones estáticas en las que se en--<br>cuentra cada trabe, es decir:
- 
- No. de trabe<br>Longitud de la trabe en m.
- Reacciones verticales, en Kg.  $( + +)$ .

57

- Cortante máximo en Kg, y su localización res pecto del extremo izquierdo de la trabe, en-
- Momento máximo en Kg. \*cm. y su localización respecto del extremo izquierdo de la trabe - en cm.
- \* El diseño propuesto de cada sección y el es- paciamiento de los atiesadores, todo lo cual comprende:
- Distancia entre patines de la sección pro- -<br>puesta, en cm.<br>Espesor del alma, en cm.<br>Ancho de patines en cm.
- 
- 
- 
- Espesor de patin en cm.<br>Flecha presente a la mitad del claro, en cm.<br>Flecha admisible en cm.<br>Esfuerzo actuante en flexión Fb, en Kg/cm2.<br>Esfuerzo admisible de flexión, según ecuación<br>(11), en Kg/cm2.  $\overline{a}$
- $\overline{\phantom{a}}$
- 
- Inercia respecto al plano de flexión, en cm14. No. de sujeciones en el claro.

De cada tablero que pueda existir, se proporcio nan los siguientes datos:

- 
- No. de tablero.<br>Longitud del tablero en cm.
- Distancia del extremo izquierdo de la trabe<br>al final del tablero, en cm.
- 
- 
- 
- 
- al final del tablero, en cm.<br>Esfuerzo admisible de corte Fv en Kg/cm2.<br>Esfuerzo actuante de corte fv en Kg/cm2.<br>Esfuerzo actuante en compresión para desgarra<br>Esfuerzo admisible de compresión para desgarra<br>miento del alma,
	- Ancho total máximo de atiesador ó par de ati<u>e</u><br>sadores, en cm.
- NOTA: Cuando no se proporciona dato alguno del diseño del atiesador, esto significa que<br>no fue espaciado de mediante las fórmu-las (8) ó (9); es decir, se trata de un-<br>atiesador de rigidez.

# **Diagramas de flujo**

Figuras 3.6 a 3.8

FIG. 3.6

### DIAGRAMA DE BLOQUES PARA EL DISEÑO DE TRABES DE ALMA LLENA

PAG. I

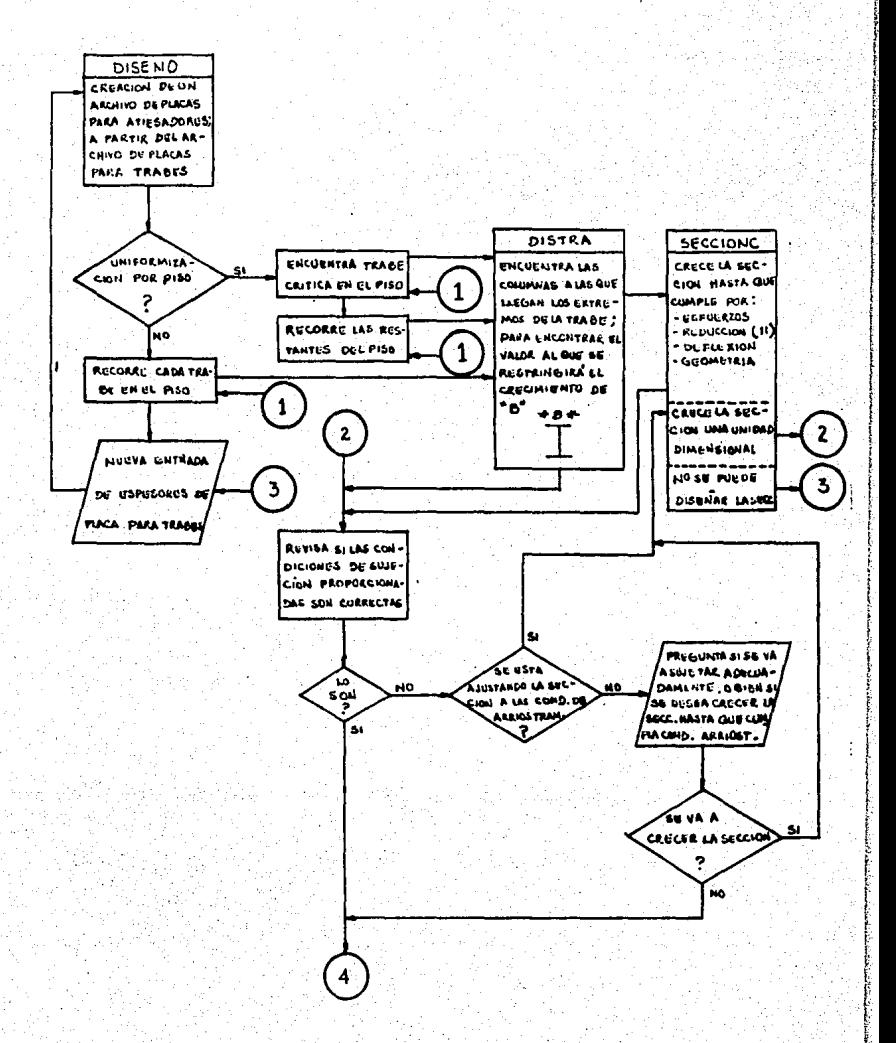

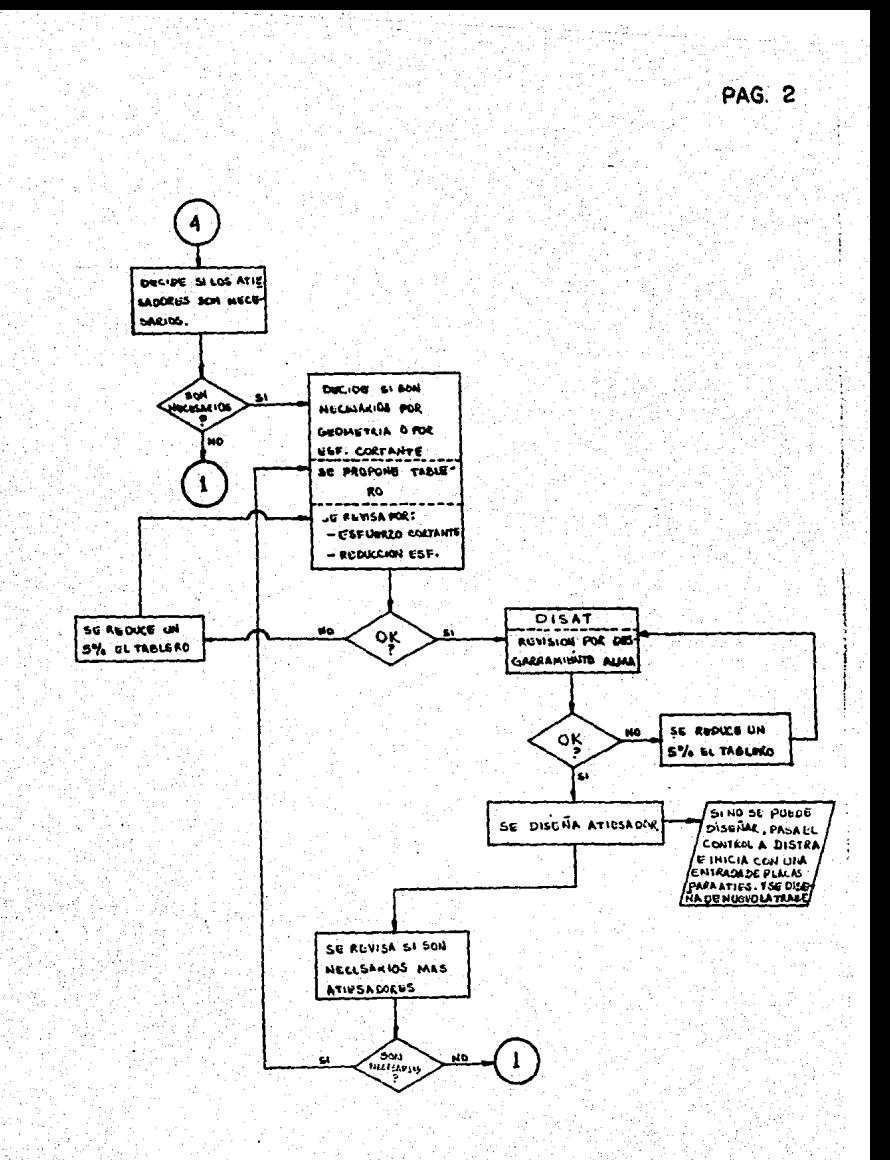

### REQUERIMENTOS PARA EL DISEÑO DE TRABES DE ALMA LLENA

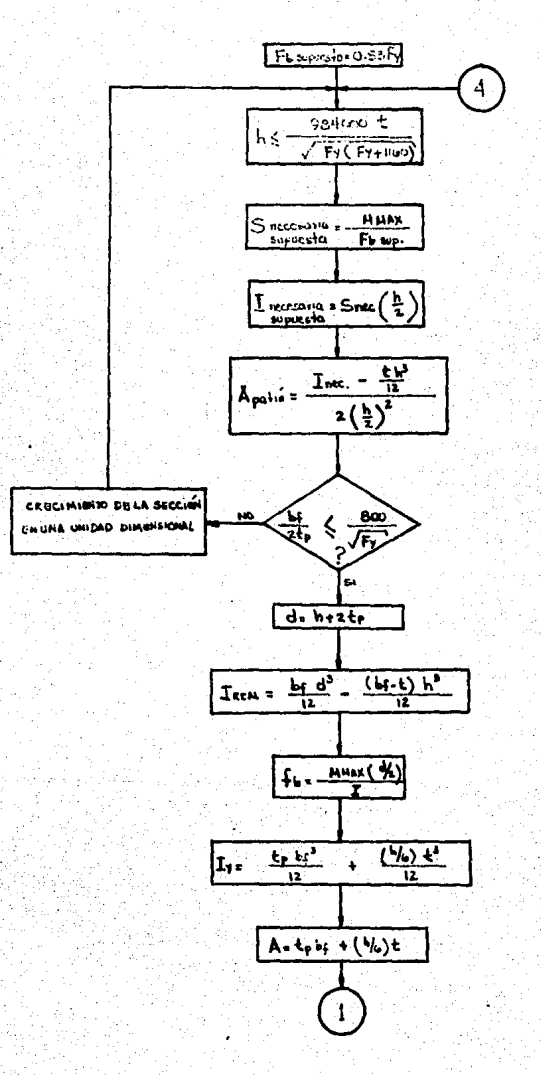

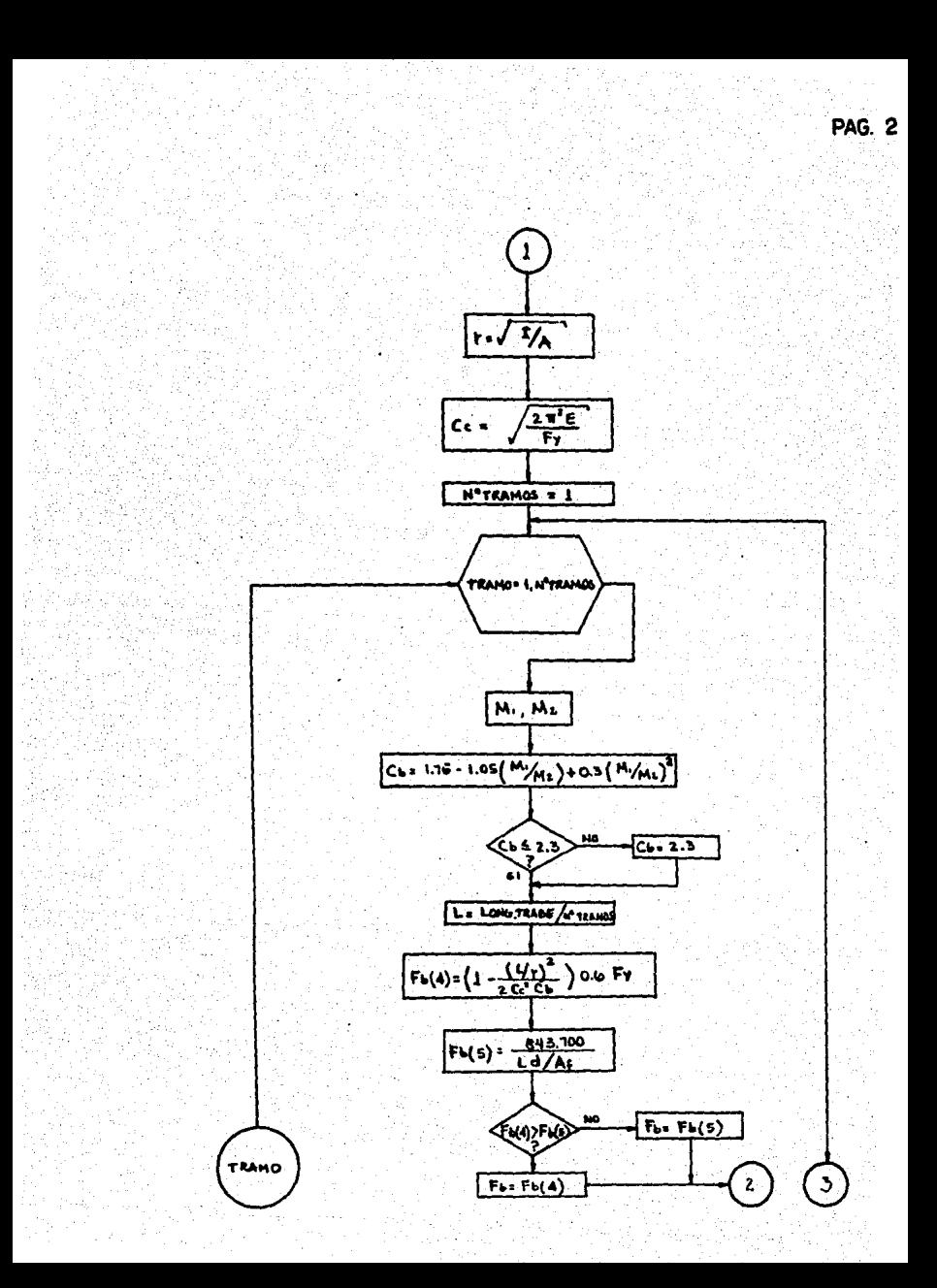

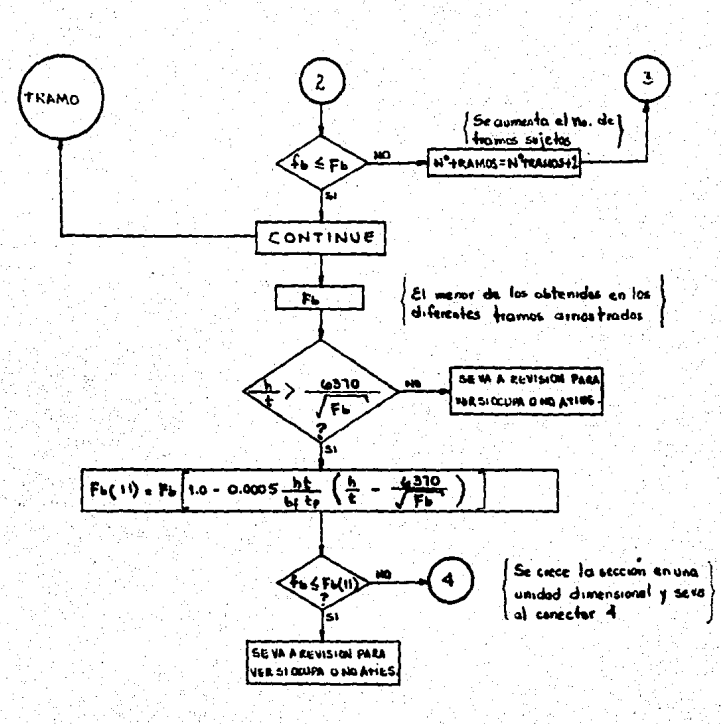

### ATIESADORES INTERMEDIOS

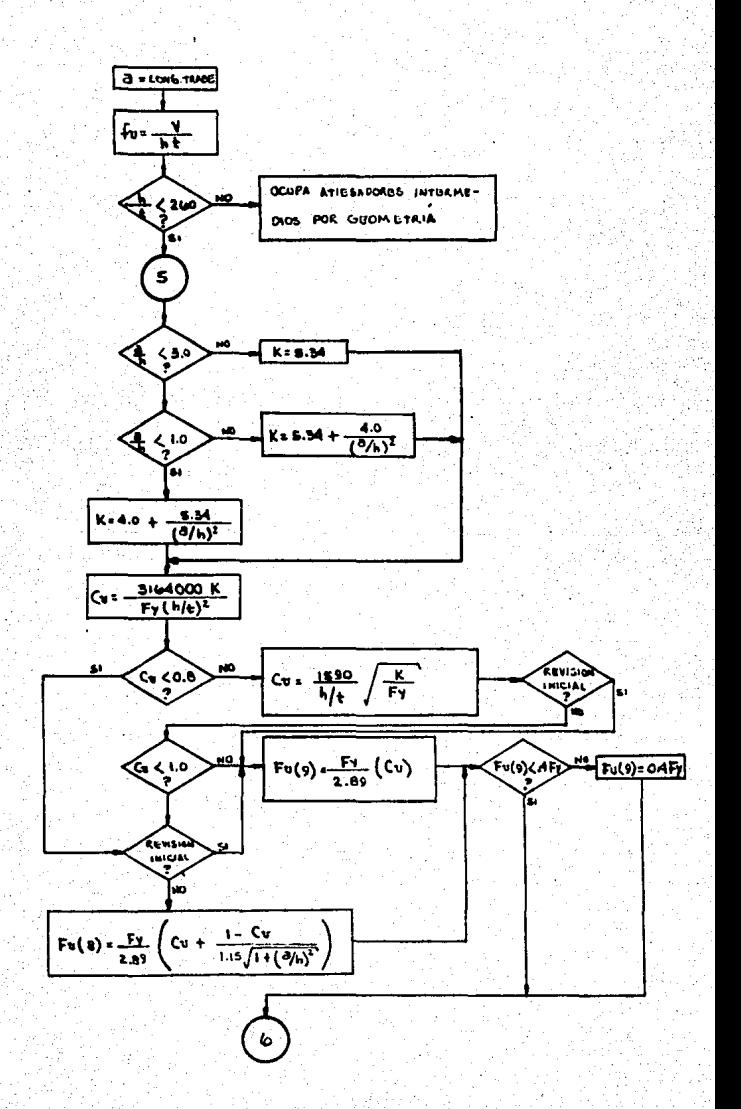

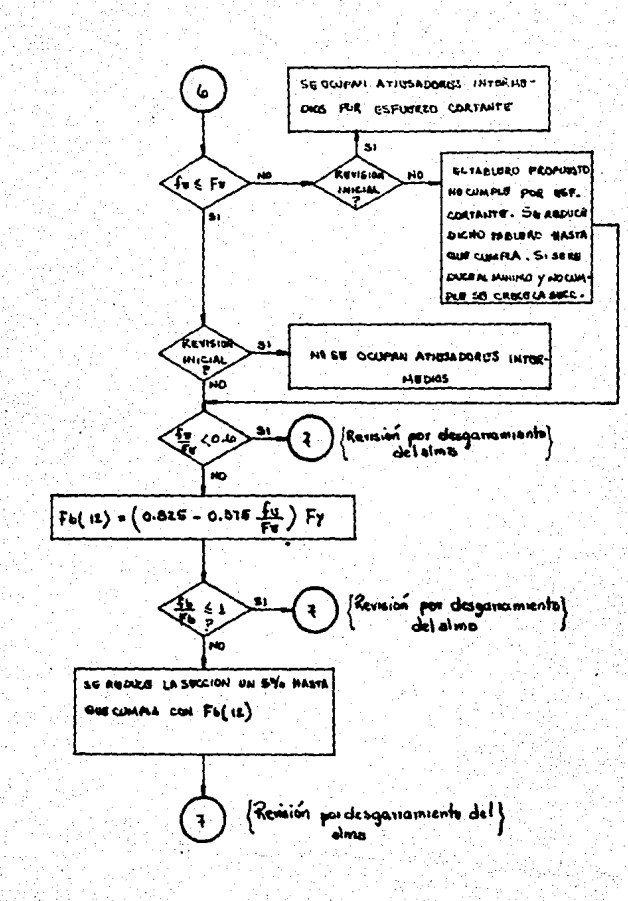

### PROPOSICION DE TABLEROS Y REVISION POR DESGARRAMIENTO DEL ALMA

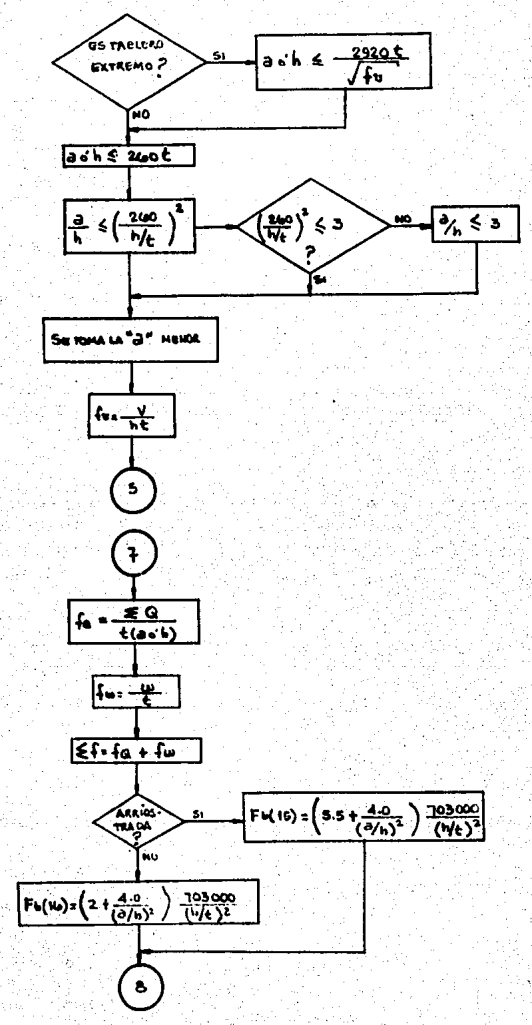

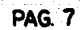

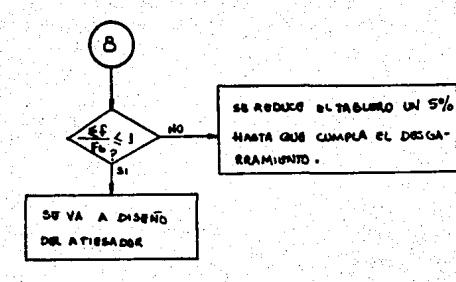

w

### DISEÑO DE ATIESADORES INTERMEDIOS

 $\overline{1}$ 

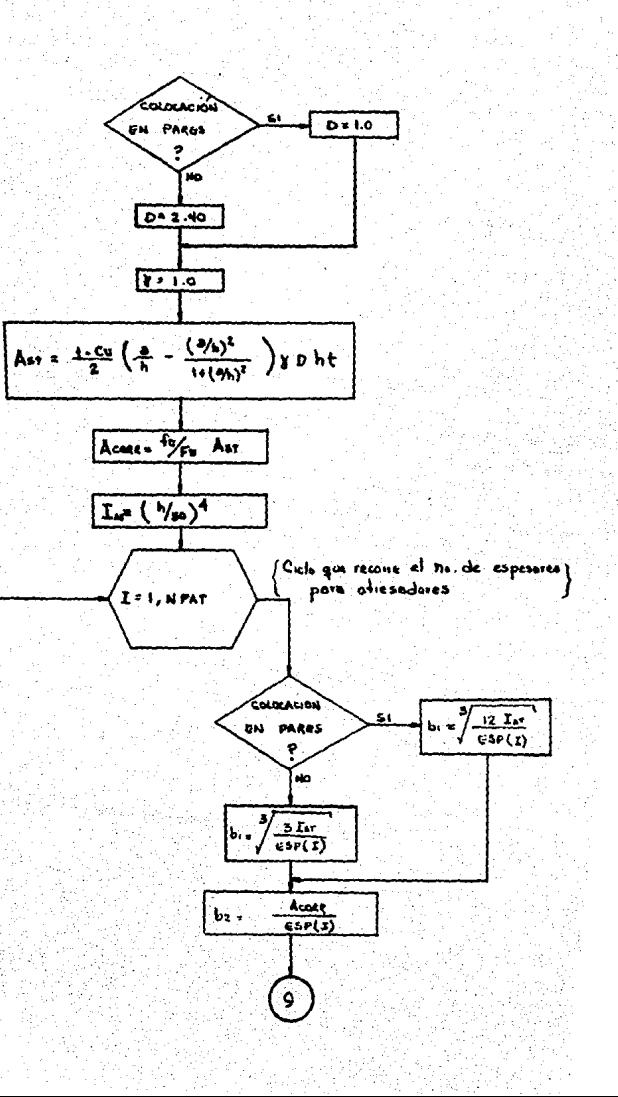

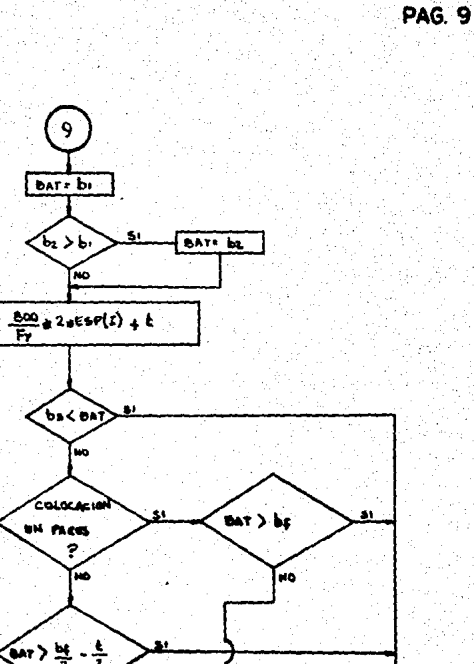

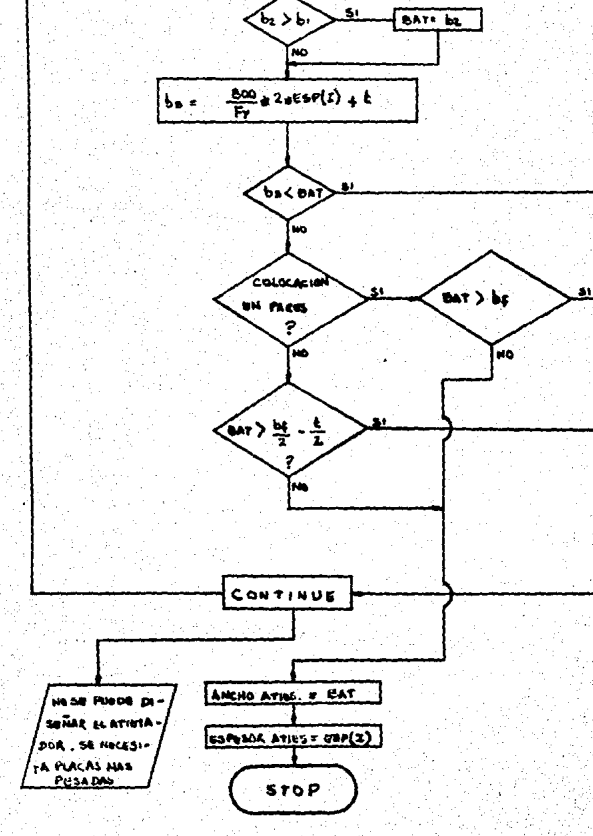

 $\left[ \mathbf{I}\right]$ 

FIG. 3.8

### SUBRUTINA SECCIONT

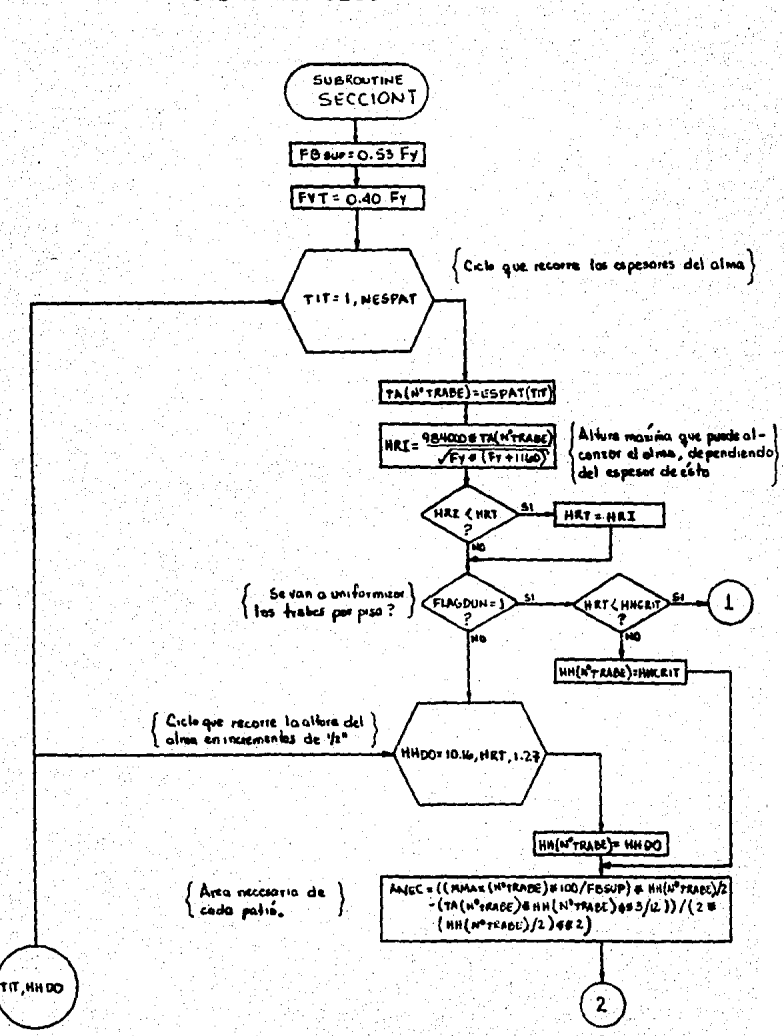

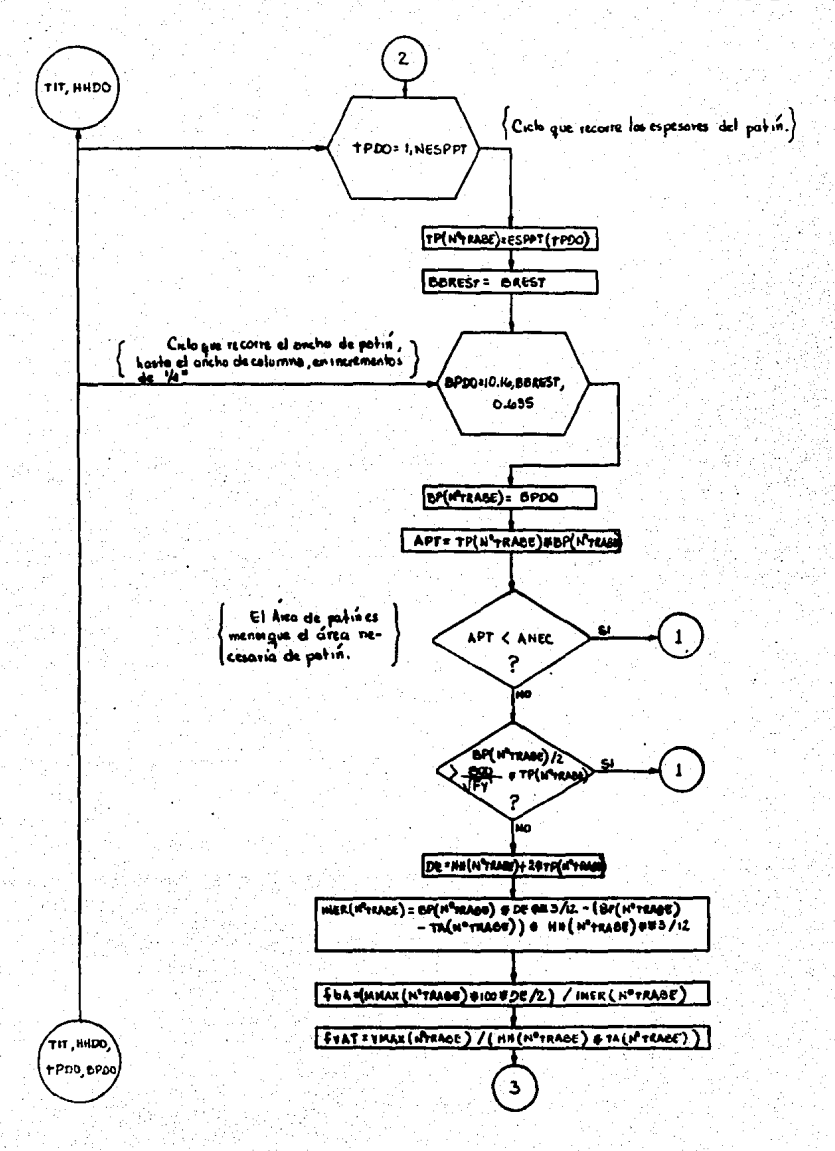

ڔ؞<sub>؞ڸڶؽڗ</sub>ۯڒ<sub>ڲڴڒڷ</sub>ؽڒۮۮٵ<sup>ۣؾڮ؇</sup>ؚٛ - 37 Wada

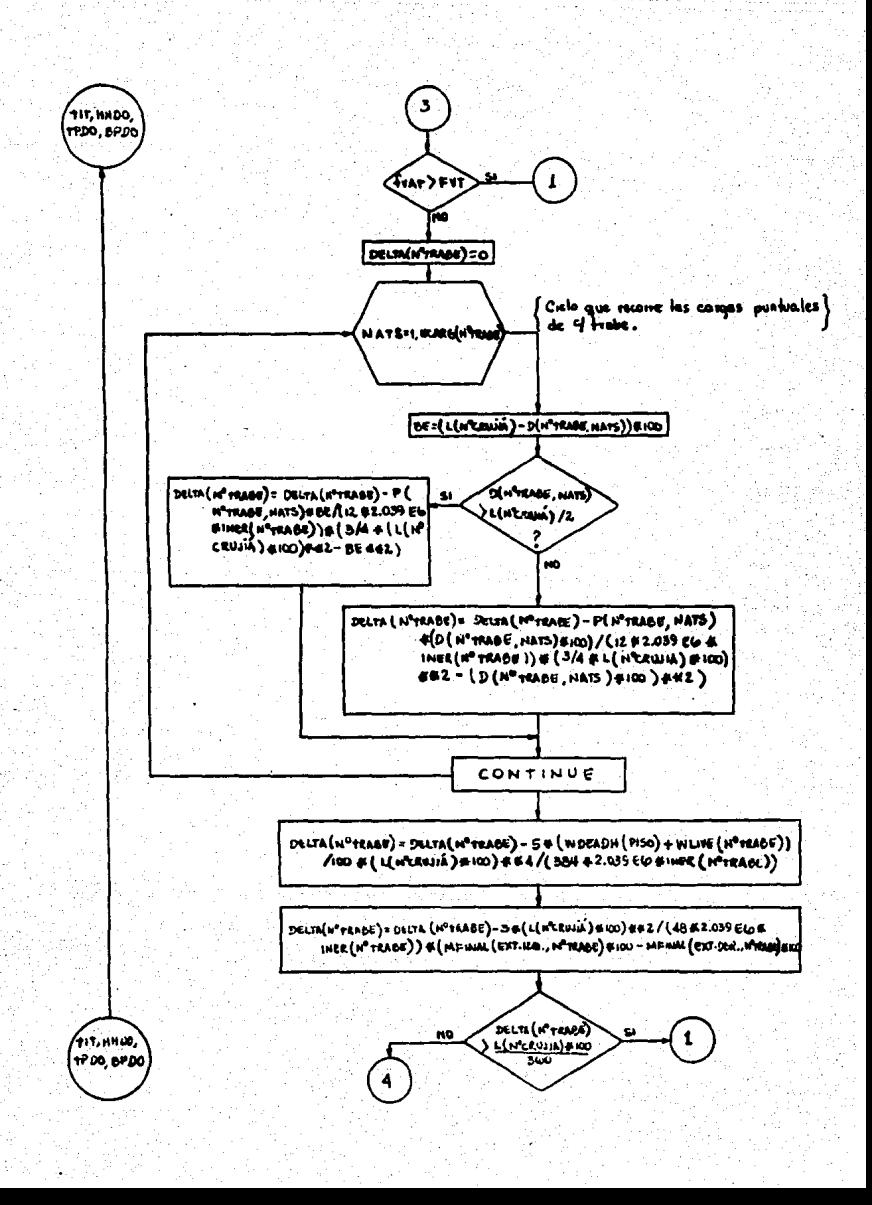

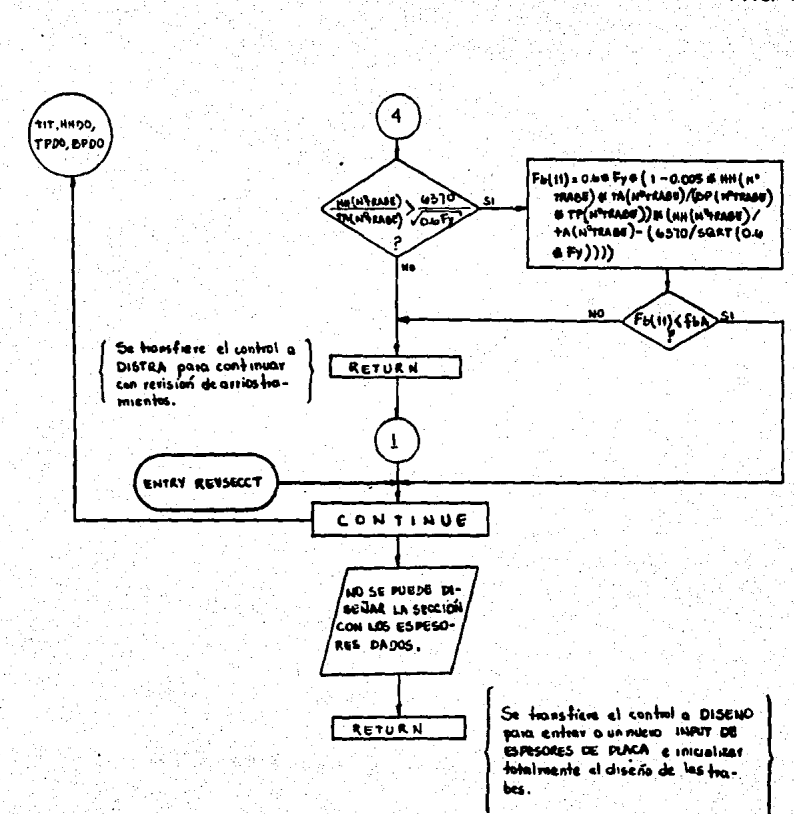

ولوالوه

an a sh

PAG 4

 $\overline{1}$ 

LANCER AND CONTROL

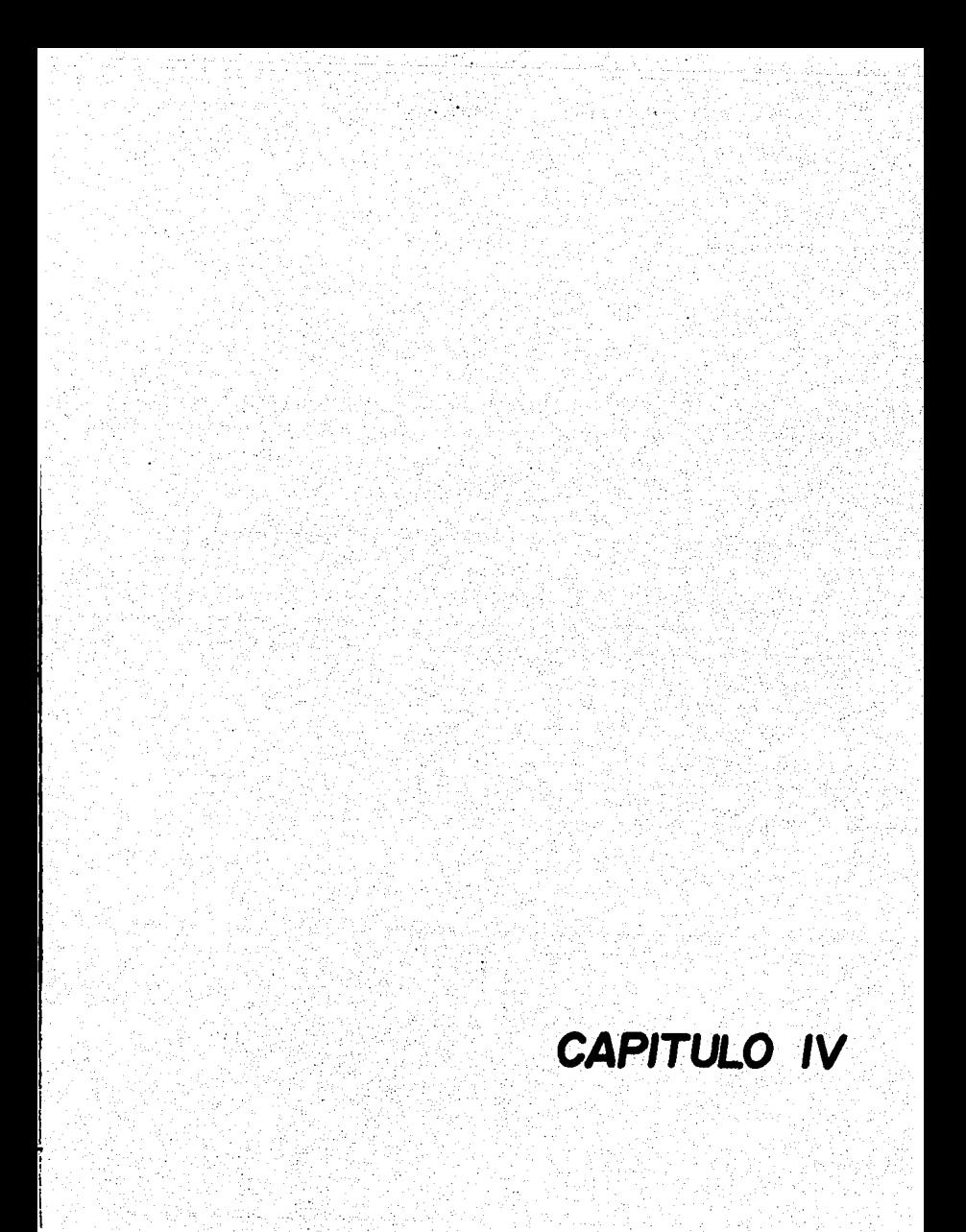

## **ESTA TESIS NO DEDE Sii.ti DE LA llBUDIECA**

59

#### REVISION DEL ANALISIS.

Esta rutina se encuentra al final del programa prin- cipal (ver figura l).

Puesto que uno de los objetivos de la presente Tesis-<br>es lograr, mediante el sistema de programas un diseño es-tructural basado en condiciones lo más cercanas posibles<br>a la realidad, entonces se procurará que las inercias tivas empleadas en el análisis y las resultantes del dise~ fto sean iguales.

Esto se puede lograr haciendo que el sistema sea un - ciclo análisis-diseño-análisis-diseño •••

Esto Significa que el análisis del ciclo siguiente se le alimentará con las inercias resultantes del diseño del-<br>- ciclo presente, haciendo que los valores de las inercias usadas en el análisis y las obtenidas del diseño converjan - usadas en el análisis y las obtenidas del diseño converjan

La rutina hace lo siguiente:

จโดยเอกคอนเครือรัฐที่วิ และเรื่องตัวได้ ทำใช้

- Despliega una tabla de todos los elementos del mar co donde se muestran:
- Las inercias relativas empleadas en el análisis. Las.inercias relativas actuales (resultantes del
- diseño). Las inercias reales actuales (resultantes del di
	- seño). El porcentaje de cambio de la inercia relativa em pleada en el análisis respecto a la obtenida en  $\frac{1}{2}$ el diseño. ·

A modo de referencia, verifica qué número de elemengando éste resultado, y se pregunta al usuario si se de--<br>sea una convergencia mayor, ejecutando otro ciclo análi-sis-diseño.

> \$i la respuesta es afirmativa, primeramente se co rigen los efectos (en el momento de empotramiento perfecto), causados por la diferencia en los - pesos propios de las trabes obtenidas en uno y -- otro ciclo y se transfiere el control a la ejecu- ci6n del proceso Kani.

Si la respuesta es negativa, se da por terminada-1 a operaci6n del sistema.

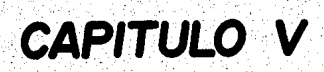

spoksan portpits star të Titi

카모

STORIES PRODU

se del s

the control of the control of the control of the control of the control of the control of the control of the c<br>Second control of the control of the control of the control of the control of the control of the control of th
Esta parte comprende el desarrollo de un ejemplo consistente en el análisis y diseño de un marco con dos cru--<br>jias y dos pisos, cuyas dimensiones y cargas son las si--guientes:

ලෙස්, පෙල්ලි හ

ST ars.S

<u>mada (n</u>

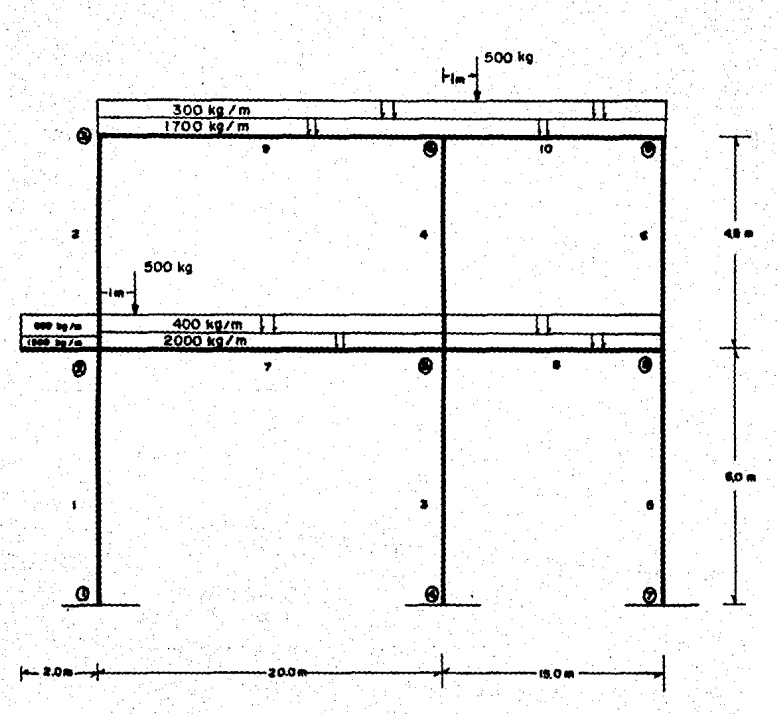

A continuación, se presentan los datos solicitados por el sistema según como aparecen en la pantalla de la termi-nal:

**F RUN ASSTANDIN** 

Ġ,

A,

ΙÈ

DESEAS EMPEZAR EL CALCULO DE UN MARCO TOTALMENTE NUEVO? \* Use la clave INEWI

SI DESEAS HACER ALTERACIONES (EN CARGAS) AL ULTIMO MARCO QUE PROCESO EL SISTEMA: \* Usa ia clave [CLD] 1.Eu

 $............$ 

**GUE DESPAS HACER?** 

\*Analisis de la estuctura

=> TYPE "AN"

\*Analisis y disent de la estructure=> TYPE "AND"  $\pm 0.01$ 

CUANTAS CRUJIAS TIEME EL MARCO?

CUANTOS PISOS TIENE EL MARCO?

ALTURA DITS. I DEL PISO No 1=?

ALTURA ENTS.1 DEL PISO No  $2 - ?$ 

LONG INTS. I DE LA CRUJIA No 1=7

26 LONG INTS. I DE LA CRUJIA No 2=7

ACCESO A INFUT DE INERCIASABRESSESSES (2) IVEE "INP." ASIGNACION LE I=1 PARA TODOS LOS ELEM. => TYPE "AUT" 457

CUE TIPO DE APOYO TIENE LA ESTRUCTURA CONTESTE USANDO LA CLAVE:

TODOS LOS APOYOS SE CONSIDERAN EMPOTRADOS \*\*\*\*ENP\*\*\* SITUACION ALTERNADA DE APOYO, A DEFINIR **\*\*\*\*** TPAN F.S CARGA DE VIENTO DEL LADO IZQUIERDO IKG/NI =? ¢ CARGA DE VIENTO DEL LADO DERECHO EKG/HI=? TANE CARGA HUERTA EXC/MT3 DEL ENTREPISO 1 ŽOGO<br>1945 CARGA MUERTA (KOMNT) JEL ENTREPISO 2  $-200$ CARGA VIVA UNIF. EKG/HT1 PARA QUE TRABE? **HAGNITUD DE LA CARGA EN EKGI =?**  $\sim 10$ 45 CARGAB UNIF. VIVAS? CAPLA VIVA UNIF, EKS/MTI FARA GUE TRABE?

MAGNOTUD DE LA CARGA EN IKGI =?

 $\sim$ <sup>8</sup>43 lagas liket, vena<del>si</del> ķ٣ CARSA VIVA UVIE, ING/MTJ FARA OUE TRABET MACHINE DE LA CARGA EN EKSI =? W MAS CARGAB UNIF, VIVAS? ξt. CARGA VIVA UNIF, INSANTI PARA QUE TRABE? 16 MACHINE DE LA CARGA EN IKGI #? 366 MAS CARGAS UNIF. VIVAS? N. EXISTE ALGUNA CARGA VIVA PUNTUAL VERTICAL? Sĩ **DAME NO DE TRABE** 7 CUANTAS CARGAS PUNTUALES EXISTEN EN LA TRABET я MAGNITUD DE LA CARCA=? ECG3 590 A GLE DIST. DEL LADO IZO, ESTA LA CARGA? INTSI EXISTEN HAS CARGAS PUNTUALES IN ALGUNA OTRA TRASE? SI DESEAS COLOCAR LAS MISMAS ( 1) CARGAS DE LA TRABE No. 7EN OTRA TRABE? SI. EN QUE TRABÉ DESEAS FONER ESTAS MISMAS CARGAS? 10 LA LONGITUD DE ESTA NUEVA TRABE NO CONCUERDA CON LA ANTERIOR, AUN ASI, DESEAS CONTINUAR? -ST O.K. CONTINUO BIEN AHORA EN LA TRABE No. 10 TIENE LAS SIGUIENTES CARGAS: 500.0000 A CARGA No. 1  $\rho_{\rm{z}}$ 1.00 Intel del extreme izq. EXISTEN MAS CARGAS PUNTUALES EN ALGUNA DTRA TRABE? N0 EXISTEN VOLADIZOS EN EL MARCO? SĪ CUANTOS VOLADIZOS EN TOTAL? 1 DAME NUMERO DE NUDO 2 DAME LA LONGITUD DEL VOLADIZO (MTS.)  $\overline{c}$ VALOR DE LA CARGA MUERTA EKC/NI? 1500 VALOR DE LA CARGA VIVA IRg/Al? 900 EXISTE CARGA PUNTUAL? v EXISTEN CARGAS PUNIUALES HORIZ. Esplicadas a nudos]? NО DAME EL VALOR DE FU DEL ACERD QUE SE UTILIZARA 2538 TNPUT PARA ESPESORES DE PLAÇA VAS A USAR LOS MISMOS TITESIDES DE PLACH PATA ALMA Y PASSAES EN LAS CO ్లా గణ గ<br>'ఫ CUANTOS ESPESORES PARA EL PATIN DEBEAS USARP

MT EL ESPEDIA HAJ (11 PARA PLACA DEPATIN TENI DR.  $\epsilon$  : DANS EL ESPESOR No. 2 PARA FLACA DEFATIN ICAI  $.95$ TAME EL ESPEBUR No. 3 FARA PLACA DEPATIN ROMI 1.27 TAME EL ESPESSA No. 4 PARA PLACA DEPATIN ICMI 1.9 CUANTOS ESPESSRES PARA EL ALMA DESEAS USAR? 5 DAME EL ESPECIO No. 1 DE FLACA PARA EL ALMA (CM)  $-23$ DAMS EL ESPESOR NO. 2 DE PLACA FARA EL ALMA ICMI ್ಲಿಕ್ CAME EL FERALTE MAKIMO PARA LAS COLUMNAS (CM) 60 YAS A CRAR LOS MISMOS ESPESORES DE PLACA PARA ALMA Y PATINES EN LAS TR ABES? ï. CUANTOS ESPESORES PARA EL PATIN DESEAS USAR? DAME EL ESPESOR No. 1 PARA PLACA DEPATIN ICMI - 63 DAME EL ESPEROR No. 2 PARA PLACA DEPATIN (en) 198 INME EL ESPESOR (10. 3 PARA PLACA DEPATIN (cm)  $1.27$ DAME EL ESPESOR No. 4 PARA PLACA DEPATIN (CM)  $1.9$ CURNTOS ESPESORES PARA EL ALMA DESEAS USAR? DAME EL ESPESOR No. 1 DE PLACA PARA EL ALMA DOMI .63 DAMS EL ESPESOR NE. 2 DE RLACA PARA EL ALMA (ON)  $\cdot$ DANE EL PERALTE MACINO PARA LAS TRABES (CM)  $\alpha$  ,  $\beta$ CRODONES PARA LA COLOCACION DE ATIEDADORÉS \* Pizcas colocadas, en pares (anbos lados del alma) 不注入 不知り . Placas colocadas an un solo lado del alma ż. 1-HE EL MUNERO DE EUJECIONES QUA DESEAS PONER EN LAS TRABÉS DE LA CRUILA No. 1

7-YE LI WUNERD DE SUJECIENES DUE DESEAS PONER EN LAS TRABES DE LA CRUJTA NO. 2

\*\*\*\*\*\*\*\*\*\*\*\*\*\*\*\*\* INFUT DE OPCIONES DE UNIFORMIZACION DE SECCIONES

DESEAS UNIFORMIZAR EL PERALTE DE TRABES POR PISO? DESEAS UNIFORMIZAR LAS COLUMNAS POR PISO? \*\*\*\*\*\*\*\*\*\*\* acceso al wenu de correcciones del input?##\*\*

, , , , , , , , , , , ,

Utiliza la clave que identifica les diversas opciones.

## Estas opciones son las siguientes:

 $\mathbb{S}^{\pi}_{+}$ 

s:

SI.

 $\ddot{\mathbf{2}}$ 

 $\omega$ 

CLOSE Vo<br>ENTURE

 $\cdot$ 

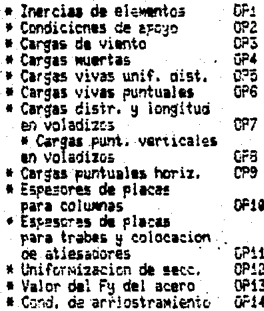

xxletixxxili

INFUT DE CHOIGNES DE UNIFORMIZACION DE SECOIONES

DESEAS UNIFORMICAR EL PERALTE DE TRABES POR PISO?

DESEAS UNIFORMIZAR LAS COLUMNAS POR PISO?

- 31 ALTERACION COMPLETADA..Desess access de nuavo al renu?

VALOR HONDINGSALA<br>SALOR USALINGSERIA

RO<br>"SERING UN MORENTO FOR FAMOR, RETOR GREENICO LOS DATOS"<br>"OLK, GRABACIÓN TOMINADA, PUEDO CONTINUAL LOS DATOS"<br>"OLK, GRABACIÓN TOMINADA, PUEDO CONTINUAL LOS DATOS"<br>"OLIGRES LOS VALORES DE LOS MYSE, DE EMPLREMENTO EN CADA

y starty

5

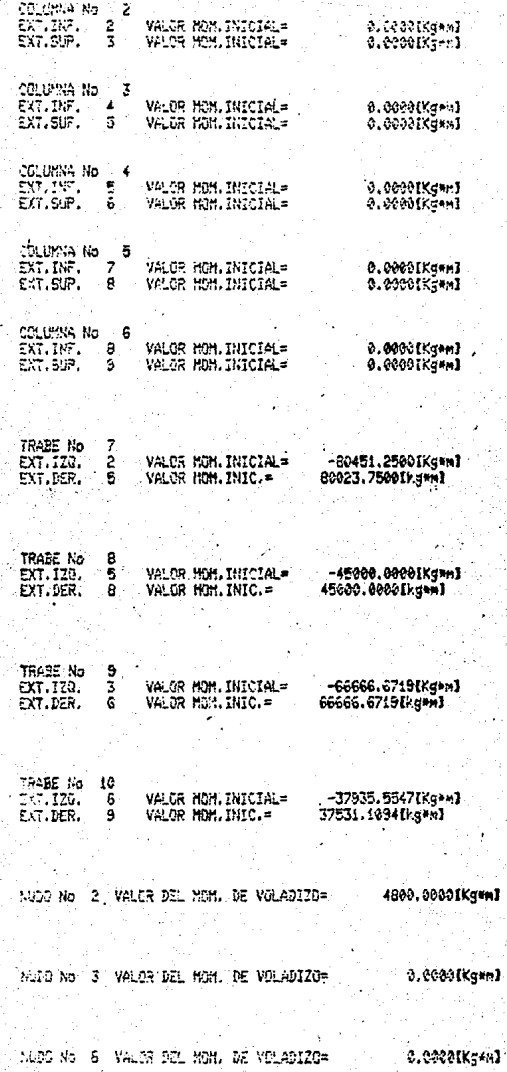

3.0000EKc-wi

έī

assantas fez

EL SIGUIENTE LISTADO, MUESTRA EL CALCULO DE LOS MOMENTOS<br>INICIALES, FACTORES DE DISTRIBUCION Y TODAS LAS ITERACIO<br>NES DEL KANI NECESARIAS PARA SATISFACER LA APROXIMACION-<br>ADMISIBLE ESPECIFICADA.

SE REFIERE UNICAMENTE AL PRIMER CICLO ANALISIS-DISERO.

Watership to the construction of the construction of the construction of the construction of the construction of the construction of the construction of the construction of the construction of the construction of the const CALUMNA NO 1 œ EXT. INF. 1. VALOR MOM. INICIAL= **B-BOODEKS+M7** VALOE NOM INICIALE EXT.SUP.  $\overline{2}$  $0.0000000000001$ ٠  $\mathsf{r}$ corunna no 2  $$ Y  $EXL-SUB$   $\rightarrow$   $I$ VALOR MOM. INICIAL= 0.0000EKG\*\*3 CILUMNA NO -31 VALOR MOM. INICIALE  $F Y T = T N F$ 0.0000EKGeE3 EXT.SUB. 5 VILOR MON. INICIALS  $0 - 0.000$   $C$   $K$  $G$   $\bullet$   $F$   $I$ Г CTEUMNA NO **COMPOSITION OF THE DECK** OF **NO** EXT.INF. 5 VALOR MON. INICIAL= EXT.SUP-**MALOR MONLINT CTATE**  $n = 0.00000000000$  $\tilde{\Gamma}$ сандиматмет **COLORDIO ENGAPT** EXT.INF. 799 VALOR MOM JINICIAL= **W. R.O.O.OOOCKG+PJ**  $EXT$ .SUP.  $8$ WALOR MOM.INICIALS  $C31.11888.00...6$ MALOR MOM INICIALE **G-BAGGEMGAM1** ి 9 న VALOR NON TNICIAL= WAS A D.DOOOEKG.PJ EXT.SUP. the s JRABE NG. t VALOR MOM.INICIAL= -80451.2500EKG #1 EXT.IZO. الركو EXT.DFR. - 51 VALOR MON. INFC. = 80023.7500CKG+HJ  $\frac{1}{2}$ 10:12 47의 1등부터 모이스트 프트 TRASE NO.  $R^{\prime}$  $\mathbf{I}$ --+5000.0000CKG-M3 5. VALOR HOM INICIAL= EXT.IZG. -- 45000 - 000 OF KEANS WALQA-HOM . INFO-2-CKT DER. ł. القشامية والرائزا كالأ till 1918 st TRABE NO 3 9 ينابعه والمهاري والمتاري والمسابق ੇ ਹੱਸ ਤੋਂ ਕੋ - V4LOR MON-INICIAL -------- 66666,6719EKGANI-بجوير وبدبته EXT DER --VILOR HOM INFO CO 66656\_6713CKG4NJ\_ 933 M \*\*\*\*<del>\*\*\*\*\*\*</del>\*\* EXT\_DER\_\_\_\_9 ... . VILOR NON JNIC \_\_\_\_\_\_\_ 37531 +1094[KGAN] Per Selena B

come of the explosition of the energy connection

NUDO NO 2 VALOR DEL MON. DE VOLS EIZOR : 4300.000 GEKS\* MJ ť. NUDO NO 3 VALOR DEL MOM. DE VCLADIZO= 0-0000EKG+M1 المستحدث والمتحدث NUDO NO 8 VALOR DEL MOM. DE VOLADIZO=  $0.00000$  KG  $M$ 눈차 TERRE 184 ing Lawrence and the NUDO NO 9 VALOR DEL MOM. DE VELADIZO= 0.0000CKG.MT PISO NO 4 COLM.NO. I FACTOR DE DIST.= -0.5000 ે. જેન્સ અને ટોર્ડ અં**ડ** એક PISO NO COLM.NO.  $\overline{\mathbf{3}}$ FACTOR DE DIST. = -0.5000  $FACTOR$   $D^c$   $MST_c = -0.5000$ PISO NO COLM.NO. 5 PISO NOT 85. COLM.NO. 2.  $E$  FACTOR  $D$  DIST  $=$   $-0.5000$ . 1 24 X PISO NO COLM.NO. 4  $F_A C T 3P D^2 O I S T_0 = -D_0 5000$ , PISO NO COLM.NO. 6 FACT03 D: DIST. = - 0.5000 NUDO NO. 1 gas (førs 지수의 MTO DE NUOD= 0.0000 FACT.DIST. BAR. SUP. = C.0000 APOYO NUDO NO.  $MTO$   $2.0E$   $NUDO = 25.325651.2500$ FACT. DIST. BAR. SUP. - 0.2532<br>FACT.DIST. BAR. DER. - 0.0570<br>FACT. DIST. BAR. INF. - 0.1899 NUDO NO. **MTO DEL NUOC= COLLECTION DODOG WERCT. DE DIST. BAR. SUP. 10.0000 APOYO AND MERRY STATE**  $\mathcal{L}(\mathcal{G}) \leq$ NUDO NO. 5<br>HTO DEL NUDO= 35023.7500 FACT. DE CIST. HAR. SUP. =-0.21 FE FACT. DIST. BARR.DER. - 0.0659 FACT. DIST. BARR. INF. = - 0.1648 FACT DIST. BARR. 120. - 0.045 NUDO NO. 6<br>MTO DEL NUODE DEL NUDO= 28731.1172<br>FACT. DIS. BAR. INF. = -0.3279 FACT. DIST. BAR. 120. - 0.0738 FACT. DIS. BAR. DER =- 0.0984XXX OBSCURA NU00 NO. <u>MTO DE NUOS 0.0000</u> **SOUFACT. DIST. BAR. SUP." 0.0000 APOYO** 

ปรี่สุดให้เป็นสิ่งสองเดียโต โดยไม่ โดย เพื่อพระเทรดและ คิดค้า แต่เด็ดเสียงประเทศบราศัยศักราช คิด กระ เดียว และ แ

NIIDO NO.  $\bullet$ MTO . DE NUDC= 45000.0000 FAC. DL DIST. dAR. SUP. = -0.2435 FACT. DIST. BAP. INF.= -0.1-25  $\overline{r}$ FACT. DIST. BAR. IZC.= -0.0732 NUDO NO. ٠ę ist vir gelygen **MTO. DE NUDO=** 37531-1094 FACT. DE DIST. BAR. INFAT -D.3846 در وُلولاف وره  $1 - \sqrt{2}$ MOMENTO DE PISO PARA EL NIVEL  $\ddot{\phantom{a}}$ <u> 499 -</u> 490 - 491<br>Turkiya MCMENTO DE PISO PARA EL NIVEI  $\overline{2\pi}$ 0.0000 г, **The Community of the Community of Community**<br>Altri Community of Community of Community of Community of Community of Community of Community of Community of MOMENTOS DE DESPL, DEL PISO NC The truck of the state of a second testor. تصيبين يمت 0.0000 COLUMNA NO  $\mathbf{S}$ <u>. MALOR DEL MOMENTO OF OFSPILZANIENTO:</u> ممومہ م <u> Elektron de Carrero de La Conserva</u> **Charles** is **MARINE MARINE AND ALL PROPERTY OF A SERVICE** MOMENTOS DE DESEL DEL PISO NO 2 REAL A Ø. COLUMNA NO MALOR OFL MONENTO OF RESPLAZANTENTO: ممعمد ٠ **NALOE DEL MONENTO DE DESPLAZANTENIDE** ممعمد بطاريعه المستحيث **LAVALE** VALOR DEL HOMENTO DE DESPLAZANTENTOS  $1.0.0000$ **COLUMNA NO.** MONENTOS DE GIRO RETROSOFICKO LOG **Curreton** NOMENTO DE STRO NUDO 2 COLUMNA NO **SHOTS LOS** VALCR-DEL-N CHENTOS-تتنتنتعت بمنين وبق NOMENTO DE GIRO NURO NO ... 2. CILUMNA 1. IWERIOR Wi  $\overline{\phantom{a}}$ **TRAGE** авагом MOMENTO DE GIRO NUDO NO ے۔ VALOR DEL NONENTO -ممصومهم me en Composito de la composición de la HONENTO DE STRO NIDO NO 13 CJE CJIUNNA 2. IMERICO DE STRO NIDO NO 19301 46563 VALOR DEL MONENTE ------4363-0-72E-COLUMNA NO. 3 SUPERTOR MOMENTO DE GTRO NUDO 4 입니다. 조의

×

VALUR DEL MONENTOS  $0.0000$ MOMENTO DE GIRO NUCO  $\mathbf{r}_i$ **COLUMNS NO** SUPERTOR. m VALGR DEL MOMENTO=  $-6649.5152$ 5 COLUMNA 3 MOMENTO DE GIRO NUCO NO **TNEFRIOR** VALOR DEL MOMENTC=  $-6483 - 4609$  $\frac{10}{2593.3845}$ MONENTO OF GTRO NLOD NO **JE PECHA** VALOR DEL MOMENTO MTO. DE GIRO NUDO NO 5 TRABE **TZGUTERDA** VALOR DEL MOMENTO=  $-1945 - 0383$ MOMENTO DE GIRO NOO NO 6 6 COLUMNA A **INFERIOR** MOMENTO DE GIRO NUOO NO 6 TRABE 10 **NFRECHL** 24-2404-9253 2010 2012 VALOR DEL MOMENTO :: statistica China Province a MTO. DE GIRO NUCO NO  $6$ TRABE ৰ **IZOUTERDA** VALOR DEL MOMENTO=  $-1803.6941$ NONENTO DE GIRO NUDO COLUMNA NO  $\overline{\mathbf{s}}$  and  $\overline{\mathbf{s}}$ SUPERTORS ¥ VALOR OEL MONENTO= 0.0000 MOMENTO DE GIRO NUDO COLUMNA NO **SUPERIOR** ä z VALOR DEL MOMENTO=  $-10345.0771$ MONENTO DE GIRO NUOC NO 67 COLUMNA **INFERIOR** VALOR DEL MONENTO=  $-7757 - 3081$ 24.6 MTO. OE GIRO NUOO NO **TZQU TER CA** TP ABE ā A VALOR DEL MOMENTO=  $-3102.9231$ **HOMENTO DE GIRO NUDO NO - 9 - COLUMNA 6. INFERIOR** VALOR DEL HOMENTO= - -9531 -9633 - 43 <u> Marsay</u> 7523676  $\mathcal{O}(\epsilon)$  ,  $\mathcal{O}(\epsilon)$ 79. TO MTO, DE GIRO NUCO NO 可 TR ABE 10 I ZOU IE RDA VALOR DEL MOMENTO=  $-2859.5891$ atal alikulari r all \*\*\*\*\*\*\*\*\*\*EMPIE 24 CICLO KANI\*\*\*\*\*\*\*\*\*\*\*\* MOMENTOS DE DESPL. DEL PISO NC. WALOR DEL NOMENTO DE DESPLAZANIENTO= COLUMNA NO ... . 1. ..  $-61 - 6960$ **COLUMNS NO** 3 VALOR DEL MOMENTO DE DESPLAZAMIENTO=  $-61.6560$ VALOR DEL MOMENTO DE DESPLAZAMIENTO=  $-6146960$ **COLUMNA NO** 5 MOMENTOS DE JESEL. DEL PISO NC. **COLUMNA NO** VALOR DEL MOMENTO DE DESPLAZAMIENTO=  $-1004 - 6584$ **VALOR DEL MOMENTO DE DESPLAZAMIENTOS**  $-100 + - 5984$ COLUMNA NO ٠Ä,

VALOR DEL MOMENTO DE OESPLAZAMIENTO=  $-1004 - 5584$ COLUMNA AC  $\epsilon$ **P** MONENTOS OF GTOO MOMENTO DE GIRO NUDO 1 COLUMNA NO 1 SUPER TOP  $\tilde{A}^{(1)}$ *VALOR BEL MONENTCE*  $0.0000...$ SUPER TOR MOMENTO DE GIRO NUOQ COLUMNA NO **VALOR DEL NONENTO=** 15004 8662 الحاربية كومولودي  $1.79 - 1.0$ Student أأراجع لجوى والأراقية المرمثاء  $\mathbf{z}$ COLUMNA LES CINFENTOR COLUMNA MONENTO OF GIRD NUOD NO VALOR DEL MONEN TO \_\_ \_\_\_\_ 11253 6504 MONENTO OF GIRO NICO NO  $T2ART$ **JERECHA** ່າ WALDR DEL WOMENIC 3376-CESO MOMENTO DE GIRO NIDO NO 5 COLUMNA 2 THEEROP É Éurice e **VALOR DEL MONENTC. 22232 ATAS** MONENTO DE GIRO ALDO NO 3 TR AHE **OFRECHA** MALOR OFL MONENTO 50.02.3.033 MORENTO DE GIRO NUDO A COLUMNA COLUMNA NO 3 SUPERIOR MONENTO DE GIRO NUDO 5 COLUMNA NO. A  $SUBERTOF$ MALOR DEL MONENZOS... -5761-2986  $\sqrt{2}$  ,  $\sqrt{2}$  ,  $\sqrt{2}$  ,  $\sqrt{2}$  ,  $\sqrt{2}$  ,  $\sqrt{2}$  ,  $\sqrt{2}$  ,  $\sqrt{2}$ MONENTO DE SIRO NUDO NO ... COLUMNA 3 ... INFERIOR<br>"WALDREDAL NORENTO" - ANDO 19741 THE RIOR CALL COMPANY MONTHIO OF GIRO NUOD NO. 5 TRABE B DERCTHS  $\frac{1}{\left|\sum_{i=1}^{n}x_i\right|}\leq\frac{1}{\left|\sum_{i=1}^{n}x_i\right|}$ tawa<br>Sekara - 1-1781.00 MONENTO DE UIRO NUCO NO 6  $-0.31$  UH MA $-4$ **INFORTAR** VALOR-DEL MCNENTC=------ 27004-1680 March The Control March 2008 erwij<br>W MONENTO DE SIRO NUOD NO 6 TRABE 10 0 DERECHA MALOS OFI MONENTO 20171-2505 #70.06-0180-NUGO-NO-6-7RAUF-9---120UTERDA VALOG DEL HOMENTO: \_\_\_\_\_\_\_\_1778\_4380 i magina wata wa masa na mana wakazi wa Tanzani **HOMENTO DE SIRO NUODO TELECOLUMNA NOM 5. SUPER TORAL E ANGLES DE SUPER TORAL E ANGLES DE MARCHARET DE REGIONAL E**<br>LI 14 AN DEL MONENTON COMPANY DE REGIONAL DE REGIONAL DE REGIONAL DE REGIONAL DE REGIONAL DE REGIONAL DE RE -MONENTO DE GIRO NUDO COLUMNA NO eurra da YALOR DEL HONEN 10 -7069.0376. **Subscrib**  $\mathcal{L}_{\mathcal{A}}(\mathcal{A}) = \mathcal{L}_{\mathcal{A}}(\mathcal{A}) = \left\{ \mathcal{L}_{\mathcal{A}}(\mathcal{A}) \mathcal{L}_{\mathcal{A}}(\mathcal{A}) \mathcal{L}_{\mathcal{A}}(\mathcal{A}) \mathcal{L}_{\mathcal{A}}(\mathcal{A}) \mathcal{L}_{\mathcal{A}}(\mathcal{A}) \mathcal{L}_{\mathcal{A}}(\mathcal{A}) \mathcal{L}_{\mathcal{A}}(\mathcal{A}) \mathcal{L}_{\mathcal{A}}(\mathcal{A}) \mathcal{L}_{\mathcal{A}}(\mathcal{A}) \mathcal{L}_{\mathcal{A}}(\mathcal{$ **SECRETARIES DES** 2월 2일 HOMENTO DE GIRO NUDO NO 8 COLUMNA 5 INFERIOR باحتفاظه  $-5976 - 7733$ VALOR DEL MORENTOS i N70. DE 6180-NUC0-NO - R - 1848 - B - 120UIE DA .4238847112 HOMENTO DE GIRO NUO NO 9 COLUMNA 6 . INFERIOR

VALOR OFL MOMENTC=  $-10071 - 5088$ MTO. DE GIRO NUCO NO **75485 16 720UTFRDA** VALUR DEL MOMENTO=  $-3021 - 4525$ ARRARAMAN EMPIEZA CICLO KANIN ANARRARAMAN MOMENTOS DE OCSEL, DEL FISO NC COLUMNA NO VALOR DEL MOMENTO DE DESPLAZAMTENTO=  $\mathbf{I}$ .  $-477 - 9490$ VALOR DEL MOMENTO DE DESPLAZAMIENTO=  $-477.9490$ **COLUMNA NO**  $\overline{\mathbf{3}}$ VALOR OFL MOMENTO OF DESPLAZIMIENTO=  $-477.9490$ CPLUMNA NO  $\overline{r}$ yager. ng: DEL PISO NC 2000 1999 tang di <del>Pagu</del>atang I MONENTOS DE DESFL. **CCLUMNA NO** 7 VALOR DEL MOMENTO DE DESPLAZAMIENTO=  $-2765 - 8335$ **COLUMNA NO** VALOR DEL MOMENTO DE DESPLAZAMIENTO=  $-2765 - 8335$ 1946. VALOR DEL MOMENTO DE DESPLAZANIENTO=  $-2765 - 6335$ **COLUMNA NO NONENTOS DE GIRO. ...** France (1982–1982)<br>France (1982–1982) n Tro Suras.<br>Republikan 548.2547 COLUMNA NO 1 **SUPERIOR** NOMENIO DE SIRO NUDO 1 VALOR DEL MONENTO=  $0.0000$ MOMENTO DE GIRO NUDO COLUMNA NO SUPER TOR **VALOR-DEL NGHENTO= 2002014673.0391** r a 1944. NOMENTO DE GIRO NUDO NO 2 CILIMNA INFERIOR SER MONENTO DE GIRO NUDO NO 2 **TRARE DERFCHA** VALOR DEL MONENTO  $3301 - 338$ بالمثيبة ಭಾ MOMENTO DE GIRO NUDO NO 3 COLUMNA INFERIOR -91 VALOR JEL MOMENTC= 23075.6934  $\overline{\mathbf{3}}_{-}$ **TRAFT** MOMENTO DE GIRO NLDO NO **DFRECHA** VALOR DEL NOMENTO 5152.2559 **COLUMNAL NO.** NOMENTO DE GIRO NUDO 4 SUPERIOR  $0 - 0000$ VALOR DEL MOMENTO= NOMENTO DE GIRO NEED 5 COLUMNA NO<br>VALOR DEL MOMENTO - -5447.5869 **SUPERIOR** MONENTO DE GIRO NUDO NO 15 1 COLUMNA 3<br>1941 DEL MONENTO 11 - 1085-6902 **INFERIOR** DERECHA TRAFE ∴ 6. .

 $\frac{1}{18 \text{ A}h^2}$ MTG. DE GIRO NUGO NO  $5<sup>-1</sup>$ **TZGUTER CA** VALOR DEL MOMENTC:  $-1225 - 7070$ Ĩ. MOMENTO DE GIRO NUDO NO 16 C. LUMNA 4 **INGERIOR** VALOR DEL MOMENTE= - - 1938.8525 MOMENTO OF GIRO NUDO NO. 6 TRABE 10 **DERFCHA VALOR DEL MCMFNIC... -2231-6555** TRABE<sub>9</sub> MTD. DE GTRO NUED NO 6  $T20H1590A$ VALJR DEL MOMENICE  $-1673.7918$ NONFINTO DE GIRO NUDO A COLUMNA NO E SUFERIOR  $\mathfrak{f}.$ MOMENTO DE GIRO NUDO R COLUMNA NO. 6. SUPERICE **MALGE DEL MOMENTC= \_\_ \_\_ -7329.3740** NONENTO DE SIÑO NIDO NO 18 - COLUMNA SUR INFERIOR<br>VALOR DE MONCHIOL - 1997-0100 - COLUMNA SUR INFERIOR MTO- DE GIRO NUCO NO 8 **TRABE** 120015204 **VALOR OFL MCHENICE.**  $-21.98 - 8120$ NORTH TO DE STRO NOOM DE 2014 COLUMNA S. C. THESRTOR الأنفونين NAS.  $\hat{G}_{\text{max}}$ TRANS 10 - TRANTFROM MTO DE CIRO AUED NO 9  $\bullet$ \*\*\*\*\*\*\*\*\*\*ENRIEZA CICLO KANI& \*\*\*\*\*\*\*\*\*\*\* A. MORENTOS DE DESPLA DEL PIÑO NE EN LA CONTRAD  $\sim 10$ COLUMN NO TEL TELALOR OCC. NONCH TO DE DESPLAZAMIENTOS. عدده عدد COLUMNA NO. 3 ... VALOR DEL NOMENTO DE DESPLAZANTENTOS  $-111 - 0298$ **SCOLUMNA NOON IS TO START VALOR DEL MONENTO DE DESPLAZAMIENTO ... STARTIGOZPA** ra 700 gale 동안 소문자들이 فتوقيني MONENTOS DE OESFL. CEL PISO NC.  $\overline{2}$ -WALOR-DEL-NOMENIO-DE-OESPLAZAMIEN.TO= - 7818-8811 ستعصونا فالمائية **ANK (BREY'S** ALOR DEL NOMEN TO DE DESPLAZAMIENTO - - 5919. 9517 COLUMNA NO  $\overline{A},\overline{B}$  . COLUMNA NO VALOR DEL MOMENTO DE DESPLAZAMIENTO= 1.1911م کروڑ ۔۔ THREE CONTROLS IN THE PARTNER. ಗ ಡೆಂಗ್ಲಿ ಸ್ವಲ MOMENTOS DE GIRO  $-0.119884.89 - 1$ **MONENTO-DE-GIRO-NUDO-** $-$ SUF\_EA\_LO\_R. -VALAR DEL-MOMENTAS---MOMENTO DE GIRO NUDO 2<br>VALOR DEL MOMENTO= 14 ∶COLUMNA NC 2 SUPER TOR 14792.7285

đ.

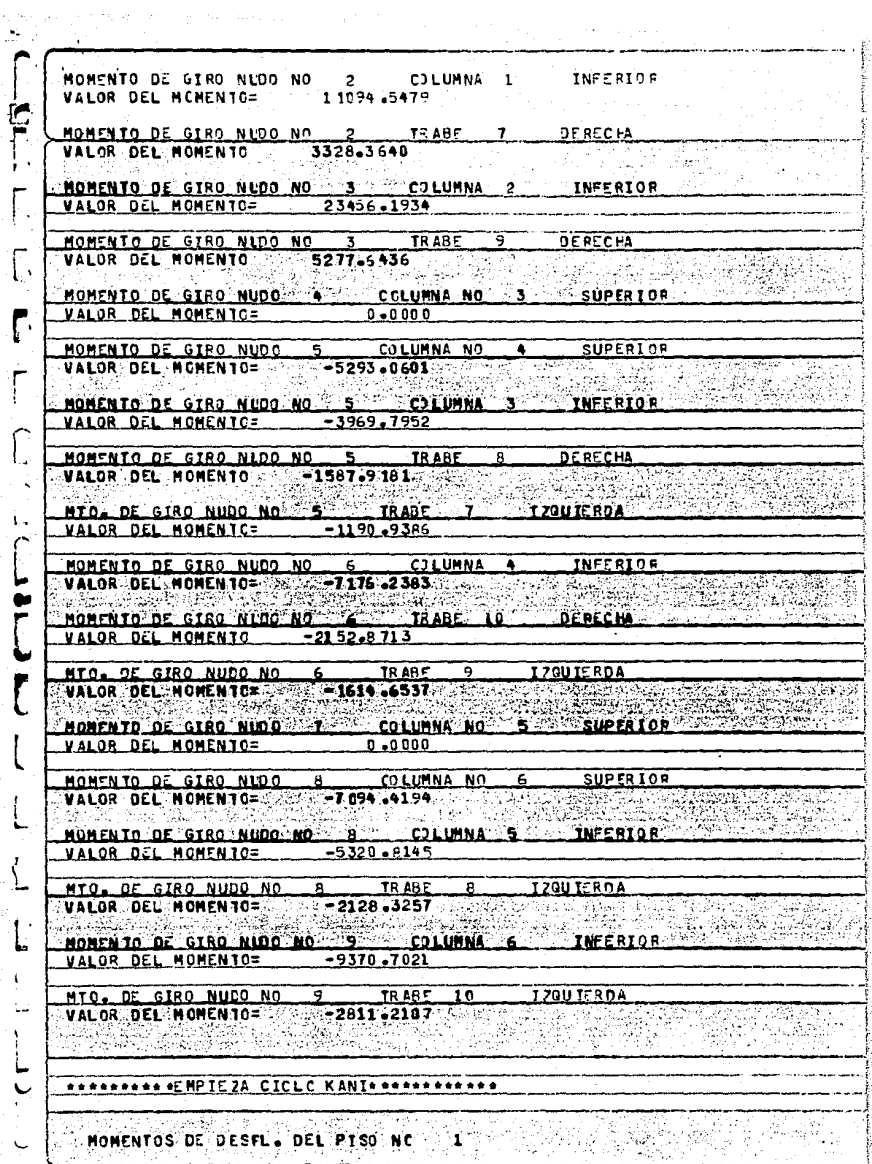

 $\ddot{\phantom{a}}$ 

 $\sqrt{2}$ 

Г

ŗ

 $\sqrt{ }$ 

ſ

ľ

 $\sum_{i=1}^{n}$ 

COLUMNA NO  $\mathbf{1}$ VALOR DEL MOMENTO DE DESPLAZAMIENTO=  $-301 - 7692$ VALOR JEL MOMENTO DE DESPLAZAMIENTO=  $-901 - 9692$ **CILUMNA NO** 3 VALOR DEL MOMENTO DE DESPLAZAMIENTOS  $-901 - 9692$ **COLUMNA NO** Ā. All Art **MOMENTOS DE DESPL DEL** PISO NC **VALUE DEL MOMENTO DE DESPLAZAMIENTO=**  $-4657 - 2515$ CULLUMNA NO COLUMNA NO<sup>12</sup> 41 ÷ VALOR DEL MOMENTO DE DESPLAZAMIENTO=  $-4657 - 2515$ **VALOR DEL MOMENTO DE DESPLAZAMIENTO=** COLUMNA NO.  $-4657 - 2515$ £. Г. تار بالایی لا Carles Collac MONENTOS DE GIRO SAN DE SAN ENGLACIA DE SAN ENGLACIA SUPER TOR MOMENIO DE GIRO NUDO 1  $-$ COLUMNA, NO.  $-1-$ **VALOR OFL MONENTOS**  $0.0000$ HOMENTO DE GIRO NLOO : 2 2 COLUMNA NO 2 2 3UPER LON CONSIDERATION لفاد المنعن . . . . MOMENIO OF GIRO MUDO NO. 2. CHLIMNA **INFERTOR** VALOR DEL MOMENTO= 11192.1299 ∴MOMENTO DE GIRO NUOO NO S.2. L. TRABE → T- - DERECHA<br>√VALOR DEL MOMENTO, → 3357.6367 geê فلتبتيته  $\overline{1}$ MOMENTO OF CTRO NIOC NO. <u>. CILBUNA 9</u> **INFERIOR UALGR DEL MONENTO=**  $-23.79 - 8926$ HOMENTO DE GIRO N100 NO. 3 TRABE 39 **DEPECNATION VALOR DEL WOMENTOWN**  $5327.9756$ وجها عليها.<br>الأرباء **SUPFRIDE** MONENTO-DE-GIRO NUDO-COLUMNA NO **MALOR DEL MONENTO=** لمقفقها NONENTO DE SIRO NUDO 45 - COLUNNA NO - 4 - SUPERTOR<br>VALOR DEL NONENTO - 5168-7035 97  $T^{\rm max}_{\rm eff}$ COLUMNA. INFERIOR NUMENTO DE 61RU NUDO NO 5. UALDO DEL MOMENTOS - - 3076-5278  $\mathbf{t}$ NOMENTO DE STRO NUO NOS SO TRABE DE SOLO DERECHA VALOR DEL MOMENTO ... 1550.6111 MTC DE CIRO HUCO NO 5  $-16.405$  $T = 0.1177200$ VALOR DEL MCHENTC=-----1162-8584 MONENTO DE GIRO NUDO NO 6 COLUMNA 4 INFERIORE VALOR DEL MOMENTO= - - 7023-5830 - MONENTO-DE-GIRO-NLOO-NO--6----- TRARE-10----- OERCCHA MTO DE GIRO NUDO NO 16 | TRABE 9 | IZQUIERDA VALOR DEL MOMENTO= | -1580..3062

MOMENTO DE GIRO NUDO 7 COLUMNA NO 5 SUPERIOR **VALOR DEL MOMENTC=**  $0.0000$ MONENTO DE GIRO NUDO COLUMNA NO **SUPFRIOR** ĥ. VALOR DEL MOMENTO=  $-6955 - 9675$ MOMENTO DE GIRO NUOO NO  $\mathbf{8}$ **COLUMNA** INFERIOR VALOR DEL MOMENTO=  $-5216.9756$ MTO. DE GIRO NUEO NO TRABE<sub>8</sub> **TZOU IERDA** VALOR DEL MOMENTO=  $-2086.7900$ ₩ß, MORENTO DE GIRO NUOO NO 99 COLUMNA 6 INFERIOR VALOR DEL MOMENTO=  $-9158 - 0059$ Г. TRABE **MTCA DE GIRO NUCO NO**  $10$ **TZOU IERDA** VALOR OEL MOMENTO=  $-2747.4016$ gyndiae.<br>Cyfeiriau 小麻心草 la Sandré He **SERVICE STATE** *BRANDROOD IEMPTE ZA CICLO KANIPPRODUCEDORD* MOMENTOS DE DESPL. DEL PISO NC. 1 ka ku katika nga 75 V SZ ì. VALOR DEL MOMENTO DE DESPLAZAMIENTO=  $-1049.3132$ **CTLUMNA NO** VALOR DEL MOMENTO DE DESPLAZAMIENTO=  $-1049.3132$ **COLUMNA NO** astraktike VALOR DEL MONENTO DE DESPLAZAMIENTO= **A REPORT OF THE REPORT**  $-1049.3132$ ٠ 53 MOMENTOS DE DESFL. DEL PISO NC  $\overline{2}$ VALOR DEL MONENTO DE DESPLAZAMIENTOS  $-5148 - 2363$ **COLUMNA NO** ಾಂಕ A CHA **ARTICLES TEST** J. 12393 ا ريخ: ಕಾರ್ಯಕ್ಷ ಕ ÷ COLUMNA NO V ALOR DEL MOMENTO DE DESPLAZAMIENTO=  $-5113.2363$ **VALOR DEL MOMENTO DE DESPLAZAMIENTO=**  $-5148 - 2363$ COLUMNA NC  $\overline{6}$ the algorithm ंदा 146. a. gr **NOMENTOS DE GIRO** MONENTO DE GIRO NUDE COLUMNA NO **SUPERIOR** 1  $0.0000$ **VALOR DEL MOMENTOS** MONENTO DE GIRO NUDO 2 2 COLUMNA NO 2 **SUPERTOR** MOMENTO DE GIRO NUDO NO **CJLUMNA INFERIOR** , VALOR DEL MOMENIO= 11265.5439 an a traca MONENTO DE GIRO NUDO NO 200 TRABE TE CODERECHA VALOR DEL MOMENIC 3379.6631 MONENTO DE GTRO NURO NO 3 00 LU<br>VALOR DEL MONENTOS 23825.3203 CJLUMNA 2 **INFERIOF DERECHA** MOMENTO OE GIRO NLOO NO  $3 -$ TRABE. 9.

VALOR DEL MOMENTO 5360-9219 MOMENTO DE GIRO NUDO COLUMNA NO. 3 SUPER TOP  $\bullet$ VALOR DEL MONENTE=  $0 - 0000$ NOMENTO DE GIRO NUDO **Serre COLUMNA NO 4 500** SUPER TOR  $7.5075 - 9321$ VALOR OEL NOMENTO=  $\mathcal{C}_1 \times \mathcal{C}_2 \times \mathcal{C}_3$  . n galan i لسمليلية MOMENTO DE SIRO NUDO NO . 5. . **\_\_COLUMNA 3 \_\_ INFERIOR** VALOR DEL MOMENTO: -3805.9490 HOMENTO DE GIRO NUO NO S TRABE RADI DENCHAR **SAC**  $\mathbf{1}$ VALOR DEL MONENTO 22 -1522 T797 MIO. DE GIRO NUDO NO 5 TRARE 7 **120UIERDA** VALOR DEL MOMENTOS  $-1142.0847$ HOMENTO DE GIRO NUOD NO 6 6 COLUMNA COLUMNA CONTINEERIOR CARACTER VALOR DEU MONCNTO= 5000-7437 اليابان التاريخ ال<del>مر</del>اكسي MONENTO DE GIRO NUDO NO 6 TRARE 10 **DE RECHE** MTO DE GIRO NUOD NO 6 TRABE **T7GUTERDANG SERIES** Sales de لتشابهن ؆ 4031532 MONENTO DE CIRO NUOD COLUMNA NO SUPERT OR VALOR OFL MONENTOS  $0.0000$ MONENTO DE GIRO NUOO 8 COLUMNA NO. 6 SUPERIOR CONSTITUTO CO VALOR DEL MOMENTO= 3 46858 19429 MOMENTO DE GIRO NUDO NO A **CILLUMNA TNEFRICA** 5 VALOR DEL MONENTOS  $-5188.2075$ MYOR DEL MUNENTOS CON TRADE DE TERDITROADORES.<br>VALOR DEL MUNENTOS - 2057.46827 **THEFRICE** MONENTO DE GIRO NIDO NO ... B ... CJLUMNA  $-9017 - 8867$ VALOR DEL NOMENTOS MTO PER STRO NUDO NO PORT TRADE 10 1200 ERDA ... <u>a az HDISJA. CICLO. KANIA APPARAA</u> المنكوع aya wat IONENTOC DE DESEL DEL عبد عبده. VALOR DEL MONENTO DE DESPLAZANTEVIOS. فدونه تنللت COLURNA NO -COLUMNA NO S VALOR OEL MOMENTO DE DE SPLAZAMIENTO - 1157-1938 VALOR-DEL NOMEN TO DE PESPLAZAMIENTOS **COLUMNA** AG HOMENTOS DE-JESFE - DEL-FISO-NE-والمواطنين والمتوقل مستحب ويطين بالبلاسيب وبراده آوجيوج COLUMNA NO. 2 VALOR DEL MOMENTO DE DESPILAZANTENTOS : - 5489-7695

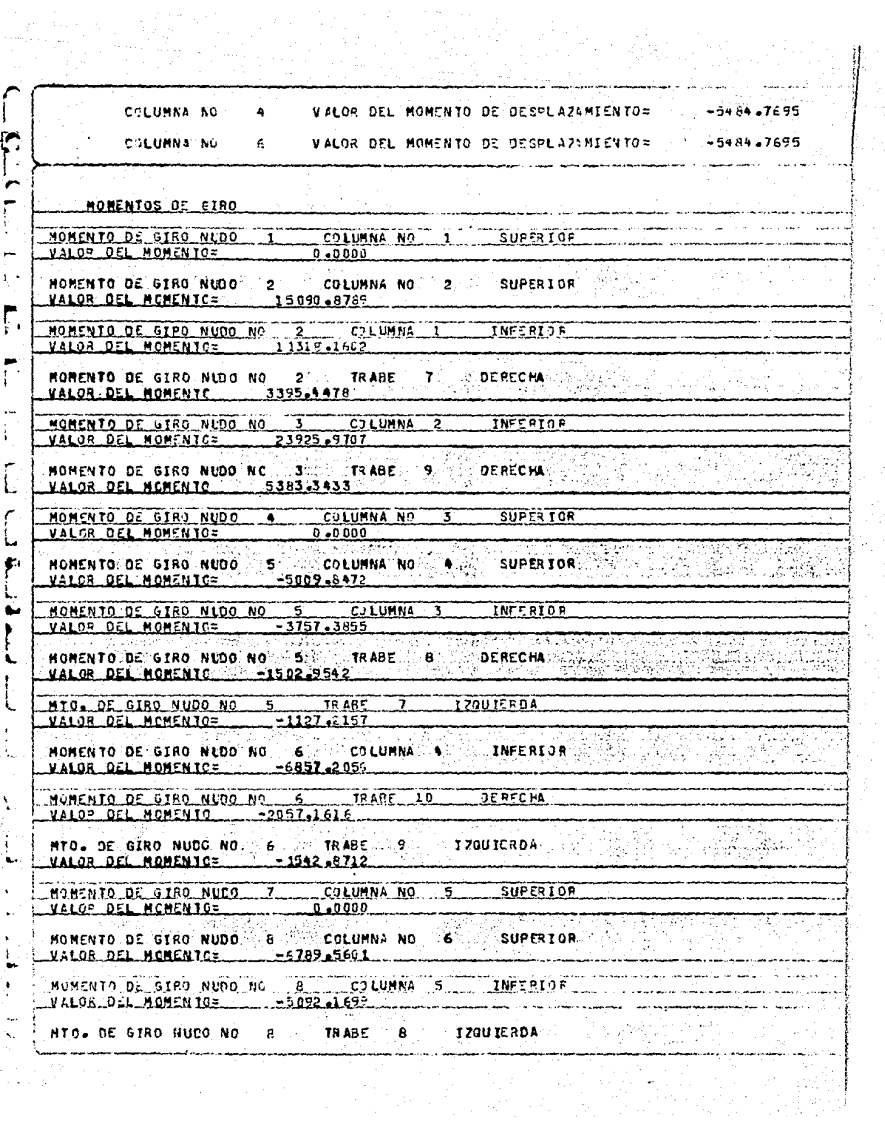

VALOR DEL MOMENTO=  $-203 - 5679$ MOMENTO DE GIRO NLOG NO 9 CILUMNA 6 INFERIOR VALOR OEL MOMENTC=  $-2922 - 7287$  $9.7$  TRABE 10 MTO. OE GIRO NUCO NO IZOU IFROA VALOR OEL MOMENTO=  $-2675 - 8787$ <u>ARAKANAN ACHER ZA CICLO KANIMANAN ANALARAN </u> 辨别报报 计  $\mathbb{Z} \mathbf{r}$ MOMENTOS OC OESPL. DEL PISO NE CCLUMNA NO. .. MALOR DEL MOMENTO OF DESPLAZIMIENTO:  $-12.34 - 30.25$ COLUMNA NOW 3 - UN ALOR DEL MONENTO DE DESPLAZAMIENTO=  $-1234 - 3025$ WALDR DEL MONENTO DE DESPLAZANTENTOS  $12.31.3025$ **POLUMNA MO** MOMENIDS DE LESFL. DEL PISO NE Patrici Service COLUMNA NO. 2 WALOR DEL MOMENTO DE OESPLAZAMIENTO=  $-5718,6548$ COLUMNA NO. VALOR DEL MOMENIO DE DESPLAZAMIENTO:  $-5718.659.8$ 5718.6542 COLUMNA AO VALOR OF MOMENTO DE OFSPLAZAMIENTOS Factor and provide the MONENIOS DE GIRO MOMENTO DE GIEO MULO. COLUMNA NO. 511252109 REDERICK PARTY VALOR DEL MOMENTO= 0 0000 0000 Erik Kultú ٠ MONEN TO DE GIRO MUDO CON SINGLOUINA NO **L**uera LDA XQXEN TO DE GIRL NIDO NO 10 - 2 - 10 - 10 11 11 12 - 1 INFERIOA VALOR DEL MONENTC= .... 11355-4656 ande k Care o A. MORENTO DE CIAO NOO NO SOLO TANK VALGE OF KONENTO 1406.6394 Honento de 6170-Nido no <u>inggalat</u> سقب  $-2111$   $114314$ VALOR DEL MONENTO :: 22994.0297 n Brit HONENTO DE CINO NUDO NO - 3 TRANS *<u>REALCH</u>* ممع عويميو -Nonenfo-de-ciro-nuda---- CO LUNNA-NO-- $0.0000$ **VALOR DEL MOMENTOS SER** وغلامها MONENTO DE GERO NUDO - SU COLUMNA NO -EUPFA TOA HOHENTO DE STRO NUDO NO E CONTRADIONAL mrenton. VALOR DEL MONENTO=  $-3722.5313$ 经转换分类组 S Angli

MOMENTO DE GIRO NLOO NO 5 TRAGE R **DEPECHA** VALOR DEL MOMENTO  $-1409.0125$ MTO. DE GIRO NUDO NO 5 TRABE 7 IZQUIERDA **VALOR OLL MCMENTER**  $-1116.7594$ MOMENTO DE GIRO NUDO NO 6 6 COLUMNA 4 INFERIOR VALOR DEL MOMENTO= -6810-1855 MOMENTO DE SIRO NIDO NO 6 TRABE 10 DERECHA VALOR DEL MOMENTO  $-2043, 0555$ **HTO, DE GIRO NUCO NO. 6 TE TRABE 9 9 TE TZOU IERDA 200 100 AND 100 AND 100 AND 100 AND 100 AND 100 AND 100 AND 100 AND 100 AND 100 AND 100 AND 100 AND 100 AND 100 AND 100 AND 100 AND 100 AND 100 AND 100 AND 100 AND 100 AN**  $\sim$ VALOR DEL MOMENTOS  $-1532 - 2919$ MONTHTO DE GIRO NUDO 7 COLUMNA NO 5 SUPER I CP VALOR OEL MOMENTC=  $0 - 0000$ المتواطنين MONENTO DE GIRO NUDO ... E ... COLUMNA NO ... SUPERIOR ...<br>VALOR DEL MONENTO= ... ... =6790,2690 <sup>dha</sup> tayu MOMENTO DE GERO NEDO NO **INFERIOR**  $\overline{\bullet}$ CILUMNA 5  $-5055 - 2017$ VALOR DEL MCMENTC= **MTO. DE GIRO NUDO NO 19 EN 1888 - 1888 - 1899 EN 1899**<br>VALOR DEL MOMENTO - 1992 - 2022 - 0806 - 1994 - 1994 - 1994 - 1994 - 1995 - 1999 - 1999 - 1999 - 1999 - 1999 -**SOFT FRAME PRODUCTION OF A** MOMENTO DE GIRO NUDO NO 9 CILUMNA 6 INFERIOR **VALOR DEL MONENTO=**  $-8857.3574$ NTO: OF GIRO NUCO NO - 9. TRABE 10 . 1200 FRDA.<br>Válor del Admento: 12637.2073 MOMENTOS OL JESFL. DEL PISO NC VALOR DEL MOMENTO DE DESPLAZAMIENTOS  $-1286.6665$ **COLUMNA NO**  $-1288 - 6665$ **COLUNNA NO SIGNAL OR DEL MONENTO DE DESPLAZAMIENTO#** ್ತುಂ VALOR DEL MOMENTO DE DESPLAZAMIENTO=  $-1288 - 8665$ **Crlumna** No 5 MONENTOS DE DESPL. DEL PISO NO 222 - 100 100 100 چ پې د ده.<br>پارکې **ڲ VALOR OFL NONENTO DE DESPLAZANIENTO=**  $-5882 - 1816$ COLUMNA NO **VALOR DEL MOMENTO DE DESPLAZAMIENTO=**  $-5882.1816$ **COLUMNA NO** ī COLUMNA NO 56. **VALOR DEL MOMENTO DE DESPLAZAMIENTO=**  $7 - 5882 - 1816$ MOMENTOS DE GIRO **SUPERTOR** COLUMNA NO 1 MOMENTO DE GIRO NUDO 1 **VALOR DEL MONENTC=** 

NOMENTO DE GIRO NUDO 2 2 COLUMNA NO 2 SUPERIOR 15175.7275 VALOR DEL MOMENTO= MOMENTO DE SIRO ALDO NO 22 COLUMNA 1 PRERIOR. **VALOR DEL MONENTO=**  $11381.7959$ MOMENTO DE GIRO NIDO NO. 2 TRABE 7 9ERECHA VALOR OFL MOMENTO 3414-5388 MOMENTO DE SIRO NIDO NO 3 CILUMNA 2 ......INFERIOR  $24043 - 0273$ **VALOR DEL HONENTOS** ŧ, iti ya Afrika.<br>Matukiona MOMENTO DE GIRO NICO NE 3 TRABE 9 **DERECHA** VALOR DEL MEMENTE 54 09-5807 Г. MONENTO OF GIRD NUDO COLUMNA NO SUPERIOR **VALOR DEL HOMENTC=** 0.0000 الأفاري المراقعة للموارد MOMENTO DE GIRO NUDO 5 COLUMNA NO 8 SUPERIOR VALOR OFL MOMENTOS  $-4930.7632$ MOMENTO DE CIRO NIDO NO حڪ  $0.111$   $-3.111$ INFERIDE VALOR DEL NONENTO= 2000  $-3658.0725$ 2523 화*: 2월 32일, 201* DERECHA HONENTO DE GIRO NIDO NO S SI TRANE ъ. VALOR DEL MONENTO ---- 14 79 2250 MTD. DE GIED NUDG ND. 5 TR ARE 120115504 at Fi VALOR DEL MOMENTO= 000000 -1109.4218 **THEERLOR** HONENTO OF GTRO NUCO NO 6 COLUMNA 4 MONENIO DE ETRO NUDO NO COMUNITARE IO CONSECHA **WALOR DEL MOMENTC. BO -2053-17828 AND BUT FALLER LES** Artista NTO DE STRO NUDO NO ES TRARE DE PIZOUTERRA SANTA ر<br>مارچ اور 1990 ک VALOR DEL MONENTE 1524-8838 COLUMNA NO. عميقع فبيع Manen ta Be - Ciro - Nico -**PO .0000** VALOR DEL HOMENTES 100 오늘 나는 그렇다. HOMENTO DE CIRO NUDO MA A COLUNNA NO 6  $SUPERTOB$ VALOR DLL NONENIC= \_\_\_\_\_\_\_\_6705-4556. Manknig al-airo Nida Ao ...  $6 - 21111444...$ **LAFFRICE** VALOR: DEL NOMENTO=  $-5029.0918$ **ATO - OF CIRO NUCO NO. A RECORD TRACE - 170U ICRDA** VALOR DEL MONENTO=---------2011-6366 Nonenz<del>o di Ligo Nudo No.</del> **INECREAR**  $-8811 - 6514$ VALOR DEL MONENTO= HT0+ 0E-6180-NUE0-NO - 9- TRABE - 10- - 720UTERDA VALGR-DEL-MONENTES--------------------4554----------ARRANANANCHPIEZA CICLO KANIANNARANANANA

Ä

a kalendari dan mengan dan sebuah pada tahun 1992. Pada tahun 1993, sebagai pada tahun 1993 dan sebagai pertam<br>Pada tahun 1993, sebagai pertama dan tersebut dan tersebut dan menjadi sebagai pertama dan sebagai pertama dan

MOMONTOS SU DESPL. SEL VISO NO 111 VALOR OFL MOMENTS DE DESPLAZIMIENTOR  $-13.17 - 3159$ , ..... "Cilumna ng  $\cdot$  1 VALOR DEL MOMENTO DE DESPLAZAMIENTO=  $-1327.3159$ CULUMNA NU -3 C'LUMNA NS - "51 VALOR GEL MOMENTO DE DESPLAZAMIENTOS  $-1327 - 3159$ MOMENTOS DE DESPL. DEL PISO NC 2 <u>. Cilumna No. 2. Velor Ocl Momento de Desplazamiento=</u>  $-5775 - 8120$ VALOR DEL MOMENTO DE DESPLAZAMIENTOS L COLUMNAL NO L ... A  $-5956.8120$ VALOR DEL MOMENTO DE DESPLAZAMIENTO=  $-5995 - 20$ **CJLUMNA NO** - 6 -**MOMENTOS DE SIPO** MOMENTO DE GIRO NUDO COLUMNA NO 1 SUPERIOR  $\mathbf{1}$ VALOR DEL MCMENTG=  $0.0000$ MOMENTO DE SIRO NUDO 2 COLUMNA NO 2 SUPERIOR <u>. Valor (Del Monento- ... 15200 .4473)</u> MOMENTO DE GIRO NUDO NO 2 COLUMNA 1 INFERIOR. VALOR DEL MOMENTO= 11400.3359 MONENTO DE GIRO NUO NO 2 1 TRANF I DERECHA  $3920.1002$ WALCR DEL MOMENTS .. MONENTO DE GIRO NUOD NO 3 COLUMNA 2 INFERIOR 24075.7012 **VALOR DEL MOMENTO=** MOMENTO DE GIRO NUCO NO 3 13685 9 DERICHA VALOB DEL MOMENTO ........ 59 17 . 2574... MOMENTO DE GIRO NUDO 4 COLUM COLUMNA NO 3 SUPERICH COLUMNA NO 14 SUPERIOR (I MOMENTO DE GIFO NUCC. 5 VALOR DEL MOMENTOS ... . . . 74707 67735 ... **Service State** MOMENTO DE GIRO NUOD NO 5 COLUMNA 3 INFERIOR VALOR DEL MOMENTE=  $-2680 - 9053$ HONFNTO OE GIFO NUDO NO ... 5 ... TRABE ... O CRECHA VALOR DEL MONFNTC ... -1972-3-21 MTO. DE GIAO NUDO NO "S" TRANE 7<br>VALOR DEL MOMENTO= -1104.2714 **129U IERDA** MONENTO DE GIRU NUDO NO 1 6 - LOGUUMNA A 1 - INFERIDE  $-0750$  alsi VIEWS OIL MOMENTOS MONENTO DE CIRO NUDO NO 16 DERFORM TRAGE - 10 - 10 VALDE DEL MOMENTO  $-2026.2934$ 

**MTC. DE GIRO NUCO NC 6** TRABE. 54.00 **T20UT-ROA**  $-1519 - 6664$ VALOR DEL MOMENTO= BONENTO DE GIRO NUOCILIZ IN COLUMNA NO 5-11-SURES IURINIA VALOR OEL MCMENTC=  $0 - 0000$ **MOMENTO OF GIRO NUDO A** COLUMNA NO 6. SUPERIOR MOMENIO DE GIEC NUDO NO ... COLUMNA 5 INFERIOR  $-5010 - 7061$ VALOR DEL MOMENTO= د فعلي على بنياد من بالا TRANE A TZGUTERDA MIA AF GJRA NHEA NA **VALOR DEL MONENTOF**  $-2004 - 2823$ MONENIA OF GIRO NICO NO. 9 CILUMNA 6 **INFERIOR** WALOR DEL MONENTO=  $-48779.6563$ ယ့် ကွယ်နေ့တယ STANDARD AND LO 4 TRANE 10 TRANELAND **ATA. OF GIRO NULL NO.** VALOR DEL MERENTCE  $-2553.9970$ e e e e e e e e e e MP [E 2A' C ICLO · KAN In e esso e e e e e e olaraka MAMPHIRE AF RESEL AFL SIGA NC. 1 2 VALOR OF HOMENTO OF OFSPLAZANTENTO= 200 - 1554 -3623 COLUMNA NO. HAIGE DE HONFRID OF BESPLAZANIENIDE COL HENA NO CCLUBBA BD.  $\bullet$ M ALOR DEL MONENZO OF OFFER AZANTENTOS -1354 -3623 **Marine** NOMENTOS DE OESPL. DEL PISO NO. 3 n Bis COLURNA NO **VALOK BEL MONENTO DE DESPLAZANTENTOS**  $-5077 - 2568$ **VALGE DEL MONENTO DE DESPLAZANTENTOS** 26027.2568 columna no **CONSIDER, HOMENTO DE DESPLAZINIENTOS**  $-6077 - 2568$ COLUMNA NO. Honenfoe de cido فتشابه والمستنبذ والمستعمل والمستحدث والمستحدث والمسارات Libre\_ HOMENTO DE STRO MUDO - 1 COLUMNA NO - 1 SUPERIOR<br>VALOR DEL ROMENTO in Police and **SUPERIGE** -COLUMNA-NO-MONENTO DE 6180 N100 2 VALOR BEL NONENTO -- 15317-8311 MONENTO DE GIRO NUDO NO? 2 COLUMNA 1 INFERIOR 经施行的权 VALOR DEL MONENTO===== 4413,3740 --aercen **MGMENTO-DE-GIRO-NUDO-NO--2-** $-34.485-$ ۔۔۔ --3424<del>.</del>0128 <del>VALOR-DEL-MCHENTG---</del> MOMENTO DE GIRO NUDO NO. 3 COLUMNA 2 CONSTREENDR

VALOR OCL MOMENTO= 24100-3203 MOMENTO DE 31PO NUDO NO . 3 . TRABE - 9 DEPECHA VALOR DEL MOMENTO 54 22 -5 71 8 MOMENTO DE GIRO NUDO COLUMNA NO 3 SUPERICR  $\bullet$ VALOR DEL MOMENTO=  $0.0000$ COLUMNA NO 4 SUPERTOR MOMENTO DE GIPO NUDO 5  $-4291 - 0018$ NOMENTO DE GIRO NUDO NO 5 COLUMNA 3 **INFERIOR**  $\frac{1}{2}$   $\frac{1}{2}$  VALOR DEL MOMENTO= MOMENTO DE JIRO NIDO NO 5 5 11 TRABE B **DERECHA** MTO. DE GIRO NUDO NO  $5 - 10.085$ **TZOUTERCA VALOR DEL MOMENTC=**  $-1100 - 6554$ n Grad  $-5737,9448$ HOMENTO DE GIRO NUDO NO CJLUMNA INFERIOR VALOR DEL MOMENTO= MOMENTO DE GIRO NLOO NOS 6 SO TRABE 1020 **DERECHA VALOR DEL MOMENTO**  $-2021.3834$  $\mathcal{H}^{\mathcal{S}}_{\mathcal{M}}$  , where  $\mathcal{G}$ Waliota MTO. DE GIRO NUDO NO<br>VALOR DEL MCMENTO= ᢛ TR ABE द **TZQUIERDA**  $-1516.0377$ COLUMNA NO. ... 5. SUPERTON MONENTO DE GIRO NUDO -3,  $0.40\,000$ VALOR DEL MONENTOS MONENTO DE GIRO NUDO **COLUMNA NO** 76 **SUPERIOR**  $-6663, 7036$ VALOR DEL MOMENTO= NOMENTO DE GIRO NUDO NO LA SANTO COLUMNA 5 INFERIORu sija i Declare Fail VALOR DEL MONENTOS COMPOST ATTT8 COMMUNI Z£- $\mathcal{L}_{\mathrm{int}}$ MTO DE GIRO NUCO NO TRABE **IZQU TERDA**  $-8$  $\mathbf{R}$ VALOR JEL MOMENTO=  $-1999, 1110$ MOMENTO DE GIRO NUOS NO 9 COLUMNA 6 **INFERIOR** VALOR: DEL: NOMEN 10= 0000000007570216807 주말했다. 공장 TRAB<sub>5</sub> 10 MIO. DE GIRO NUCC NO 9 IZQUIERDA VALOR DEL MOMENTOS  $-2627 - 1650$ <u> es es es es el MPIE 2A CICLO KANTE se essence e</u> MOMENTOS DE OESPL. DEL PISO NC **WALOR DEL MONENTO DE DESPLAZAMIENTO= 3 A 1973 -3726 CGLUNNA: NO.** ုး 1 **CCLUMNA NC\_**  $\overline{3}$ . VALOR DEL MOMENTO DE DESPLAZAMIENTO=  $-1373.3726$ VALOR DEL MOMENTO DE OESELAZIMIENTO=  $-1375.3726$ **Selvana No.** 

ı

MOMENTOS OL DESFL. DEL PISO NC  $\overline{\mathbf{z}}$ VALOR DEL MOMENTO DE GESPLAZAMIENTO=  $-6133.7432$ COLUMNA NO  $\overline{2}$ ŗ. COLUMNA NO. WALOR DEL MOMENIO DE DESPLAZAMIENTO=  $-5433.7932.$ COLUMNA NO  $\mathbf{g}_i$ VALOR OEL NONENTO DE OESPLAZANIENTO=  $-6133 - 7432$ MOMENTOS DE GIRO COLUMNA-NO. 1 SUPERTOR **SECTION** ारहे हैं। MOMENTO DE GIRO NUDO - 1 an Asi 10. Work WALDR DEL ROBERIOS **HOMENTO DE GIRO NUDO 2.** COLUMNA NO 2 SUPERIOR 15230-0498 **VALOR OFL HOMENIC= SINFERTOR STATE** \$\$\$\$@\$\$ **BORENTO DE GIRO NIDO NO**  $\overline{2}$ TR ARE. **DEBECHI** MALOR DEL MONENZO 3426-Z610. **TAP A** MOMENTO DE GIÃO NUDO NO 3 COLUMNA 27 INFERIOR بريانية والمراجع <u>in single i betroll</u> وتواريخ والمرادي NAIOR DEL MONENTOS 21116.9004 ł. **DERECHA** MONENTO DE GIRO NICO NO  $\mathbf{x}$ **TRABE**  $\Rightarrow$ **HALOR DEL MONENTO** 5426.3022 <u> Katharan ang Kabupatèn Su</u> NORENTO OC GRO NUOVA SA COLUMNA NO 25 - 12 GUERNO DE 1990.<br>NALOR DEL RORENTO - 12 - 12 GUERNO DE 1990. RT EUR يتمتد y a A - 25 MONENTO DE GIRO NUDO 5 .......commune.mo  $SMEERLOR$ **WALOR DEL MONEN TOS.** -4880-5142 WALTER CONTRIGUES MAY ्रद  $\sim$ **ADAMEENARY** COLUMNA 3 HOMENTO DE EIRO NUDO NO 5 ಸ್ಥಳನ್ನು ಸಂ ستعمت معتد KALDA DEL MONEN 102. MONENTO DE GIRO NLOO NO ... S.  $T9ABC$ **DEBECH** VALOR-DEL-MONENTO---**RAMAN ROO HTO-DE GIRO NUDO NO. 5 FRASE** TRABE 7 TZQUIE ADA MONENTO DE GIRO MILOO NO ... 6 مستنبيت **LAFERIOS** UALCA DEL HONENTOS --<del>-126-5562</del> S HORENTO DE GIRO NUOVIMO CON ESTADO EL PRODUCTO DE RECHA EN ENTRE CONSTRUITO DE RECHA EN EL PRODUCTO DE RECHA<br>- VALOR DEL ROMERTO DE CONSTRUCTO DE RECHA EN EL PRODUCTO DE RECHA EN EL PRODUCTO DE RECHA EN EL PRODUCTO DE R a ya J J. **Azouterda MTO DE GIAO NUCO NO 14** VALOR-DEL-MCNENTC=-**ئىكتىمىقىتى** MONENTO DE SINO NUDO 7 COLUMNA NO 15 CARDINALION Wet YC VALOR-DEL-MONENTO= 900ء تھ ت - HONEY TO DE-GIRO-NUDO - 9 - 40LUMNA NO 5 - 5 - 5UPER TOP  $\sim$ ख्यातुः प Sept. HONENTO DE GIRO NUDO NO 8 COLUMNA 5 INFERIOR e facta

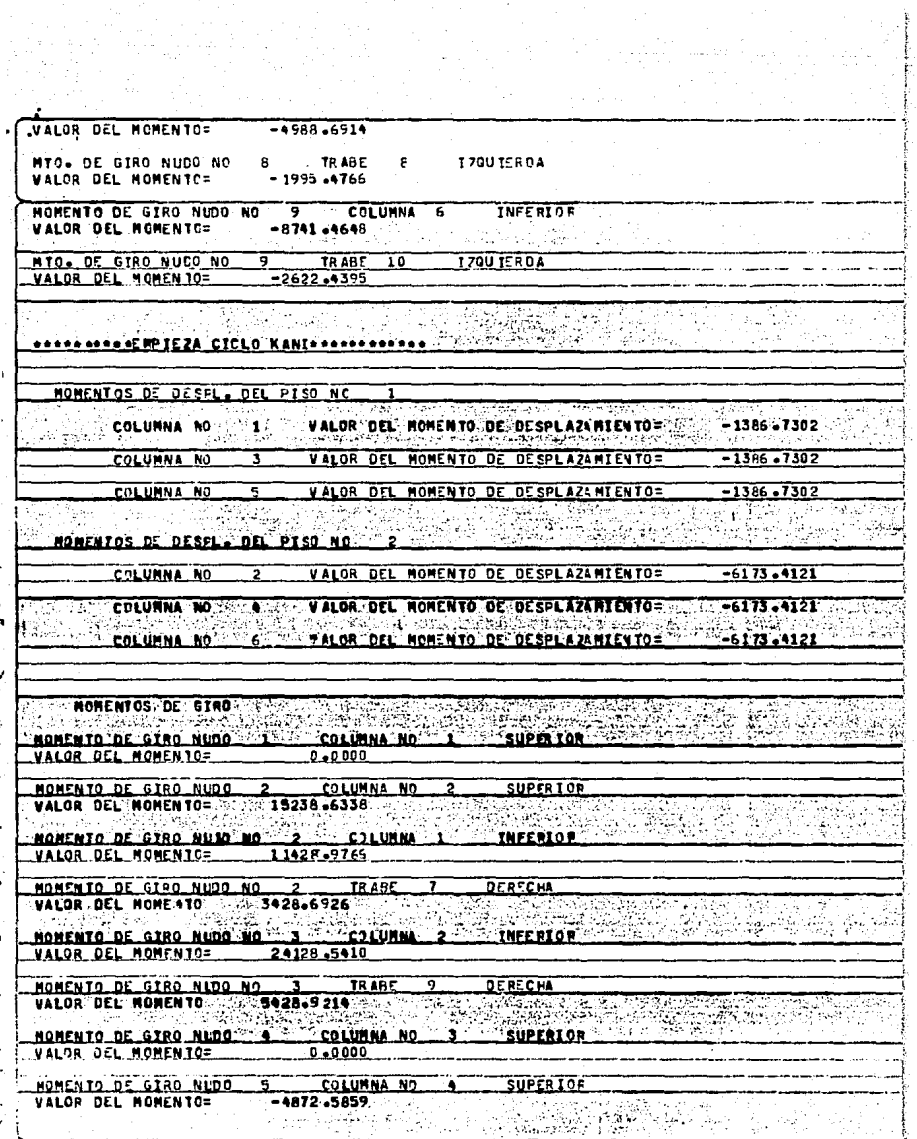

NOMENTO DE GIRO NUO DO 5 COLUMNA 3<br>VALOR DEL MOMENTO - -3654.4395 **INFEPICE** MONENTO DE GIRO NUCO NO 6 5 TRABE 8 9 DERECHA **MALOR DEL MOMENTO \_\_\_\_1461.7756 HTO. DE GIRO NUDO NO 5 TRABE 7<br>VALOR DEL MOMENIC= 4096.3318** TRABE 7 IZOUTERDA MOMENTO DE GIRO NUDO NO ... 6 ....... COLUMNA 4. .... INFERIOR VALOR DEL MOMENTO= 46718.5576 MOMENTO DE GIRO NUDO NE 6 TRABE 10 DERECHA MIC- DE GRAO NUEO NC 6 IRASE 9. IZQUIERDA WALDR.DEL.MCMENIC= 1511-6755 स्टब्स् MONENTO DE GIRO NUOD ... B. COLUMNA NO ... G. SUPERIOR MONENTO DE GIRO NUO NO -8 - CJLUNNA 5 - INFERIOR<br>"VALOR"DEL MONENTO" - ASS2-3081 - -MTO. OF GIRO NUCO NO - 8 TRAGE - 8 - 120UIERDA UALOR DEL MONENTO= ===== 1992-5231 MOMENTO DE GIRO NUDO NO - 2, COLUMNA 6 - INFERIOR<br>VALOR DEL NCMENTO- - 2730-4043 MTO DE STRO NUCO NO 9 TRANS 10 120UTERDA<br>VALOR DEL MONEMIC - 22619-1213 e de la provincia ungan yan<br>Shir kan أأفرض وأربابا **- NON ENT OS FINALES-**HINUDO NOVI POLI POMENTO OFLINOLADIZO 3 - ARBO 6000 DEKCAM SILINOVICI Li La Branche (Anglice) 1977년 2월 24일<del>년</del> 10월 styk Branch ളം വി<sup>ക്</sup>ഷ്  $\mathcal{F}^{\mathcal{G}}(\mathcal{F})$  , we have the first  $\mathcal{F}^{\mathcal{G}}$ Contract County of the

EL SIGUIENTE LISTADO, MUESTRA LOS MOMENTOS FINALES Y EL DISERO DE COLUMNAS Y TRABES RESULTANTES DEL PRIMER CI--<br>CLO ANALISIS-DISERO.

**COLUMNA NO**  $\mathbf{1}$  $\mathbf{1}$ FXT.TNF. VALOR MOM. INT CTAL= 0.0000EKG+M1 **EXTASHP** VALƏRI MƏMI INI CIALE III III III III OLDOODIKR AMILI. COLUMNA NO.  $^{\circ}$ VALOR MOM INICIALE . ...... 0.0000EKGeMI. FYT.TNF.  $\overline{2}$ **EXILSUP.**  $\overline{\phantom{a}}$ VALOR MOM.INICIAL=  $0 - 0000$ CKG  $*$   $N$ T ١. **COLUMNA NO.**  $\sim$  30 VALOR MON.INICIAL= 0.0000EKG+H3 ು ಗುಳಿ ಆರೆ **EXECTNE CH FXT-SHP-**5. Ι, **COLUMNA NO.** Г EXT.INF. 5 VALOR HOM.INICIAL= 0.00000EKG.MJ <u>сатими, ма .</u> EXT.INF. 7 VALOR MON.INICIAL= 0.0000EKG #1 **EXT.SUP.** ... 8. **VALOR MON THE CEALE.**  $.0.00000$ CKG+FJ ŧ. COLUMNA NO. - 2 - VALOR NON-INLANDS<br>- 9 - VALOR NON-INICIAL=<br>- 9 - VALOR NON-INICIAL= 0.0000FKG.AM3 **CXILLES** EXT. SUP.  $-0.00000089 - 0.1$ anggan kapa ن دوره است.<br>مورد است است و تورد ب the TRABE NO 2 VALOR WON TNI CIAL - -804 51 2500E NS + 13 VALOR EXT.120. **EXT.DER.** ಕ್ರಮ 530 남자노 stan (Agal an Bandaga Palabat gali an T `8 ° TRABE NO. VALOR MON TINICIAL= - - - - 45000 0000EKG + MI √5 <sup>(</sup> EXT.IZO. **Linderworth** LAN DO MON THE C. . . . . ASDAD COOR REGALL **EXTLOCAL** TRABE NO - 9 r Abroad Avallo na 2 en 1964.<br>Strange -66666.6719196611 VALOR NON-TRICTAL 66656-6719EKGeMJ **FYT BERL** NALOR MON.TNIC.F were the second control of the control of the second control of the second control of the second control of th<br>Second control of the second control of the second control of the second control of the second control of the 79485 NO 10 -EX1.126. C -- V4LOR MON.INICIAL= --- 37935.53547EKGAM] 

NUDO NO 2 VALOR DEL MOM. DE VOLADIZOR - 4800.00000EKS.MI i., NUDO NO. 3 VALOR DEL MOM. DE VOLADIZO= **G-0000EKG\*M3** NUDO NO 8 VALOR DEL MOM. DE VOLADIZO= 0-0000EKG\*HJ  $\gamma_{\rm{eff}}^{\rm{2}}$ i shekar 0.0000EKG-MJ NUDO NO 9 VALOR DEL MOM. DE VOLADIZO=  $\mathbb{R}^n \times \mathbb{R}^n$ ตั้งขะวังศัญญากัน 7 يؤمن فكالأنباذ والموادي MOMENTOS FINALES لونو تونو تونيون شيخات 系統化会 ないない NUDO NO. 2 / MORENTO DEL VOLADIZO= 4900.0000EKG\*MJ **COLUMNA NO** MOMENTO FINAL=  $10042 - 2461$  KG  $\star$  M] NUDO NC  $\mathbf{1}$  $21471.22270K6+M$ NUDO NO 2 COLUMNA NO 1 HOMENTO FINALE NUDO NO. \_  $\mathbf{3}$ MOMENTO DEL VOLADIZO= 0.0000 EKG.M] MUDO NO 22 COLUMNA NO 2 484 32 - 3 98 4C KG + H 3 **MONENTO FINALE. Bangara** 57 K V M F 77 M 医气压试剂 可不解的 COLUMNA NO 2 MOMENTO FINALE 57322.3086EKG+MJ NUDO NO **CCLUMNA NO. 3** MOMENTO FINAL=  $-5041.1699K64M$ **ANUDO NO.** 8.QP **CANADA** 11 -8695.6094[KG\*M] NUDD NO 5 COLUMNA NC 3 MOMENTO FINAL= NUDO NO 5. COLUMNA NO MOMENT) FINAL=  $-22537.1426$ [KG+M] - 4. MOMENTO FINAL= - -24483.1152EKG\*M3 NUDO NO s. CCLUMNA NO 4 ... MOMENTO DEL VOLADIZO= D.ODDDDEKGAMJ **NUDO NO.** NUDO NO 7 CCLUMNA NO  $5 -$ MOMENTO FINAL= -6369.0386EKG+MT  $-11351.34670K9+M$ MOMENTO FINALE NUDO NO 8 COLUMNA NO 5 MOMENTO DEL VOLADIZO= 0.0000EKG+M3 NUDO NO. 9

**CELUMNA NO 6** NUMO NO  $9 -$ MONENTO FINAUS -23167.727EKG+M1 MONENTO FINAL= NUDO NO C"LUMNA NC 6  $-30277 - 2338769 + 193$  $\bullet$ NUDO NO TRABE NO 7 MOMENTO FINAL=  $-74690 - 1953$  CKG  $+13$ 2 NIIDO NO. S. ... JRABE NO. ... J. ... MOMENTS FINAL= 81259.7613EK5+M3 المحسن والتماري وتستسميهم والمرابط والمنافي المتالي NUOO NO TRABE NO 8 MOMENTO FINAL= +49916.4756EK3+H3 롞.  $\mathsf{L}$ את ההוות TRABE NO., B. J. MOMENTO FINALE....... 39552.373.9LKGeNJ. г.  $0.41$ TRANE NO.  $\bullet$ MOMENTO FINALS.  $-57320 - 50390$  KG \* M3 NOMENTO FINAL= **NU00 NO 6** TRABE, NO. 20924  $5 - 69072$  +2 42 2C KG = M ] <u>. Matuki me</u>lan GA 1985년 - 고기 고기 모습. TRABE NO  $10 -$ HOMENTO FINALE **A4585 A936CKG+M1 MIDO NO**  $\mathbf{r}$ 30277-300 SEKG+N1 TRABE NO. 10. MOMENTO FINAL= - NUMO NO ٩ the debth of 일주고 오락 주민 CARGAS ANIALES V. FACTOR PKT DE LONG EFECTIVA e de la composición de la componentación de la componentación de la componentación de la componentación de la<br>La componentación de la componentación de la componentación de la componentación de la componentación de la co  $c$ 31. $u$ mma-No-11 LONG. COO.000ECH1 CARGA AXIAL -------- AB358.8375EKGJ **ek== 2.089258** LA TARA i dag 5252.2446LKGJ CORTANTE NA AS —— N10 — FINAL - EXT- SUR=---------2147122-2500EKG±CNJ-<br>------ N10 - EINAL - EXT-3 NF=-------- 1004224-6250EKG4CHJ---جلابيدين والموازير والأنا HTO HAX= 2197122.250 OE KG+CH3 A. C. D.OOECHSJ OEL EXT SUP SECCION OF DISENO PROPUESIAL ALTURA ALNA 2. 33.02ECM2  $0.950002$ **ESPESOR ALMAS** SINGS INT ANCHO PATTNE 38.10ECH3 تومعودها ECPECAR PATINS -47030+176EGH43 -1\*\*-----— 2554-59<del>51</del> CM3 3— F<del>LECHA -hoz -------- -0 JOBECH3</del> -- 429  $RFLEX = 16.34LCMJ \cdot 1000$ ∵fY≡ ∂ الأكليء 17516-02100047 Avanning, 97ECA3minimining in the لمستنهجه FB=  $-840 - 95000$  $EC74 =$  $\sim$  07

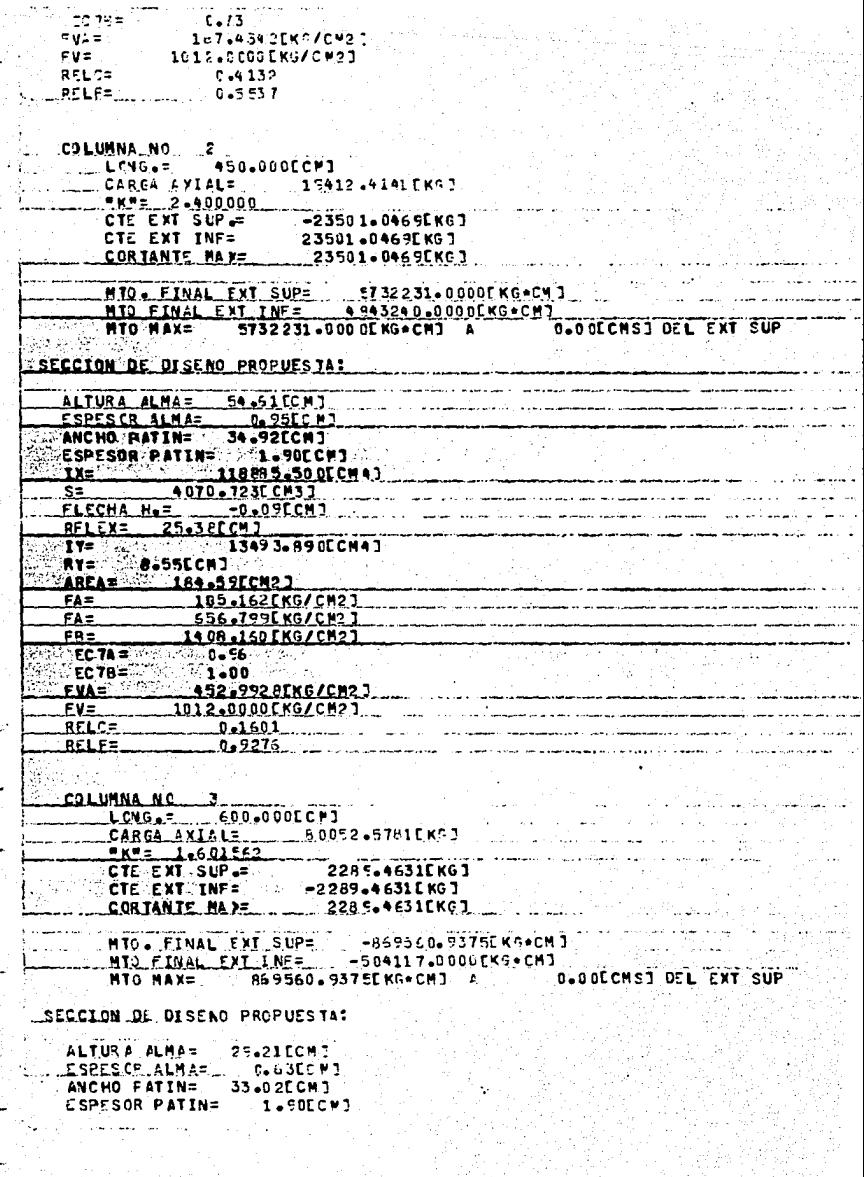

의 당시는 어려워 보호를 한다<br>이 화도에 대한 것을 확장한<br>대한 소리 한 것도 하나 가장

 $\mathcal{N}$ 

سا سواجات<br>مرک

 $IX =$ 21706.131ECM47  $s =$ 1921.001ECM33 **FLECHA H.E.**  $-0.13$ cm $1$ F 14.84CCMJ **SEI FYS** 11001.366ECM43  $112$ Γ, RY= 8.50ECH3  $-143.88$ ECH23 **AREA= FAS** 556.391 EKG/CN21 829-806 FKG/CM23 FA<sub>T</sub> FR= **452.650 EKG/CM27**  $FCM =$  $0.99$ EC 78= 8 0 66 5 5 4 5 5 5 5 5 ouw in  $FWA =$  $\mathbf{1}$  $-129.411$  alks/cm2  $1-$ بیال جنبد وتورث - 253 ÷mes تتعفف <u> 1012 ann na FKG/CH27</u>  $RFLC =$ -0-6625 Į,  $RFLFE$  $0 - 2572$ UNNA NO LA PROPINCIA DE LA PROPINCIA DEL CARDO DE LA PARTICIPA DE LA PROPINCIA DEL CARDO DE LA PROPINCIA DEL C<br>L'ONGLES D'ASSOCIATIONE DE L'ESPERATORI DE L'ON CONTRADICTO DE L'ASSOCIATION DE L'ASSOCIATION DE L'ASSOCIATION **COLUMNA ND** 3700g 1563[KG] CARGA AVIALS **EKE<sub>5</sub>** 1.7121A1 **CIE FAILSURE.** 10471\_1680FKG1  $-10471 - 16801$  kg<br> $-10471 - 16800$  kg 1<br> $-10471 - 16800$  kg 1<br> $-10471 - 16800$  kg 1  $\sim$  CTE  $\sim$  EXT  $\sim$  TNF=  $\sim$  $\langle T \rangle$ CORTANTE HAT MTO FINAL EXT SUP= -244311 5000EKGACMI N30 FINAL EXT INF= - - 2263714-2500EKGACN1 **MIQ MAXE. 2448311 SOOOLKGACMI A.** <u>. A AAFCHST AFL EXT SUP</u> SECCTON DE DISENO PROPUESTA : <u> 1948 - المؤدي المراجع الموارد</u> ALTIRA ALMAS. **تستاتتى** 19 ESPESCA ALMA-تستغدمت ANCHO RAIINA تستعدده 27445.33 ्राधिक कर्तुहोस् en die Room ESPESOR PATIN= 2016 90ECH10202 47415.895CCH43  $IX = 1$ San Fa CH-21/262 **Alexandre Chair**  $FLECHA$   $H_2 =$   $\qquad$ **-0-32CCHJ**  $AFLEX = -19-20ECM$ <u>دمسوع دود. دممو</u>  $1.11 -$ 395. CP RY≕<sup>∷</sup> 7.DECCM3 **AMB** AREA=  $-128 - 56$ ECM23 <del>- 287.A62EKB/CH23</del> حدد ۔ جھ 831-855EKG/CM23 1114 SJAFKG/CH23 لتفك معتمد سقفتك String 1612.6060EKG/CNAJ تعليك  $-0.3460$ عصبعها **AELF=**  $-0 - 73 + 2$ COLUMNA NO COLUMNA NO COLUMNA NO COLUMNA CON CONTRA 작사 속수 CARGA AXIAL=  $-31388 - 991589$ 295 3 - 397 51 X 6 2 CTE EXT INF=  $-2953 - 3975$  kG  $3^{\circ}$ 94 CORTANTE MAR= 2953.3975EKG3

MTO. FINAL EXT SUP= -1135134.6250CKG+CMJ MTO FINAL EXT INF= -636903.9750EKG+CMT C 1135134.625DCKG+CM1 / **SLOOLCMS3 OIL EXT SUP** MTO MAX= SECCION DE DISENO PROPUES TA: ALTURA ALMA= 26.67ECH1 ESPESCR ALMA=  $0.63C12$ ANCHO PATIN= 29.21 [CM] ESPESOR PATIN=  $\frac{1.500 \text{ C} + 7}{23679.72500043}$  $122$ nge ist orbes 1554.297C CH3 1 **FLECHANN-5**  $-0.17$ CCM)  $REEX = 13.51CCM$ 7872.742ECN47  $IV =$  $RY =$ 7,86ECM **ON AREAS WAS 127 FREEER23**  $1000$   $245.605$   $K$   $G/$   $C$   $H2$   $J$  $\hat{\mu}^{\text{S},b}$ **FA# PARADICAL SO2.545 EKG/ CH23** FB= 730.320 [KG/CM2]  $ECIA =$  $0.58$  $EC$  78 $\approx$  $1.64$ **EXAMPLE 2000011351260/CH2**<br>Antigotion 2012.00001KG/CH23. **RELEASE REPORTS**  $0.4887$ **RELFE**  $0.1811$ **COLUMNA NO. 6<br>Columna - 450.000[CM]** ٢ ( 421년 2월 1<sub>2월 1</sub> CARGA AXIAL= 19079-4326ENG1  $N = 2.126617$ 12992.7275[KG] CTE EXT SUP. = -12992.7275EKG1 **CTE EXT INF= CORTANTE HATE** 12992.7275EKG3 وتباديد HTO EXHAL EXT SUP= -3027730.0000CKG\*CM] MTO FINAL EXT INF= -2518997.2500EKG+CMJ **D.DOCCMS? DEL EXT SUP** MTO MAX= 3027730.000 CE KG. CMJ A SECCION DE DISEND PROPUES TAT ALTURA ALMA= 39.37ECMI **ESPESCR ALMA=**  $0.63$ [CM] 27.31 CCM 2 ANCHO PATIN= **ESPESOR PATINS** 1.900CP3 \$2.A) 47415.895CCM43 ∖rxa⊙ S= 80% 2196-705E CH3 3 ELECHA HAE  $-0.22$  CCM 3 RFLEX= 19.20[CM] 6447.397CCM43 115. **ZADECCHI** <u>RY= .</u> 128.56ECM23 AREA= .FA≌ ∴  $-109.515$  [KG/ CM2] **FAE** 573-891EKG/C#23 1376.305EKG/CM23 FB=  $EC74 =$  $1.58$ <u>EC 74 =</u>  $5 - 58$ 

der aus sich mange sin Bergert, bereits is Mettell ern

**FVA=** 523.8347EKG/CM2. 1012.0000EKG/CH23 FV="

단단화로 프리노스 MOS 2019
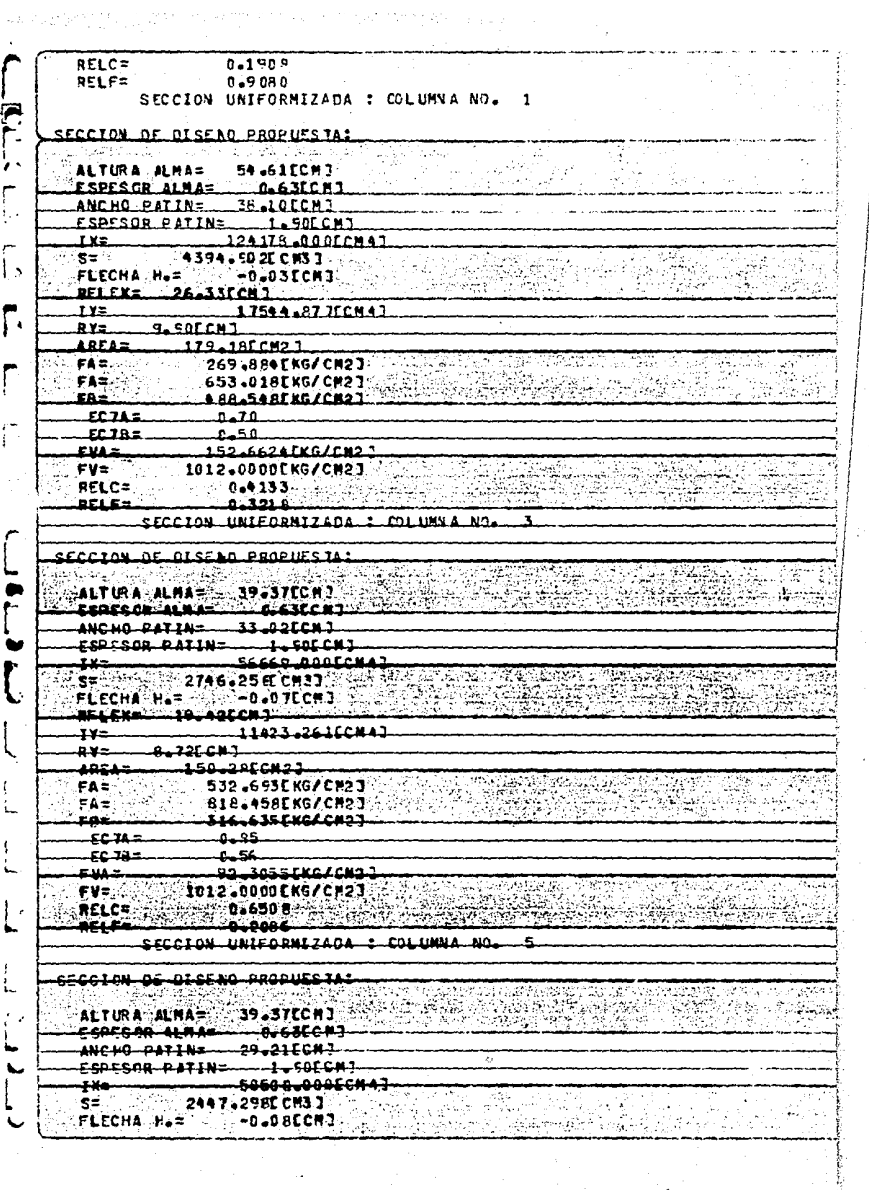

t)<br>D

ì

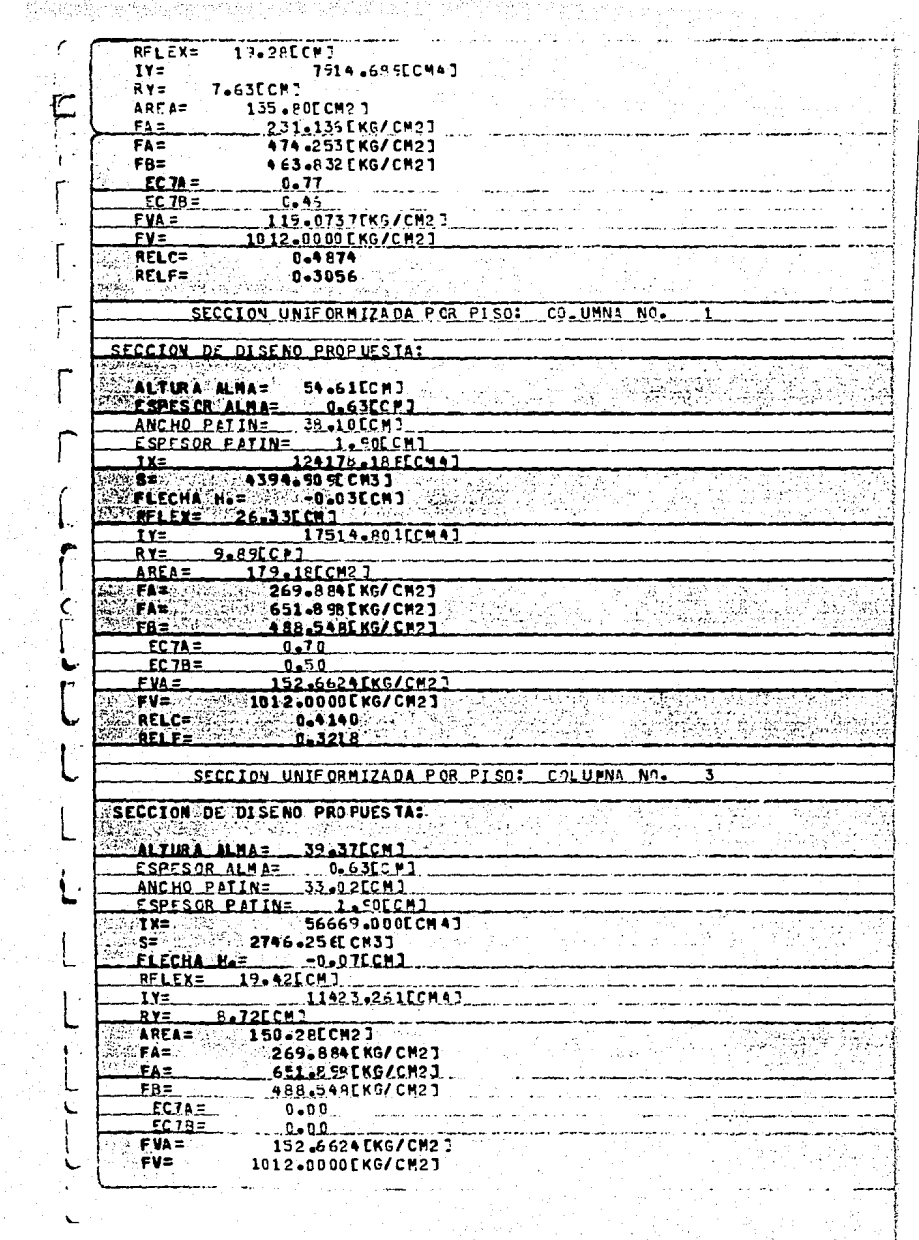

 $\blacktriangleright$ 

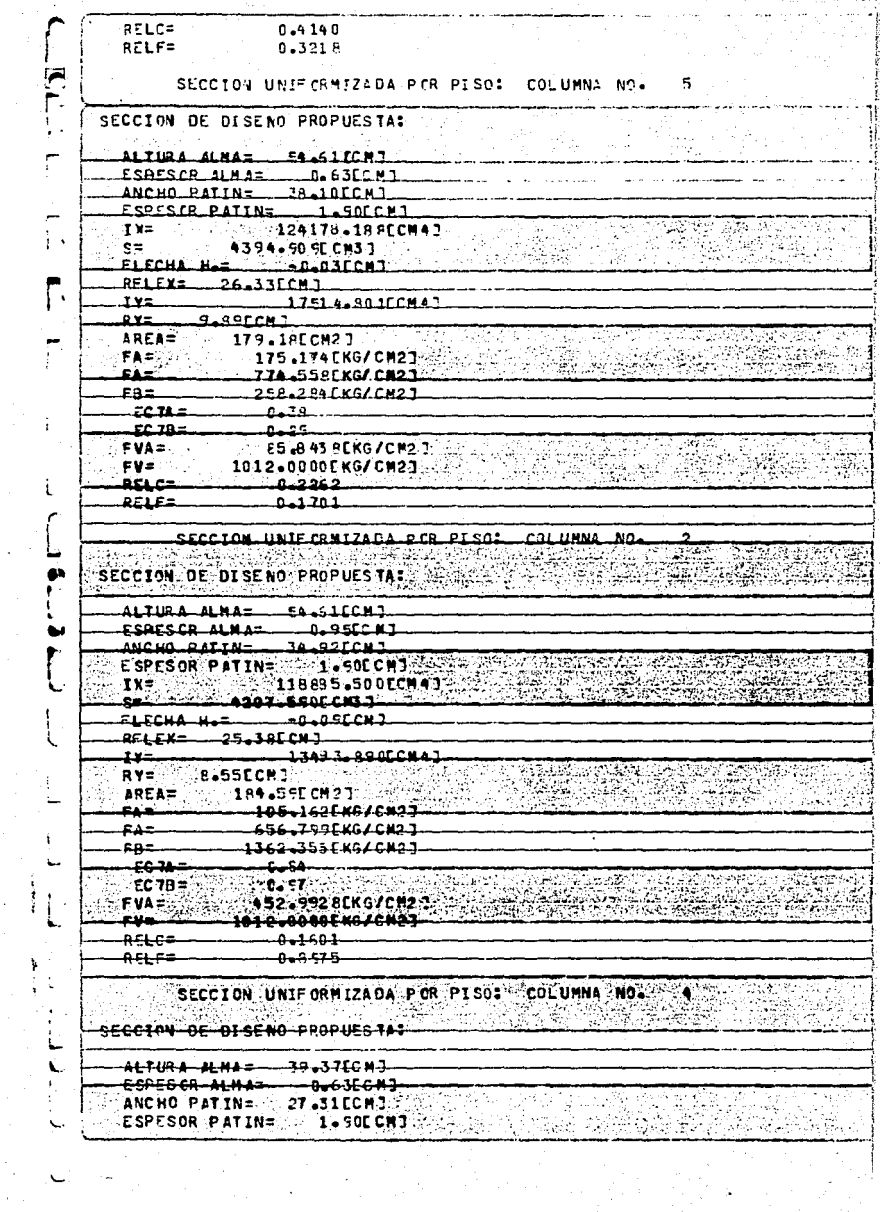

 $TX =$ 47415.395ECM43  $\mathbf{S}$  = 2196.705EC#31 FLECHA H.F.  $-0.22$  CM 1  $RFI$  $EX =$ 19.20ECM3  $16447.39700442$  $I =$ 7.08LCNJ RY= ARFAS 128-56ECM20 FA= 105.162EKG/CM23 656.799[KG/CM2]  $FA =$  $FB =$ 1362.355EKG/CM21  $T T R =$  $0 - 00$  $FPTB=$  $n = n$ **FVA= 4** 452.992 8EKG/CM2 7 FV= 1012.0000[KG/CM2] RELCE  $0.1601$ RELF=  $0.8975$ SECCION UNIFORMIZADA POR PISO: COLUMNA NO. 6. galama.<br>Kabupatèn ś, SECCION DE DISENO PROPUES TA: ÷. ALTURA ALMA= 54.61CCM]  $0.95C(T)$ **ESPESCR ALMA=** ANCHO PATIN= 34.92CCM] **ESPESDR PATIN= SALASOCCNI**  $n \sum_{i=1}^{n}$ 118885.500ECH47  $S =$ 4207.590ECM33 FLECHA H.=  $-0.09$ CMJ RFLEX= 25.3RECMJ ⊹्रा¥≖  $-13493.89020041$  $RY = 0.555C1$ AREA= 22 2184-59ECM2 1  $FA =$ 76.272EKG/CM23 802.155[KG/CM2]  $FA =$ 719.588EKG/CM23  $EB =$ **DEC 7A = 1980**  $0 - 00$  $\mathbb{R}$  refer **CONNECTION** 線造 SA PARTI FVA= 250.4404 EKG/CN2 J  $FV =$ 1012.0000CKG/CM23 **RELC=**  $0.0951$  $0.4740$ **RELF= THE STARRE** Sabel digi **TRARE** REACC. EXTREMO TZQUIERDO= 24145.5215EKGJ 24353.5762EKGJ CORTANTE MAX. A 20.00 METROS DEL EXT. I70. MOMENIO MAX. = 81260.7578CKG.MJ 20.00 METROS DEL EXT. IZO. A., air an R ARRIOSTRAMIENTOS CK TRABE NO. 7 ALTURA ALMA = 85.0900ECMJ

ESPESOR ALMA= 0.6300CCMJ ANCHO PATIN= 33.0200ECP3 **ESPESOR PATIN=** 1.5000 CCM1  $-2 - 0248$ CMJ FLECHA=  $FRA=$ 1339.8147FKG/CM27  $FBI1 =$ 0.00000KG/CP23.2. BREST= 33.0200FCM1 **HET= IDD DOODECHI** 269759.2500ECM43IY "I" 5700-6743ECMA1  $IX =$ AREASTER **71.6725[CM2]**  $RY = T =$ **E.91 PACCN1** NO. SUJECTONE S= 3. CONSTRUCTION 도마 보락 사람 장말 **TAPLEROS DISENADOS POR ESE. CORTANTES** L٠ **REPORT STATE** TABLERO N.C. 7 **CLONG-DEL TABLERN= : 152+84CCM3** DIST. DEL EXIR. IZQUIERDO AL FINAL DEL TABLEROS 152.84CCMI 578-0703EKG/CM21 ESFUERZO CORTANTE ADMISTRLES **ESEUFRZO CCRIANT: ACTUANTES** 451.2993FKG/CM2.1 FSEUFRZO CORT. DESGARRAMIENTO ACTUANTES 47.4224 EKG/CH21 ESFUERZO CORT. DESGARRANIENTO ADMISIBLE = 259-732 OL KG/C N2J 부분원소 <u>الْمِلْوَالْسُ، مُعَهُرُونِيْسِ، شَيْئِهِ وَالْأَسْرِ فِرِيرِيْحِ لَا</u>لِي DISENO DEL ATTESADORE  $0.630$  CM  $3$ ESPESOR PLACA= ANCHO TOTAL DEL ATTESADOR DO PAR DE ATTESADORESJ= 5.34CMJ de la porte de la provincia estatunida<br>Tabécom c. Provincia estatunidad LONSINGL TABLEROS 202 292 292 CH OIST. OFL EXTR. IZOUIERDO AL FINAL O'L TARLEROT 363 476E CM 7 ESFUERZO CORTANTE ADMISIBLE= 329.8213EKG/CP21 385.8723EKG/CM21 ESEUERZO CORTANTE ACTUANTEZ ESFUERZO CORT. DESGARRAM IENTO ACTUANTE = 38 APS2CK6/CH21 DISCNO DEL ATTESADORI ESPESOR PLACA=---- 0.63CCMJ ANCHO TOTAL DEL ATTESADOR CO PAR DE AITESADORES IF ... 5 AACCHI T. C. TARLE FO-N C. . . . 2 LONG DEL TABLERO= 1278-ABECN3 DIST. DEL EXTR. JZQUIERDO AL INIC.DEL TABLERO= 360.75CCM] ESFUERZO CORTANTE ADMISIBLE ========= 30 0.0772EKG/CH21 ESFUERZO CORTANTE ACTUANTE : 292.7856EKG/CH2. SESFUERZO CORT. DESGARRAN LENTO ACTUANTE - 19840952EK G/CH21.<br>- ESFUERZO CORT. DESGARRAN LENTO ADNISTAL E - 21 2 EST X KG/CH2 DISENO DEL ATIESADORI **CSRESSR PLACA- - D.DOC CH3** ANCHO TOTAL DEL ATTESADOR LO PAR DE ATTESADORES JE O O OLCH J NOTA 2 ESTE TARLEN G QUEDA GENTRADO REDE CTA DE L CENTRO DE LA TRABE o integensit<br>2 setelah

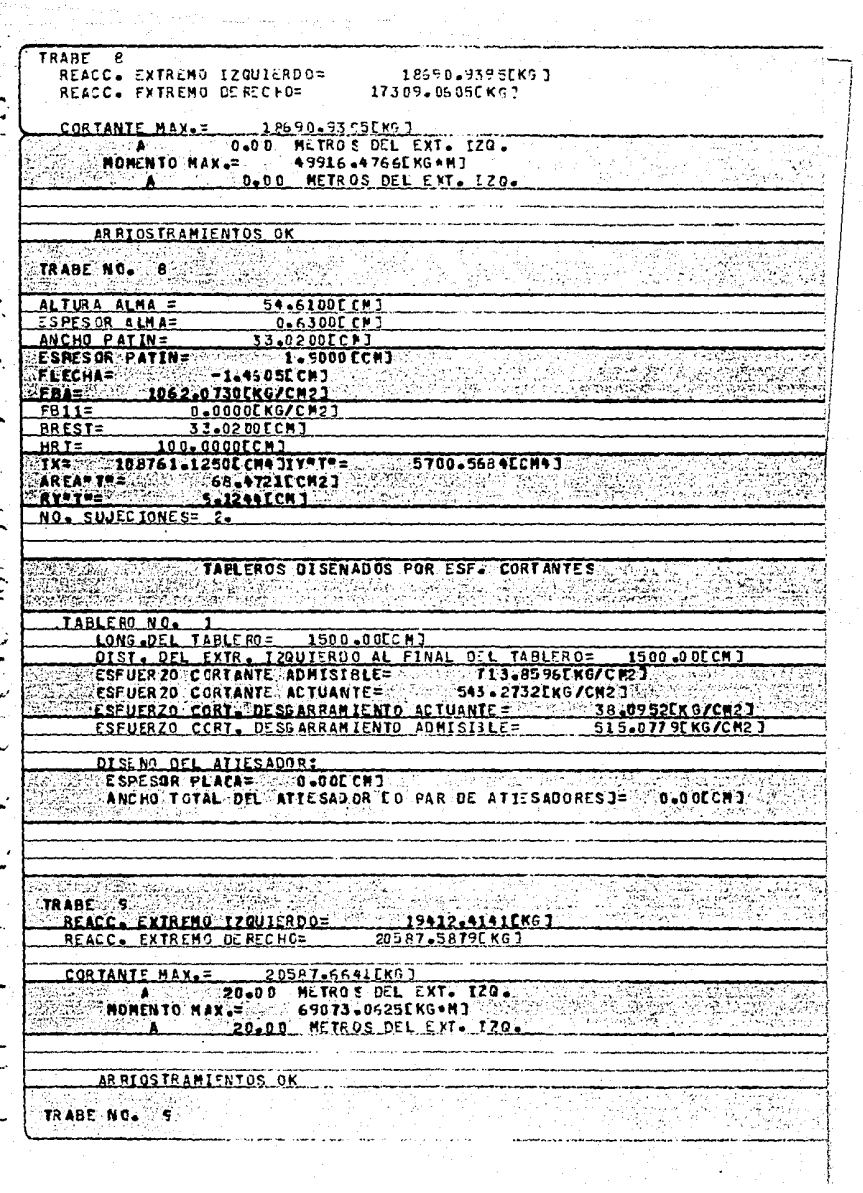

kangan sulut salah p

 $\frac{c}{1}$ 

Ä

85.0500FFMT ALTURA ALMA = ESPESOR ALMA= 0-6300ECM3 ANCHO PATIN= 27.3050EC#3 ESPES OR PATING  $1.9000$  CCMT FLECHAF ...  $-2.1594CCH$ ే ఉన్న FBA= 1342.5140EKG/CN21 **FR112** *Q-DDQDCKG/CH21* BRESTS. .27.2050CCM3  $HRL =$ 100.0000CCM1 228668.1250CCM43IV9I92 3223.5937CCM47  $IX =$ AREAFT" 经商标的现在分词  $166.21405$ CH23 RY THE STATE Re 742806ECM3 والتجد - 275 SILIEP TOUT CO - 199 ้นก่ ŗ, TABLEROS DISENADOS POR ESE. CORTANTES <u> Den be</u> .<br>Notae <u> Trinsa</u> TARLESO N.C. LONG DEL TABLEROS 207.920181 OISI. DEL EKTR. IZQUIERDO AL FINAL DEL TABLE POS 207-92 CM 1 FORUER 20, C FREANTE, AGNIST BLF= 529.8213EKG/CM23 ESPUERZO CORTANTE ACTUANTE= 384.0489EKG/CN2J ESFUERZO CORT. DESGRARAN JENTO ACTUANTE 31-7460EKG/CR2) DISENG DEL ATIESADORE ESPESOR RIACAS - D.63CCNJ ANCHO TOTAL OFLIATTESADOR CO PAR DE A TES ROORES I= 5534COM 1 **THE YEAR** ter and the state of the state of the state of the state of the state of the state of the state of the state o<br>The state of the state of the state of the state of the state of the state of the state of the state of the st 322333 ಚುತ್ರಾಯಿತು TABLESO-N.C. LONG OFL TABLEROS - 255 .2 7ECAJ DEL EXTR. IZQUIERDO AL EINAL DIL TABLEROS. A63.1 SLCNJ ESFUER 20 CONTANTE AOMISIBLES : 1952-19528 BREKE/ENZIE : 2001<br>ESFUER 20 CONTANTE : ACTUANTE : 2005 A 769 EK6 CONTRACTE : COMULATO CONT. OCOS LARAN ICATO ACTUANTE COM LE TALANTERREST ESFUERZO CCRT. DESCARRAMIENTO ADMISIBLEZ <u>225-0820 ENGIC M2J</u> DISCNO-DEL-ATIESADDRE ESPESUR PLACA= US63C CM3<br>Ancho Total Del Attesador Co-par de Attesadoresj= Assacchi ПОРТОРНАТИТЬ БОЛОВНОГО TABLEFO-NE<del>.</del> LONG OF LABLEROS 483<del>1 دەك</del>تەت DIST : DEC EXTR's 1200 IERO 0 AL, INIC OEL TABLERD = 303 1960 1960 FT ESFUERZO CORTANTE AOMISTRIE - 2004 ESTUDIAREN EN EXPERIENTE EN EL ESPUERZO DE LA CONTRATIVITAT EN EL ESPUERZO <u>mend</u> K 31-JA60EKG/CH23 ESFUERZO CORT. DESGARRAMIENTO ACTUANTE= ESEUTRZO CORT. DESSARRAN IENTO ADNISTILE= 212.9226EMG/CM23 DISENO DEL ATIESADORI CONTROL **NOTA** = ESTE TAELERO QUEDA CENTRADO RESPECTO DEL CENTRO DE LA TRABE A 36 오늘도 MACHES ARRES

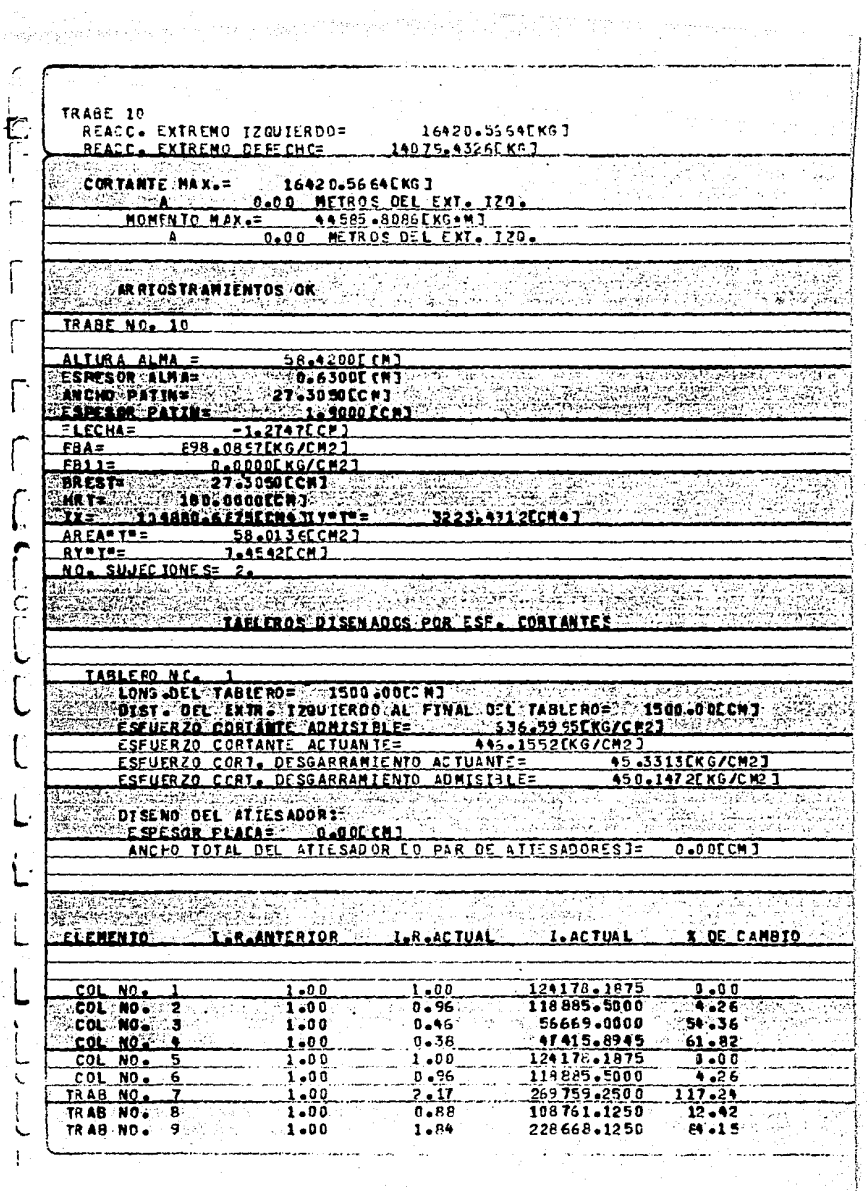

TRAB NO. 10  $1 - 00$  $0 - 84$ 104860.6875  $15.54$ F re al atés:<br>Pasa GH.  $\sqrt{2}$  ,  $\sqrt{2}$ وأكتهم 139 Ŷ, İ 44 Г न व - W  $\mathfrak{P}$ ŗ. Nas<br>1979  $\sim$ V. ïц, **TANK** UE<br>Di villa **APANE**R r III i Partis. della -5 ſÿ. en erzit<br>12 Marc ST. **SSR** gian ÷, يتبر  $\sum_{\mathbf{k}}\mathbf{x}_{\mathbf{k}}$ **Artist** س د Tito. q ್ಷವ 478 7d ŧ Totalia ģ ميز<br>مون nangas<br>Malar  $-1.54.5$ RESERT <u>e strandar</u> ISANGAN<br>PARTAH i Times<br>Taleste Y. **大学会**的 уX,

EN EL SIGUIENTE LISTADO, SE MUESTRAN LOS MOMENTOS FINALES Y<br>EL DISERO DE COLUMNAS Y TRABES RESULTANTES DEL SEGUNDO CI--<br>CLO ANALISIS-DISERO.

AQUI NO SE ILUSTRA EL PROCESO COMPLETO DEL KANI.

**NONENTOS FINALES**  $\sim$ POMENTO DEL VOLADIZO= 4800.0000EKG .MT NUDO NO.  $\sim$ **COLUMNA-NO. 1 C. MONENTO FINALE** 9598.7871EKG+NJ.  $M100 M0$ COLLENA NO 1 MONENTO FINALE 22001.2715EKG+43  $2$  with  $\sim$  and  $\sim$  and  $\sim$ MOMENTO DEL VOLADIZO= 0.0000EKG-MJ NUDO NO. - 3234216 Milno" mn COLUMNA NO. 2 MONENTO FINALE 44600 3242 KGANJ 53075.1719EKG+MJ NUDO NO. COLUMNA NO 2 MOMENTO FINAL= **COLUMNA NO SOUTISTS** NUDD NO. INOMENTO FINAL= 38 -4914.8843EKG+MI Й. NUDO NO ٠. COLUMNA NO MOMENTO FINAL=  $-8550 - 2549$  KG  $+1$ **MOMENTO FINALE BE NUDO NO ... 5 ... COLUMNA NO ...** -16014-0332EKG+M3 il e contre both. MONENTO FINAL= 19326-0605EKG+MI NUOO NO COLUMBA NO NUDO NO. POMENTO DEL VOLADIZO= **0.0000EKG+MJ SUPPLIMAL NO. SERVICE MORENTO FINALS CONSIDERED STATKG+N3** MUDO NO MOMENTO FINAL= -11130.2168EKG\*M3 **NUDO NO CELUMNA NO**  $5<sup>1</sup>$ **A SA SA SA SA SA SA SA SA SA SA SA MUDO NO.** . 9. NUCO NO **CCLUMNA NO** MOMENTO FINALS  $-25175.53575$  KG  $-$  M] R NUOO MO **CONTROL COLUMNATION 6** MOMENTO FINAL= - 310 40 -0 176EKG+MT **Section** MOMENTO FINAL= -71388 -501 (CKG +N) NUDO NO TRABE NO TRABE NO MOMENT2 FINAL= 79634.5000CKG+M1 NUCO NO  $\overline{\mathbf{z}}$ TRAE NO. MONENT2\_EINALE. NUDO NO  $B_{\cdots}$ -53067-3934EKG+MJ NUDO NO **JRABS NO** MONENTO FINAL= 40319.0977EK6+MJ NUDO NO TRABE NO ∾3∽ 9 MONENTO FINALE **-53074.3750EKG+MJ** 

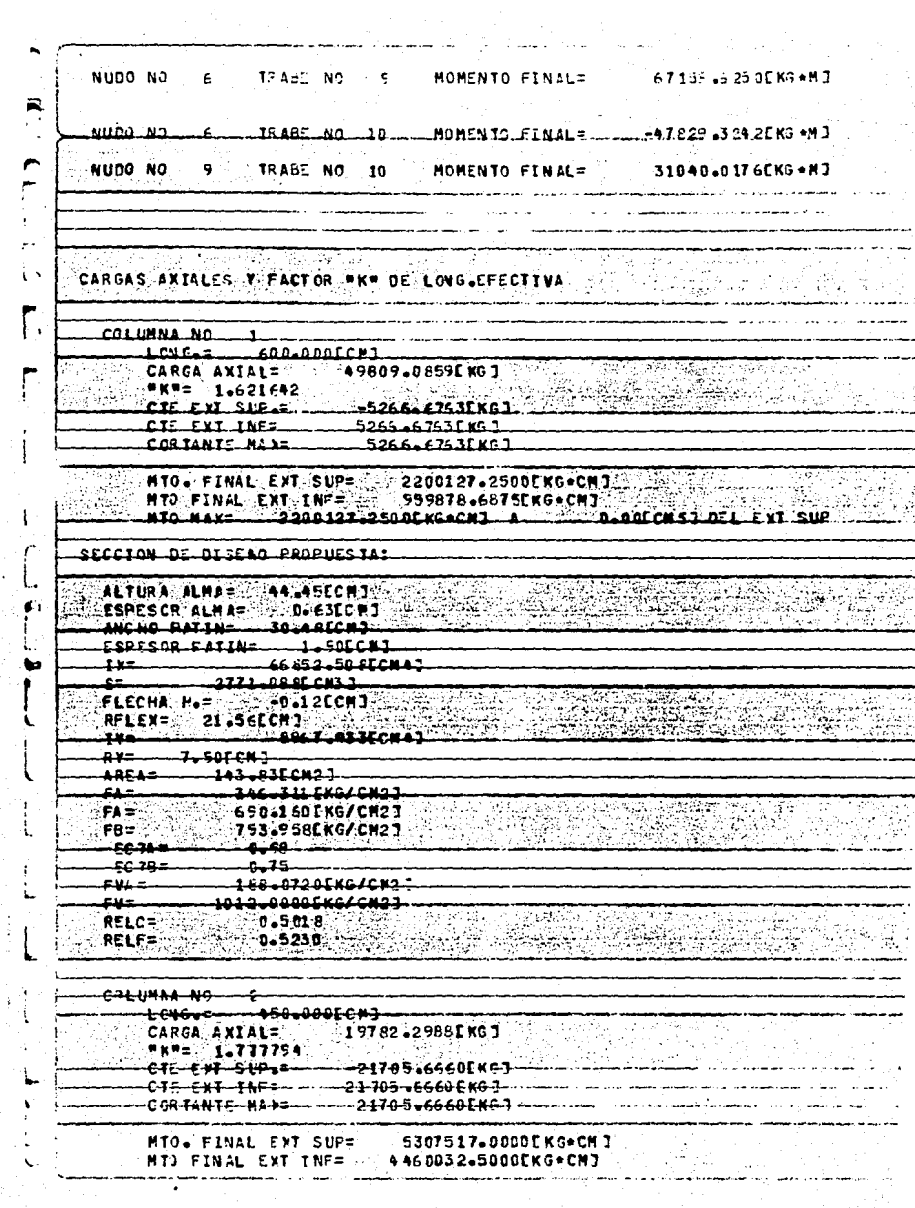

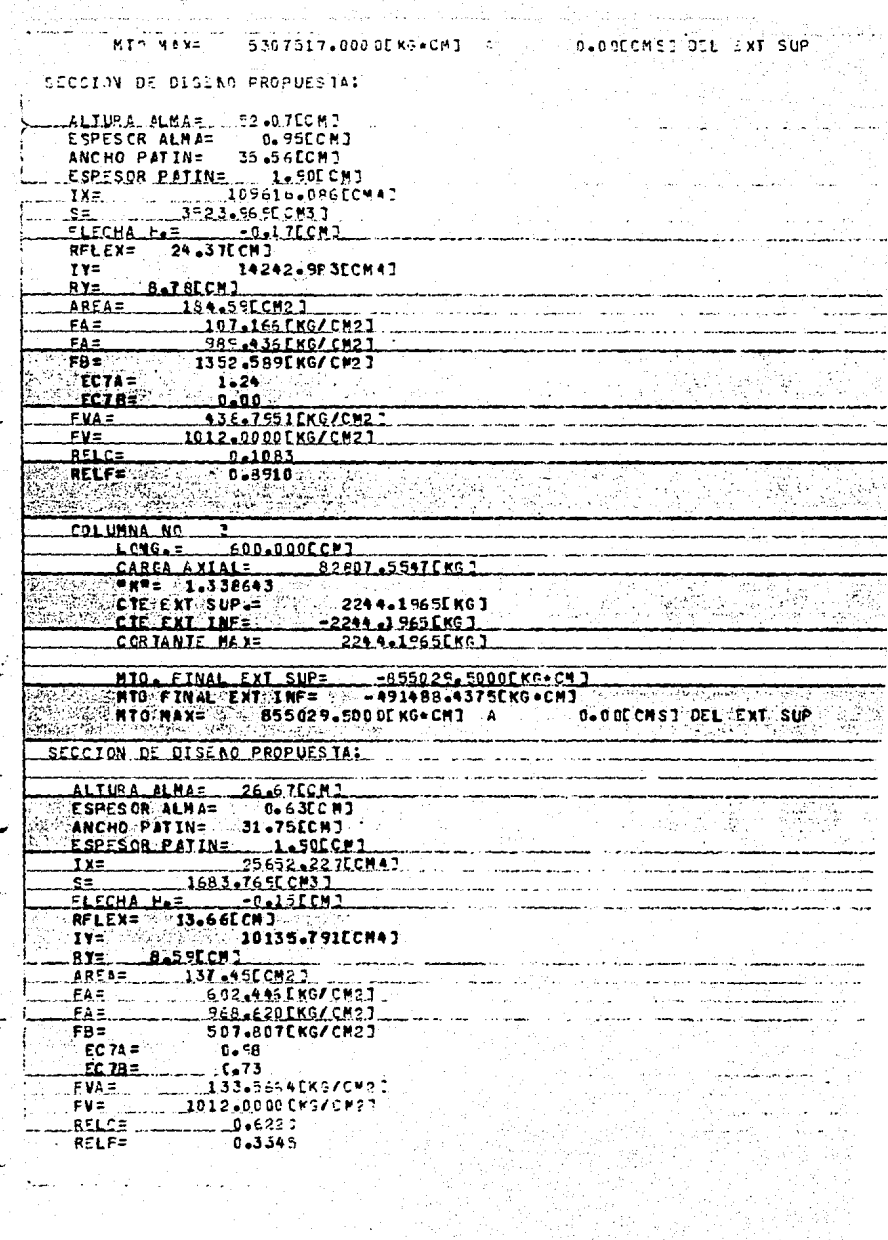

있다.<br>번째

W.

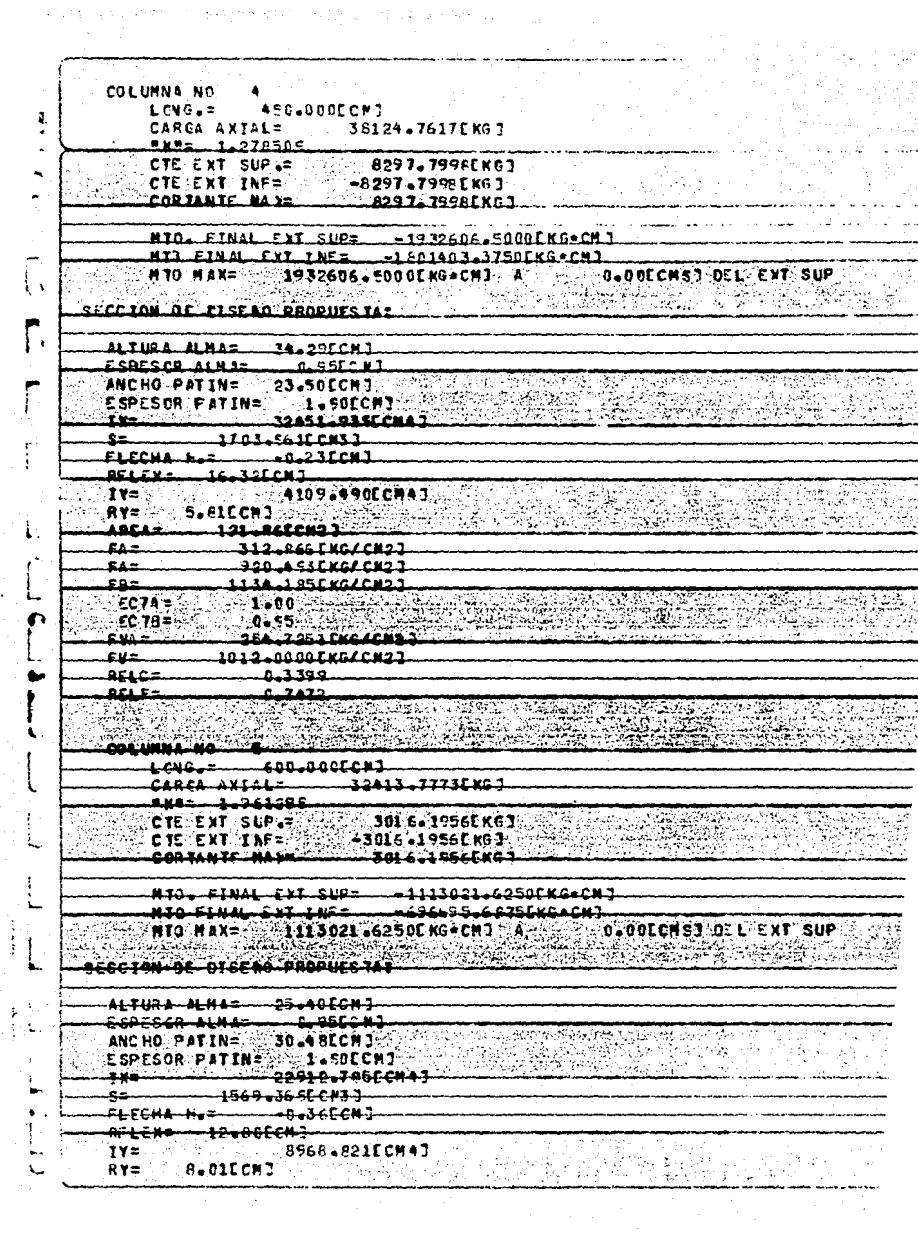

J.

 $\begin{array}{c} \mathbb{I}_1 \\ \mathbb{I}_2 \end{array}$ 

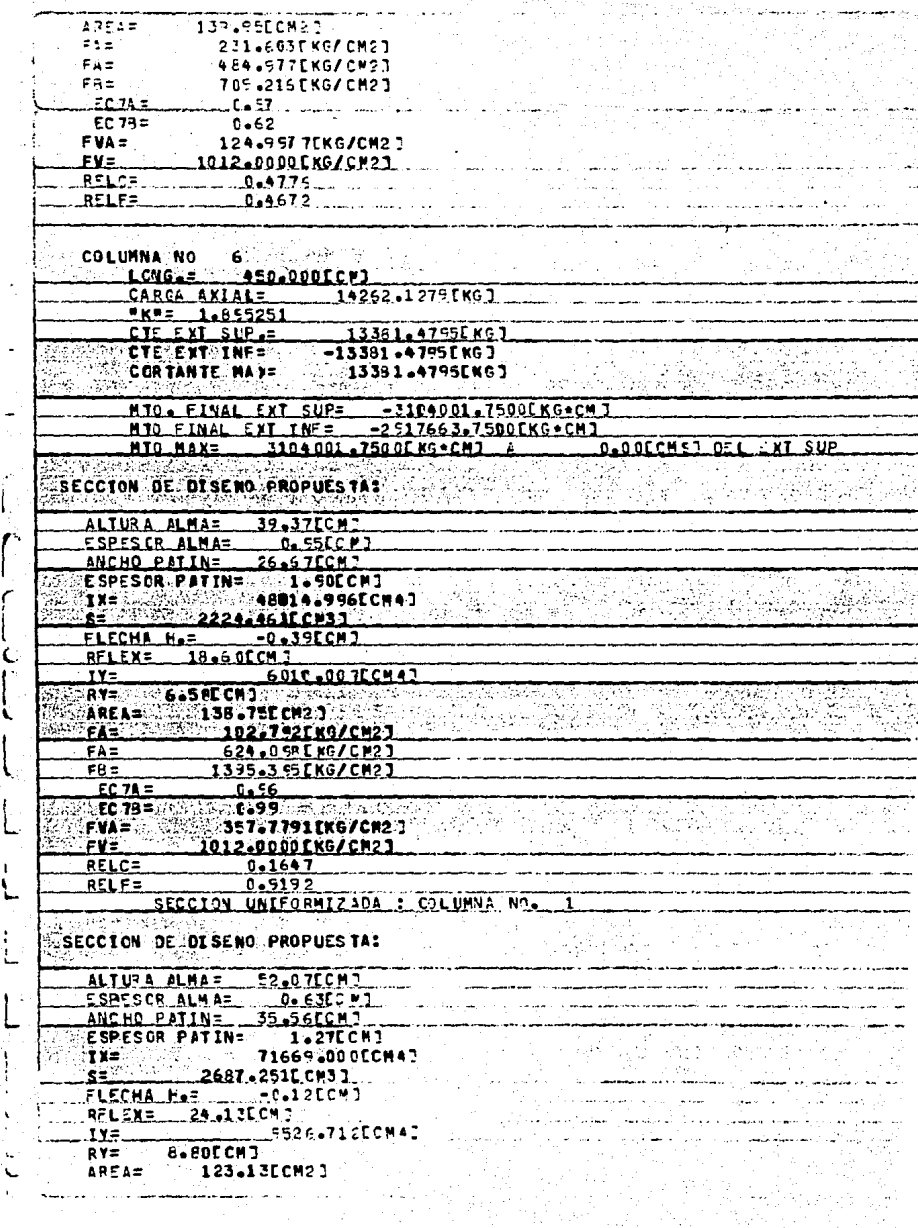

- 25

 $\mathfrak{f}$ 

ί

i

 $\frac{1}{2}$ 

-100

-11 **SALE TO TH** 

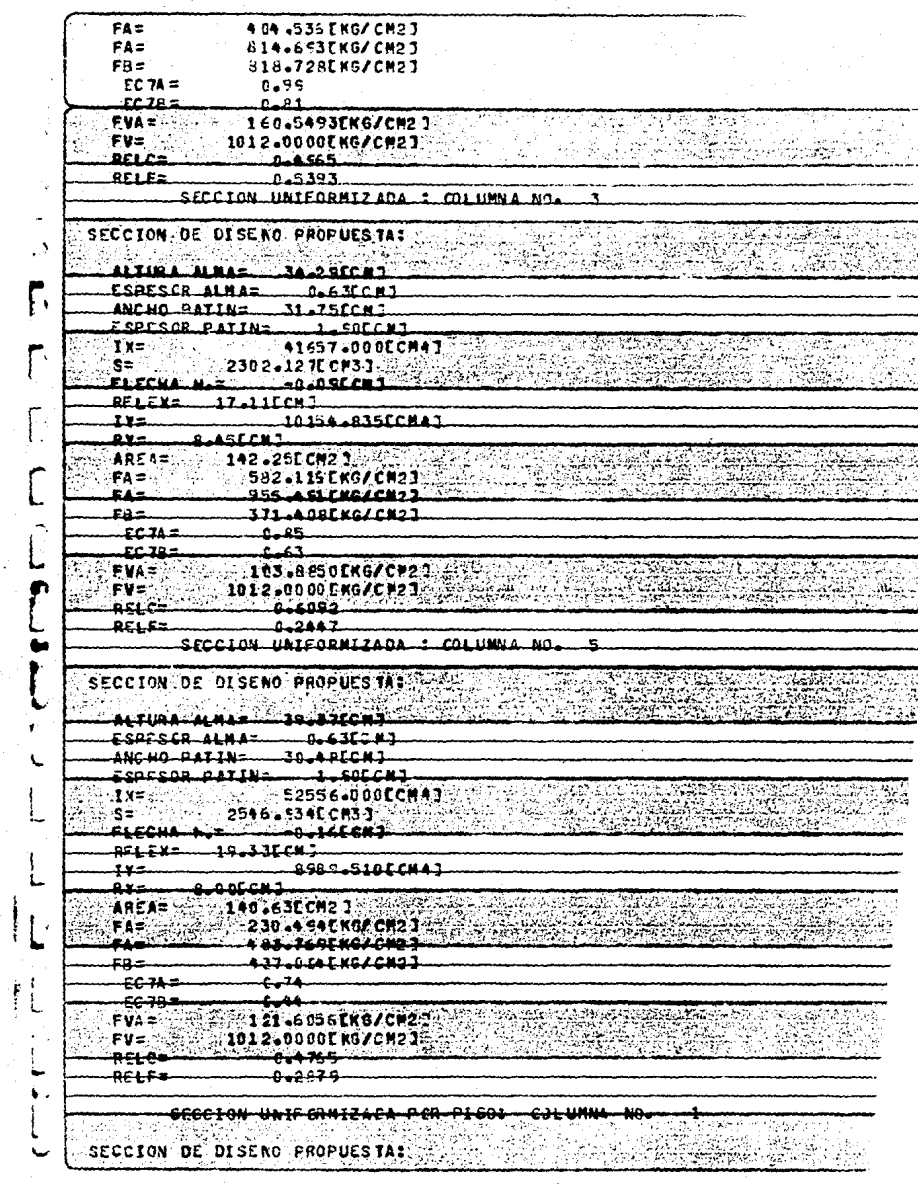

 $\ddot{\phantom{0}}$ 

 $\mathcal{F}(\mathcal{G}) = \mathcal{F}(\mathcal{G})$ 

 $\mathbf{r}$ 

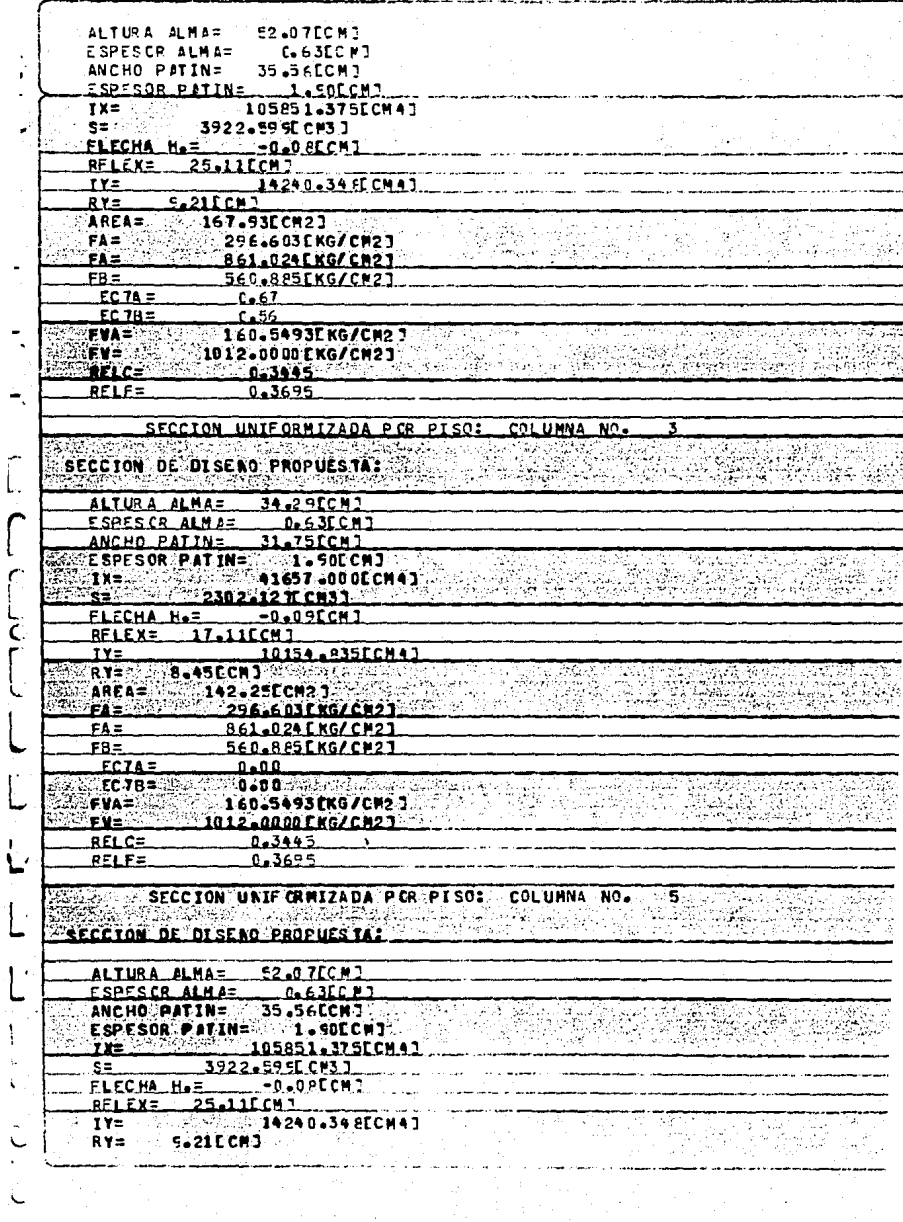

Ĺ

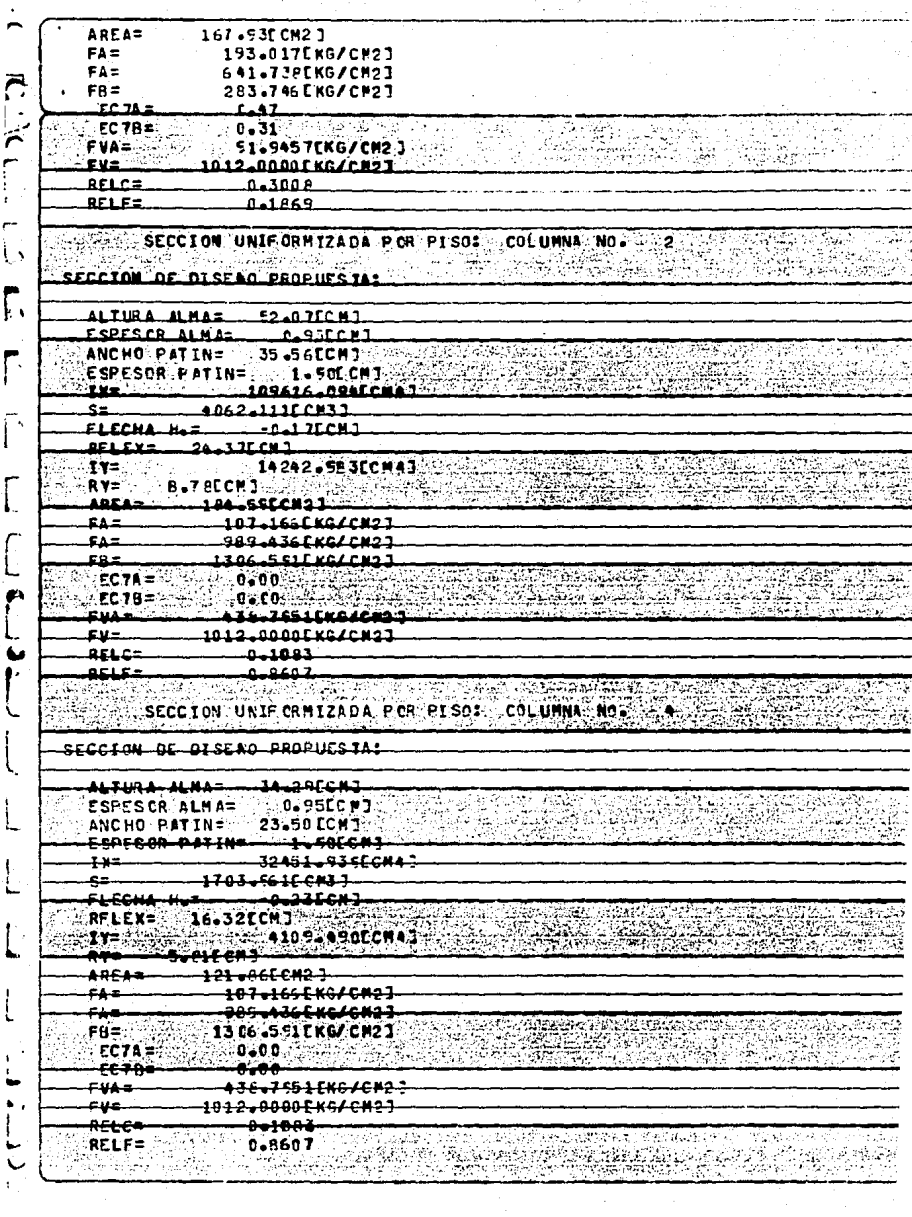

 $\ddot{\ddot{\cdot}}$ 

 $\mathbf{I}$ 

k

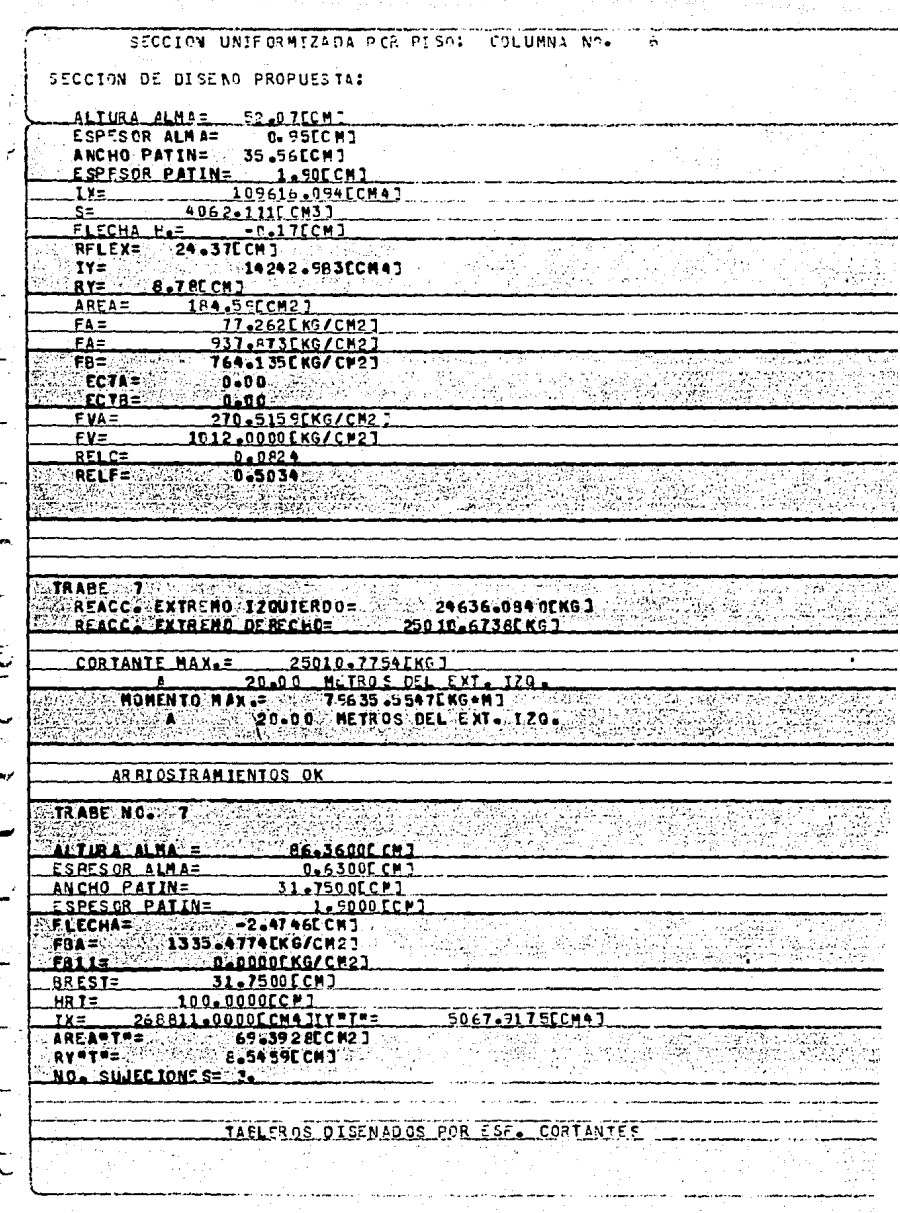

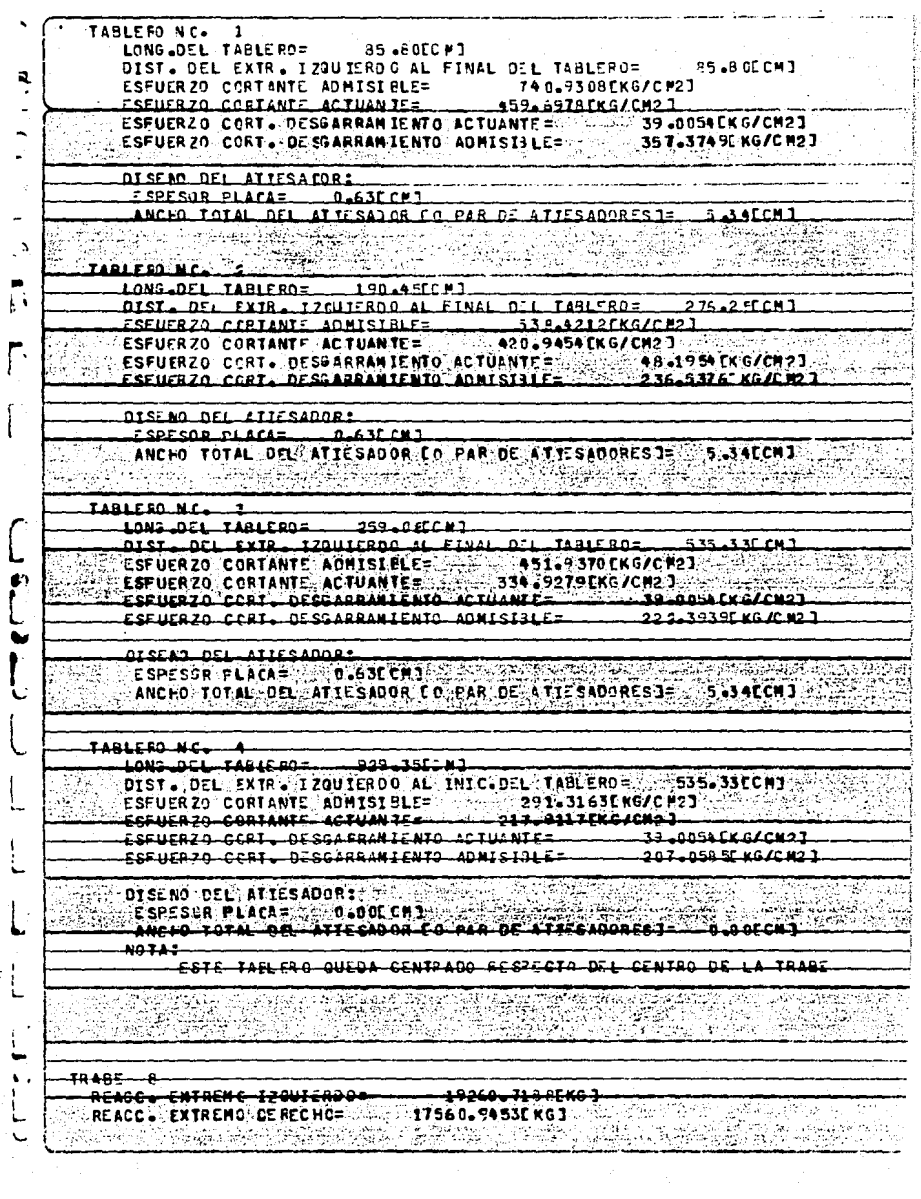

CORTANTE MAX. = 15250.71 8PEKG 1 0.00 METRO'S DEL EXT. IZO. MOMENTO MAX.= 53067.3564EKG\*M3 0.00 METROS DEL EXT. IZO. ARRIOSTRAMIENTOS OK TRABE NC. 8 ALTURA ALMA = 59.6500LCM3 ESPESOR ALMA= 1000000000063000001 ANCHO FATINS ...  $31.75000077$ **ESPESOR PATIN= 1.5000 CCM1 FLECHAR**  $-1.1904C11$ FBA= 1016.5045EKG/CM21  $FBI1=$ 0.0000EKG/CP21 - BRÉST=<br>- HRT= - - - - - 1004 0000CCM 3<br>- - - - - - - - 12 3000CCM 3 11 v=1 v= - - - - - - 5067.6252CCM 3 1 AREAUTE ... 66.5925LCM21 RYMTH= **E.7237ECM1** NO. SILIECIONES= 2. المنابيب الملائكة TAPLEROS DISENADOS POR ESP. CORTANTES TABLE FO N.C. 1<br>CONG.DEL.TABLE FO = 0 1500.00EC MJ ŗ **WARE DIST. DEL EXTR. 120U TERD C.AL FINAL DEL TABLERO= 1500.0 OF CHI.** ESPUERZO CORTANTE ADMISIRIE - ENGLATSERING/CH21<br>ESPUERZO CORTANTE ACTUANTE= 512.1890 (KG/CM21 Ō. ESFUERZO CORT. DESGARRAMIENTO ACTUANTE= 38.9647EKG/CM2] ESFUERZO CORT. DESGARRAMIENTO ADMISTILE= 431.2166EKG/CM23 DISENO DEL ATTESADOR: ESPESOR PLACES CAROL CHI ANCIO TOTAL DEL ATIESADOR EO PAR DE ATIESADORESJ= 0.0 OCCMJ 화학 대회사 중요 **TRARF** REACC. EXTREMO IZQUIERDO= 19782.2988EKG1 REACC. EXTREMO EE RECHO= 21190-7246EKCJ  $\ddot{\phantom{1}}$ CORTANTE MAX. = 211 90.8047EKG ] 20.00 METROS DEL EXT. IZO. MOMENTO MAX.E 67159.4844EKGAMJ 20.00 METROS DEL EXT. 170. ARRIOSTRAMIENTOS OK TRABE NC. 9 ALTURA ALMA = 92.7099CCM1 **ESPES OR LA LA AS DELLA**  $-0.63000$  CM3 ANCHO PATTNE  $-23.495000F$ 

ESPESOR PATINA 1.5000 CCM1 FLECHA=  $-2.561700M$ FBA= 1341.0858CKG/CH27 **FB11=** 0.0000EK6/CM23 80 F.S.T.= 23.4550fCM1 **NRTS** గ్రహద as est  $3 \times 10^{-2}$  $-$  241651.37500 CMA 31Y\*1\*=  $\frac{1}{2}$ 2053-8423CCN437389 <u> Arfabias — 1</u>  $54 - 375000021$  $9$  ye test 6.1459FCM1 MO SILIFO IONESE A. ۮ<del>ڗۄ۫ڮڸػڸ</del>ۮڔؽۊۼ  $-5.5 - 1$ TAELEROS DISENADOS POR ESF. CORTANTES C<sup>3</sup> TABLE SO N.C. <u> LONGLOFI TARLEROZ.</u> **225-5ALCH1** DIST - DEL EXTR - IZQUIERDO AL FINAL DEL TABLERO= 225 -54CCH3 ESFUERZO CORTANTE ADMISIBLE= 30 17549EKG/CM21 ESEUERZO CCRI. DESGARRANIENTO ACTUANTES 32.5183EX6/CM23 ESEUERZO CCRI. DESGARRANIENTO ADMISIBLE. 200-2921EKG/CH23 **DISENO DEL ATTESADORT<sup>835</sup> DESPESOR PLACAPLACIONSSC.CR3** تبريان ك ATTECADOR CO PAR DE ATTECADORES 1= 1 S. GALCAT ANCHO TOTAL OF TABLESO N.C. LONG JOEL TABLERO= 278.13CH3 SALE REAL ARREST DIST. DEL EXTR. Z20UIERDO AL FINALEDEL VABLE NO - 504-67ECHO a3 ESEUER ZO. CONTAATE ADMISI AL IX ANNO 1914550 FINACIO). ESEUERZO CORTANTE ACTUANTES 283.3507FKG/FM23 ESFUERZO CCRI. DESGARRANIENTO ACTUANIE= 32.SJA3EX.CACM23 ESEUERZO CORT. DE SCARRANTENTO AONISTRIE: 192.9*723. KG IC V*2.1 im v pletom DISENT DEL ATTES ADDRESS  $\mathcal{H}\mathcal{H}^{\pm}$ CERECOR FLACA-AMADESE CHARAINER ANCIO TOTAL DEL ATTESADOR CO PAR DE ATTESADORES 1= 5.9 ACCHI TABLE FO. N'C. HE SAME CONDIDER FOR THE LONG JOEL TABLERO= - 990 LEECHO DICT. OFL. CKIR. FZOUTERDO AL THIC. OFL. TABLERON - BALLERCAT ESFUERZO CORTANTE ADMISIBLES ESFUERZO-CORTANTE-ACTUANTE= 185-7959 EKG/CM2 3 ESFUERZO CORT. DESIARRANIENTO ACTUANTES - - - 32.5181EK C/CM21 ESFUERZO CCRT. DESGARRANIENTO ADMISIJLE=>=====1756817CKG/CM2J 01 CENT DEL 27 TERRITORIA ਹੱਦਲਾ ਸਪ*ਨਾ (ਬਾਬਰ*ਾ) <u>ESPESJA PLACAS - 0.000 CMJ</u> ANCHO TOTAL OF ATLESADOR LO PAR DE LITESADORES - DEDOCCM J ESTE TAELERO QUEDA CENTRADO RESPECTO DE L' CENTRO DE LA TRABE TRABE 10. TANK REACC - EXTREMO TZQUIERO C- 26934-0352EKGJ - 2000

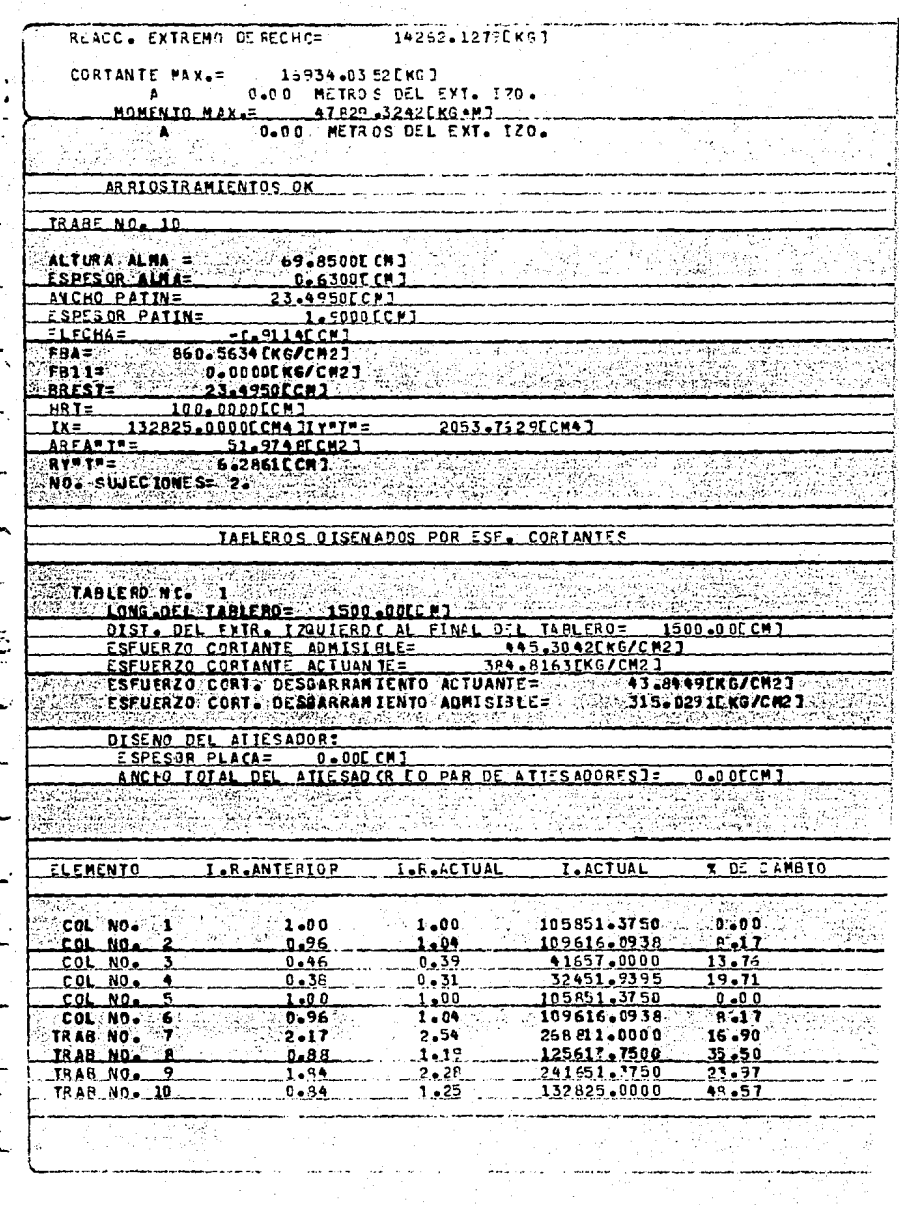

 $\frac{1}{2}$ 

ł

EN EL SIGUIENTE LISTADO, SE MUESTRAN LOS MOMENTOS FINALES<br>Y EL DISERO DE COLUMNAS Y TRABES RESULTANTES DEL TERCER –<br>CICLO ANALISIS-DISERO.

AQUI NO SE ILUSTRA EL PROCESO COMPLETO DEL KANI.

HOMENTOS FINALES NUDO NO.  $\overline{2}$ MOMENTO DEL VOLADIZO= 4300.0000EKG+MJ 8541.5117EKG+MJ  $5$  MUDO  $3$  MO  $5$   $3$   $3$   $5$ **CCLUMNA NO. 1** :MOMENTO FINAL= MUDD NO 22 **COLUMNA NO. 1** MOMENTO FINAL= 21404 4961EKG\*M1 NUDO NO. **MOMENTO DEL VOLADIZO=** 0.0000EKG-MJ NOMENTO FINAL = 42737.39453EKG=H1 NUDO NO -CCLURNA NO 22 50042.3633EKG+MJ NUDO\_NO  $\tilde{\textbf{u}}$ **CCLUMNA NO** 2. **MOMENTO FINAL=** 6202974 ਨੇ ਕਾਲੋਬੀ ਵਰਗੇ ਗਏ ਹਨ **MUDD NO. Alice. COLUMNA NO.** 科理学 MONENTO FINAL = -4917.7612EKG+MJ NUDO NO **COLUMNA NO** 3 MOMENTO FINAL= -8134.8403EKG+M1 ٠ **SANUDO NO SANTO CLUMNA NO SANTO HOMENTO FINALE SANTO 16020 7197EKG AND SANTO**  $\mathbf C$ **NUDD NO. 6 CCLUMNA NO.** MOMENTO FINAL - 15732.5484EKG.MI HOMENTO DEL VOLADIZO= D.0000 [KG.M] **NUDO NO MUDO NO TT COLUMNA NO 5** MOMENTO FINALE -7061-1494EKG-MI COLUMNA NO MOMENTO FINAL= -9800-8271CKG-M7 NUDO NO 8 5 كالمرض وحدره **O 2000 CKG +N 1** MUDO NO. 463 **MONENTO DEL VOLADIZO=** NUOD NO **COLUMNA NO** MOMENTO FINAL=  $-29705 - 2012$  [KG  $+$  M]  $\bullet$ 6 MONENTO FINAL=  $-30213.5820$ CKG  $+13$ **SANUDO NO. 3209. COLUMNA NO** Ъ **MARK STATE** TRABE NO MOMENTO FINAL= -68530-1953EKG+M1 NUDO NO 7 MOMENTO FINAL= 79218.132 8EKG . M3 NUDO NO TRABE NO  $\mathbf{r}$ 52. SS NUOO NO 5 TRABE NO 8 MOMENTO FINALE -55 060.343 eL KG + MJ NUDO NO TRABE NO MOMENTO FINAL= 39517.390 6EKG .MJ 8 8 NUDO NO 3 TRABE NO 9 MOMENTO FINAL= -50042.707 OF KG+M1.

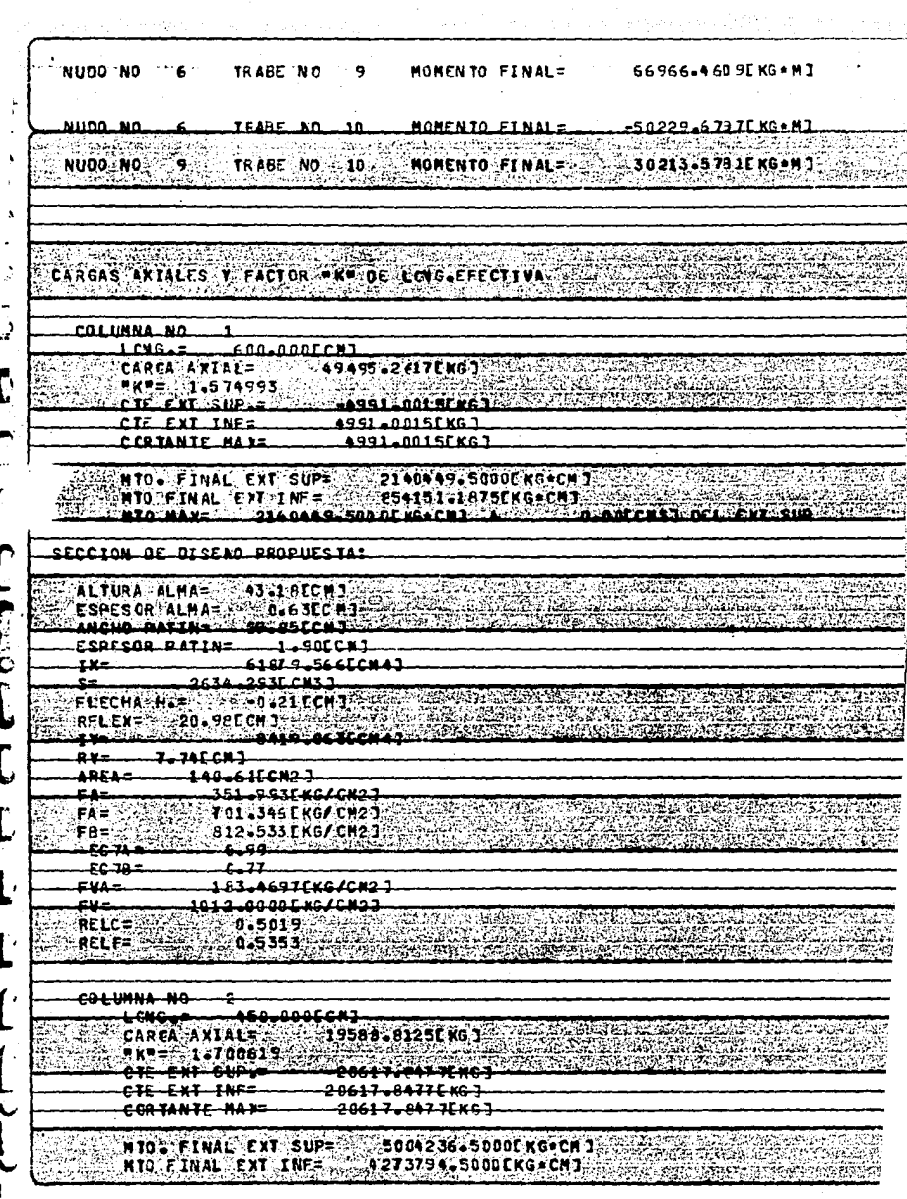

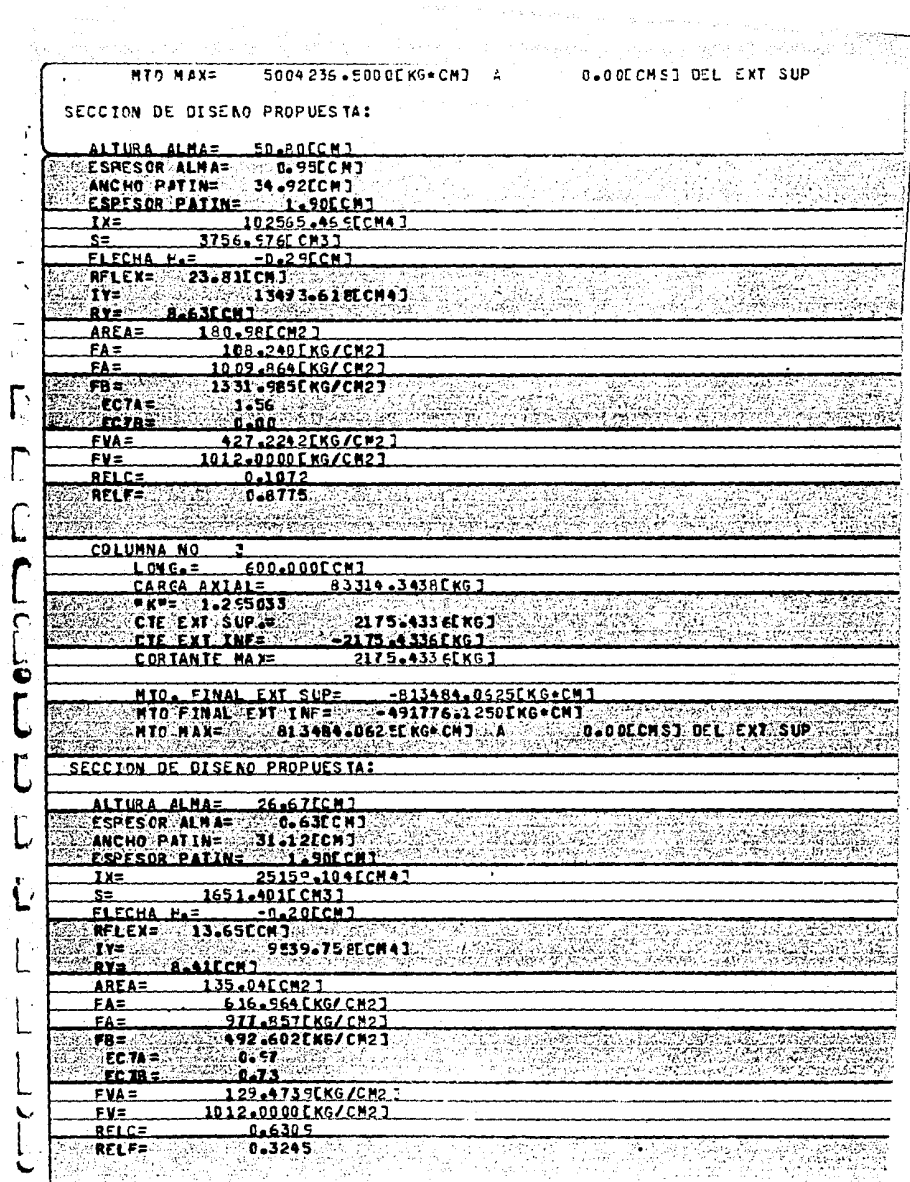

 $\frac{1}{2}$ 

 $\sim 10^{11}$  and  $\sim 10^{11}$ 

 $\mathcal{A}=\mathcal{A}$  .

 $\sim 10^{-1}$ 

 $\Gamma$ 

 $\mathbf{C}$ 

 $\overline{C}$ 

 $\Gamma$ 

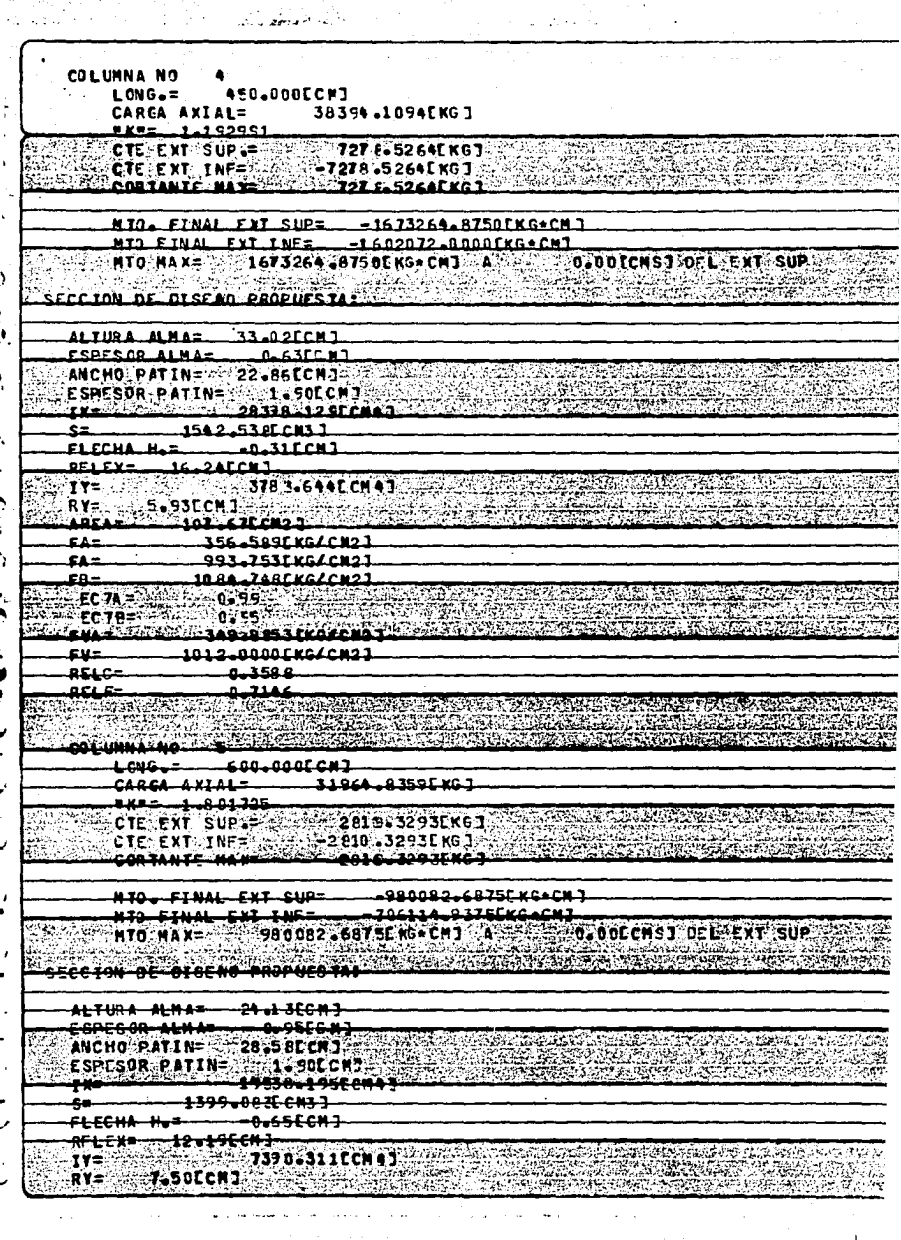

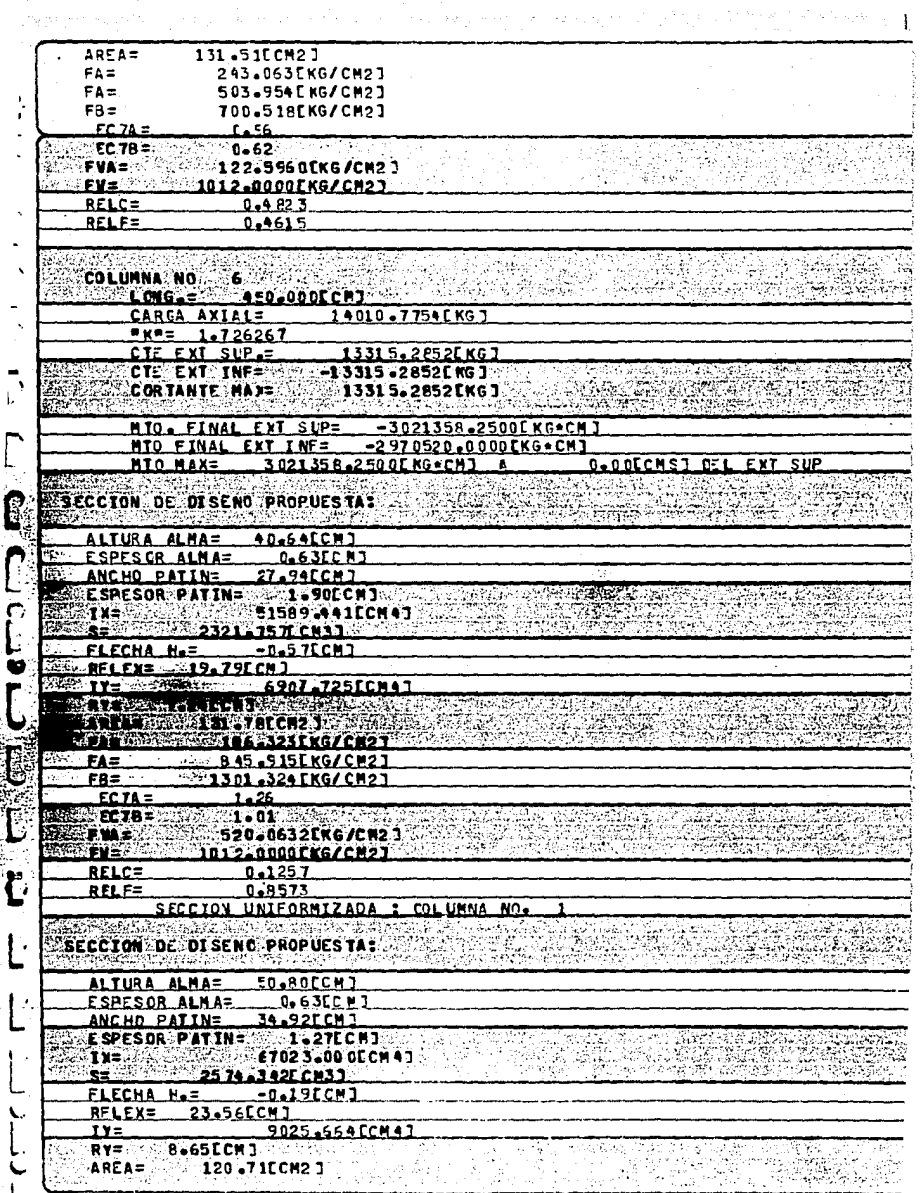

 $\mathbb{Z}^{\mathbb{Z}}$ 

ł

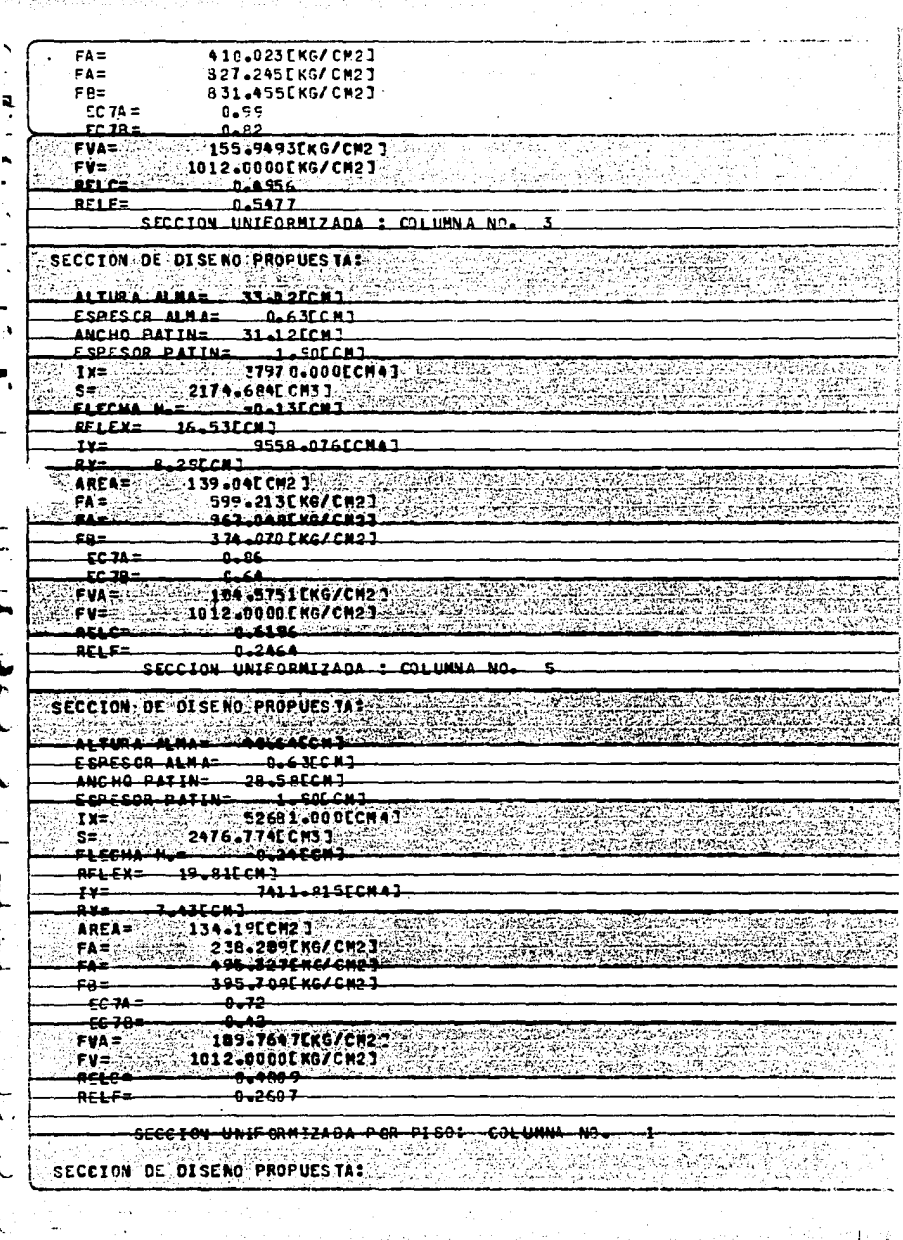

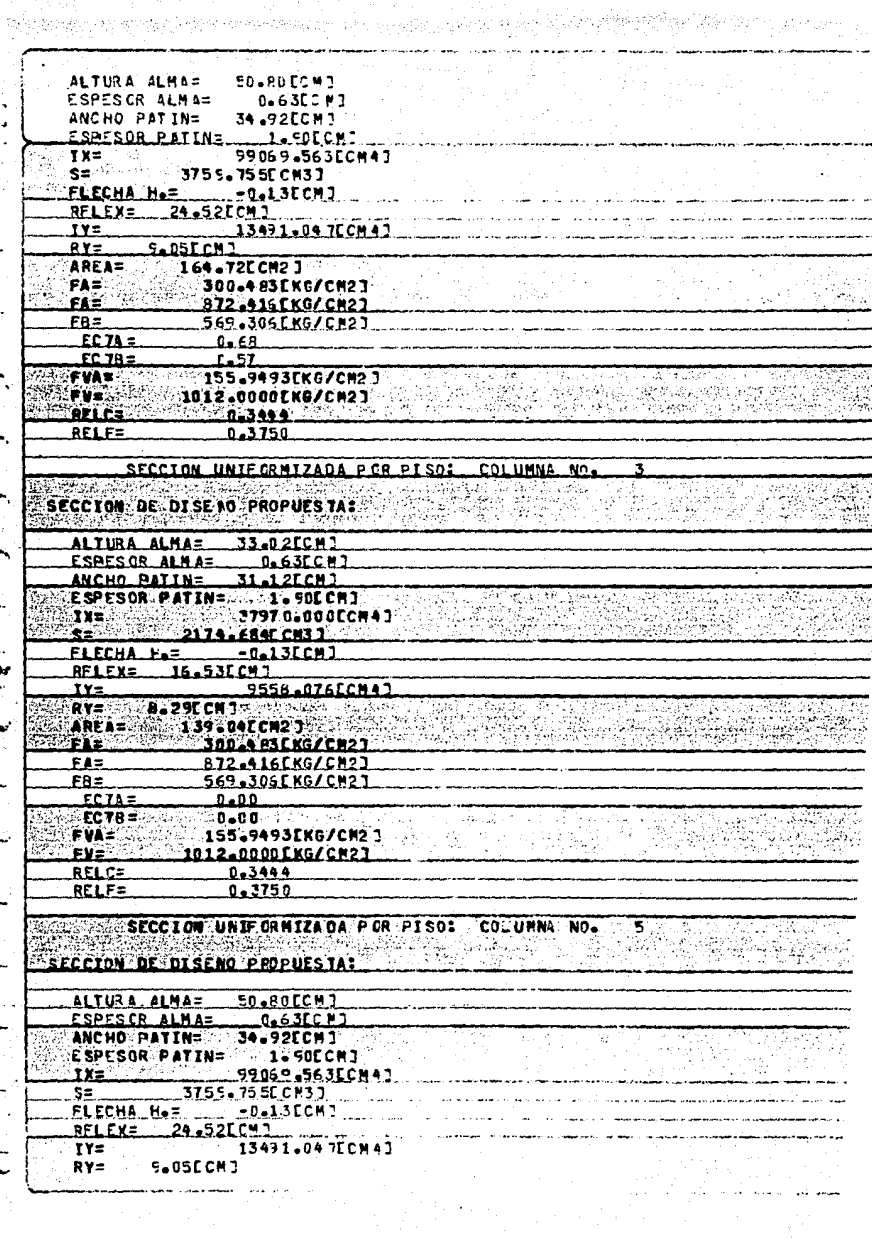

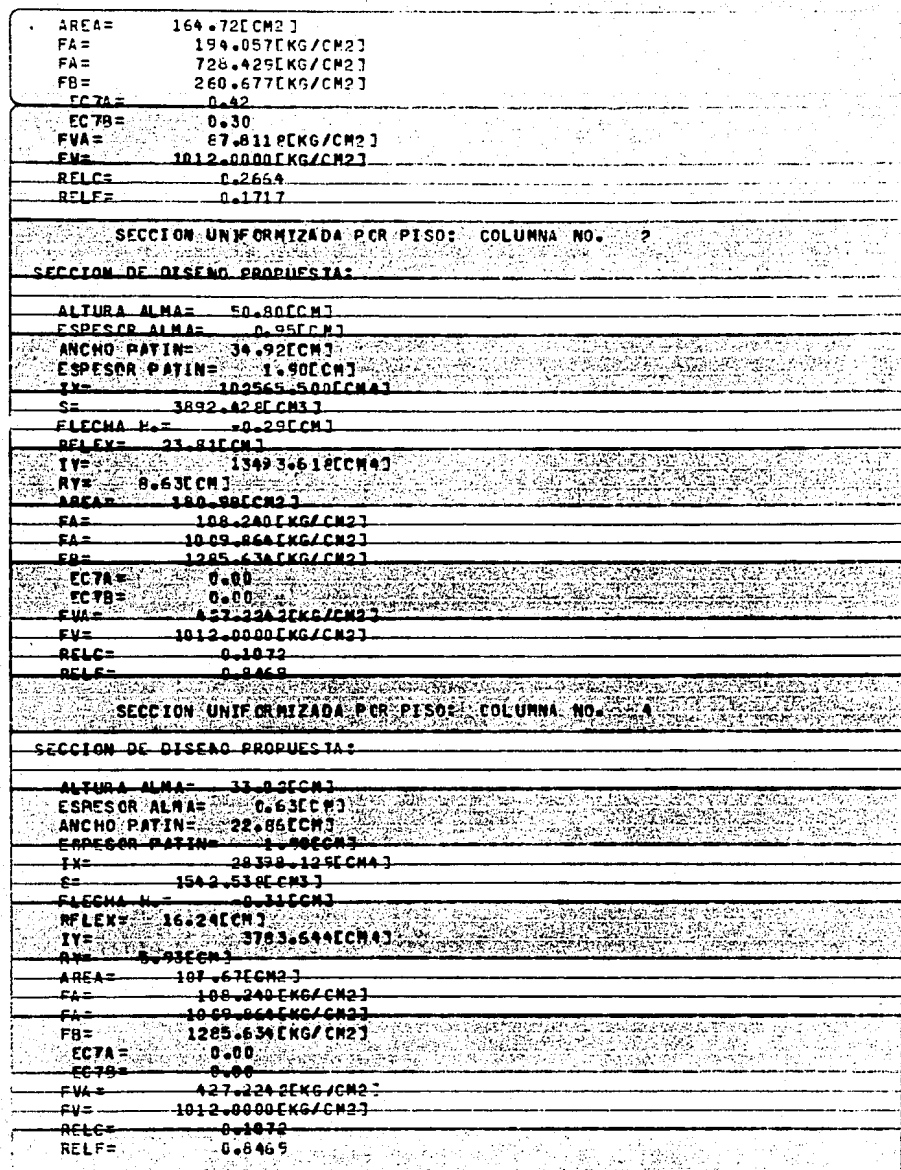

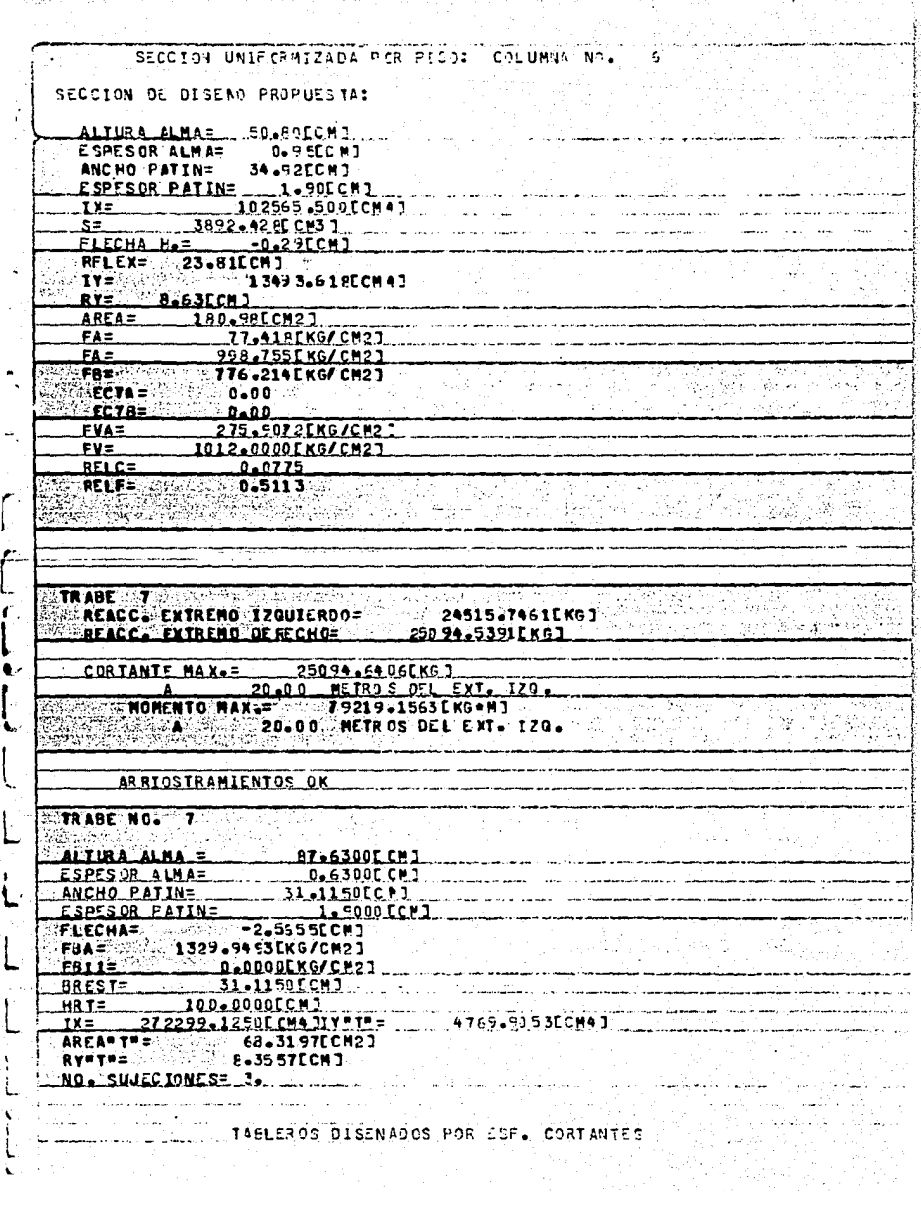

ί

TABLE FO N.C. 1 LONG.DEL TABLERO= 85.28ECM3 DIST. DEL EXTR. IZQUIERDO AL FINAL DEL TABLERO= 85.28CCMJ **ESFUERZO CORTANTE ADMISIBLE=** 735.1542CKG/CM23 ESFUERZO CORT. DESGARRANIENTO ACTUANTE= 38.9754EKG/CM23<br>ESFUERZO CORT. DESGARRAMIENTO ADMISI3LE= 349.7577EKG/CM23 349.75770 KG/CM2 J DISENO DEL ATTESADORI  $ESPESOR$   $ELACA = 0.63CCN$ ANCEO TOTAL OFL ATTESADOR DO PAR DE ATTESADORESJE 5.56ECMJ أحسب المهارا أرميلا 小批 医异咖啡 TABLE ED HL 2 LONG OFL JABLERO= - 203.42ECM]  $\bullet$ OIST. DEL EXTR. 170UIERDO AL EINAL DEL TABLERO= 289.70CCMJ ESEUERZO CORTANTE ADMISIBLE= 523.8910FKG/CM21 ESFUER ZO CORTANTE ACTUANTES AND AIS 1769EKG/CH2 1759EX 2000 ESFUERZO CORT. DESCARRAN IENTO ACTUANTES A 1998 (1938) EN GACH23 DISEMO PEL ATTESADORI FREESSE PLACES  $1.63001$ ANCHO TOTAL DEL ATTESAD OR EO PAR DE ATTESADORES JE SASE CHJ president de l'étau de l'espècie de l'age<br>Réseau des sécrits أوقاوين ಕನ್ನಡಚಿತ್ರಗಳ ಇತ**್** TABLESO N.C. 3 LONG-DEL TABLEROS 262.89CCM1 DEST DEL ENTR. TZGUISROG AL EINAL OIL TARLEROZ \_\_ 552.59ECM3 ESFUERZO CORTANTE ADMISTREE 1995-8593EKG/CR23 COFUER 20" CORT - DE CRARBAN IENTO : ACTUANTE - - - - - - - 38 SEZGAEK GLON 23 ESFUERZO CORT. DESGARRANJENTO ADMISIBLES...............215.994 AC KG/CM2.1 arsita art Africanari ESPESOR PLACAPED O 63CCM 3 CONSTRUCTION **MANUTE SHARE SERVICE** ANCHO TOTAL DEL ATTESADOR CO PAR DE ATTESADORESTE SAS SECUT TABLERO N.C. LONG DEL TABLERO - 894 SIECHI-DIST. DEL EXTR. TZOUIERDO AL INIC.DEL TABLERO - 552.59 CCHI ESFUERZO CORTANTE ADMISTRLE= 282.9336EKG/CR23<br>ESFUERZO CARTANTE ACTUANTE= 20127700EKG/CR21 ESFUERZO CORT. DESGARRANIENTO ACTUANTE= <u>. 38.976AEK GACH23</u> ESFUERZO CCRT. DESGARRANIENTO ADMISIBLES  $201.2332666622$ DISENO DEL ATTES ADORT  $\pm$  SPESOR PLACA  $\sim$  0.000 CMJ ANCHO TOTAL OEL ATIESADOR EO PAR DE ATIESADORESTE CADOCCHI **NOTA:** este tan fao aucha centador resifeto del centro de la trabe  $-78485 - 8$ <del>-keace = Extremo -Izouierd.</del>c== ---<del>19435.7520EKG</del>3-REACC. EXTREMO DE RECHC= 17363.3574FKG1

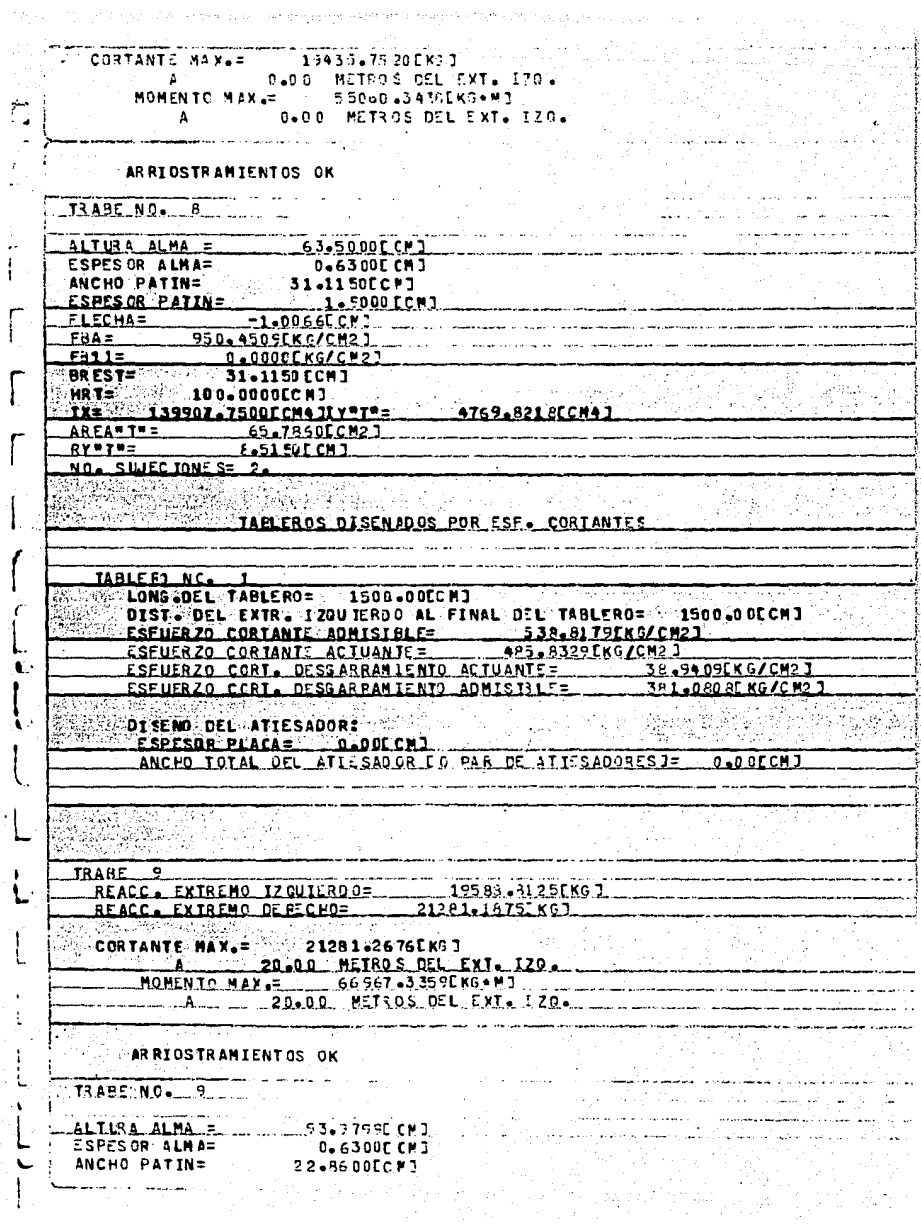

mye siya

 $\omega\in\mathbb{Q}^2$ 

 $\frac{1}{1}$ 

.ESPESOR PATIN= 1.5000 CCM3  $FLECHAE$  $-2.68570$  CM 3 1345.9548EKG/CH23 FBA= .  $\overline{\mathbf{a}}$  $F8117$ 0.0000EKG/CH21 <u>ARESI=</u> 22.2500 CCM 1 HR.T= 23: 00 00 00 00 00 DC M3 20:00 Sand Stringford and IX= 243247.6250CCN4.1IV=T= 1891.8043ECM47 <u> Areauille III (f. 1555)</u> 51.30196607 5.5575CM1 RY\*T\*\*  $\cdot$ NO. SILIED TONE SE A. 신문 사건의 사회 어려운 것은 이루어진 1962 - 1975 i, s TABLEROS OTSENADOS POR ESF. CORTANTES Г. TABLESS N.C. -1 LONG OFF TABLEROS 229.64LCM1 DIST. DEL EXTR. 1200 IERDO AL-FINAL DIL TABLERO - 229.54CCMI ESFUERZO CORTANTE ADMISI OLEE : 486429 POEKS/CP27 : 486424 POEKS/CP27 : 486424 POEKS/CP27 : 48744 POEKS/CORTANTE ESEUFRZO CCRI, DESGARRANTENTO ACTUANTES 32-4365EK6/CM23 ESFUERZO CORT. DESGARRANIENIO ADMISIBLEZ 194-9154"KG/CM2.1 DISENO DEL ATTESADORI ESPESOR PLACA= 0.63LCM3 ANCHO TOTAL DEL ALLE SADOR E O PAR DE A TIL SADORE STE ... TARIESO N.C. LONS OF LABLE NO. 281 SACCH 1 AND ACCEPTED AND DIST. DEL EXTR. I MUTERO D'AL FINAL DEL TABLERO - SIL 3 BCCHJ.<br>LEFUERZO CORTANTE ADMISTOLE - ALB.OXXIENSZENDJ.<br>ESFUERZO CORTANTE ACTUANTE= - 280+1756EKG/CH2] ESFUERZO CGRT. DESGARRANJENTO ACTUANTES 32.4365 [ 46/0023 FEEHERZA PORT. AFSCARRAMIENTA ANNISTRIFE 187.7921E KG/CH23 DI SENO DEL ATTESADORI E COECOR ALACAR E EL CALCAD ANCHO TOTAL OFL ATLESADOR EO PAR DE ATTESADORESJE. **تەرىرىيى** TABLE RO N'C. 24 SER LONS DEL TABLE ROE 2006 184EC M3 method **CALL OF HEIGHT** 0107 OF EXTREMENDO AL INICOLE TANTAOLE EN LIBECAT ESFUERZO CCRTANTE ADMISIBLE= --245.9911 FKG/CM23 ESFUERZO CORTANTE ACTUANTES 182.8661FKG/CM23 ECFUERZA CORT. DESGARRANIENTO ACTUANTE ....... **LOUDLESS AND ALCHARY** ESFUERZO CCRT. DESGARRAMIENTO ADMISIBLET 1742212 KG/CR23 OI IENS DEL ATTES AGORY ESPESOR PLACA= 0.00ECM] -ANC<del>io Total Del-Atie Sador Co-Par de Atie Sadores Je - di</del>docent -44 34 4 ESTE TAELERO QUEOA CENTRADO RESPECTO DEL CENTRO DE LA TRABE NG MGA 1953 BILIKALIWAN OFFICE SER LIDMARS CHORESTERS La Relations serves and American service -9375) 2010년 2010년 2월 2일 3월 2일 **TRAEE 10 225**  $17112.92195 \times 61$ REACC. EXTREMO IZQUIERDO=
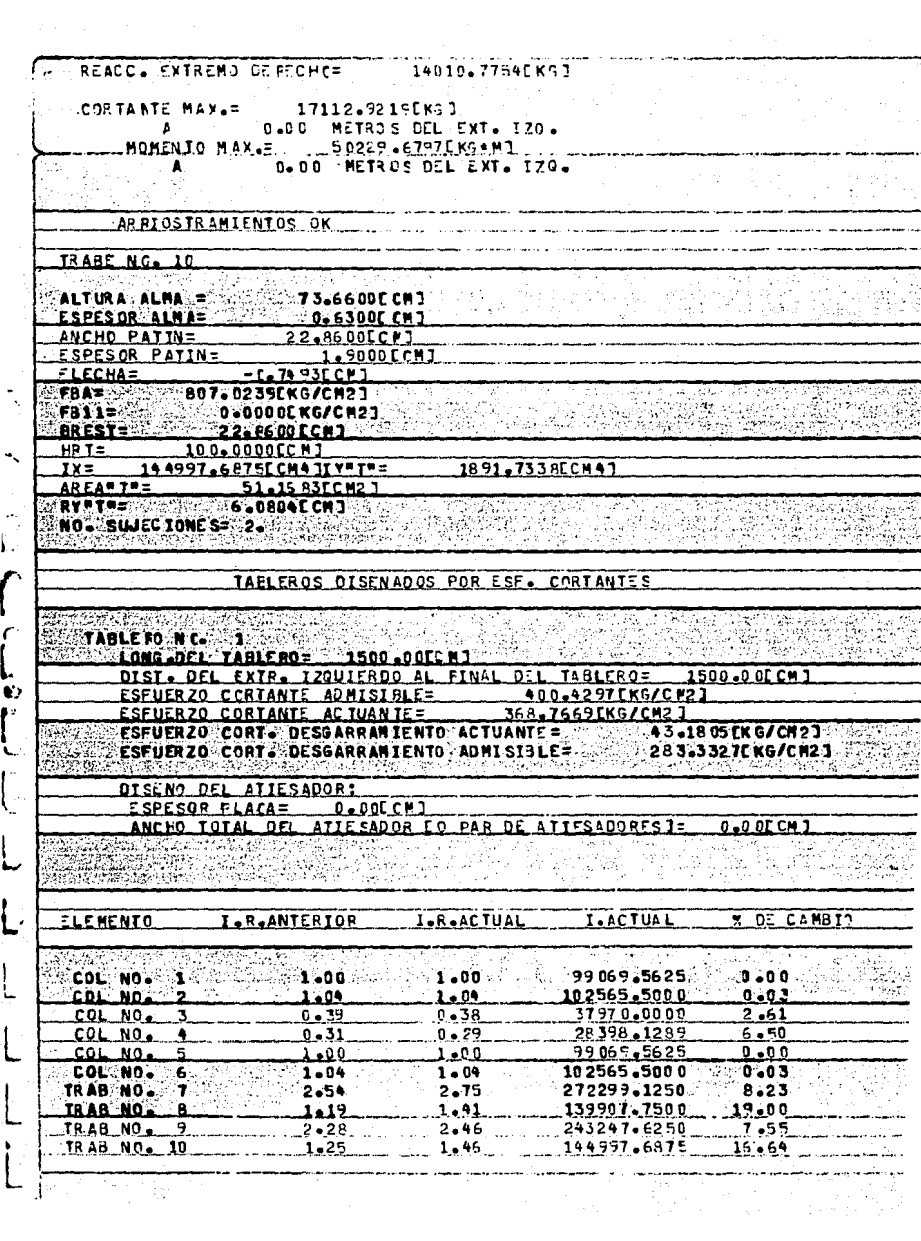

## **CONCLUSIONES**

## e o N e L u s I o N E s

Al llegar al término del desarrollo de la tesis, pode mos extraer algunas conclusiones, tomando en cuenta los o~ jetivos que se perseguian en un principio.

Al operar el sistema, result6 evidente la ventajadar libre de la intervención en el cálculo y dedicarse úni camente a supervisar el rumbo del diseño y a proponer múl~ tiples alternativas.

El usuario puede observar el proceso completo de anSlisis y diseño en unos pocos minutos sobre la pantalla, y-<br>toda la información generada por las diversas corridas que<br>da almacenada en la memoria dentro de archivos diferentes. lo que permite examinar dicha información posteriormente,-<br>o bien, mandarla imprimir. De hecho, el sistema Vax permi te una gran flexibilidad en la manipulación de los archi--<br>vos.

Se observ6 la complejidad que entraña intentar ela borar un programa de carácter muy general, como serfa el  $$ del análisis de marcos en tres dimensiones o con una geome<br>tría cualquiera, puesto que se hace necesario recurrir a métodos más sofisticados de análisis y además se precisa -<br>de un volumen considerablemente mayor de espacio de memo--<br>ría que si se opta por circunscribirse a resolver un pro--<br>blema más particular, como es el análisis bid

Aún asf, este enfoque deja margen para resolver una - gama razonablemente amplia de problemas.

- Se apreció que el programa que maneja la entrada -<br>de datos en el sistema adquiere una importancia muy gran--<br>de, pues es el que permite que el sistema establezca una -<br>comunicación efectiva con el usuario y que éste últ

Al estimar la capacidad que es necesaria para ope- rar el conjunto de programas, se observ6 que es considerable, pues el espacio total de memoria asignado al programa<br>principal es de 171.17 K bytes, y además es necesario con-<br>siderar el espacio que se requiere para almacenar varios archivos de datos, que pueden llegar a ser considerablemen te mayores. Por otra parte, el sistema VAX permite mane-<sup>7</sup> jar con gran rapidez cantidades masivas de datos almacenados en archivos, cosa que puede resultar bastante más pro-<br>blemática en máquinas pequeñas.

61

**Pensamos que el presente sistema es un núcleo base**<br>que puede complementarse con subprogramas adicionales queque puede complementarse con subprogramas adicionales que<br>proporcionan ventajas tales como la generación de gráficas<br>a partir de los datos de salida o la manipulación de la<br>asignación de las dimensiones de las variables, d ria. En el sistema VAX resulta muy sencillo agregar nue--<br>vos módulos que se requieran al sistema principal.

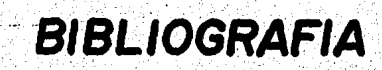

## B ·¡ B L 1 O G R A F 1 A

- Cilculo de Porticos de Varios Pisos, G. Keni REVERTE
- Diseno de Estructuras de Acero, Bresler, Lin y Scalzi. LIMUSA
- Manual para Constructores. Cta. Fundidora de Fierro y Acero de Monterrey, S. A. (1965)
- Reglamento de las Construcciones de concreto reforzado ACI 318-77 IMCYC.
- Cálculo Superior de Estructuras de Acero. 3ohn E. Lothers CECSA 1964. ,
- Structural Steel Design Beedle, Blackmon et al. Ronald, 1964.
- Teorfa Elemental de Estructuras. Yuan~Yu Hsieh. PHI
- Apuntes de "Estructuras Met61 icas" Cátedra Ing. Martin López Gudiño . U.A.G.
- Apuntes de " AMlisis Estructural 11" Cátedra Ing. Martín López Gudiño. U.A.G.
- Programaci6n con Fortran. Upschutz, Seymour; Poe, Arthur. MacGraw-H111, serie Schaum
- Instructivo del Sistema VAX/VMS. (Fortran)

¡ :.-